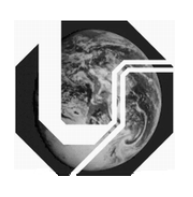

UNIVERSIDADE FEDERAL DE UBERLÂNDIA FACULDADE DE ENGENHARIA QUÍMICA Programa de Pós-Graduação em Engenharia Química

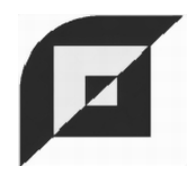

# Avaliação teórico-experimental do revestimento de partículas em leito de jorro

Luciano Matheus Tamiozzo  $Uberlândia$ 2008

## **Livros Grátis**

http://www.livrosgratis.com.br

Milhares de livros grátis para download.

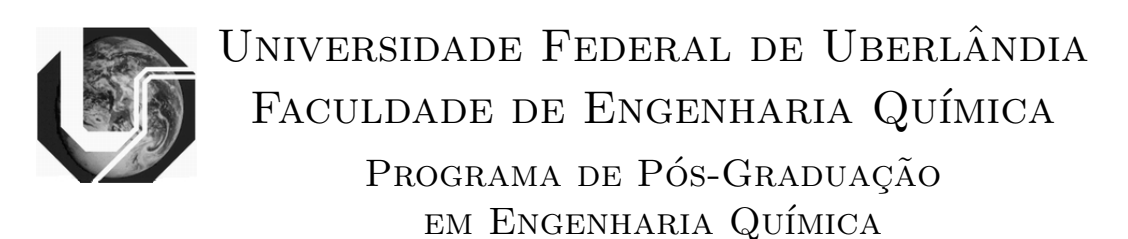

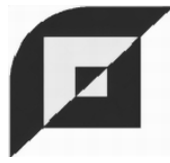

# Avaliação teórico-experimental do revestimento de partículas em leito de jorro

Luciano Matheus Tamiozzo

Orientadores: Valéria Viana Murata Marcos Antonio de Souza Barrozo

Dissertação de Mestrado apresentada ao Programa de Pós-Graduação em Engenharia Química da Universidade Federal de Uberlândia como parte dos requisitos necessários à obtenção do título de Mestre em Engenharia Química, Área de Concentração em Desenvolvimento de Processos Químicos.

> $Uberlândia$ 2008

Dados Internacionais de Catalogação na Publicação (CIP)

T158a Tamiozzo, Luciano Matheus, 1979- Avaliação teórico-experimental do revestimento de partículas em leito de jorro / Luciano Matheus Tamiozzo. - 2008. 213 f. : il. Orientadores: Valéria Viana Murata e Marcos Antonio de Souza Barrozo. Dissertação (mestrado) – Universidade Federal de Uberlândia, Programa de Pós-Graduação em Engenharia Química. Inclui bibliografia. 1. Processo de leito de jorro - Teses. 2. Soja - Sementes - Teses. I. Murata, Valéria Viana. II. Barrozo, Marcos Antonio de Souza. III. Universidade Federal de Uberlândia. Programa de Pós-Graduação em Engenharia Química. III. Título.

CDU: 66.047.79

Elaborada pelo Sistema de Bibliotecas da UFU / Setor de Catalogação e Classificação

### **AGRADECIMENTOS**

Primeiramente quero agradecer a Deus por todas as graças e dons que me deu.

Aos meus pais: Zofia e Mecenio pelo apoio, incentivo e compreensão durante esta longa jornada desde que sai de casa para estudar.

A Márcio e Deise, meu irmão e minha irmãzinha pelo carinho que têm por mim.

Às minhas avós que faleceram no decorrer desta dissertação. E aos meu tios e tias, de forma muito especial aos meus queridos tios Domingos, Mônica e Amália.

A minha querida orientadora Valéria pela compreensão e paciência ao longo deste mestrado. Aos professores e funcionário que me auxiliaram ao longos destes anos de estudo, de forma especial aos professores Cláudio, Luis Cláudio, Marcos Barroso, Márcia e demais professores da FEQ que pelo convívio e amizade fizeram deste um lugar especial.

Aos meus amigos, em especial aos que eu conheci aqui: João,Vinícius, André, Marta, Moema, Jean, Gustavo, Celso, Patrícia, Lucas, Délio, Fran Sérgio, Cristiane. Dona Graça, Isabel, Camila, Maíra e tantos outros que mesmo sem estar aqui fizeram deste tempo um tempo especial.

Aos meus bons amigos que mesmo sem estar perto e não nos vermos com freqüência nutro uma grande estima.

E a todos os que de uma forma ou outra ajudaram não só na elaboração desta dissertação, mas na elaboração de uma vida inteira. Obrigado.

Dedico esta dissertação aos meus pais e meu irmão.

#### **O futuro ainda não está escrito, o futuro é o que fazemos dele.**

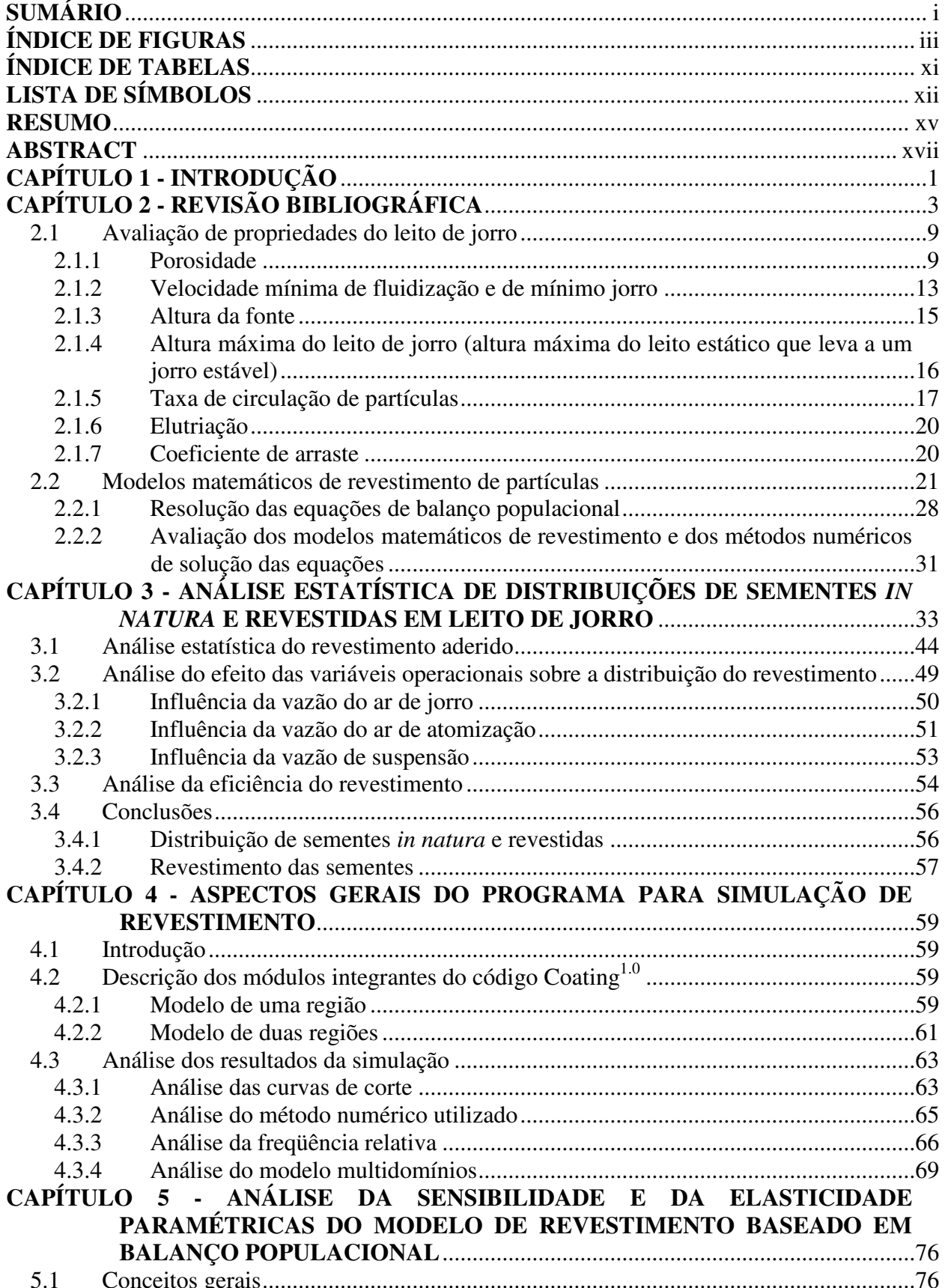

# **SUMÁRIO**

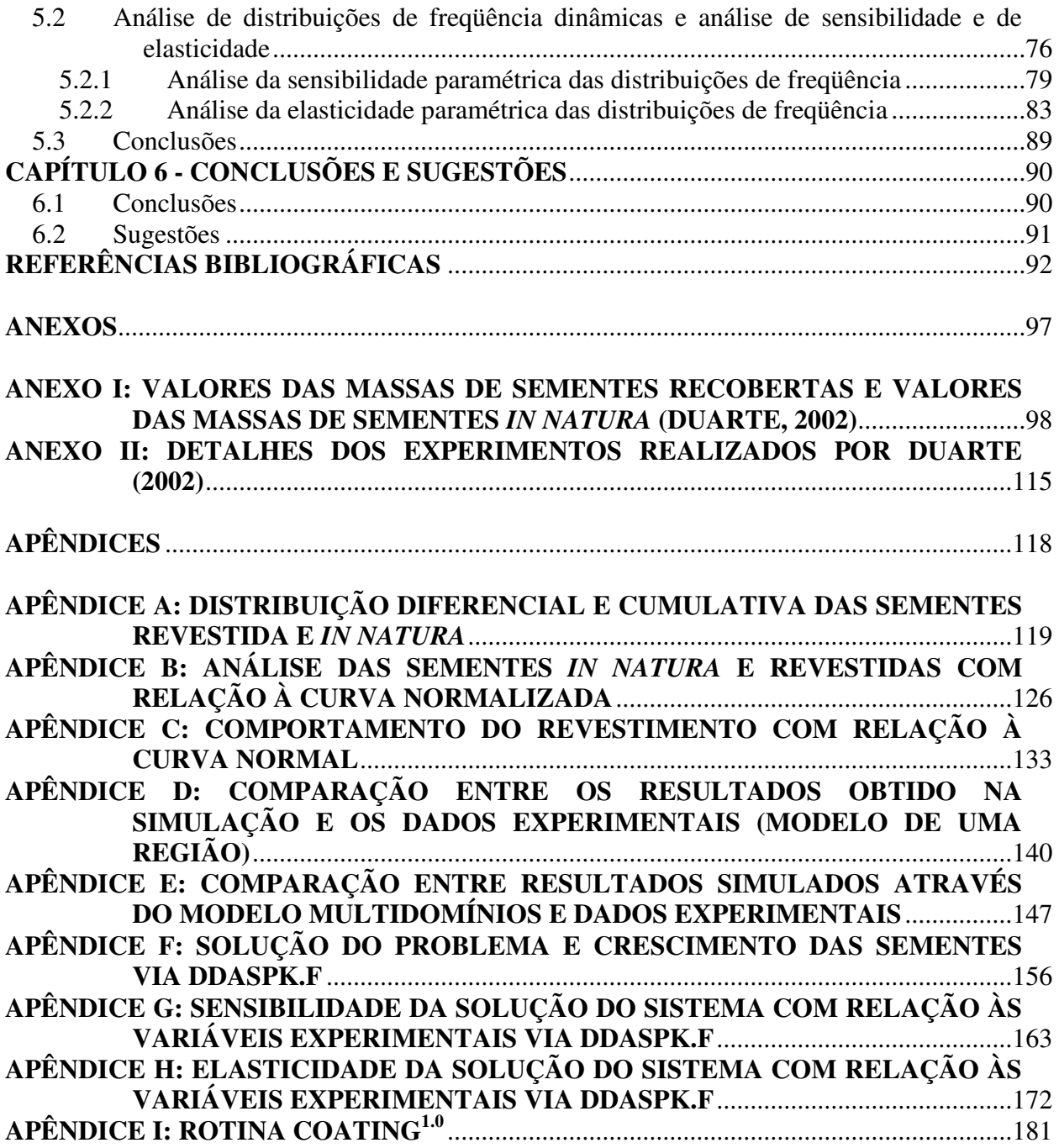

## **ÍNDICE DE FIGURAS**

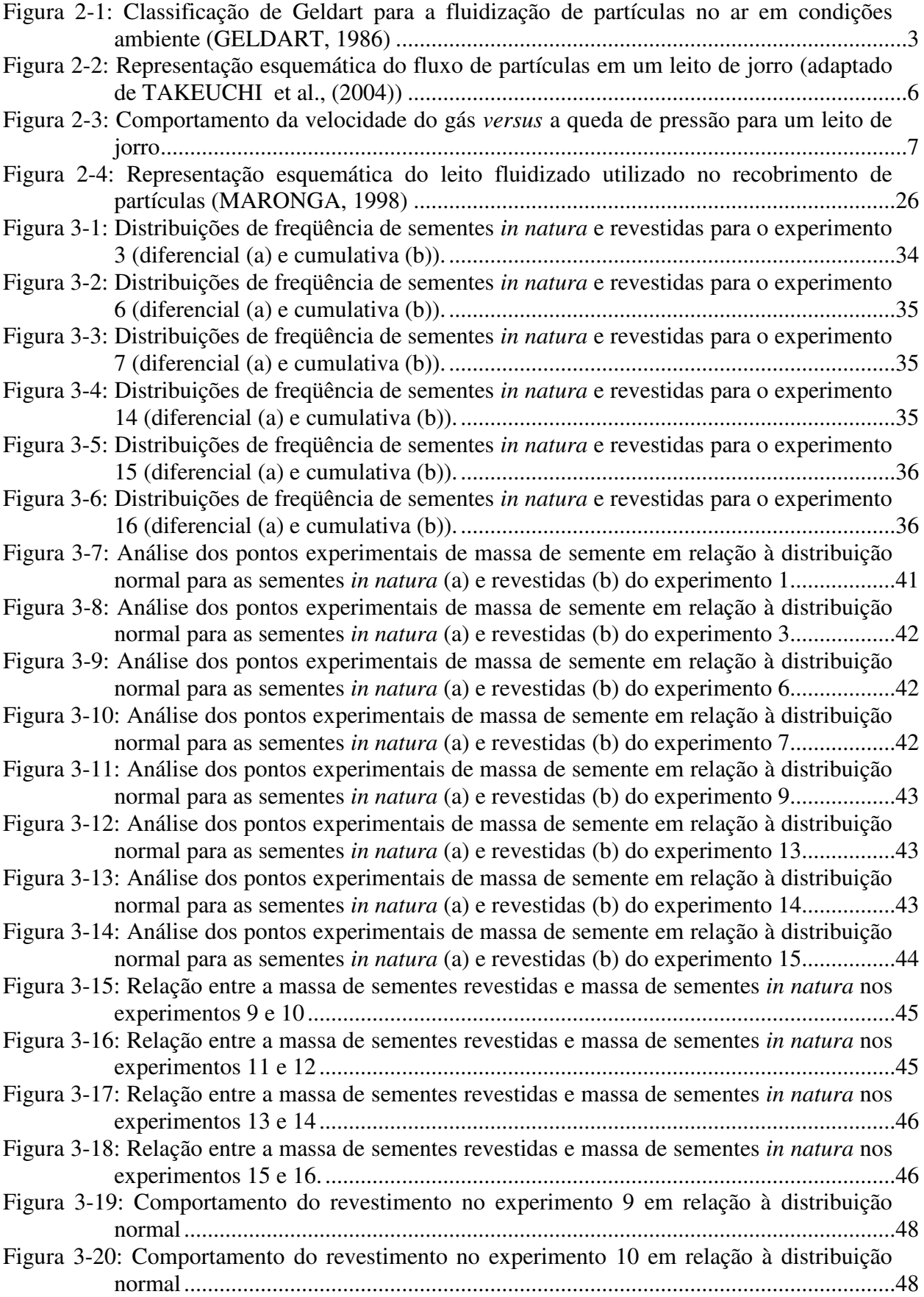

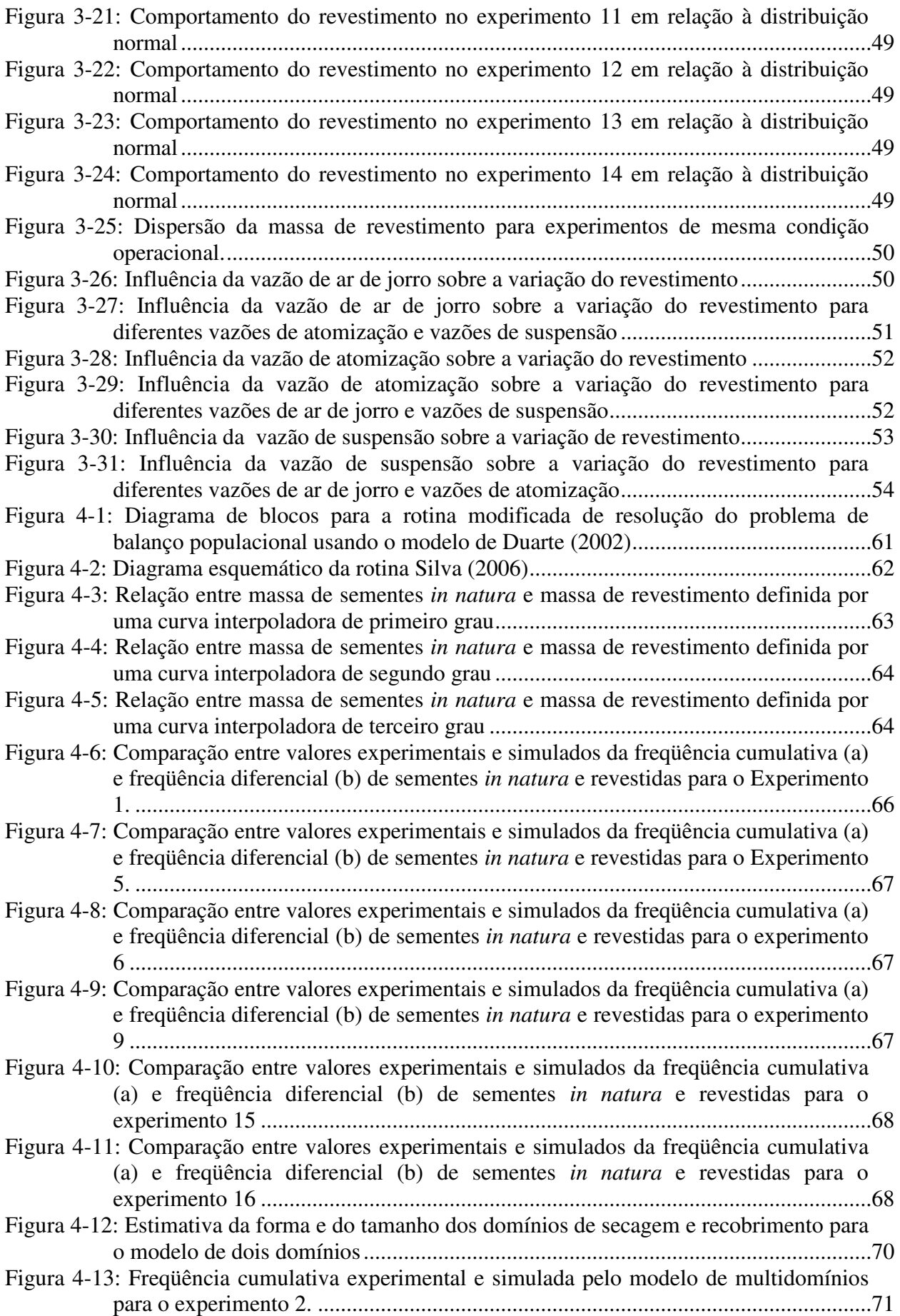

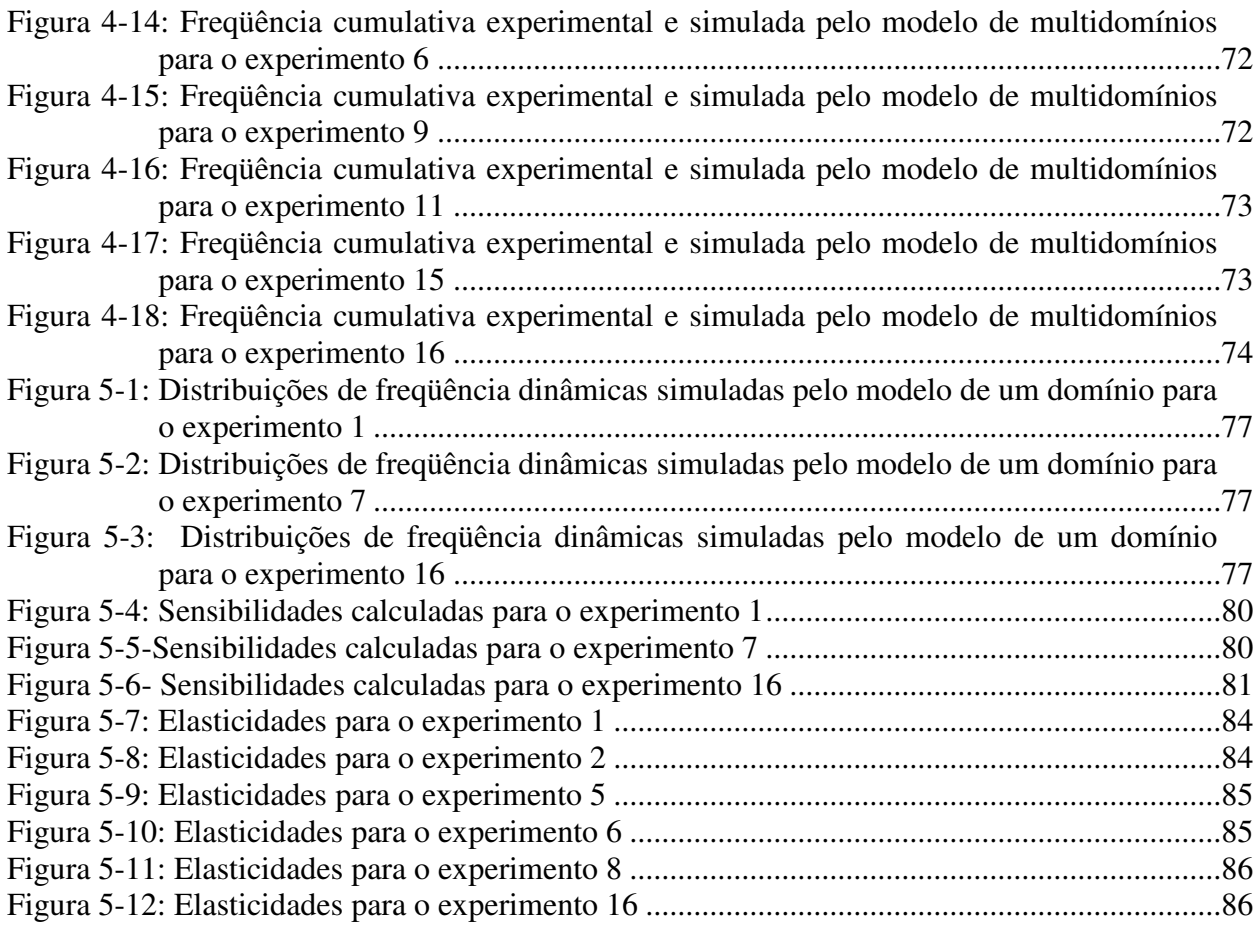

### **ANEXOS**

Figura II - 1: Dimensões principais do leito de jorro utilizado por Duarte (2002)......................116

### **APÊNDICES**

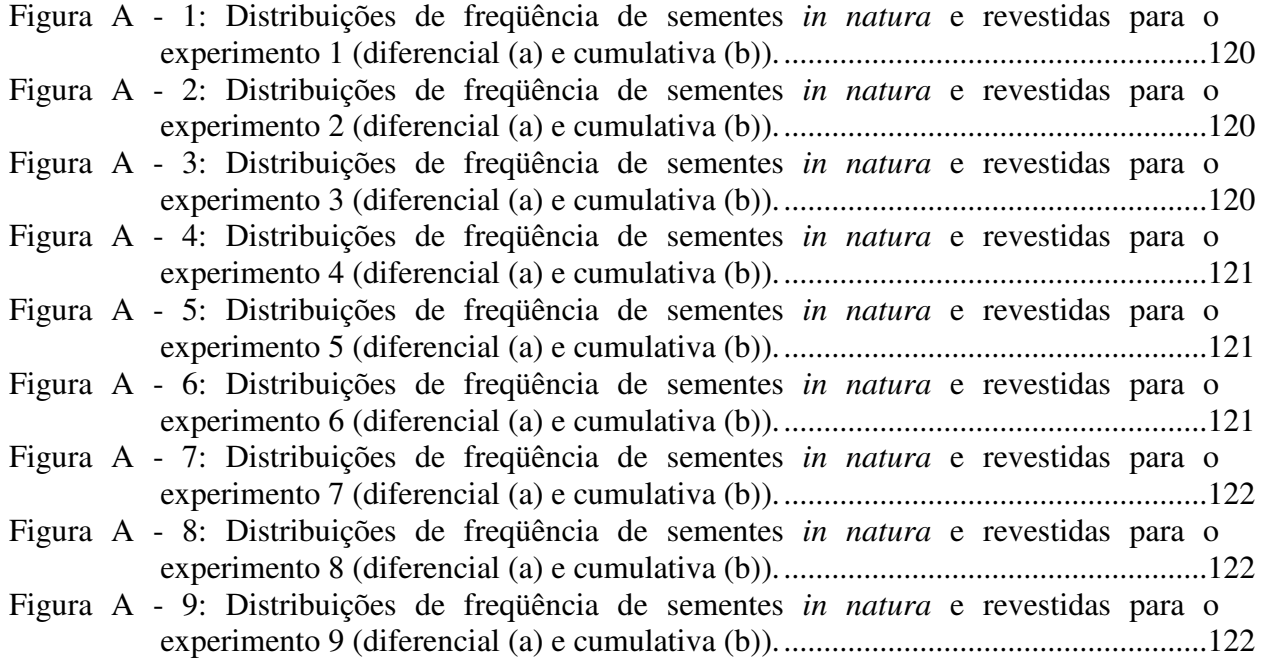

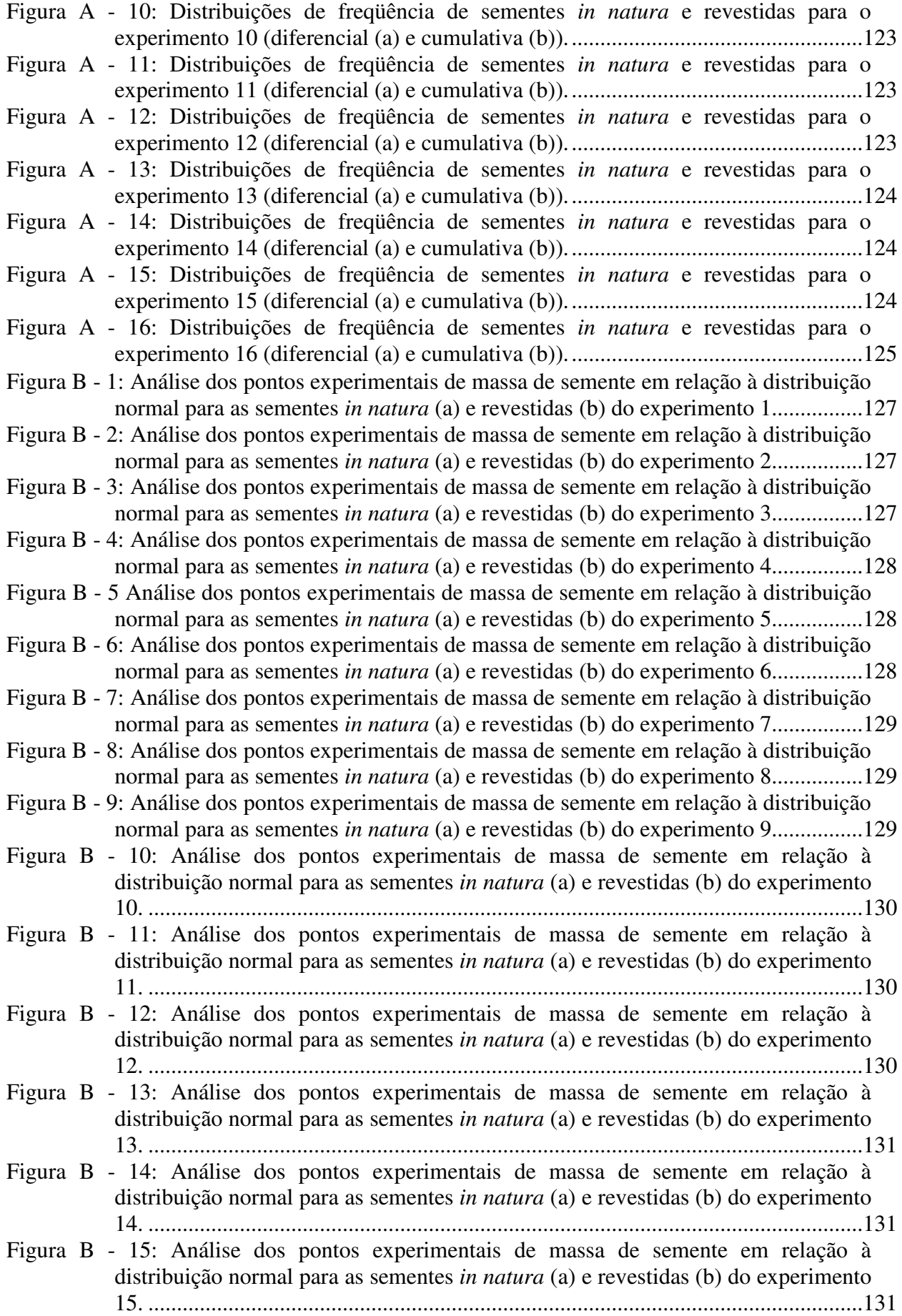

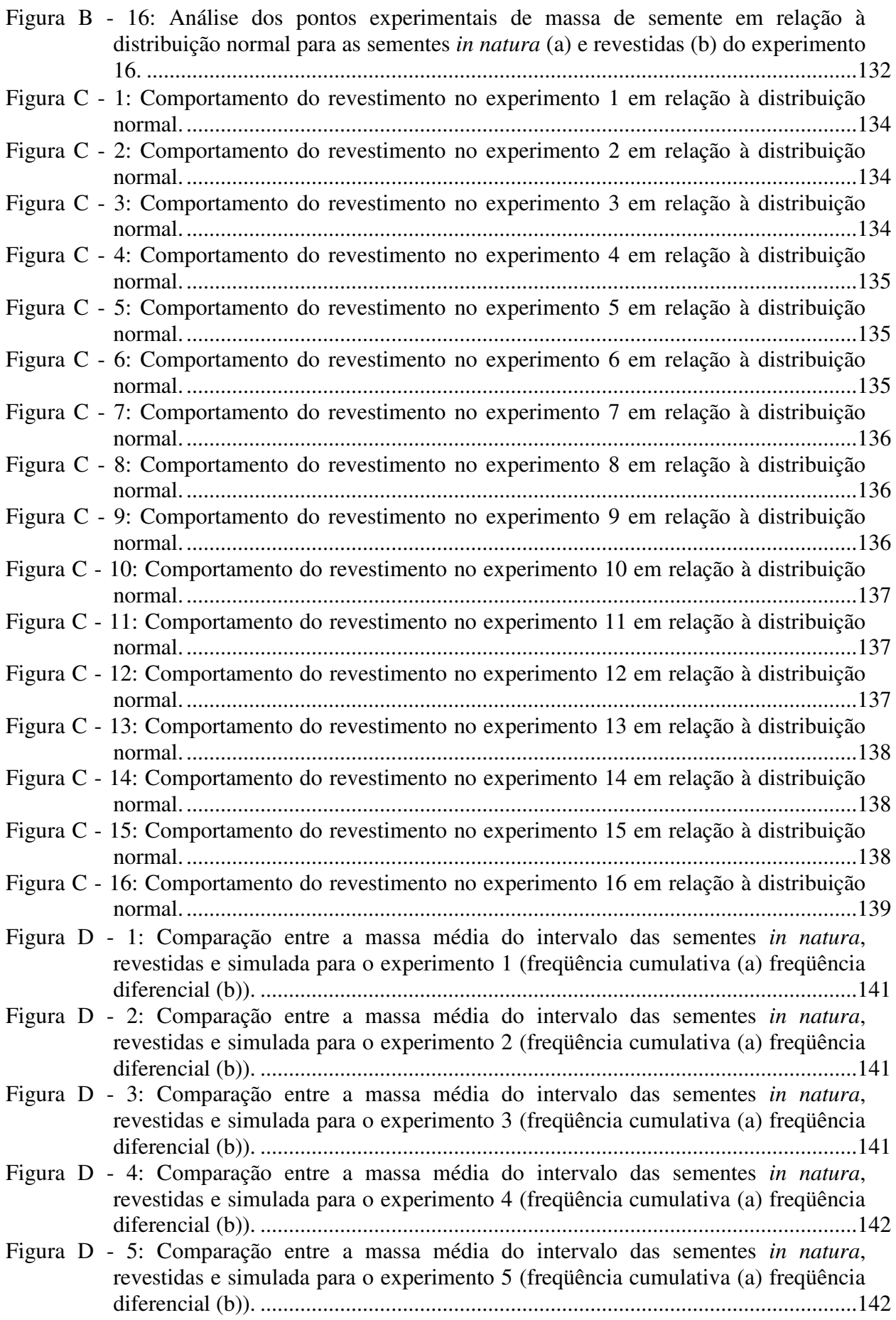

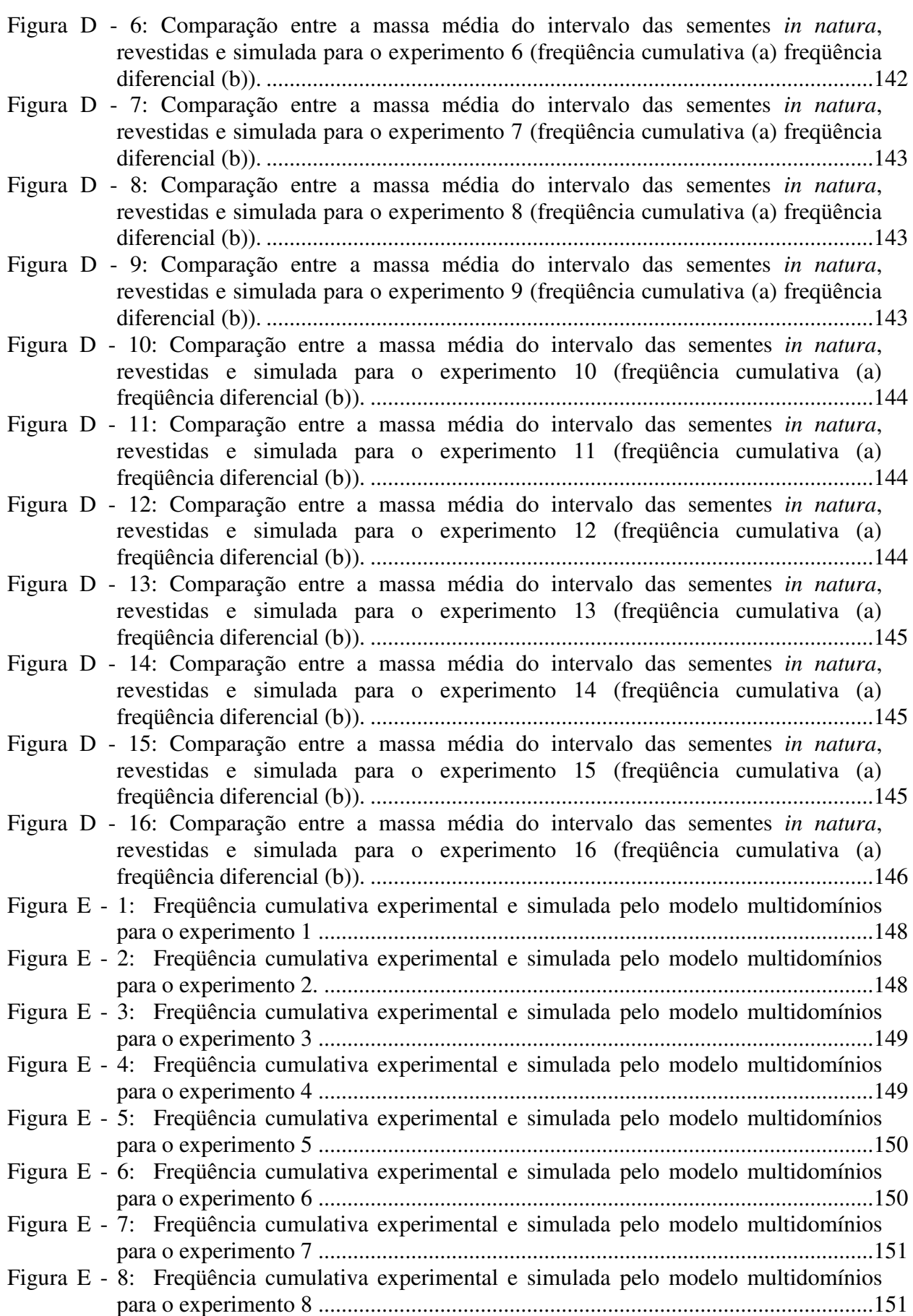

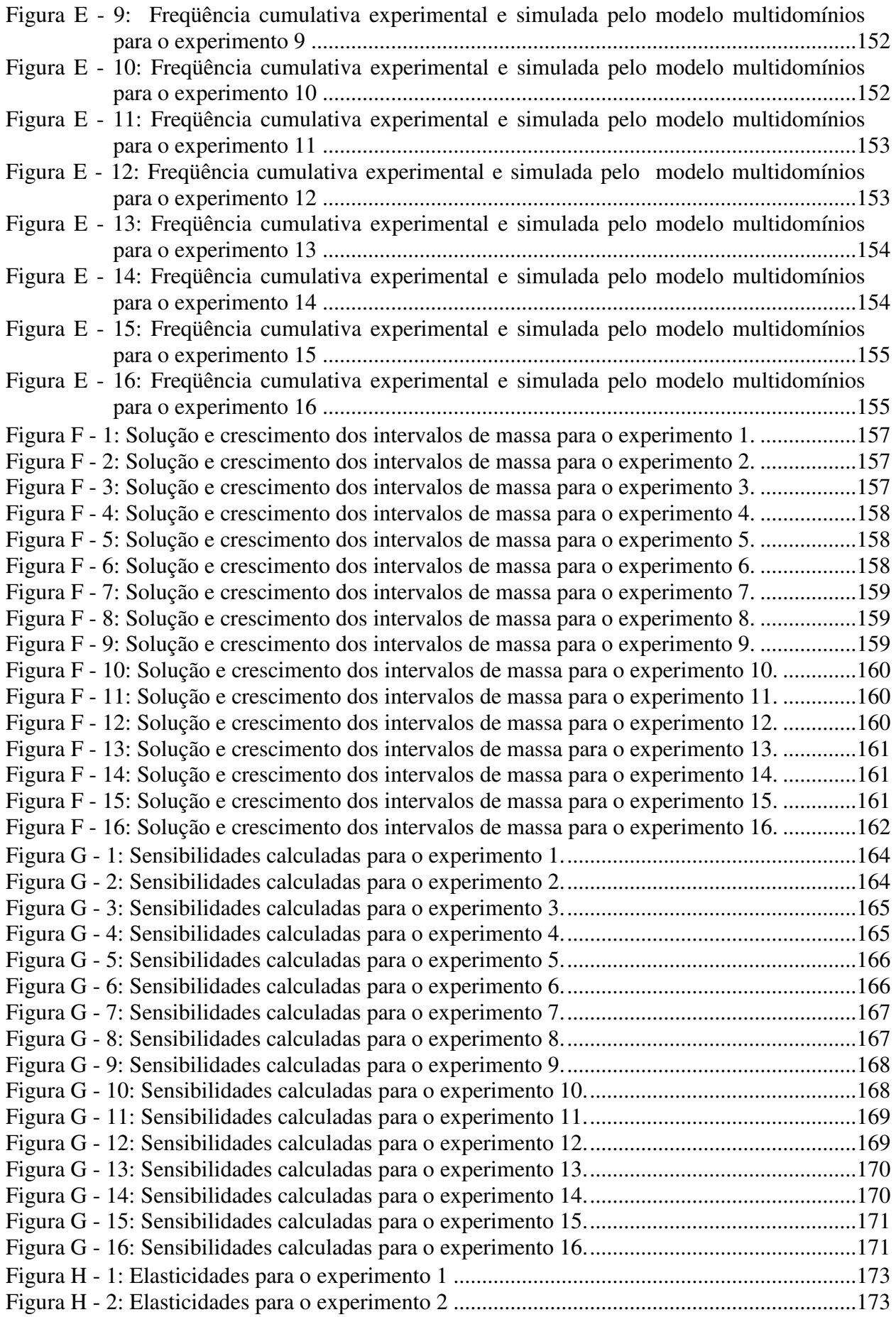

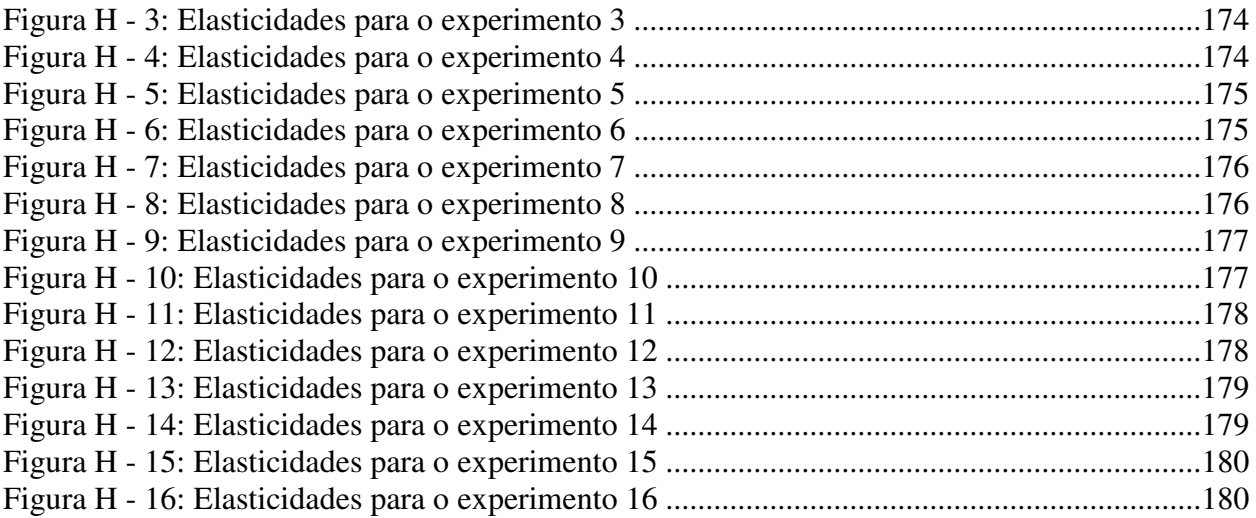

## **ÍNDICE DE TABELAS**

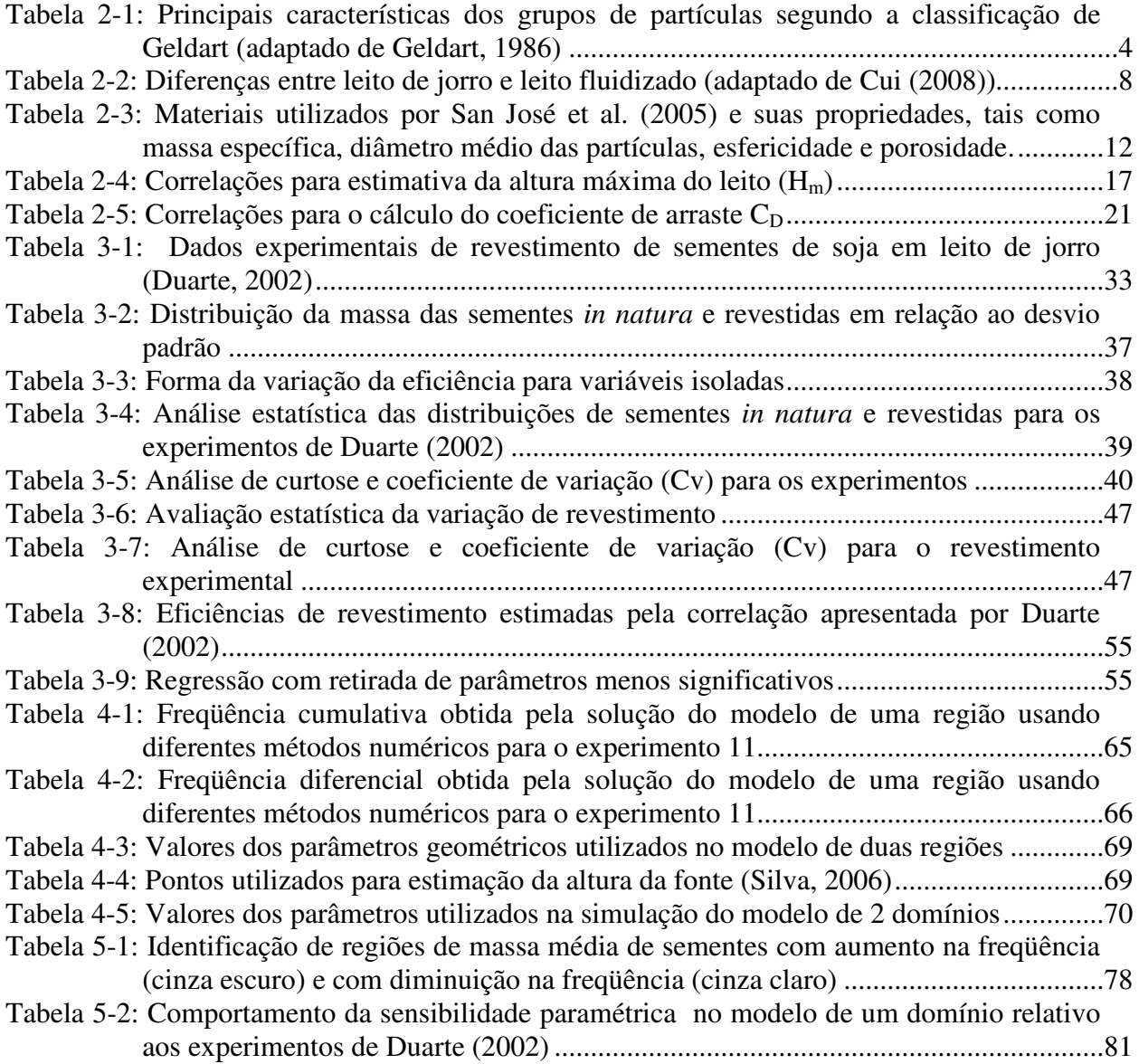

## **LISTA DE SÍMBOLOS**

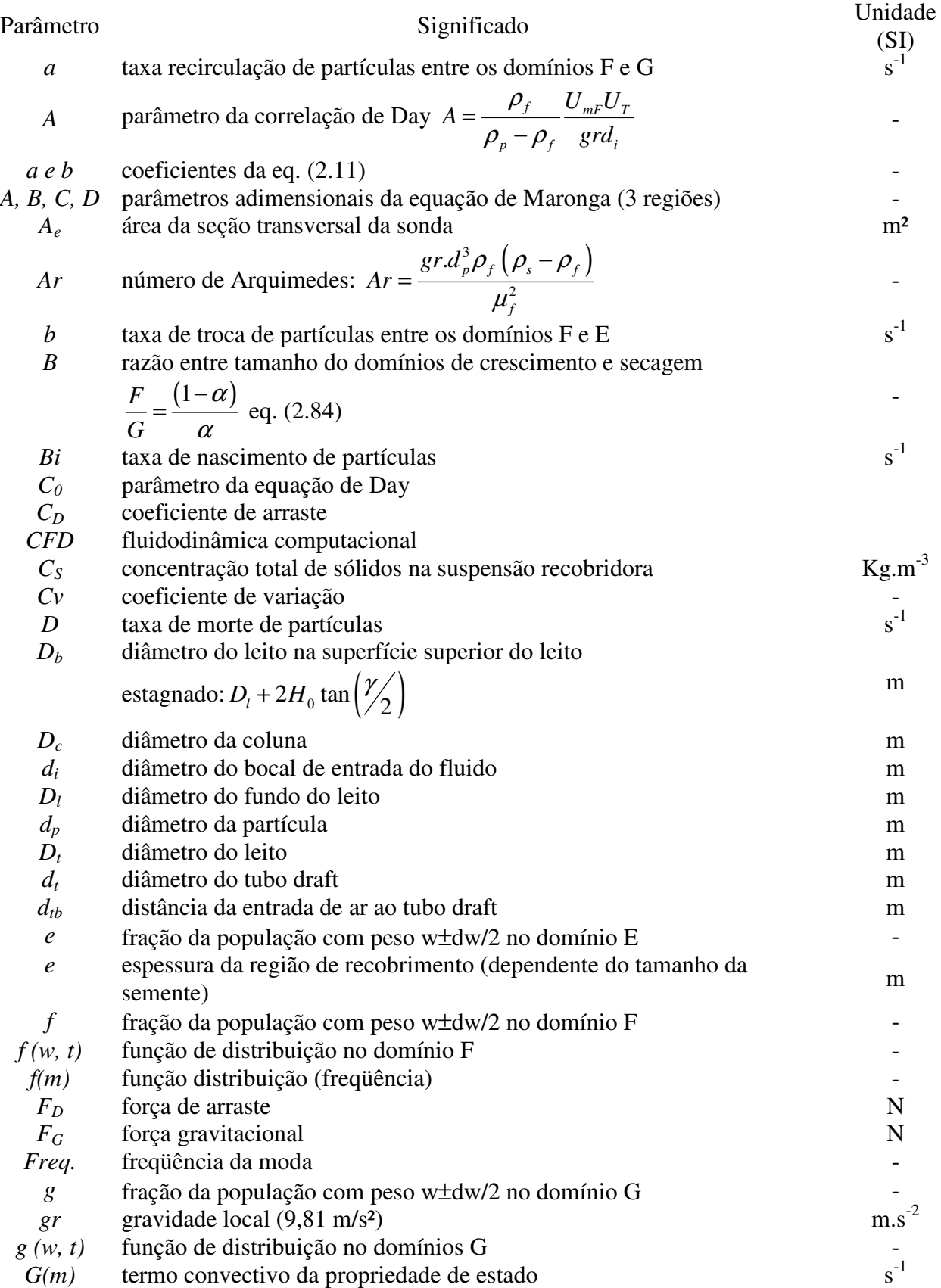

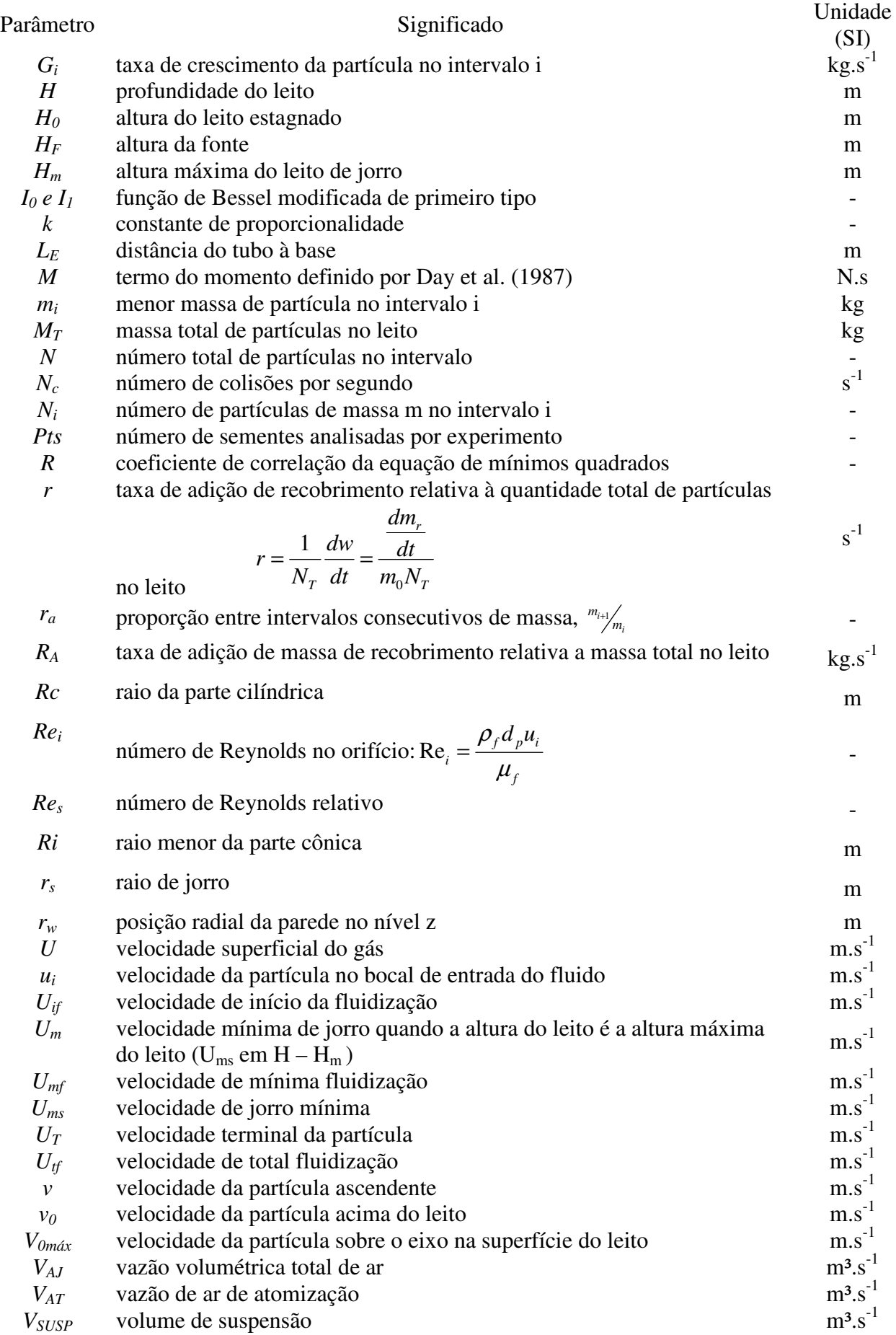

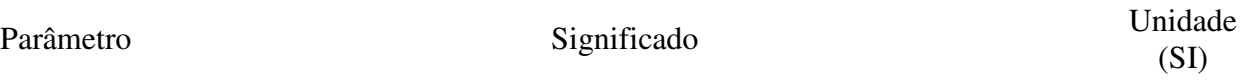

#### *w* massa adimensional de recobrimento na partícula definida por:

$$
w = \frac{m_{depositada\ na\ parfícula}}{m_{partícula}}
$$

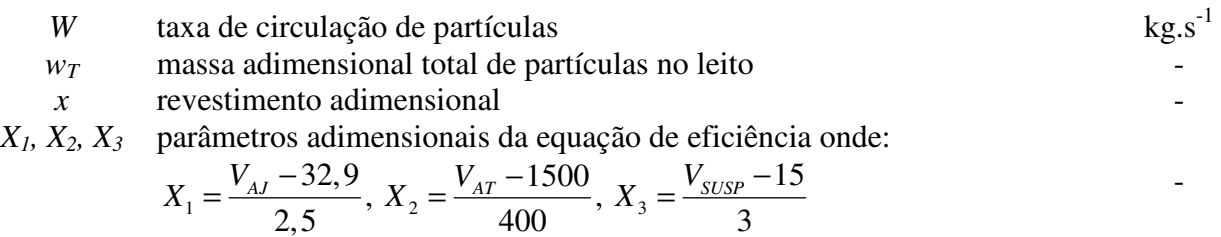

#### Símbolos gregos

### Parâmetro Unidade Significado Unidade Unidade (SI) α dimensão da região ativa envolvida no revestimento (região de crescimento). α*<sup>q</sup>* fração volumétrica da fase fluida -  $\beta$  dimensão do leito envolvido no revestimento γ ângulo do contactor rad  $\delta(x)$  função delta de Dirac ∆*Pmf* queda de pressão na mínima fluidização, na altura H Pa ∆*Pms* queda de pressão total em um leito de altura H na velocidade de jorro mínima Pa  $\epsilon$  - porosidade  $\varepsilon(0)$  porosidade ao longo do eixo z  $\varepsilon(w)$  porosidade na parede  $\varepsilon_0$  porosidade do leito empacotado estagnado  $\varepsilon_1$  porosidade da região da fonte  $\overline{\phantom{a}}$  ε*<sup>2</sup>* porosidade na mínima fluidização ε*mj* porosidade no *incipient jet-spouted bed* -  $\varepsilon_{ms}$  porosidade no jorro mínimo  $\mathcal{E}_{S}$ porosidade média do leito  $\varepsilon_{mH}$  porosidade média em z = H  $\theta$  angulo da base do leito rad  $\rho_p$  massa específica da partícula kg.m<sup>-3</sup>  $\rho_f$  massa específica do fluido kg.m<sup>-3</sup>  $\mu_f$  viscosidade do fluido  $s^{-1}$  $\eta$  rendimento do processo de recobrimento - $\tau$  tempo adimensional  $\tau$  $\psi$  esfericidade  $\psi$  esfericidade  $\psi$

### **RESUMO**

O leito de jorro tem sido cada vez mais utilizado em processos de revestimento de partículas, como comprimidos e sementes, devido à excelente mobilidade de partículas no leito, à maior uniformidade no revestimento e à capacidade de revestir e secar as partículas simultaneamente. O revestimento tem o propósito de melhorar as propriedades físicas e químicas das partículas.

O leito de jorro tem como vantagens uma construção mecânica sem partes móveis, recobrimento e secagem simultâneos, possibilidade de trabalhar com uma ampla faixa de partículas com pouca formação de aglomerados, embora exija cuidados quando utilizado com partículas e revestimentos frágeis, que aumentam muito a elutriação.

Neste trabalho os dados experimentais obtidos para o revestimento de sementes de soja em leito de jorro com tubo *draft* conduzidos por Duarte (2002) foram submetidos a uma análise estatística detalhada para estudo da influência da distribuição inicial de sementes e do efeito de variáveis operacionais sobre a distribuição do revestimento final das sementes. Além disto, foram analisados dois modelos dinâmicos de balanço populacional, aplicados às regiões funcionais características de um leito de jorro cônico-cilíndrico com tubo *draft*, para a previsão da função densidade populacional temporal e a avaliação do efeito de variáveis operacionais sobre a uniformidade do revestimento: o modelo de Liu e Litster (1993-b) aplicado a um único domínio e o modelo de Wnukowski e Setterwall (1989) aplicado a duas regiões de mistura perfeita onde ocorrem o recobrimento e a secagem de partículas.

Os dois modelos de balanço populacional foram resolvidos através da rotina Coating<sup>1.0</sup> desenvolvida em Maple® e os resultados obtidos são comparados aos dados experimentais de Duarte (2002). O modelo de balanço populacional de um domínio é utilizado como base para a estimação da sensibilidade e da elasticidade paramétricas relativas às vazões de ar de jorro, de ar de atomização e de suspensão e concentração de suspensão, em cada um dos dezesseis experimentos através da subrotina DDASPK.F.

As análises mostraram uma grande influência da vazão de ar de jorro e da vazão de suspensão sobre a uniformidade do revestimento. O crescimento ocorre preferencialmente em sementes de massas médias de acordo com uma distribuição normal, sendo pouco afetado pela distribuição inicial das sementes *in natura*.

A sensibilidade paramétrica foi mais acentuada em sementes de massa média, apresentando seus maiores valores para a vazão de ar de jorro, enquanto a elasticidade foi mais acentuada para sementes de massas pequenas e grandes.

**Palavras chave:** revestimento, leito de jorro, balanço populacional, sensibilidade paramétrica, análise estatística, sementes de soja

### **ABSTRACT**

The spouted bed has been increasingly used in coating of particles like pills and seeds, due to the excellent mobility of particles in the bed, to the biggest coating uniformity and the simultaneous coating and drying of the particles. The coating improves the physical and chemical properties of the particles.

The spouted has advantages as no mechanical moving components, simultaneous coating and drying, possibility of working with a wide range of particles few agglomerates. Therefore, it requires care when used with fragile particles and coatings, which increase the elutriation.

In this work experimental data obtained for the soybean's coating in a spouted bed with draft tube conducted by Duarte (2002) were subjected to a detailed statistical analysis to study the influence of the initial distribution of seeds and effect of the operating variables on the final coating distribution. Besides it, two dynamic balance population models were analyzed, both applied to functional characteristics areas of the conical cylindrical spouted bed with draft tube, to predict the population density function and to evaluate the effect of operational variables on the coating uniformity: the model of Liu and Litster (1993-b) applied to a single domain and the model of Wnukowski and Setterwall (1989) applied to two perfectly mixed regions where occur drying and coating of the particles. Both population balance models have been solved through the Coating<sup>1.0</sup> code developed in Maple<sup>®</sup> and the obtained results were validated against the Duarte (2002) data. The single domain model is used as the basis for the parametric sensitivity and elasticity analysis of the spout air flow, atomization air flow, suspension flow and concentration of the suspension for each of the sixteen experiments through the DDASPK.F code.

The analyses showed a great influence of the flow of spout air jet and the flow of suspension on the coating's uniformity. The growth takes place mainly at intermediate mass seeds according to a normal distribution, which is not affected by the initial distribution of uncoated seeds.

The parametric sensitivity was more pronounced in seeds of intermediate mass, presenting its highest values for the spout flow air, while the elasticity was more pronounced for seeds of small and big masses.

**Key words**: coating, spouted bed, population balance model, parametric sensitivity, statistical analysis, soybean seeds

## **CAPÍTULO 1 INTRODUÇÃO**

O leito de jorro tem sido aplicado no recobrimento de partículas sólidas com o objetivo de obter produtos com propriedades superficiais modificadas. Os processos usuais consistem em atomizar uma suspensão recobridora em partículas submetidas a um fluxo ascendente de ar. O ar ascendente além de prover a secagem das partículas recobertas, provê a circulação das mesmas no leito. Com isto uma superfície revestida é formada (PAULO FILHO et al., 2006).

A análise de sistemas particulados procura explicar o comportamento de uma população de partículas e o ambiente onde elas se encontram através do comportamento de uma única partícula no seu ambiente local. A população é descrita pela densidade de uma variável extensiva conveniente, geralmente o número de partículas, ou ainda a massa ou volume das partículas (RAMKRISHNA, 2000).

Duarte (2002), ao recobrir sementes de soja em um leito de jorro, procurou identificar os efeitos das variáveis operacionais (vazão de ar de jorro, vazão de ar de atomização e vazão de suspensão) que mais influenciaram no processo de recobrimento. Esta base de dados foi utilizada para validar um modelo de balanço populacional aplicado ao leito de jorro.

Silva (2006) estendeu o modelo de balanço populacional composto de duas regiões de mistura perfeita para o mesmo leito de jorro avaliado por Duarte (2002). Este modelo foi originalmente proposto para um leito fluidizado por Sherony (1981) e modificado por Wnukowski e Setterwall (1989). A simulação da solução das equações produziu bons resultados para alguns experimentos.

Esta dissertação estende a análise do revestimento de sementes de soja, recobertas em um leito de jorro cônico-cilíndrico, por Duarte (2002), através da avaliação de parâmetros estatísticos adicionais que permitam identificar as relações entre condições operacionais e a uniformidade do revestimento. Outro objetivo é comparar os modelos de balanço populacional de uma região e duas regiões propostos por Duarte (2002) e Silva (2006), respectivamente, atualizando as rotinas computacionais desenvolvidas nas versões 4 e 7 do Maple® e agrupandoas em uma nova rotina denominada Coating<sup>1.0</sup>. Para a identificação dos parâmetros que mais influenciam na variação da resposta quando alteradas as variáveis de estado, uma análise de sensibilidade paramétrica através da rotina  $DDASPK<sup>3.0</sup>$  de Petzold et al (2000) foi implementada utilizando como base as equações do modelo de uma região propostas em Duarte (2002),.

Visando atingir os objetivos listados, o trabalho a seguir está estruturado da seguinte forma: no Capítulo 2 é feita uma revisão bibliográfica sobre o leito de jorro, revestimento de partículas e modelos de balanço populacional. O Capítulo 3 mostra uma análise estatística detalhada aplicada aos experimentos de recobrimento de partículas efetuado por Duarte (2002), analisando a influência de cada uma das variáveis operacionais sobre o revestimento e a distribuição das sementes. O Capítulo 4 apresenta a rotina Coating<sup>1.0</sup> desenvolvida em Maple<sup>9.5</sup>, os resultados simulados obtidos pelos modelos de um domínio e multidomínios para os experimentos. A análise de sensibilidade e elasticidade paramétrica para o modelo de um domínio é feita no Capítulo 5.

As análises mostraram uma grande influência da vazão de ar de jorro e vazão de suspensão na uniformidade do revestimento. A vazão de ar de jorro influencia de forma marcante na distribuição das massas de sementes nas diferentes porções do leito. O crescimento das sementes ocorre de forma preferencial em sementes de massas médias, sendo que massas muito elevadas e muito pequenas recebem uma menor quantidade suspensão recobridora.

## **CAPÍTULO 2**

## **REVISÃO BIBLIOGRÁFICA**

Os sistemas gás-sólido mais comuns podem ser classificados como não-agitados, mecanicamente agitados e agitados por gás. Os leitos fixos ou não-agitados são utilizados quando o processo não requer altas taxas de transferência de massa e calor entre as partículas do sólido e o gás e também quando a uniformidade das condições nas diferentes partes do leito não é crítica ou desejável. Uma agitação limitada pode ser dada aos sólidos pelo uso de agitadores externos, em qualquer caso a maioria do material é mantido em leito fixo, fazendo com que o movimento relativo das partículas aumente a efetividade de contato pela contínua exposição de novas superfícies à passagem do gás. O principal uso destes sistemas é quando se necessita do tratamento dos sólidos, tais como na secagem, calcinação ou resfriamento dos sólidos (MATHUR e EPSTEIN, 1974), (DUARTE, 2002).

Em sistemas com agitação com gás, como leito fluidizado e leito de jorro, uma forma de agitação mais intensa é dada para cada partícula sólida pela ação da corrente de gás.

O sistema agitado pode ser utilizado para fluidizar parcialmente sólidos do tipo C segundo a classificação de Geldart, pois estes terão a sua coesividade quebrada e os caminhos preferenciais que se formaram na passagem do gás serão diminuídos (GELDART, 1986). A Figura 2-1 apresenta a classificação de Geldart para a fluidização de partículas (grupos A, B, C e D) no ar, enquanto aspectos do comportamento destes grupos são resumidos na Tabela 2-1.

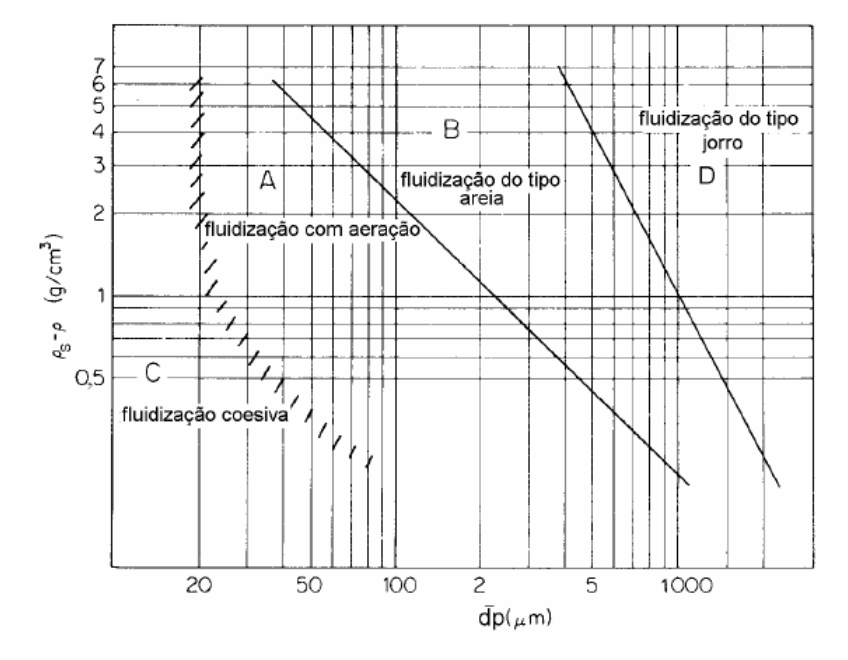

Figura 2-1: Classificação de Geldart para a fluidização de partículas no ar em condições ambiente (GELDART, 1986)

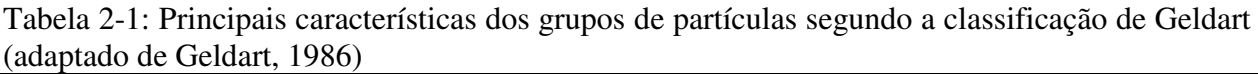

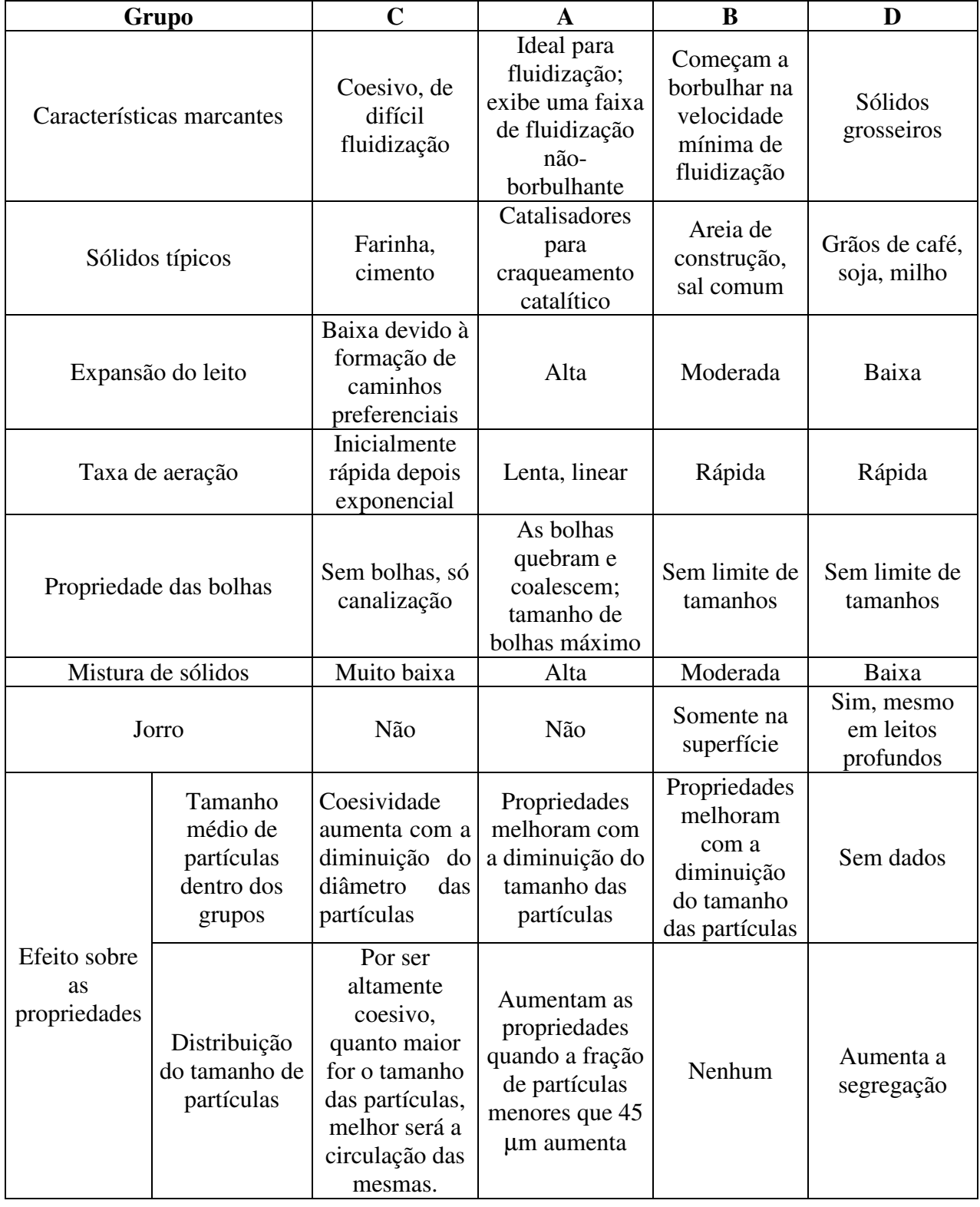

Os leitos fluidizados tem várias aplicações industriais, como por exemplo (Perry, 1980):

1) Reações químicas catalíticas ou não catalíticas heterogêneas;

2) Transferência de calor de ou para o leito fluidizado para fins de controle de temperatura do leito ou simplesmente troca de calor entre gases e sólidos;

- 3) Mistura de sólidos;
- 4) Mistura de gases;
- 5) Secagem dos sólidos ou dos gases;
- 6) Acreção (aglomeração de partículas);
- 7) Cominuição(quebra de partículas);
- 8) Classificação com remoção de finos de um sólido ou de um gás;
- 9) Adsorção ou dessorção;
- 10) Tratamento térmico;
- 11) Recobrimento de partículas.

O leito de jorro foi inicialmente concebido e inicialmente considerado como um leito fluidizado modificado. O leito de jorro passou a ser também uma alternativa à fluidização convencional, devido aos problemas enfrentados no leito fluidizado quando são utilizadas partículas grandes. Entretanto, a consideração de que o leito de jorro seria um leito fluidizado modificado não é mais adequada, visto que na sua concepção o leito de jorro apresenta a capacidade de realizar operações cíclicas nos sólidos, que não são possíveis em outros tipos de leito, devido a seu maior movimento de partículas (MATHUR e EPSTEIN, 1974).

Em um leito de jorro, gás ou em alguns casos líquido é bombeado verticalmente, através de um orifício localizado na parte inferior de um vaso, na maioria dos casos cilíndrico, no qual está depositado uma determinada quantidade de partículas sólidas. Se o fluxo de gás e a queda de pressão são suficientes e a altura máxima do leito não for alcançada, o jato central atravessa a superfície de sólidos, resultando em um padrão conhecido como jorro (CUI, 2008), conforme ilustrado na Figura 2-2. O leito de jorro pode ser usado quando um regime de escoamento não é totalmente estável, embora não seja muito desejável,como em sistemas nos quais são usadas partículas grosseiras, sistemas com partículas não-esféricas ou finamente dispersas. Os sólidos podem ser adicionados ou retirados a qualquer tempo, fazendo desta uma operação contínua e flexível. O leito de jorro foi inicialmente utilizado para secar sementes pois devido às suas características foi possível utilizar uma temperatura superior à dos secadores convencionais sem danificar os grãos. Após estas primeiras experiências em secagem de grãos, vários outros usos para o leito de jorro foram estudados, dentre os quais citam-se cristalização evaporativa, mistura de sólidos, revestimento de partículas, resfriamento e granulação, polimerização do carvão subbetuminoso, polimerização catalítica, pirólise de biomassa, de licor negro e rejeitos plásticos (SAN JOSÉ et al., 2005), secagem, limpeza e esterilização de alimentos (ALMEIDA, 2002; OSORIO - REVILLA et al., 2004).

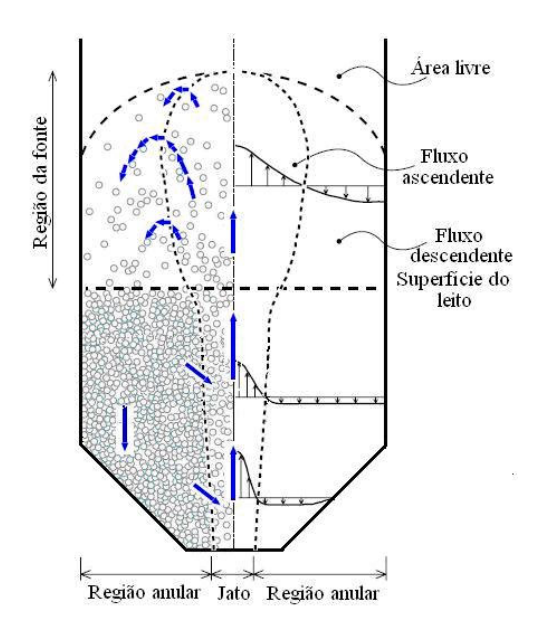

Figura 2-2: Representação esquemática do fluxo de partículas em um leito de jorro (adaptado de TAKEUCHI et al., (2004))

O jato de ar passa arrastando as partículas em direção do topo do vaso e formam um tipo de "cogumelo" acima da superfície do leito, que é denominado região da fonte. A região restante é chamada de região anular, onde as partículas que subiram pelo jato de fluido pousam e novas partículas sobem pelo fluxo. Existe uma zona morta na base do vaso, que pode ser eliminada através de uma base cônica. A seqüência de eventos que ocorrem no equipamento é descrita com mais detalhes na seqüência (MATHUR e EPSTEIN,1974), (DUARTE, 2002):

1) Para baixas velocidades de gás, este simplesmente passa por entre as partículas sem provocar maiores distúrbios; a queda de pressão aumenta com o aumento da velocidade de gás como em qualquer leito empacotado;

2) Em certo ponto, com o aumento do fluxo de gás, a velocidade do jato se torna suficientemente alta para empurrar as partículas que se encontram na vizinhança da entrada de gás, formando uma cavidade relativamente vazia logo acima da abertura. As partículas que rodeiam a cavidade são empurradas contra o material acima, formando um arco compactado que oferece grande resistência ao fluxo. Portanto, apesar desta cavidade a queda de pressão total continua a aumentar;

3) Aumentando-se ainda mais a velocidade do gás, a cavidade distende para um jorro interno. O arco de sólidos compactados acima do jorro interno aumenta de maneira que a queda de pressão continua a subir até atingir um valor máximo;

4) Com o aumento da velocidade do gás, a altura deste jorro interno relativamente oco torna-se grande em relação aos sólidos empacotados acima do jorro. A pressão começa a decrescer;

6

5) Se continuar aumentando a velocidade do gás, sólidos suficientes são deslocados do núcleo central, causando uma significativa expansão do leito. Esta expansão do leito provoca uma diminuição na queda de pressão e geralmente é acompanhada por uma alternação de expansão e contração;

6) Com um leve aumento da velocidade chega-se a um ponto chamado de ponto de jorro incipiente, o jorro interno parte-se sobre a superfície do leito. Quando isto ocorre, a concentração na região situada logo acima do jorro interno cai abruptamente causando uma acentuada queda de pressão – denominada queda de pressão de jorro estável (∆*Pje*) – no qual o leito inteiro se torna móvel e em estado de jorro;

Se a velocidade do gás continuar a ser aumentada, o gás simplesmente passa pela região de jorro, que agora está estabelecida como o caminho de menor resistência, causando uma elevação da região da fonte sem um aumento significante da pressão total, a qual permanece razoavelmente constante.

O comportamento do leito de jorro quando é relacionado queda de pressão x velocidade está mostrado na Figura 2-3:

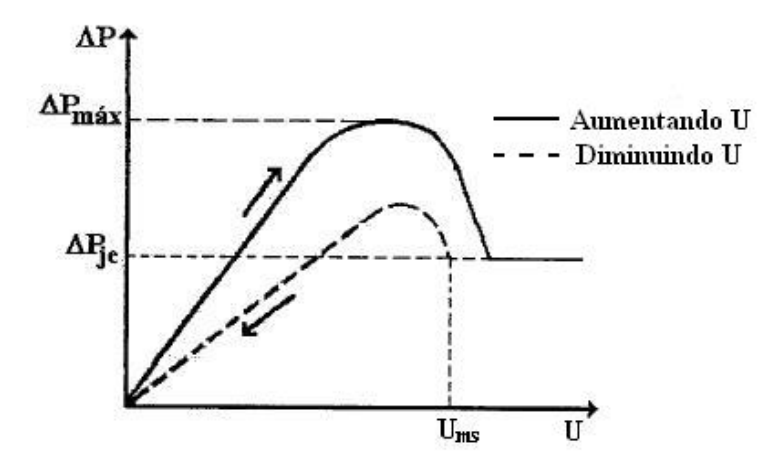

Figura 2-3: Comportamento da velocidade do gás *versus* a queda de pressão para um leito de jorro

Vários são os fatores que influenciam na "jorrabilidade" ou não de um sistema sólidofluido, estando muito atrelados à classificaçãi introduzida por Geldart (1986) as quais levam em conta as características do sólido (densidade e forma), das características do fluido (densidade, viscosidade e tensão superficial) e também das características do vaso (geometria e tamanho da coluna de sólidos).

O decréscimo gradual da velocidade do fluido ao longo da altura do leito permite um melhor manejo de sistemas polidispersos variando a intensidade da velocidade de fluidização (PISKOVA e MÖRL, 2008).

A Tabela 2-2 apresenta as diferenças entre o leito fluidizado e o leito de jorro, que embora seja uma subdivisão dos leitos fluidizados apresenta características próprias que o habilitam a ser estudado de uma forma independente.

| Aspecto                                            | Leito fluidizado                                                                                                    | Leito de jorro                                                                                                    |
|----------------------------------------------------|----------------------------------------------------------------------------------------------------|----------------------------------------------------------------------------------------------------|
| Tamanho médio das<br>partículas                    | $\sim 0.03 - 3$ mm; geralmente <1 mm                                                                                                    | $\sim 0.6 - 6$ mm, geralmente >1 mm,<br>com $(\rho_p - \rho_f) d_p^{1,24} > 0.23$                                                                                                    |
| Distribuição do tamanho<br>das partículas          | Geralmente ampla                                                                                                    | Geralmente estreita                                                                                                    |
| Queda de pressão / altura<br>dentro do leito       | 96 - 100% do necessário para suporte<br>partículas,<br>das<br>isto<br>$\acute{\text{e}}$ , $\vert$<br>$\sim (\rho_p - \rho_f) \, gr(1-\varepsilon)$                                | Menos que ~75% do necessário<br>para suporte das partículas isto é,<br>$< 0.75(\rho_p - \rho_f)gr(1-\varepsilon)$                                                                                                    |
| Queda de pressão através<br>do orifício de entrada | Geralmente 30 - 50% do necessário para<br>atravessar o leito                                                                                                    | Menor possível, consistente da<br>queda de pressão exercida pelos<br>acidentes                                                                                                    |
| Gradiente de pressão<br>axial                      | Independente da altura da coluna                                                                                                    | Varia com a altura                                                                                                    |
| Gradiente de temperatura                           | Temperatura uniforme ao longo de toda<br>a coluna                                                                                                    | Gradientes<br>de<br>temperatura<br>significativos, tanto axial quanto<br>radial                                                                                                    |
| Geometria da coluna                                | Geralmente colunas cilíndricas                                                                                                    | Geralmente com base cônica ou<br>sem a porção cilíndrica superior                                                                                                    |
| Diâmetro da abertura                               | Sem restrição                                                                                                    | Não pode exceder a 25 diâmetros<br>médios das partículas                                                                                                    |
| Densidade e configuração<br>do número de aberturas | Grande número de aberturas, muitas<br>geometrias e não precisa de constrições<br>na entrada                                                                                        | Geralmente aberturas para<br>múltiplos jorros, pequeno número<br>de aberturas. É útil ter uma<br>constrição na entrada.                                                                                                    |
| Orientação das aberturas                           | Freqüentemente horizontais, viradas para<br>baixo ou oblíquas.                                                                                                    | Sempre viradas para cima                                                                                                    |
| Sistema de alimentação<br>das aberturas            | Sopradores alimentam todos os orifícios                                                                                                    | Fornecimento e controle autônomo<br>para abertura                                                                                                    |
| Movimentação do gás                                | Pouco ordenada; depende do regime de<br>fluxo e da geometria específica                                                                                                    | Para fora, indo do jorro para<br>dentro da fase densa.                                                                                                    |
| Movimentação das<br>partículas                     | Regimes de fluxo e movimentação de<br>partículas. Complexos. Região próxima<br>dos orifícios de entrada de gás é<br>geralmente fluidizada com pouco contato<br>partícula-partícula | Padrões<br>circulação<br>de<br>sistemáticos, para cima no jorro e<br>caindo na<br>lentamente<br>região<br>anular. A região anular é um leito<br>empacotado móvel no qual o fluxo<br>possui um substancial contato<br>entre as partículas |
| Segregação de partículas                           | Pouca segregação, provendo uma boa<br>fluidização das partículas                                                                                                    | Segregação de acordo com a<br>densidade e tamanho das<br>partículas                                                                                                    |
| Fricção ou atrito                                  | Pequeno, exceto na região do ciclone e<br>do jato de ar.                                                                                                    | Grande, na região do jorro ou na<br>fonte acima.                                                                                                    |
| Profundidade do leito                              | Ampla faixa de profundidades, indo<br>desde 0,1 até 20 m.                                                                                                    | Faixa mais limitada, geralmente<br>entre 0,2 até 2,0 m                                                                                                    |
| Velocidade superficial do<br>gás                   | Ampla faixa (U-U <sub>mf</sub> = $0,2 - 10$ m/s)                                                                                                    | Faixa mais limitada, tipicamente<br>$1,1-1,8$ U <sub>ms</sub>                                                                                                    |

Tabela 2-2: Diferenças entre leito de jorro e leito fluidizado (adaptado de Cui (2008))

Continuação da Tabela 2-2

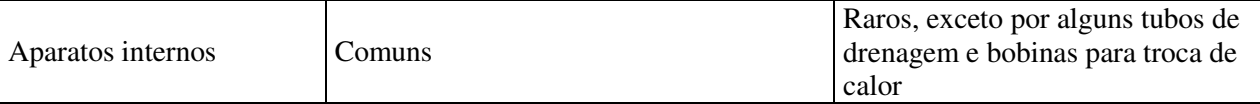

#### **2.1 Avaliação de propriedades do leito de jorro**

Várias propriedades são importantes na caracterização do leito de jorro: porosidade do leito, velocidade mínima de fluidização, velocidade mínima de jorro, altura da fonte, altura máxima do leito estático que leva a um jorro estável, taxa de circulação de partículas, elutriação e coeficiente de arraste. A correta estimativa destas propriedades é fundamental para a modelagem e simulação do processo e uma revisão específica da literatura recente é apresentada na seqüência.

#### **2.1.1 Porosidade**

Na região anular os sólidos possuem uma porosidade semelhante ao de um leito empacotado, isto é, a porosidade nesta região é quase constante e igual à do leito fixo de partículas empacotadas. Pode haver pequenas variações nesta porosidade devido ao fluxo de partículas e à percolação do gás. Estes efeitos são insignificantes para a maioria dos processos (MATHUR e EPSTEIN, 1974).

O jorro é formado por partículas sólidas que são transportadas ascendentemente por uma corrente gasosa. A porosidade próxima ao orifício de entrada é de quase 100% e diminui ao longo da altura da região de jorro. A porosidade varia radialmente por entre o jorro, alcançando um valor máximo no eixo de jorro.

Uma primeira abordagem para estimar a porosidade do jorro  $(\epsilon_s)$  foi desenvolvida utilizando técnicas pizoelétricas. Simultaneamente às medidas de velocidade das partículas, foi gravada a freqüência com que as partículas sólidas colidem com o piezocristal sendo ela proveniente do número de picos observados no osciloscópio por unidade de tempo (MATHUR e EPSTEIN, 1974). Com posse deste conjunto de dados, esta foi calculada utilizando a Eq. (2.1).

$$
\varepsilon_{s} = 1 - \left(\frac{\pi d_{P}^{3}}{6}\right) \left(\frac{N_{C}}{\nu A_{e}}\right)
$$
\n(2.1)

Em que:

*v* – velocidade da partícula ascendente

*Nc* – número de colisões por segundo

*d<sup>P</sup>* – diâmetro da partícula

*Ae* – área da seção transversal da sonda

Porém, a estimação do número de colisões ocorridas em cada intervalo de tempo exigida por esta correlação torna difícil a sua aplicação generalizada.

Várias correlações são apresentadas na literatura para a estimação da porosidade na região de jorro, entre as quais a correlação baseada em análise dimensional utilizando leitos cônicos, proposta por Mukhlenov e Gorshtein (*apud* MATHUR, 1974) apresentada na Eq.(1.2):

$$
\varepsilon_{\rm s} = 2.17 \left( \frac{\text{Re}_i}{Ar} \right)^{0.33} \left( \frac{H}{d_i} \right)^{-0.5} \left( \tan \frac{\theta}{2} \right)^{-0.6} \tag{2.2}
$$

válida para *Re*<sup>*i*</sup>: 50 – 1100, *Ar*: 6,27.10<sup>4</sup> – 21,25.10<sup>4</sup>, *H*/d<sub>*i*</sub>:1 – 9 e ângulos  $\theta$ : 20° – 60°, em que:

 $Re_i$  – número de Reynolds no orifício: Re<sub>i</sub> =  $\frac{P_f a_p a_i}{I}$ *f*  $\rho_f d_\nu u$  $\mu$ =

*Ar* – número de Arquimedes:  $\frac{3}{p} \rho_{f} (\rho_{s} - \rho_{f})$ 2 . $d_p^3 \rho_{_f} \big(\rho_{_s} - \rho_{_f}$ *f gr d Ar*  $\rho_{\scriptscriptstyle f}$  (  $\rho_{\scriptscriptstyle s}$  –  $\rho$  $\mu$ − =

*H* – profundidade do leito

*d*i – diâmetro da entrada do fluido

San José (2005) utilizou sondas de fibra ótica para medir a quantidade de partículas que passaram em frente à sonda em três regiões distintas do leito de jorro cônico recheado de partículas de diversos tamanhos: no jato, na fonte e na região anular. Os modelos desenvolvidos, aplicados à pirólise de materiais, levam em conta a heterogeneidade do leito nestas três regiões e também as condições experimentais no qual este experimento é conduzido. As equações foram desenvolvidas para um leito com a seguinte configuração:

- Diâmetro da coluna: 0,36 m;
- Ângulo do cone  $\theta$ : 45°, 64° e 67°;
- Altura da seção cônica: 0,5; 0,45 e 0,36 m respectivamente;
- Diâmetro da entrada de ar d<sub>i</sub>:  $0.03$ ;  $0.04$  e  $0.05$  m respectivamente;
- Altura do leito estagnado: 0,05 e 0,3 m

Os experimentos foram realizados para diferentes geometrias de leito e os resultados foram representados por equações não-lineares com um erro relativo inferior a 3%. As eq. (2.3) - (2.5) são aplicáveis ao longo do eixo do jorro e a Eq. (2.6) para a parede.

$$
\varepsilon(0) = \varepsilon(0)_{z=0,02} - E\left(\frac{z}{H}\right)^2 \tag{2.3}
$$

Em que:

$$
\varepsilon(0)_{z=0,02} = 1 \text{ para } \rho \ge \rho_f
$$
  

$$
\varepsilon(0)_{z=0,02} = \left(\frac{\rho}{\rho_f}\right)^{0.2} \text{ para } \rho < \rho_f
$$
 (2.4)

O parâmetro *E* varia entre 0,26 e 0,71 e depende da geometria do contator e das condições de operação:

$$
E = 1,20 \left(\frac{D_b}{d_i}\right)^{-0.12} \left(\frac{H_0}{D_l}\right)^{-0.97} \left(\frac{u}{u_{ms}}\right)^{-0.71} \gamma^{-0.19}
$$
 (2.5)

Na parede do contator a porosidade pode ser estimada pela Eq. (2.6)

$$
\varepsilon(w) = \varepsilon_0 \left( 1 + \frac{H - z}{H} \right)^{0.5}
$$
 (2.6)

Em que  $\varepsilon_0$  é a porosidade livre do leito, que é o valor mínimo dos resultados experimentais registrado na superfície superior do leito junto da parede.

A porosidade no leito é estimada em função da porosidade ao longo do eixo ( $\varepsilon(0)$ ), da porosidade na parede  $(\varepsilon(w))$  e do raio de jorro ( $r_s$ ) pela Eq. (1.7):

$$
\varepsilon = \frac{\varepsilon(0) - \varepsilon(w)}{1 + e^{\frac{r - r_s}{27, 81 r_s^{2/41}}}} + \varepsilon(w)
$$
\n(2.7)

Em que:

 $D_b$  – diâmetro do leito na superfície superior do leito estagnado:  $D_l + 2H_0 \tan\left(\frac{\gamma}{2}\right)$ 

*Dc, D<sup>l</sup> , d<sup>i</sup>* – diâmetro da coluna, do fundo do leito e da entrada de ar

 $γ$  – ângulo do contator (rad na equação (2.5))

ε*(w)* – porosidade na parede

ε*(0)* – porosidade ao longo do eixo z

*H0* – altura do leito estagnado

- ε*0* porosidade do leito empacotado estagnado
- *rs* raio de jorro
- *rw* posição radial da parede no nível z.
- *u, ums* velocidade e velocidade mínima de jorro do gás.

As porosidades médias nas diferentes regiões são dadas pelas Eq. (2.8) e Eq.(2.9):

• Na região de jorro:

$$
\overline{\mathcal{E}_s} = \int_0^{r_s} \frac{2\pi \varepsilon r}{\pi r_s^2} dr \tag{2.8}
$$

• Na região anular:

$$
\overline{\varepsilon_a} = \int_{r_s}^{r_w} \frac{2\pi\varepsilon r}{\pi \left(r_w^2 - r_s^2\right)} dr \tag{2.9}
$$

A Tabela 2-3 apresenta os materiais e suas respectivas propriedades considerados por San José et al. (2005):

Tabela 2-3: Materiais utilizados por San José et al. (2005) e suas propriedades, tais como massa específica, diâmetro médio das partículas, esfericidade e porosidade.

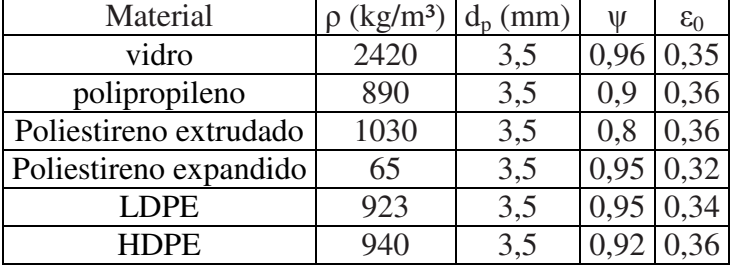

Outras correlações para calcular a porosidade média em leito cônicos estão descritas em Cui e Grace (2008), como as desenvolvidas por Olazar et al. (1999), mostradas nas equações (2.10) e (2.11).

$$
\frac{(\varepsilon - \varepsilon_0)}{(1 - \varepsilon)} = 39,7 \left(\frac{F_D}{F_G}\right)^{1,23} \left(\frac{D_C}{d_i}\right)^{3,91} \left(\frac{d_i}{H_0}\right)^{1,44} \tag{2.10}
$$

$$
\varepsilon = a + b \log \left( \frac{F_D}{F_G} \right) \tag{2.11}
$$

As correlações (2.10) e (2.11) foram formuladas através de estudos da porosidade da serragem em leitos cônicos próximo da transição entre jorro e *jet spouted bed*. O regime estável denominado *jet spouted bed* seria uma condição em que todo o leito é completamente diluído. Os experimentos foram feitos em leitos com diferentes ângulos (25°, 30° e 40°), diâmetro da base, altura do leito estagnado (5, 10 e 15 cm), diâmetro de entrada de ar (6, 8 e 10 mm) e também várias velocidades de ar, para partículas de tamanhos na faixa entre 0,05 a 2 mm.

Nesta equação, *FD* e *FG* são as forças de arraste e gravitacional, respectivamente; a e b são calculados através da porosidade no jorro mínimo (ε*ms*) e no *incipient jet-spouted bed* (ε*mj*) através das Eq. (2.12) e Eq.(2.13),

$$
\varepsilon_{\scriptscriptstyle{ms}} = a + b \log \left( \frac{F_{\scriptscriptstyle{D}}}{F_{\scriptscriptstyle{G}}} \right)_{\scriptscriptstyle{ms}} \tag{2.12}
$$

$$
\varepsilon_{mj} = a + b \log \left( \frac{F_D}{F_G} \right)_{mj} \tag{2.13}
$$

Por ser um ajuste logaritmo, as porosidades ε*ms* e ε*mj* são calculadas pelas Eq. (2.14) e Eq. (2.15), as quais posteriormente são ajustadas para os cálculos de *a* e *b*:

$$
\frac{(\varepsilon_{ms} - \varepsilon_0)}{(1 - \varepsilon_{ms})} = 3,40 \left(\frac{F_D}{F_G}\right)_{ms}^{1,74} \left(\frac{D_b}{D_0}\right)^{-3,20} \gamma^{0,857}
$$
\n(2.14)

$$
\frac{\left(\varepsilon_{mj} - \varepsilon_0\right)}{\left(1 - \varepsilon_{mj}\right)} = 215 \left(\frac{F_D}{F_G}\right)_{mj}^{1,74} \left(\frac{D_b}{D_0}\right)^{1,35} \gamma^{1,95} \tag{2.15}
$$

$$
\frac{F_D}{F_G} = \frac{0.75C_D \text{Re}^2}{Ar}
$$
\n(2.16)

$$
C_D = \left(\frac{24}{\text{Re}}\right) \left(1 + \text{Re}^{0.687}\right) \tag{2.17}
$$

A literatura pesquisada (Davidson et al. (1985), Lima (2004), San José et al. (2005), Cui e Grace (2008)) não apresentou correlações recentes para a estimação da porosidade em leitos de jorro, especialmente em configurações com tubos *draft*, que modificam significativamente o comportamento do leito.

#### **2.1.2 Velocidade mínima de fluidização e de mínimo jorro**

O ponto de fluidização incipiente ou mínima representa a transição entre os estados de leito fixo e fluidizado. Entretanto, o conceito de mínima fluidização tem um sentido preciso apenas para leitos que são compostos por partículas da mesma natureza, forma e tamanho (DAVIDSON et al., 1985).

A velocidade de mínima fluidização é normalmente definida para leitos fluidizados, não sendo de grande interesse a sua estimação em um leito de jorro. Em geral as equações para o cálculo desta velocidade mínima encontradas na literatura não consideram variações muito grandes do tamanho das partículas e são em sua maioria desenvolvidas para partículas muito pequenas (Geldart grupos A e B) (DAVIDSON et al. (1985); MATHUR e EPSTEIN (1974)).

A velocidade mínima de jorro é a mínima velocidade do fluido na qual o leito permanece no estado de jorro; ela depende das propriedades do sólido e do fluido e da geometria do leito. Para um leito cilíndrico, a velocidade mínima de jorro, diferente da velocidade mínima de fluidização, aumenta com o aumento da profundidade do leito e com a diminuição do diâmetro da coluna.

Utilizando análise dimensional, Mathur e Gishler (1955) desenvolveram a equação (2.18) para o cálculo da velocidade mínima de jorro. Os dados foram obtidos em colunas de 7,6 até 30,5 cm de diâmetro e a equação foi avaliada para diversos tamanhos de partículas e de colunas com um diâmetro de até 61 cm. Por outro lado ela apresenta algumas limitações, como apontado por Mathur e Epstein (1974):

- É necessária uma escolha correta da dimensão característica da partícula, que para materiais cuja esfericidade for alta, pode ser a média aritmética da abertura da tela. Porém, se esta for formada por partículas cuja forma for muito distante da forma esférica, deve-se procurar outras técnicas para medir este diâmetro;
- A dependência da densidade do fluido foi estabelecida para resultados baseados na água e no ar. Para outros fluidos, porém, é necessário considerar também a viscosidade e outros parâmetros pertinentes;
- O ângulo da base cônica, que varia entre 30° e 85° não afeta de modo significativo para colunas de até 30,5 cm de diâmetro, para diâmetros maiores correções devem ser feitas;

$$
U_{ms} = \left(\frac{d_p}{D_c}\right) \left(\frac{d_i}{D_c}\right)^{0.33} \sqrt{2grH_0 \frac{\rho_p - \rho_f}{\rho_f}}
$$
(2.18)

Olazar et al. (1994) *apud* CUI e GRACE (2008) estudaram leitos de jorro cônicos de alturas 0,36; 0,40; 0,45; 0,50 e 0,60 m, cone de ângulos 45, 39, 36, 33 e 28°, diâmetro de entrada de 3, 4, 5 e 6 cm. Os autores utilizaram para este estudo diversos materiais tais como serragem (d<sub>p</sub> entre 0,95 – 4,2 mm;  $\psi$  = 0,95, 0,9 e 0,82) e lascas de pinheiro (d<sub>p</sub> = 2,5 cm;  $\psi$  = 0,9), utilizando uma correlação para grãos e esferas de vidro (equação (2.19)), que se mostrou boa para estes casos:

$$
\left(\text{Re}_0\right)_{ms} = 0,126Ar^{0.50}\left(\frac{D_b}{d_i}\right)^{1.68}\left[\tan\left(\frac{\gamma}{2}\right)\right]^{-0.57} \tag{2.19}
$$

Duarte et al (2009) apresentaram várias correlações da literatura, dentre as quais destacam-se a de Uemaki et al. (1983) (Eq. (2.20)) e de Olazar et al. (1995) (Eq. (2.21)), e utiliza-as na comparação entre valores experimentais e seus correspondentes simulados via CFD

$$
U_{ms} = 0.977 \left(\frac{dp}{D_c}\right)^{0.615} \left(\frac{d_i}{D_c}\right)^{0.274} \left(\frac{2grH\left(\rho_p - \rho_f\right)}{\rho_f}\right)^{0.324} \tag{2.20}
$$

$$
U_{ms} = \left(\frac{d_i}{D_c}\right)^2 \left(\frac{\mu_f}{\rho_f d_p}\right) \left(0,126\left(\frac{grd_p \rho_f \left(\rho_p - \rho_f\right)}{\mu_f^2}\right)^{0.5} \left(\frac{D_c}{d_i}\right)^{1.68} \left(\tan\left(\frac{\gamma}{2}\right)\right)\right) + \left(\frac{dp}{D_c}\right) \left(\frac{d_i}{D_c}\right) \left(\frac{2gr(H - H_0)(\rho_p - \rho_f)}{\rho_f}\right)^{0.5}
$$
\n(2.21)

Com o uso destas equações, Duarte et al. (2009) encontrou um desvio relativo de 12,8 % para a equação (2.18), 15,1 % para a equação (2.20) e 16,3 % para a equação (2.21) e de apenas 3,8 % para a sua simulação em CFD, os quais em termos de engenharia podem ser aceitáveis.
### **2.1.3 Altura da fonte**

Uma das formas mais usuais de prever a altura da fonte em leitos de jorro é feita através do modelo semi-empírico de Grace e Mathur (1978), dado pela Eq. (2.22), que é válida para uma ampla variedade de partículas e leitos. Os diâmetros de partícula estão compreendidos entre 1,1 até 3,5 mm:

$$
H_F = \varepsilon_S^{1.46} \frac{V_{0m\acute{a}x}^2}{2gr} \frac{\rho_p}{\rho_p - \rho_f}
$$
 (2.22)

 $H_F$  – altura da fonte

ε*<sup>S</sup>* – porosidade do jorro na superfície do leito

*V0máx* – velocidade da partícula sobre o eixo na superfície do leito

*gr* – aceleração da gravidade local

ρ*P* – massa específica da partícula

ρ*f* – massa específica do gás

A velocidade da partícula na superfície do leito  $v_0$  é estimada por:

$$
v_0 = \mathcal{E}_0^m V_{0m\acute{a}x} \tag{2.23}
$$

O parâmetro *m* para milho, poliestireno e trigo, em diversas condições diferentes foi estimado como sendo igual a 0,98.

Uma outra correlação para o cálculo da altura de jorro, baseada nos experimentos de Grace e Mathur, foi proposta por Day (1990). Esta correlação, dada pela equação (2.24), indica que a altura da fonte diminui com o aumento da altura do leito para um tamanho fixo de partículas e aumenta com o aumento da velocidade do gás ascendente.

$$
\frac{H_F}{d_i} = 46,4\left(\frac{u_i}{U_{ms}}-1\right)^{0,865}\left(\frac{H}{H_m}\right)^{-0,379}A^{2,13}\left(\frac{\rho_p-\rho_f}{\rho_f}\right)^{-0,892}\left(\frac{d_p}{d_i}\right)^{-3,49}\left(\frac{d_i}{D_c}\right)^{-2,75}
$$
(2.24)

Os efeitos do diâmetro do tubo de entrada e das propriedades fluido-partículas estão contidos no parâmetro *A*, dado pela equação (2.25).

$$
A = \frac{\rho_f}{\rho_p - \rho_f} \frac{U_{mF} U_T}{grd_i}
$$
 (2.25)

*Ui* – velocidade na entrada de fluido

*Ums* – velocidade mínima de jorro

*H* – altura do leito

*Hm* – altura máxima do leito de jorro

*Dc* – diâmetro da coluna

*UmF* – velocidade mínima de fluidização

 $U_T$  – velocidade terminal de queda da partícula

Çeçen (1998) analisou resultados de medidas de altura de fonte para diversas alturas do leito e tamanhos de partículas. Os dados experimentais da altura do leito foram correlacionados em termos dos parâmetros  $U_i/U_{ms}$  e  $H/H_m$  para três tamanhos de partículas diferentes. Estas correlações foram obtidas por meio de regressão e são dadas pelas equações (2.26), (2.27) e (2.28):

$$
\frac{H_f}{H} = 1,046 \left(\frac{u_i}{U_{ms}} - 1\right)^{0.829} \left(\frac{H}{H_m}\right)^{-0.242} \text{ para partículas de 0,450 mm} \tag{2.26}
$$

$$
\frac{H_f}{H} = 1,594 \left(\frac{u_i}{U_{ms}} - 1\right)^{0,347} \left(\frac{H}{H_m}\right)^{0,089} \text{ para partículas de } 0,377 \text{ mm}
$$
\n(2.27)

$$
\frac{H_f}{H} = 0,603 \left(\frac{u_i}{U_{ms}} - 1\right)^{0,895} \left(\frac{H}{H_m}\right)^{0,595} \text{ para partículas de } 0,300 \text{ mm}
$$
\n(2.28)

### **2.1.4 Altura máxima do leito de jorro (altura máxima do leito estático que leva a um jorro estável)**

Em um leito de jorro, a altura máxima do leito é determinada pela adição de quantidades de partículas até que um jorro estável não possa ser mais obtido para velocidade de ar de jorro.

A uma certa altura de partículas no leito, o jorro cessa devido à formação de bolhas no topo do jorro interno. Neste ponto o jorro é trocado por uma fluidização de baixa qualidade. Zhong et al. (2006), utilizando um sistema de amostragem diferencial de pressão, obtiveram as flutuações de pressão no leito de jorro em quinze posições ao longo da coluna da região de jorro e da região anular densa. A altura máxima do leito *Hm* foi determinada adicionando quantidades de partículas até que não fosse formado um jato por nenhuma vazão de gás, condição chamada de terminação de jorro.

Mathur e Epstein (1974) mostraram que para um dado material, *Hm* aumenta até um certo tamanho de partículas, sendo que este limite está situado entre 1 a 1,5 mm, e posteriormente ele decresce valendo para diferentes diâmetros de colunas. Zhong et al. (2006) demonstraram que o efeito do tamanho das partículas na altura máxima do leito de jorro diminui com o aumento do diâmetro da partícula, confirmando a mesma tendência de trabalhos anteriores.

De acordo com trabalhos de Zhong et al. (2006) e Dogan et al. (2000) *apud* Zhong et al.. (2006), pode-se generalizar que a altura máxima do leito de jorro tende a diminuir com o aumento do tamanho do bocal de jorro, pois tende a ficar mais complicado manter uma vazão uniforme e evitar a dispersão da força de arraste do gás sobre as partículas a serem jorradas.

Resultados analisados por Rao et al. (1985) em um leito de jorro em que o jorro estável foi acompanhado de uma aeração adicional, mas sem fluidização anular, mostraram que a altura máxima do leito diminui com o aumento da taxa de gás de fluidização, não havendo alterações quando as geometrias e condições de operação foram alteradas.

No artigo de Zhong et al. (2006) são apresentadas diversas correlações da literatura para a estimativa de *Hm*, reproduzidas na Tabela 2-4:

| Referência                 | Correlação                                                                                                    |        |
|----------------------------|----------------------------------------------------------------------------------------------------|--------|
| McNab e Bridgewater (1979) | $\frac{H_m}{D} = \frac{D_t}{d} \left( \frac{D_t}{d} \right)^{\frac{2}{3}} \frac{700}{Ar} \left( \sqrt{1+35,9\times10^{-6}Ar} - 1 \right)^2$   | (2.29) |
| Littman et al. (1979)      | $\frac{H_m}{D_i} = \frac{D_i}{d_i} \left[ 0, 218 + 0, 005 \left( \frac{\rho_p - \rho_f}{\rho f_s} \frac{grd_i}{u_{mf} u_{T}} \right) \right]$ | (2.30) |
| Passos et al. (1993)       | $\frac{H_m}{D} = 0,605 + \frac{6,21 \times 10^{-2}}{A} - \frac{2,9 \times 10^{-3}}{A^2}$                                                      | (2.31) |
| Çeçen (1994)               | $\left(\frac{H_m}{D_i}\right) = 0,99\left(\frac{\rho_p - \rho_f}{\rho_f} \frac{grd_i}{u_{mf}u_T}\right)$                                      | (2.32) |
| Dogan et al. $(2004)$      | $\frac{H_m}{D} = 1.5 \frac{d_i^{0.21}}{D} \gamma^{-0.25}$                                                                                     | (2.33) |

Tabela 2-4: Correlações para estimativa da altura máxima do leito  $(H_m)$ 

O conhecimento da altura máxima do leito é um parâmetro muito importante para o projeto, construção e operação do leito, porém para certos processos como gaseificação, este limite pode ser ultrapassado. Isto implica que não há, necessariamente, uma relação direta da altura máxima do leito com a quantidade de material que pode ser processado. No entanto se exceder este limite, o jato de partículas torna-se instável e o leito de jorro operará sem um jorro e fonte estáveis.

### **2.1.5 Taxa de circulação de partículas**

A inserção de um tubo concêntrico na parte cilíndrica do leito, denominado tubo *draft*, promove um comportamento fluidodinâmico do leito de jorro mais homogêneo, com o direcionamento do ar na região de jorro central, o que possibilita uma redução na queda de pressão máxima, após o jorro já ter se estabelecido. Suas principais vantagens são menor tempo

de residência e a uniformidade da circulação das partículas, importantes em aplicações como o recobrimento de partículas. Como desvantagens, destacam-se o comprometimento da permeação do ar na região anular e a diminuição das taxas de transferência de calor e massa nessa região, o que pode acarretar prejuízo em operações como a secagem. Uma forma de evitar isto é a utilização de um tubo *draft* poroso.

Um leito de jorro com tubo *draft* provê boa circulação de sólidos e um contato gás-sólido mais efetivo. Muir et al. (1990) observaram que o diâmetro do tubo *draft* tem pouco efeito no fluxo máximo de sólidos obtido, que por outro lado um aumento na região situada entre a entrada de ar e o tubo *draft* (d<sub>tb</sub>), aqui chamada de região de entrada, resultando em um aumento na circulação de sólidos.

Ji et al. (1998), utilizando um leito de jorro cilíndrico de 20,5 cm de diâmetro equipado com um tubo *draft* de 5 cm de diâmetro, avaliaram a circulação dos sólidos utilizando flutuação de pressão e sinais ópticos e verificaram que sistemas com grandes partículas exibem uma grande taxa de recirculação de partículas quando a velocidade do gás é grande para um mesmo d<sub>tb</sub>. Isto se deve à facilidade dos sólidos se moverem da região anular para a região de entrada devido à larga fração de gás desviada do tubo draft para a região anular, que reduz a fricção das partículas, aumentando a porosidade e resultando em uma grande taxa de recirculação de sólidos.

Dentre os parâmetros geométricos, a distância entre a entrada de ar e o tubo *draft* é o principal fator que influi na circulação dos sólidos e distribuição do gás, isto é, um jorro estável não é conseguido para uma grande distância entre a entrada de ar e o tubo *draft* pois a fluidização da região anular torna-se muito superior ao volume de gás que percola o tubo *draft*.

Cabe destacar que correlações para a taxa de circulação de partículas em leitos com tubo *draft* são escassas. A correlação proposta por Clafin e Fane (1984) *apud* SILVA (2006) e apresentada na Eq. (2.34) foi desenvolvida para um leito de jorro convencional com 0,3 m de diâmetro da parte cilíndrica, parte cônica de 60°, diâmetro de entrada de 5 cm e com a presença de tubo *draft* para sementes de trigo com  $d_p = 3.5$  mm:

$$
W = 224, 2\left(L_E V_{AJ}\right)^{0.7} M_T^{0.3} d_t^{1.22}
$$
\n(2.34)

Em que:

*dt* = diâmetro do tubo *draft* (m)  $L<sub>E</sub>$  = distância do tubo à base (m)  $M_T$  = massa total de partículas no leito (kg)  $V_{AJ}$  = vazão volumétrica total de ar (m<sup>3</sup>/s) *W* = taxa de circulação de partículas (kg/s)

Chatterjee (1970) *apud* MATHUR (1974) preencheu a terça parte superior de uma coluna de 15 cm de diâmetro por 25 cm de profundidade com partículas coloridas e mediu a mudança da concentração de partículas traçadoras ao longo do tempo no topo do leito. Os valores de *W* foram obtidos para leitos com areia, grãos de mostarda e carvão ( $d_p = 1 - 3$  mm,  $\rho_p = 1 - 3$  mg/m<sup>3</sup>), com inclinação de 60°, diâmetro de entrada de 9,52 mm. Sendo esta correlação representada pela equação (2.35):

$$
W = 0, 24 \left(\frac{U}{U_{ms}}\right) \left(\frac{d_p^{0.2}}{\rho_p^{0.17}}\right) \tag{2.35}
$$

Em que:

 $d_p$  = diâmetro das partículas (mm)

 $\rho_p$  = densidade da partícula (mg/m<sup>3</sup>)

 $U =$  velocidade superficial do fluido de jorro (m/s)

*W* = taxa de circulação de partículas (kg/s)

Day (1990) apresenta uma correlação para a estimativa da taxa de circulação de partículas em um leito de jorro convencional baseada em propriedades do leito e das partículas conforme equação (2.36):

$$
\frac{W}{\left(\pi/4\right)D_{t}^{2}\rho_{p}\left(gH\right)^{\frac{1}{2}}}=\left[\left(1-\varepsilon_{_{SH}}\right)\left(\frac{\rho_{_{p}}-\rho_{_{f}}}{\rho_{_{p}}}\right)C_{0}\left(\varepsilon_{_{SH}}-\varepsilon_{_{2}}\right)\right]^{\frac{1}{2}}\tag{2.36}
$$

Em que:

$$
C_0 = \left(\frac{\Delta P_{ms}}{\Delta P_{mf}}\right) + M \tag{2.37}
$$

No qual a eq. (2.37) é o somatório da queda de pressão adimensional e do momento na entrada do fluido. O valor de ε*sH* geralmente não é prontamente avaliável e para o seu cálculo a Eq. (2.38) foi proposta:

$$
\varepsilon_{sH} = \frac{\left(\frac{H_f}{H}\right) + 0.937 \varepsilon_2 C_0}{\left(\frac{H_f}{H}\right) + 0.937 C_0}
$$
\n(2.38)

Se existir uma correlação para a altura da fonte, a taxa de circulação de partículas pode ser calculada pelas equações (2.36), (2.37) e (2.38), sem haver necessidade da solução de balanço de massa e momento ou balanço de forças entre as partículas.

### **2.1.6 Elutriação**

A elutriação é um fenômeno que ocorre naturalmente no revestimento de partículas. As principais fontes de finos em um leito de jorro são (LIU e LITSTER, 1993-a):

- *Spray drying*, que é causada pela secagem das gotas da solução de revestimento antes que as gotas atinjam as partículas;
- Enquanto as gotas ascendem pelo jorro, as partículas colidem com elas;
- Atrito causado pela colisão de partículas, especialmente em regiões de alta velocidade no leito.

O aumento da velocidade do ar de jorro tem dois efeitos: a circulação de partículas aumenta com o aumento da velocidade do ar, reduzindo o tempo de residência das partículas na região anular, e qualquer aglomerado pode ser quebrado mais facilmente no jorro a altas velocidades. Porém, ao aumentar a velocidade do ar de jorro, além de uma maior velocidade de circulação de sólidos, também irá ocorrer aumento da secagem de partículas de líquido, maior contato interpartículas e um aumento na taxa de elutriação.

A velocidade de elutriação é fortemente dependente da força de adesão do revestimento e da velocidade do jorro, como o esperado para um mecanismo baseado em atrito. A quantidade de atrição é dependente do tempo de residência no leito e também da fluxo da suspensão.

O atrito do revestimento formado é o principal mecanismo para gerar finos na elutriação. A velocidade de elutriação aumenta linearmente com a alimentação da emulsão e com a velocidade do gás ao cubo (LIU e LITSTER, 1993-a). Ela é uma forte função da solidez do revestimento. Para os casos nos quais o tempo de recobrimento é muito pequeno, a elutriação pode ser desprezada sem grandes impactos no modelo.

Cabe destacar que Duarte (2002), utilizando um modelo quadrático, encontra uma relação linear para o ar de jorro e quadrática para a emulsão.

### **2.1.7 Coeficiente de arraste**

O conhecimento do coeficiente de arraste faz-se necessário para a descrição de vários sistemas, o qual leva em conta a forma como uma ou mais partículas se comportam frente à passagem de um fluido, ajudando a quantificar a força com que este fluido pode arrastar a partícula. Para o cálculo deste coeficiente de arraste várias correlações podem ser usadas, algumas apresentadas na Tabela 2-5.

| $4d_pgr(\rho_p-\rho_f)$                                                                                       | (2.39) |
|----------------------------------------------------------------------------------------------------|--------|
| $C_D = \frac{24}{\alpha_q \text{ Re}_s} \left[ 1 + 0.15 \left( \alpha_q \text{ Re}_s \right)^{0.687} \right]$ | (2.40) |

Tabela 2-5: Correlações para o cálculo do coeficiente de arraste  $C_D$ 

A Eq. (2.39) é clássica, oriunda do balanço de forças que atua nos escoamento fluidopartícula (MATHUR, 1974; GELDART, 1984; PERRY,1980). A equação (2.40) é extraída do modelo de Gidaspow et al. (1992) *apud* DUARTE (2006).

Em que:

 $U_m$  – velocidade mínima de jorro quando a altura do leito é a altura máxima do leito

α*q* – fração volumétrica da fase fluida

Res – Número de Reynolds relativo

Nota-se, a partir desta revisão bibliográfica, que poucas são as correlações para leito de jorro que além de serem estimadas para leitos de jorro cônicos-cilíndricos, possuam tubo *draft* em sua configuração.

### **2.2 Modelos matemáticos de revestimento de partículas**

O revestimento de partículas em leito de jorro também pode ser dito crescimento por camada, na qual várias camadas vão se sobrepondo por deposição de um produto desejado, como adubo ou micronutrientes, em toda a superfície da partícula. O revestimento de partículas usualmente tem os seguintes propósitos (MARONGA et al., 1998; SILVA, 2006):

- Melhorar as propriedades de manuseio e funcionabilidade;
- Diminuir a taxa de dissolução de substâncias químicas;
- Tornar o manuseio de produtos mais fácil, principalmente no caso de sementes e partículas com dimensões pequenas;
- $\blacksquare$  Inibir sabores e odores desagradáveis, como no caso de remédios;
- Aumentar o volume para melhor manuseio;
- Adicionar material para suprir futura carência desta pela partícula, como na inoculação de sementes com micronutrientes;
- Proporcionar boa estética ao produto;
- Isolar substâncias ativas;

Proporcionar resistência mecânica.

As principais vantagens da utilização do leito de jorro no recobrimento de partículas decorrem das características do próprio equipamento tais como: recobrimento e secagem simultâneos, recobrimento mais uniforme, construção mecânica sem partes móveis e pouca formação de aglomerados (LIU e LITSTER, 1993-a).

Duarte (2006) fez vários experimentos com o recobrimento de sementes de soja com inoculantes e micronutrientes necessários para o crescimento da planta e comparou os resultados obtidos no recobrimento das partículas em um leito de jorro com dois diferentes tipos de máquinas comerciais para o recobrimento de sementes. O autor mostrou que o leito de jorro quando utilizado para revestir sementes tem a vantagem de realizar o recobrimento e a secagem da camada revestida ao mesmo tempo. Quando são utilizados tambores giratórios e panelas rotatórias é necessário um posterior processo de secagem. Ocorre também uma menor perda de material recoberto no momento do plantio, pois simultaneamente ao revestimento há a secagem das partículas, fazendo com que este processo seja mais eficiente e de melhor controle que os seus concorrentes diretos (tambores giratórios e panelas rotatórias), embora perca no aspecto da quantidade de sementes recobertas por unidade de tempo. Sendo assim, o uso do leito de jorro no recobrimento de sementes é uma ótima alternativa para o pequeno e médio produtor.

A taxa máxima de revestimento pode ser estimada pela umidade relativa do ar de entrada. A umidade aumenta como o aumento da velocidade do excesso de ar e tamanho de partículas e ela diminui com a viscosidade do líquido de revestimento, sendo independente da altura do leito e da temperatura.

Liu e Litster (1993-a), utilizando vários tipos de sementes, verificaram que o efeito do tamanho das partículas na máxima velocidade de revestimento é duplo: ela é proporcional à velocidade do ar de jorro e à umidade do ar de saída na terminação do jorro é dependente do tipo de semente utilizada. Ao utilizar dois tipos de revestimento com concentrações variadas, os autores demonstraram que a máxima vazão de revestimento aumenta com a diminuição da viscosidade da solução de revestimento. A máxima vazão de alimentação líquida em um leito de jorro é menor que a predita se o leito for considerado apenas como um secador. Se muito líquido é introduzido em um leito de jorro, o jorro vai entrar em colapso. A velocidade em que o jorro se extinguirá é denominada de velocidade máxima de alimentação e corresponde à velocidade de secagem do pó. Este parâmetro é muito dependente da umidade do ar de entrada, da temperatura do ar e da velocidade ar de jorro.

Outro aspecto importante a ser controlado diz respeito à temperatura e ao crescimento do filme de revestimento. O objetivo primário deve ser manter a temperatura abaixo de um certo

22

valor evitando uma degradação desnecessária do produto. Controlar o crescimento do filme de revestimento pode ser necessário na preparação de partículas revestidas com propriedades de liberação modificadas. Uma limitada distribuição da espessura do filme de revestimento é freqüentemente requerida, porque pequenas variações na espessura do filme de revestimento causam drásticas alterações nas propriedades da liberação do revestimento (RONSSE et al., 2007).

Vários modelos para estimar o revestimento de partículas em leito de jorro e leito fluidizado foram desenvolvidos nos últimos tempos. Com a finalidade de modelar a espessura do revestimento ou, no caso de modelagem da aglomeração, a evolução no tamanho das partículas em leito de jorro, utilizam-se os modelos de balanço populacional (SALEH et al., 2003, PIÑA et al., RONSSE et al., 2007). Estes modelos de balanço populacional podem ser empregados em todos os processos onde ocorre o uso de partículas sólidas tais como: cristalização, precipitação, polimerização, revestimento de partículas, flotação, fermentação, cultura de células, peletização e com menor grau de uso, britagem e moagem.

Um trabalho pioneiro na área de modelagem do revestimento de grãos e partículas foi feito por Liu e Litster (1993-b), no qual foi utilizado um modelo de balanço populacional para descrever o recobrimento dos grãos ao longo do leito. O modelo foi resolvido utilizando o pacote numérico DDASSL, sendo que os valores simulados foram comparados com dados experimentais. Seguiram-se outros trabalhos nesta linha, como Silva (2006), Duarte (2002) e Paulo Filho et al. (2006). Para tanto foram usadas as equações de balanço populacional dadas em Randolph e Larson (1971) *apud* Liu e Litster (1993-b) (Eq. (2.41)):

$$
\frac{\partial Nf(m)}{\partial t} = -\frac{\partial (G(m)Nf(m))}{\partial m} + Bi - D \tag{2.41}
$$

Em que *N* é o número total de partículas, *G(m)* é o termo convectivo da propriedade de estado que neste caso é representado pela taxa de crescimento  $(G(m) = \frac{dm}{dt})$ ,  $f(m)$  é denominada função distribuição e finalmente *Bi* e *D* são as taxas de nascimento e morte em uma determinada faixa da propriedade estudada.

Para a modelagem do recobrimento em leito fluidizado, uma outra maneira de tratar o problema é considerar o leito dividido em diferentes regiões ou comportamentos. Estudos anteriores sugerem a existência de regiões distintas no leito fluidizado (MARONGA et al., 1997-a, MARONGA et al., 1997-b, MARONGA et al., 1998, MARONGA, 1998, SHERONY, 1981, WNUKOWSKI et al., 1989) .

Sherony (1981, *apud* SILVA, 2006; WNUKOWSKI et al., 1989), descreve um modelo que faz a previsão da distribuição do recobrimento de partículas em um leito fluidizado levando em conta dois domínios de mistura perfeita e tamanhos constantes F e G. As partículas são recobertas a qualquer instante apenas no domínio G, sendo que no domínio F ocorre apenas a secagem das partículas. Este modelo é formado pelas seguintes equações diferenciais:

$$
\frac{\partial f(w,t)}{\partial t} = -a \left[ \frac{f(w,t)}{(1-\alpha)w_r} - \frac{g(w,t)}{\alpha w_r} \right]
$$
(2.42)

$$
\frac{\partial g(w,t)}{\partial t} + \frac{R_A}{\alpha w_T} \frac{\partial g(w,t)}{\partial w} = a \left[ \frac{f(w,t)}{(1-\alpha)w_T} - \frac{g(w,t)}{\alpha w_T} \right]
$$
(2.43)

$$
f(w,0) = 0; \t w > 0 \t (2.44)
$$

$$
g(w,0) = 0; \t w > 0 \t (2.45)
$$

$$
g(0,t) = \alpha w_r \delta(t=0); \qquad t > 0 \qquad (2.46)
$$

Em que:

*a* = taxa de circulação de partículas entre os domínios F e G

*f (w, t)* e *g (w, t)* = função de distribuição nos domínios F e G, respectivamente

 $R_A$  = taxa de adição de massa de recobrimento relativa a massa total no leito

 $w =$  massa adimensional de recobrimento na partícula definida por  $w = \frac{m_{depositada\ na\ parfícula}}{m}$ *partícula m*  $w =$ 

 $w_T$  = massa total de partículas no leito

 $\alpha$  = fração de partículas presentes no domínio de recobrimento G.

Este modelo admite que a probabilidade de uma partícula com uma massa de recobrimento entre um intervalo *dw* deixar o domínio G, é proporcional ao número de partículas neste domínio, que os domínios têm tamanho constante e que a massa de recobrimento não diminui com a transferência desta em choques com outras partículas, nem com a formação de aglomerados.

O modelo, conforme apontado por Wnukowski e Settewall (1989) e posteriormente em Silva (2006) possui inconsistências na sua formulação pois de acordo com as definições dadas em Sherony (*apud* WNUKOWSKI e SETTEWALL (1989), SILVA (2006)) os picos em t = 0 são omitidos e a condição de contorno (equação (2.47) a (2.51)) em w = 0 é artificial. As funções delta aparecem no modelo mas são definidas para a variável w (ou x) e não para o tempo como fora anteriormente. O modelo revisado (SILVA, 2006) é dado pelas seguintes equações:

$$
\frac{\partial f(w,t)}{\partial t} = -a \left[ \frac{f(w,t)}{(1-\alpha)} - \frac{g(w,t)}{\alpha} \right]
$$
\n(2.47)

$$
\frac{\partial g(w,t)}{\partial t} + \frac{r}{\alpha} \frac{\partial g(w,t)}{\partial w} = a \left[ \frac{f(w,t)}{(1-\alpha)} - \frac{g(w,t)}{\alpha} \right]
$$
(2.48)

$$
f(w,0) = (1-\alpha)\delta(w); \qquad w > 0
$$
\n(2.49)

$$
g(w,0) = \alpha \delta(w); \qquad w > 0 \tag{2.50}
$$

$$
g(0,t) = 0; \t t > 0 \t (2.51)
$$

Neste modelo, as variáveis correspondem a:

a = taxa de recirculação de partículas, definida como a porção de toda a população que passa

$$
a = \frac{d}{dt} \left( \frac{N}{N_T} \right)
$$

através das fronteiras do domínio G tal qu

r = taxa de adição de recobrimento adimensional relativa à quantidade total de partículas no leito:

$$
r = \frac{1}{N_T} \frac{dw}{dt} = \frac{\frac{dm_r}{dt}}{m_0 N_T}
$$
\n(2.52)

Com isto a taxa de crescimento de partículas no domínio G é dada pela equação (2.53):

$$
\left(\frac{dw}{dt}\right)_G = \frac{r}{\alpha} \tag{2.53}
$$

Maronga et al (1997-a, 1997-b, 1998), utilizando uma única sonda, investigou metade de um leito fluidizado, obtendo os perfis de temperatura e de umidade dentro do cilindro do leito fluidizado durante o regime de revestimento. Eles investigaram o efeito destas regiões no processo ativo de revestimento e a região ativa foi dividida em duas partes: a região de crescimento e a região de secagem. Desta forma, as regiões dentro do leito, definidas como domínios com respeito ao processo de revestimento são:

- Domínio de crescimento G : é a região onde o revestimento é depositado nas partículas através da aspersão do fluido de revestimento e ocorre uma secagem inicial. Este domínio é situado próximo ao bocal de *spray* e seu tamanho é limitado pela penetração do *spray* sobre as partículas;
- Domínio de secagem F : este domínio é localizado entre a zona de *spray* e a região não ativa. É a região na qual ocorre a evaporação do solvente e é feita a secagem do revestimento. A posição deste domínio depende da geometria do leito;
- Domínio não ativo E: não está diretamente envolvido no processo de revestimento. Está localizado fora da região de crescimento e de secagem, e seu tamanho depende do configuração e da forma de operação do leito.

O modelo pode ser representado esquematicamente pela Figura 2-4 e é descrito pelas equações (2.54), (2.55) e (2.56).

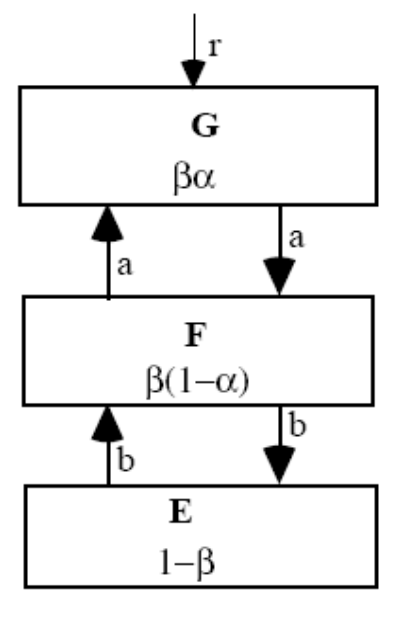

Figura 2-4: Representação esquemática do leito fluidizado utilizado no recobrimento de partículas (MARONGA, 1998)

$$
\frac{\partial f(w,t)}{\partial t} = \frac{a}{\beta \alpha} g(w,t) + \frac{b}{1-\beta} e(w,t) - \frac{(a+b)}{\beta(1-\alpha)} f(w,t)
$$
(2.54)

$$
\frac{\partial g(w,t)}{\partial t} + \frac{r}{\beta \alpha} \frac{\partial g(w,t)}{\partial w} = \frac{a}{\beta(1-\alpha)} f(w,t) - \frac{a}{\beta \alpha} g(w,t)
$$
(2.55)

$$
\frac{\partial e(w,t)}{\partial t} = \frac{b}{\beta(1-\alpha)} f(w,t) - \frac{b}{1-\beta} e(w,t)
$$
\n(2.56)

Em que:

- $\alpha$  dimensão da região ativa envolvida no revestimento (região de crescimento).
- $\beta$  dimensão do leito envolvido no revestimento
- *w* massa de recobrimento por partícula
- *a* taxa de troca de partículas entre os domínios F e G
- *b* taxa de troca de partículas entre os domínios F e E
- *e* fração da população com peso w±dw/2 no domínio E
- *f* fração da população com peso w±dw/2 no domínio F
- *g* fração da população com peso w±dw/2 no domínio G
- *r* taxa de adição de massa de recobrimento.

Este modelo pode ser tratado na forma adimensional dada pelas equações (2.57), (2.58) e (2.59):

$$
\frac{\partial f}{\partial \tau} = Cg + Be - f \tag{2.57}
$$

$$
\frac{\partial g}{\partial \tau} + \frac{\partial g}{\partial x} = Af - Cg \tag{2.58}
$$

$$
\frac{\partial e}{\partial \tau} = Df - Be \tag{2.59}
$$

Na qual as variáveis adimensionais utilizadas são definidas da seguinte forma:

$$
\tau = \frac{t}{t_F} = \frac{a+b}{\beta(1-\alpha)}t\tag{2.60}
$$

A variável τ é o tempo adimensional, baseado no tempo médio de residência no domínio F e E. O revestimento adimensional é definido pela variável *x* conforme a equação (2.61):

$$
x = \frac{wa}{rC} \tag{2.61}
$$

com A, B, C e D definidos como segue:

$$
C = \frac{a\beta(1-\alpha)}{(a+b)\beta\alpha}
$$
 (2.62)

$$
A = \frac{a}{(a+b)}
$$
 (2.63)

$$
B = \frac{b\beta(1-\alpha)}{(a+b)(1-\beta)}
$$
 (2.64)

$$
D = \frac{b}{(a+b)}
$$
 (2.65)

Em termos das variáveis adimensionais definem-se as condições iniciais e de contorno:

Para o início do processo ( $\tau = 0$ ) não há revestimento em nenhuma partícula, com isto consideram-se as equações (2.66), (2.67) e (2.68):

$$
g(0, x) = \beta \alpha \delta(x) \tag{2.66}
$$

$$
f(0, x) = \beta(1-\alpha)\delta(x)
$$
 (2.67)

$$
e(0, x) = (1 - \beta)\delta(x) \tag{2.68}
$$

e quando o processo começar,  $\tau = 0+$ , tem-se a equação (2.69):

$$
g(0, x) = 0 \tag{2.69}
$$

Condições no contorno em t > 0: partículas não revestidas (x = 0) no tempo τ; é considerado que todas as partículas no domínio G são revestidas, há a equação (2.70):

$$
g(\tau,0) = 0 \tag{2.70}
$$

### **2.2.1 Resolução das equações de balanço populacional**

No revestimento de partículas em leito de jorro, as taxas de nascimento e morte (por aglomeração ou quebra de partículas, neste caso sementes) são pequenas de modo que a equação (2.41) se reduz a:

$$
\frac{\partial Nf(m)}{\partial t} = -\frac{\partial (G(m)Nf(m))}{\partial m}
$$
\n(2.71)

Liu e Litster (1993-b) em seu trabalho pioneiro no revestimento de partículas em leito de jorro, propuseram para o termo de crescimento por camada das partículas (G) a equação (2.72):

$$
G(m) = \frac{dm}{dt} = km^X
$$
 (2.72)

Na qual os valores de *x* usados são calculados de forma que:

$$
x = \frac{(2+n_1)}{3} \tag{2.73}
$$

Para uma simplificação pode ser usado o valor de *n<sup>1</sup>* = 1, conforme o que foi proposto e analisado no trabalho de Liu e Litster (1993-b), resultando em um expoente unitário ou também outros valores de *x* tais como 0,67 ou 0,80 como utilizados no trabalho de Paulo Filho et al. (2006). Estes autores observaram uma boa relação com dados experimentais, tendo para cada um destes valores uma melhor relação para diferentes tamanhos de partículas.

A constante de proporcionalidade *k* pode ser calculada através de um balanço material considerando a equação (2.72) a qual resulta:

$$
\int_{0}^{\infty} G(m) Nf(m) dm = \eta V_{susp} C_{s}
$$
\n(2.74)

Fazendo a substituição de *G(m)* na equação esta se torna:

$$
k = \frac{\eta V_{sUSP} C_s}{\int_0^{\infty} m^X N f(m) dm}
$$
 (2.75)

Uma forma muito usual e clássica de discretizar a equação de revestimento de partículas é utilizar o método proposto por Hounslow et al. (1988) e modificado por Liu e Litster (1993-b) o qual leva em conta o crescimento da massa dependendo do tamanho. O método desenvolvido por Hounslow et al. (1988) garante a correta predição da velocidade de mudança dos quatro primeiros momentos (número total de partículas, tamanho, área e volume ou massa). Apesar de que qualquer tamanho de intervalos de discretização possa ser utilizado, geralmente é empregada uma variação entre os tamanhos dos intervalos de tal forma que  $r_a = \sqrt[3]{2}$ , isto é, o raio do intervalo anterior é  $\sqrt[3]{2}$  vezes menor que o intervalo analisado. Isto corresponde exatamente à saída de dados discretos dos analisadores de partículas convencionais (SALEH et al., 2003).

As vantagens do uso desta discretização são as seguintes: facilidade de entendimento e simplicidade de implementação, além de permitir uma discretização com um número de classes pequeno (WANG et al., 2006). Desta forma, a equação (2.71) discretizada é dada por:

$$
\frac{dN_i}{dt} = \frac{1}{m_i} \left( aG_{i-1}N_{i-1} + bG_iN_i + cG_{i+1}N_{i+1} \right) \tag{2.76}
$$

Em que os coeficientes *a*, *b* e *c* podem ser obtidos através da solução dos momentos de ordem 0, 1 e 2, tal que:

$$
a = \frac{2r_a}{(1+r_a)(r_a^2 - 1)}, \quad b = \frac{2}{(1+r_a)} \quad e \quad c = \frac{-2r_a}{(1+r_a)(r_a^2 - 1)} \tag{2.77}
$$

O termo de crescimento de partículas por camadas foi discretizado em Duarte (2006) sendo expresso por:

$$
G_i = \frac{\eta V_{SUSP} C_S}{\sum_{j=1}^{\infty} N_j \overline{m}_j^x}
$$
 (2.78)

Em que

 $N_i$  = número de partículas de tamanho i no intervalo

*mi* = menor massa de partícula no intervalo i

 $G_i$  = taxa de crescimento da partícula no intervalo i

 $r_a$  = proporção entre intervalos consecutivos de massa,  $\binom{m_{i+1}}{m_i}$  $\frac{m_{i+1}}{m}$ 

η = eficiência do processo de recobrimento

 $\rho_S$  = densidade da partícula

*VSUSP* = volume de suspensão

 $C<sub>S</sub>$  = concentração total de sólidos na suspensão recobridora

Silva (2006), utilizando o modelo de Wnukowski e Setterwall (1989) (Equações (2.47), (2.48), (2.49), (2.50) e (2.51)), com algumas modificações para o leito de jorro e utilizando um tratamento analítico das equações através da aplicação do método das transformada de Laplace, resolveu o sistema adimensional o qual foi reescrito da seguinte forma:

$$
\frac{\partial f}{\partial \tau} = -(f - Bg) \tag{2.79}
$$

$$
\frac{\partial g}{\partial \tau} + \frac{\partial g}{\partial x} = f - Bg \tag{2.80}
$$

$$
f(x,0) = (1-\alpha)\delta(x); \qquad x > 0
$$
\n(2.81)

$$
g(x,0) = \alpha \delta(x); \qquad x > 0 \tag{2.82}
$$

$$
g(0,\tau) = 0; \qquad \tau > 0 \tag{2.83}
$$

Na qual as variáveis adimensionais correspondem a:

$$
\tau = \frac{t}{t_F} = \frac{at}{1 - \alpha} \tag{2.84}
$$

sendo este τ definido como o tempo médio de residência no domínio F.

A variável de recobrimento adimensionalizada x é definida como a taxa de crescimento no domínio G, determinada de maneira que  $\left(\frac{dx}{d\tau}\right)_{G} = 1$ *dx*  $\left< d\tau \right|_G = 1$ , sendo que experimentalmente ela pode

ser calculada conforme a equação:

$$
x = \frac{wa}{rB} \tag{2.85}
$$

$$
w = \frac{m_{semente recoberta} - m_{semente in natura}}{m_{semente in natura}}
$$
 (2.86)

A variável *B* é definida como sendo a razão entre os tamanhos dos domínios F e G, para simplificação de cálculos, esta foi admitida constante ao longo do processo e é representada pela equação (2.87):

$$
B = \frac{F}{G} = \frac{(1 - \alpha)}{\alpha} \tag{2.87}
$$

Sendo também definida para o leito todo uma função distribuição dada por:

$$
y(w,t) = f(w,t) + g(w,t)
$$
 (2.88)

Ou em termos das variáveis originais:

$$
y(x,t) = f(x,t) + g(x,t)
$$
 (2.89)

As soluções obtidas por Silva (2006) são apresentadas na seqüência:

$$
f(w,t) = \frac{a}{rB}(1-\alpha)\exp\left[\frac{(2\alpha-1)(wa-art)}{r(1-\alpha)}\right]\left\{B\sqrt{\frac{rt-\alpha w}{w(1-\alpha)}}I_1\left[2\sqrt{\frac{wa^2(rt-\alpha w}{r^2(1-\alpha)}}\right]+I_0\left[2\sqrt{\frac{wa^2(rt-\alpha w}{r^2(1-\alpha)}}\right]\right\}
$$
(2.90)

$$
+I_0 \left[2\sqrt{\frac{na}{r^2(1-\alpha)}}\right]\n\ng(w,t) = \frac{a}{rB} \alpha \exp\left[\frac{(2\alpha-1)(wa - art)}{r(1-\alpha)}\right] \left\{\sqrt{\frac{w(1-\alpha)}{rt - \alpha w}} I_1 \left[2\sqrt{\frac{wa^2 (rt - \alpha w)}{r^2(1-\alpha)}}\right] + B I_0 \left[2\sqrt{\frac{wa^2 (rt - \alpha w)}{r^2(1-\alpha)}}\right]\right\}
$$
\n
$$
(2.91)
$$

$$
y(w,t) = \left\{ \left( (1-\alpha)B\sqrt{\frac{rt - \alpha w}{w(1-\alpha)}} + \alpha \sqrt{\frac{w(1-\alpha)}{rt - \alpha w}} \right) I_1 \left[ 2 \sqrt{\frac{wa^2 (rt - \alpha w)}{r^2 (1-\alpha)}} \right] + \left[ (1-\alpha) + \alpha B I_0 \right] \left[ 2 \sqrt{\frac{wa^2 (rt - \alpha w)}{r^2 (1-\alpha)}} \right] \left\{ \frac{a}{rB} \exp\left[ \frac{(2\alpha - 1)(wa - art)}{r(1-\alpha)} \right] \right\} (2.92)
$$

### **2.2.2 Avaliação dos modelos matemáticos de revestimento e dos métodos numéricos de solução das equações**

O modelo representado pela Eq. (2.41) é aplicado a um único domínio, enquanto o modelo representado pela Eq. (2.47) e Eq. (2.48) é um modelo de múltiplos domínios. Estes modelos serão chamados Modelo 1 e Modelo 2, respectivamente, e na seqüência algumas de suas características são destacadas.

O Modelo 1 admite como hipótese simplificadora que o crescimento das partículas é constante dentro do intervalo de massa, apesar da observação experimental mostrar que partículas de mesma massa e tamanho podem apresentar crescimentos diferentes extremamente susceptíveis às condições experimentais, que afetam significativamente a eficiência do processo, sendo que este comportamento pode ser afetado com um tempo maior de revestimento.

O Modelo 2 utiliza como parâmetros a taxa de recirculação de partículas e as dimensões dos domínios de recobrimento e secagem, cuja estimação não é trivial, pois além de dependente das condições operacionais pode ser variável ao longo do tempo. Além disto, o Modelo 2 admite como hipóteses que o leito é consiste de um número constante de partículas esféricas de massas iguais, representado por dois domínios F e G perfeitamente misturados e de tamanhos constantes com o tempo e que a taxa de circulação de partículas entre os domínios também é constante. Silva (2006) utilizou a altura de penetração do spray de recobrimento e o tamanho da superfície exposta ao revestimento para estimar a dimensão da região de recobrimento através de uma aproximação geométrica de região. Além disto, o crescimento das partículas ocorre somente no domínio G e é independente do tamanho das partículas.

Duarte (2002), utilizando como base a equação (2.71) discretizada através de momentos seguindo a metodologia de Hounslow (1988) e modificada por Liu e Litster (1993-b), encontrou uma boa concordância entre os valores simulados e experimentais da freqüência cumulativa, porém os resultados da simulação para a respectiva freqüência de intervalos são menos concordantes já que partículas de mesma massa recebem massas de recobrimento diferentes.

Silva (2006) obteve a solução analítica das equações (2.47) e (2.48) utilizando transformadas de Laplace. Nos três experimentos utilizados para a validação do modelo, a solução mostrou uma boa concordância com os dados experimentais, mas considerando parâmetros de difícil estimação que foram calculados via CFD além de um ajuste da eficiência. Para os demais experimentos, cujas condições operacionais são bastante diversificadas, os resultados simulados não representaram adequadamente os resultados experimentais.

Na seqüência, serão considerados os métodos numéricos de solução das equações de balanço populacional típicas dos modelos de revestimento. Bennett e Rohani (2001) propuseram a solução do balanço populacional para cristalizadores, com termo de crescimento e morte de partículas na forma de equações de potência, resultando em equações semelhantes às propostas por Hounslow (1988). Bove el al. (2005) enfocam principalmente a solução de modelos de balanço populacional com nascimento e morte de partículas através de nucleação, agregação e quebra. Kumar et al. (2008) compararam diferentes métodos numéricos para resolver equações de balanço populacional incorporando agregação e quebras de partículas, porém não trataram do crescimento de partículas por formação de camadas. A revisão da literatura recente realizada nesta dissertação não mostrou novas metodologias de solução do balanço populacional com crescimento de partículas através da deposição de suspensão em camadas superpostas. A metodologia de Hounslow (1988), modificada por Liu e Litster (1993-b), por ser de fácil aplicação e por garantir que os momentos de ordem zero, um e dois sejam atendidos é ainda a de uso mais generalizado em modelos de crescimento por camadas.

# **CAPÍTULO 3**

## **ANÁLISE ESTATÍSTICA DE DISTRIBUIÇÕES DE SEMENTES IN NATURA E REVESTIDAS EM LEITO DE JORRO**

Utilizando um leito de jorro cônico-cilíndrico, Duarte (2002) revestiu 2500 g de sementes de soja durante 20 minutos. Utilizou-se nestes experimentos diferentes vazões de ar de jorro, de ar de atomização e de suspensão, segundo um planejamento composto central com duas réplicas centrais. Para avaliar a uniformidade do revestimento foram analisadas 100 sementes (cerca de 0,5% da massa total) em 16 experimentos. O autor propôs um modelo de balanço populacional referente ao processo, resolvido pela discretização de Hounslow et al. (1988) e obteve uma equação empírica para a eficiência do processo através de uma regressão múltipla dos parâmetros. As vazões de ar de jorro foram mantidas acima da vazão de jorro mínimo, situada em torno de 33,3 L/s para leitos sem tubo *draft*.Para maiores detalhes quanto ao experimento de Duarte (2002) ver Anexo II. As condições operacionais dos dezesseis experimentos de Duarte (2002) são resumidas na Tabela 3-1.

| <b>Experimento</b> | Vazão de ar<br>de jorro<br>(L/s) | Vazão de ar de<br>atomização<br>(L/h) | Vazão da<br>suspensão<br>(mL/min) | Eficiência |
|--------------------|----------------------------------|---------------------------------------|-----------------------------------|------------|
| 1                  | 35,4                             | 1900                                  | 18                                | 0,787      |
| $\overline{2}$     | 30,4                             | 1900                                  | 18                                | 0,864      |
| 3                  | 35,4                             | 1100                                  | 18                                | 0,703      |
| $\overline{4}$     | 30,4                             | 1100                                  | 18                                | 0,764      |
| 5                  | 35,4                             | 1900                                  | 12                                | 0,62       |
| 6                  | 30,4                             | 1900                                  | 12                                | 0,6852     |
| 7                  | 35,4                             | 1100                                  | 12                                | 0,556      |
| 8                  | 30,4                             | 1100                                  | 12                                | 0,756      |
| 9                  | 32,9                             | 1500                                  | 15                                | 0,7723     |
| 10                 | 32,9                             | 1500                                  | 15                                | 0,7793     |
| 11                 | 37,3                             | 1500                                  | 15                                | 0,578      |
| 12                 | 28,4                             | 1500                                  | 15                                | 0,764      |
| 13                 | 32,9                             | 2206                                  | 15                                | 0,8062     |
| 14                 | 32,9                             | 795                                   | 15                                | 0,768      |
| 15                 | 32,9                             | 1500                                  | 20,3                              | 0,814      |
| 16                 | 32,9                             | 1500                                  | 9,7                               | 0,602      |

Tabela 3-1: Dados experimentais de revestimento de sementes de soja em leito de jorro (Duarte, 2002)

Alguns resultados típicos das distribuições de freqüência experimentais das sementes *in natura* e revestidas, referentes aos experimentos 3, 6, 7, 14, 15 e 16 de Duarte (2002) são mostradas nas Figura 3-1 a Figura 3-6, nas quais as linhas cheias referem-se à distribuição Gaussiana, apresentadas para fins de comparação. O experimento 3 apresenta um dos maiores níveis de vazão de ar de jorro (35,4 L/s) e de vazão de suspensão (18 mL/min) e um dos menores níveis de vazão de ar de atomização (1100 L/h) com uma eficiência de 70,3 %. Os experimentos 6 e 7 utilizam o menor nível da vazão de suspensão (12 mL/min) e o maior nível de vazão de ar de atomização (1900 L/h), para vazões de ar de jorro 30,4 L/s e 35,4 L/s respectivamente. Os experimentos 14, 15 e 16 utilizam uma mesma vazão de ar de jorro (32,9 L/s) e diferentes vazões de suspensão (15; 20,3 e 9,7 mL/min) com eficiências diretamente proporcionais às vazões de suspensão ([15 mL/min; 0,768]; [20,3 mL/min; 0,814] e [9,7 mL/min; 0,602] respectivamente). As vazões de ar de atomização são as mesmas para os experimentos 15 e 16 (1500 L/h) e menor para o experimento 14 (795 L/h).

As demais distribuições de freqüência relativas aos demais experimentos são mostradas no Apêndice A.

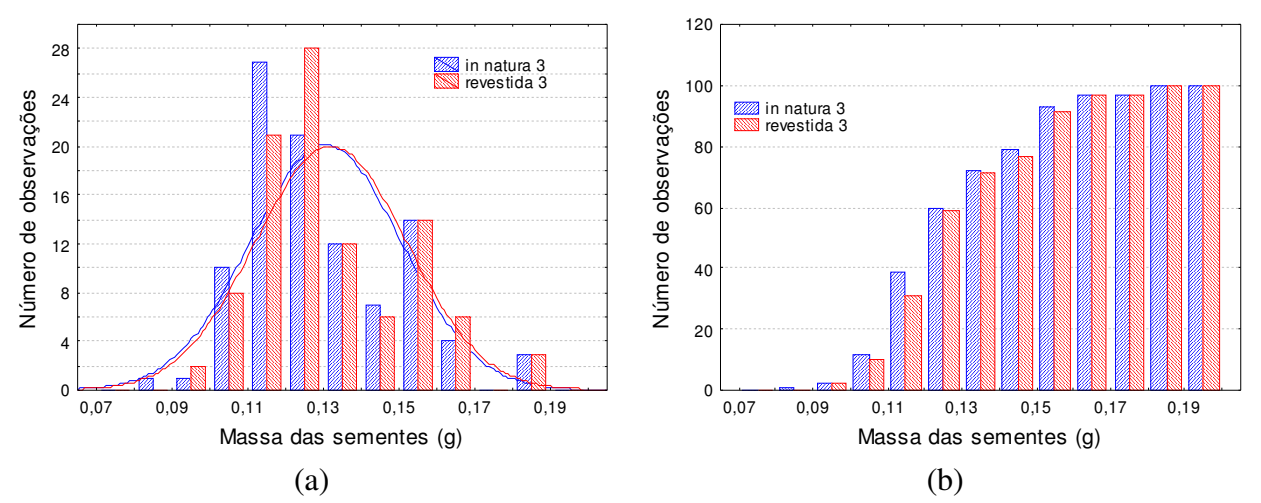

Figura 3-1: Distribuições de freqüência de sementes *in natura* e revestidas para o experimento 3 (diferencial (a) e cumulativa (b)).

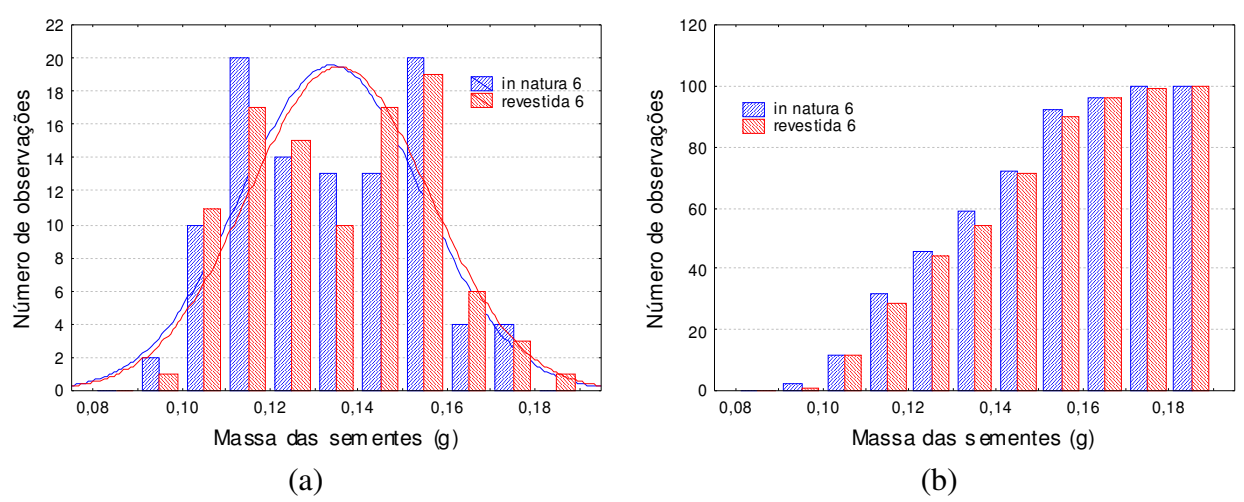

Figura 3-2: Distribuições de freqüência de sementes *in natura* e revestidas para o experimento 6 (diferencial (a) e cumulativa (b)).

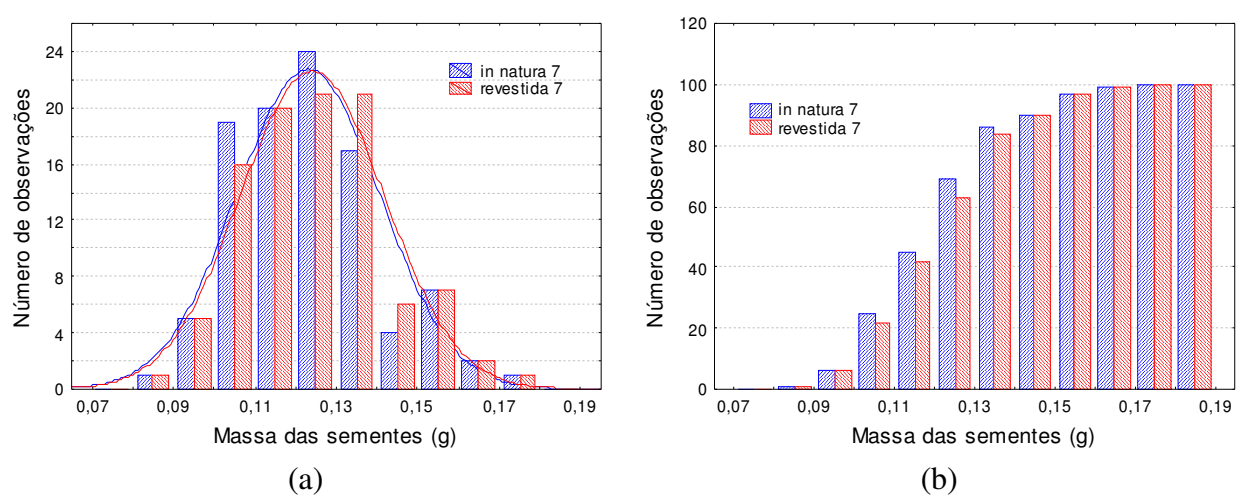

Figura 3-3: Distribuições de freqüência de sementes *in natura* e revestidas para o experimento 7 (diferencial (a) e cumulativa (b)).

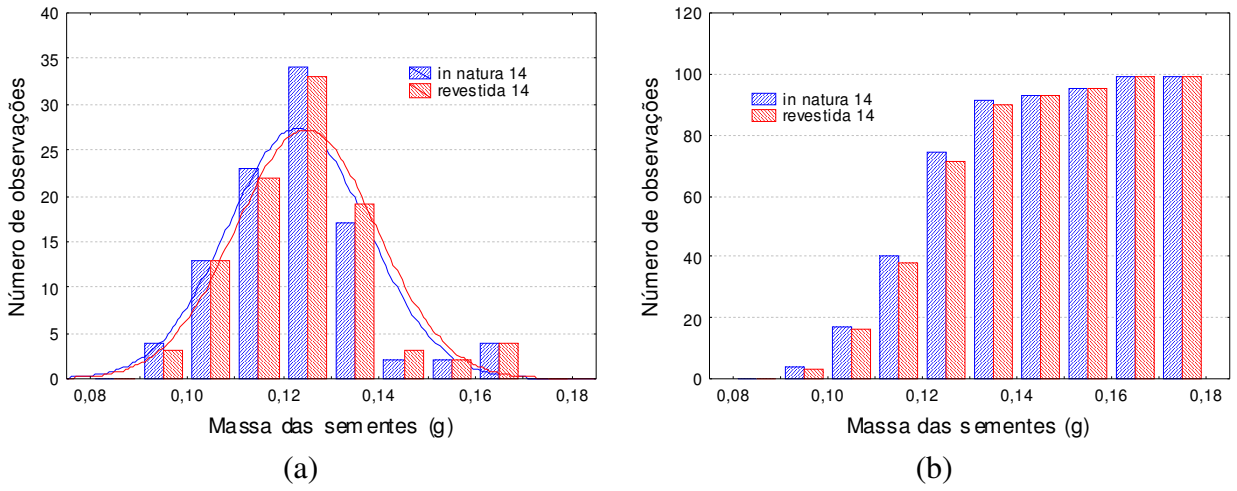

Figura 3-4: Distribuições de freqüência de sementes *in natura* e revestidas para o experimento 14 (diferencial (a) e cumulativa (b)).

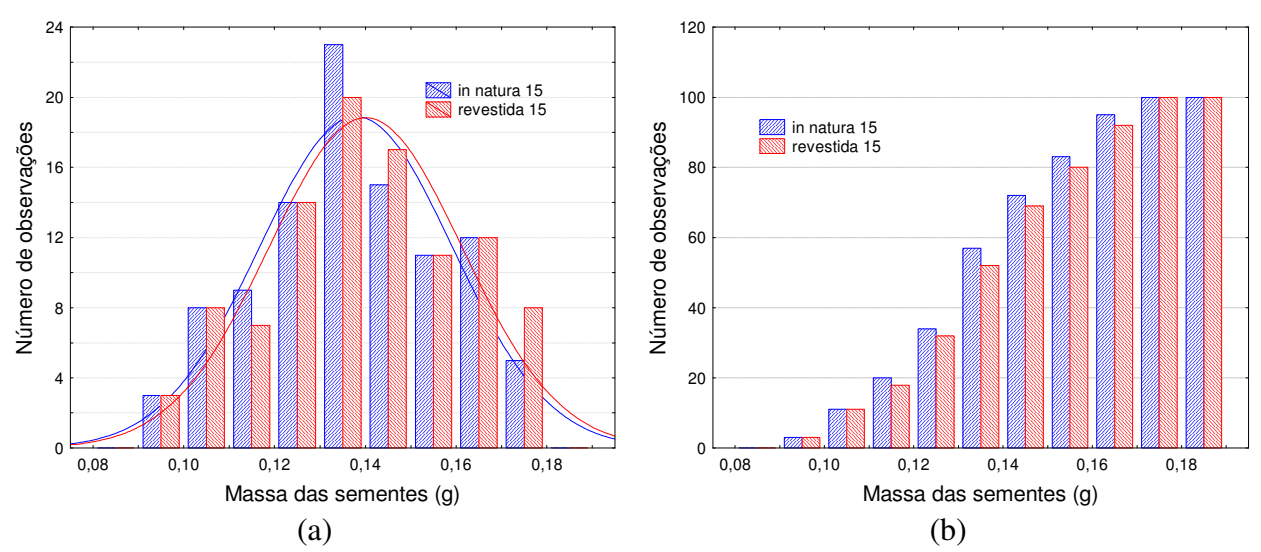

Figura 3-5: Distribuições de freqüência de sementes *in natura* e revestidas para o experimento 15 (diferencial (a) e cumulativa (b)).

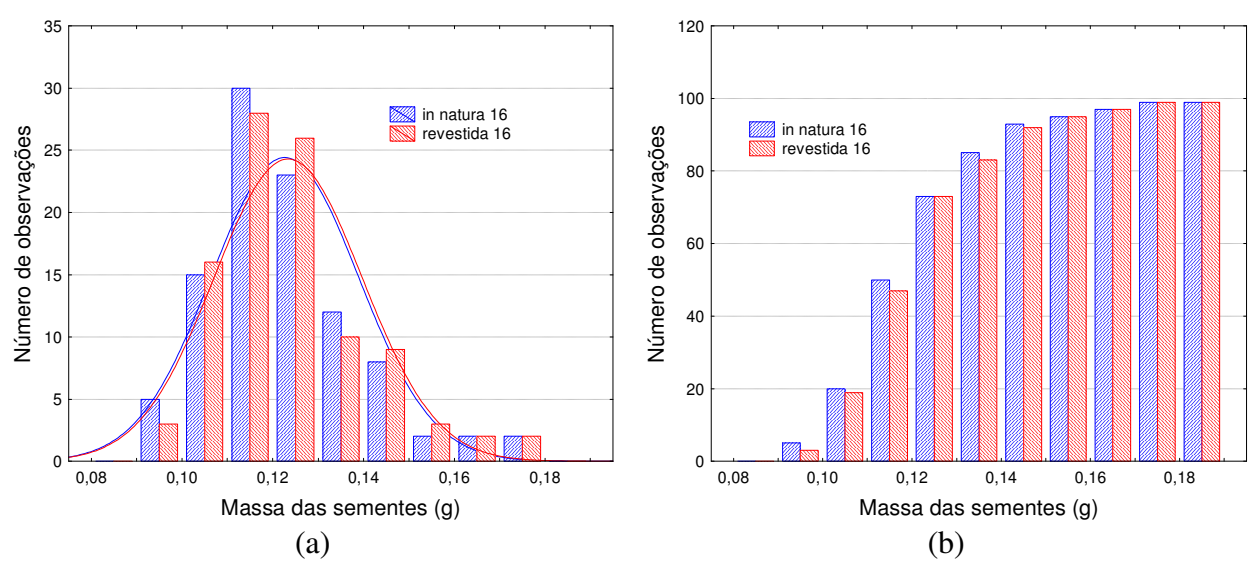

Figura 3-6: Distribuições de freqüência de sementes *in natura* e revestidas para o experimento 16 (diferencial (a) e cumulativa (b)).

O desvio padrão fornece uma medida do grau de dispersão destas distribuições. Para uma distribuição normal aproximadamente 68,27% das sementes estão no intervalo de dimensão igual a um desvio padrão, 95,45% no intervalo de duas vezes o desvio padrão e 99,73% no intervalo correspondente a três vezes o desvio padrão. A Tabela 3-2 apresenta estas medidas para todos os experimentos anteriores.

|                   | 1x o desvio padrão | 2x o desvio padrão | 3x o desvio padrão |
|-------------------|--------------------|--------------------|--------------------|
| In nat 1          | 77,00%             | 93,00%             | 98,00%             |
| Rev <sub>1</sub>  | 76,00%             | 93,00%             | 98,00%             |
| In nat 2          | 71,00%             | 95,00%             | 98,00%             |
| Rev <sub>2</sub>  | 71,00%             | 95,00%             | 97,00%             |
| In nat 3          | 67,00%             | 96,00%             | 100,00%            |
| Rev <sub>3</sub>  | 67,00%             | 96,00%             | 100,00%            |
| In nat 4          | 75,76%             | 92,93%             | 98,99%             |
| Rev <sub>4</sub>  | 76,77%             | 93,94%             | 98,99%             |
| In nat 5          | 63,00%             | 100,00%            | 100,00%            |
| Rev <sub>5</sub>  | 63,00%             | 99,00%             | 100,00%            |
| In nat 6          | 61,00%             | 99,00%             | 100,00%            |
| Rev 6             | 60,00%             | 99,00%             | 100,00%            |
| In nat 7          | 67,00%             | 96,00%             | 100,00%            |
| Rev <sub>7</sub>  | 67,00%             | 96,00%             | 100,00%            |
| In nat 8          | 78,00%             | 95,00%             | 97,00%             |
| Rev 8             | 78,00%             | 95,00%             | 97,00%             |
| In nat 9          | 72,73%             | 95,96%             | 98,99%             |
| Rev 9             | 72,73%             | 95,96%             | 98,99%             |
| In nat 10         | 70,00%             | 97,00%             | 99,00%             |
| <b>Rev</b> 10     | 70,00%             | 97,00%             | 99,00%             |
| In nat 11         | 74,75%             | 93,94%             | 98,99%             |
| Rev <sub>11</sub> | 75,76%             | 93,94%             | 98,99%             |
| In nat 12         | 72,73%             | 93,94%             | 100,00%            |
| <b>Rev 12</b>     | 72,73%             | 94,95%             | 100,00%            |
| In nat 13         | 71,72%             | 94,95%             | 98,99%             |
| Rev <sub>13</sub> | 71,72%             | 94,95%             | 98,99%             |
| In nat 14         | 74,75%             | 92,93%             | 100,00%            |
| <b>Rev 14</b>     | 73,74%             | 92,93%             | 100,00%            |
| In nat 15         | 65,00%             | 98,00%             | 100,00%            |
| Rev <sub>15</sub> | 66,00%             | 98,00%             | 100,00%            |
| In nat 16         | 66,67%             | 95,96%             | 98,99%             |
| <b>Rev 16</b>     | 66,67%             | 95,96%             | 97,98%             |

Tabela 3-2: Distribuição da massa das sementes *in natura* e revestidas em relação ao desvio padrão

Usando como parâmetro de medida de normalidade a dispersão das sementes, percebe-se que os experimentos 3, 7 e 16 (células em relevo) têm os parâmetros cujos valores mais se aproximam dos da dispersão normal tanto para as sementes *in natura* quanto para as sementes revestidas. O experimento 3 associa altas vazões de ar de jorro e de suspensão, com vazão de ar de atomização intermediária e eficiência média (0,703). O experimento 7 tem as mesmas vazão de ar de jorro e vazão de atomização do experimento 3 e uma menor vazão de suspensão (12 mL/min), combinação de fatores que levaram à mais baixa eficiência dentre todos os 16

experimentos (55,6 %). O experimento 16 apresenta vazão de ar de jorro intermediária (32,9 L/s), vazão de ar de atomização intermediária (1500 L/h) associada à mais baixa vazão de suspensão dentre os 16 experimentos (9,7 mL/min) que resulta em uma eficiência de 60,2%.

Portanto, se a distribuição de sementes *in natura* aproxima-se da distribuição normal, em vazões de ar de jorro e de ar de atomização altas e intermediárias associadas a vazões de suspensão intermediárias e baixas (que influenciam diretamente na eficiência do processo), a sua distribuição de sementes recobertas análoga preserva as características da distribuição original.

O revestimento não provoca alterações nos valores relativos à dispersão das sementes *in natura* nos experimentos 8, 9, 10 e 13 (marcados em fonte tipo itálico na Tabela 3-2). As alterações devido ao revestimento nos experimentos 1, 4, 6, 11, 14 e 15 (linhas triplas) ocorrem especialmente no grupo de partículas menores. O experimento 1 e 4 utilizam altas vazões de suspensão (18 ml/min) com vazões de ar de jorro e de atomização ([35,4 L/s; 1900 L/h]; [30,4 L/s; 1100 L/h]) respectivamente. O experimento 11 tem a maior vazão de ar de jorro dentre o conjunto (37,3 L/s), o experimento 14 a menor vazão de ar de atomização (795 L/h), o experimento 15 a maior vazão de suspensão (20,3 mL/min) e o experimento 16 a menor vazão de suspensão (9,7 mL/min) dentre os dezesseis experimentos. O experimento 6 combina baixa vazão de ar de jorro, alta vazão de ar de atomização e baixa vazão de suspensão, levando a uma baixa eficiência (0,6852).

O aumento na vazão de ar de jorro e a diminuição da vazão de ar de atomização provocam uma redução na eficiência, que atinge maiores níveis para maiores vazões de suspensão, como ilustrado na Tabela 3-3:

|                 | Eficiência | <b>Vsusp</b> | Vat  |  | Vaj  |  |                |  | Exp |
|-----------------|------------|--------------|------|--|------|--|----------------|--|-----|
|                 | 0,787      | 18           | 1900 |  | 35,4 |  |                |  |     |
|                 | 0,864      | 18           | 1900 |  | 30,4 |  | $\overline{2}$ |  |     |
| Efeito da vazão | 0,556      | 12           | 1100 |  | 35,4 |  | 7              |  |     |
| de ar de jorro  | 0,756      | 12           | 1100 |  | 30,4 |  | 8              |  |     |
|                 | 0,620      | 12           | 1900 |  | 35,4 |  | 5              |  |     |
|                 | 0,685      | 12           | 1900 |  | 30,4 |  | 6              |  |     |
|                 | 0,864      | 18           | 1900 |  | 30,4 |  | 2              |  |     |
| Efeito da vazão | 0,764      | 18           | 1100 |  | 30,4 |  | 4              |  |     |
| de ar de        | 0,806      | 15           | 2206 |  | 32,9 |  | 13             |  |     |
| atomização      | 0,768      | 15           | 795  |  | 32,9 |  | 14             |  |     |
|                 | 0,620      | 12           | 1900 |  | 35,4 |  |                |  |     |
|                 | 0,556      | 12           | 1100 |  | 35,4 |  |                |  |     |

Tabela 3-3: Forma da variação da eficiência para variáveis isoladas

Nos experimentos 2, 5 e 12 as alterações ocorrem no grupo de partículas maiores e intermediárias. O experimento 2 é o de maior eficiência dentre o conjunto de 16 experimentos e combina vazão de suspensão intermediária, alta vazão de ar de atomização e baixa vazão de ar de jorro. O experimento 5 tem a mesma vazão de ar de atomização do experimento 2 mas vazão de ar de jorro maior e menor vazão de suspensão reduzindo a sua eficiência. O experimento 12 é o de menor vazão de ar de jorro dentre todos os experimentos, associada a uma vazão de ar de atomização e vazão de suspensão intermediárias.

Na seqüência serão considerados parâmetros estatísticos adicionais para caracterizar o revestimento. A Tabela 3-4 apresenta os seguintes parâmetros estatísticos das massas de sementes *in natura* e revestidas: média, mediana, moda, freqüência da moda, somatório das massas, valores mínimos e máximos, quartil inferior, quartil superior, variância, desvio padrão e assimetria.

| <b>Exp</b>                              |  | Pts  Média  Mediana  Moda  Freq  Total   Mín.   Máx |          |                |  | <b>Inferior</b>                      | <b>Quartil Quartil</b><br>Sup.       | Var.<br>$10^{-4}$ | D p<br>$10^{-2}$ | Assim.      |
|-----------------------------------------|--|-----------------------------------------------------|----------|----------------|--|--------------------------------------|--------------------------------------|-------------------|------------------|-------------|
|                                         |  | In nat $1 100 0,12287 0,12325$ Múltipla             |          | $\overline{2}$ |  | 12,287 0,0847 0,1715 0,11285 0,12950 |                                      | 2,19              | 1,480            | 0,536570    |
| Rev. 1                                  |  | 100 0, 12470 0, 12505                               | 0,1266   | 3              |  | 12,470 0,0858 0,1741 0,11460 0,13165 |                                      | 2,27              | 1,507            | 0,528920    |
| In nat 2                                |  | 1000,13031 0,12920 Múltipla                         |          | 2              |  | 13,031 0,0941 0,1847 0,12090 0,13890 |                                      | 2,66              | 1,631            | 0,954808    |
| Rev <sub>2</sub>                        |  | 100 0,13220 0,13120                                 | 0,1324   | $\overline{4}$ |  |                                      | 13,220 0,0961 0,1865 0,12285 0,14070 | 2,67              | 1,634            | 0,960843    |
|                                         |  | In nat 3  100 0,13026  0,12520   Múltipla           |          | $\overline{c}$ |  | 13,026 0,0894 0,1849 0,11730 0,14580 |                                      | 3,94              | 1,985            | 0,674749    |
| Rev <sub>3</sub>                        |  | 100 0,13168 0,12640 Múltipla                        |          | 3              |  | 13,168 0,0903 0,1865 0,11900 0,14720 |                                      | 3,98              | 1,995            | 0,667075    |
| In nat 4                                |  | 99 0,12236 0,12080 Múltipla                         |          | $\overline{c}$ |  | 12,113 0,0929 0,1673 0,11120 0,13260 |                                      | 2,10              | 1,452            | 0,679938    |
| Rev <sub>4</sub>                        |  | 99 0,12423 0,12240                                  | 0,1346   | 3              |  | 12,298 0,0942 0,1692 0,11220 0,13460 |                                      | 2,14              | 1,464            | 0,674043    |
|                                         |  | In nat 5 $ 100 0,13126 0,12565$ Múltipla            |          | $\overline{2}$ |  | 13,126 0,0921 0,1759 0,11370 0,14935 |                                      | 5,03              | 2,245            | 0,427633    |
| Rev <sub>5</sub>                        |  | 100 0,13246 0,12665                                 | 0,1425   | 3              |  | 13,246 0,0927 0,1775 0,11470 0,15060 |                                      | 5,06              | 2,251            | 0,423679    |
|                                         |  | In nat 6 $ 100 0, 13364 0, 13250$                   | 0,1109   | 3              |  | 13,364 0,0971 0,1785 0,11575 0,15185 |                                      | 4,16              | 2,041            | 0,110241    |
| Rev 6                                   |  | 1000,13526 0,13430 Múltipla                         |          | 3              |  | 13,526 0,0991 0,1802 0,11735 0,15400 |                                      | 4,20              | 2,050            | 0,108752    |
|                                         |  | In nat 7 $ 100 0, 12276 0, 12090 $                  | 0,1208   | 3              |  | 12,276 0,0861 0,1743 0,10995 0,13300 |                                      | 3,07              | 1,755            | 0,472919    |
| Rev <sub>7</sub>                        |  | 100 0,12378 0,12205                                 | Múltipla | 3              |  | 12,378 0,0872 0,1755 0,11075 0,13410 |                                      | 3,11              | 1,765            | 0,470874    |
|                                         |  | In nat $8 100 0,12026 0,11960$                      | 0,1208   | 3              |  | 12,026 0,0897 0,1759 0,11120 0,12805 |                                      | 2,13              | 1,462            | 1,430354    |
| Rev 8                                   |  | 100 0,12159 0,12095                                 | Múltipla | $\mathfrak{Z}$ |  | 12,159 0,0906 0,1773 0,11260 0,12945 |                                      | 2,15              | 1,469            | 1,426801    |
| In nat 9                                |  | 99 0,12517 0,12410                                  | 0,1124   | 3              |  | 12,392 0,0837 0,1849 0,11300 0,13450 |                                      | 2,81              | 1,677            | 0,675207    |
| Rev 9                                   |  | 99 0,12652 0,12530                                  | 0,1136   | 3              |  | 12,526 0,0849 0,1860 0,11420 0,13590 |                                      | 2,84              | 1,686            | 0,673622    |
| In nat $10 100 0,12418 0,12070$         |  |                                                     | 0,1384   | 5              |  | 12,418 0,0936 0,1773 0,11415 0,13530 |                                      | 2,86              | 1,693            | 0,748219    |
| <b>Rev 10</b>                           |  | 100 0, 12548 0, 12220                               | 0,1197   | $\overline{4}$ |  | 12,548 0,0944 0,1786 0,11535 0,13655 |                                      | 2,88              | 1,700            | 0,740776    |
| In nat 11 99 0,12568 0,12160 Múltipla   |  |                                                     |          | 2              |  | 12,443 0,0975 0,1778 0,11520 0,13220 |                                      | 2,68              | 1,638            | 1,144208    |
| <b>Rev 11</b>                           |  | 99 0,12685 0,12280                                  | 0,1163   | 3              |  | 12,558 0,0985 0,1789 0,11650 0,13340 |                                      | 2,71              | 1,647            | 1,152695    |
| In nat 12 99                            |  | 0,12609 0,12360                                     | 0.1197   | $\overline{4}$ |  | 12,483 0,0964 0,1708 0,11450 0,13450 |                                      | 2,61              | 1,617            | 0,765796    |
| <b>Rev 12</b>                           |  | 99 0,12750 0,12500 Múltipla                         |          | $\overline{c}$ |  | 12,622 0,0975 0,1725 0,11600 0,13560 |                                      | 2,65              | 1,629            | 0,760929    |
| In nat 13                               |  | 99 0,12710 0,12340                                  | Múltipla | 2              |  | 12,582 0,0955 0,1821 0,11570 0,13460 |                                      | 2,76              | 1,664            | 0,975150    |
| Rev <sub>13</sub>                       |  | 99 0,12872 0,12510                                  | Múltipla | $\overline{2}$ |  | 12,743 0,0966 0,1837 0,11740 0,13620 |                                      | 2,80              | 1,676            | 0,971533    |
| In nat 14 99 0,12274 0,12350 Múltipla   |  |                                                     |          | $\overline{2}$ |  | 12,152 0,0926 0,1657 0,11330 0,13010 |                                      | 2,08              | 1,443            | 0,639895    |
| <b>Rev 14</b>                           |  | 99 0,12450 0,12520                                  | 0,1294   | 3              |  |                                      | 12,326 0,0942 0,1679 0,11510 0,13160 | 2,10              | 1,451            | 0,636928    |
| In nat 15 100 0,13763  0,13670 Múltipla |  |                                                     |          | $\overline{c}$ |  | 13,763 0,0930 0,1770 0,12405 0,15330 |                                      | 4,45              | 2,110            | $-0,070282$ |
|                                         |  | Rev 15 100 0,13972 0,13880 Múltipla                 |          | $\overline{c}$ |  | 13,972 0,0959 0,1790 0,12530 0,15590 |                                      | 4,48              | 2,118            | $-0,062298$ |
| In nat $16 99 0,12242 0,12000 $         |  |                                                     | 0.1055   | 3              |  | 12,119 0,0942 0,1738 0,11130 0,13100 |                                      | 2,61              | 1,618            | 0,951272    |
| <b>Rev 16</b>                           |  | 99 0,12316 0,12080 Múltipla                         |          | $\overline{2}$ |  |                                      | 12,192 0,0946 0,1743 0,11220 0,13200 | 2,64              | 1,626            | 0,947820    |

Tabela 3-4: Análise estatística das distribuições de sementes *in natura* e revestidas para os experimentos de Duarte (2002)

A variância e o desvio padrão da distribuição das sementes *in natura* são menores do que os da distribuição das sementes revestidas em todos os experimentos; o aumento destas medidas indica um crescimento da dispersão em torno da média. Isto se deve ao fato de sementes de massa maior possuírem um diâmetro médio maior e, portanto, uma área superficial maior, e levando em consideração que as partículas recebem um volume de suspensão aderido equivalente, elas irão receber, portanto, mais massa.

A assimetria das sementes revestidas é inferior à das sementes *in natura* exceto nos experimentos 2 e 11. No experimento 2 a vazão de ar de jorro é uma das mais baixas (30,4 L/s), o que dificulta a movimentação das sementes, e as vazões de atomização e de suspensão estão entre as mais altas (1900 L/h e 18 mL/min, respectivamente) o que parece dificultar a dispersão da suspensão. No experimento 11 tem-se a maior vazão de ar de jorro (37,3 L/s), o que facilita a movimentação das sementes, mas esta movimentação permite que partículas de massas muito diferentes caiam perto da parede, tendendo a aumentar a velocidade com que as sementes de massa menor colidem com a parede, causando a perda de massa e uma das mais baixas eficiências dentre os dezesseis experimentos.

Os experimentos 6 e 15 tem baixa assimetria, na faixa entre -0,08 a 0,12. Os experimentos 1, 3, 4, 5, 7, 9 e 14 possuem uma assimetria média (0,42 até 0,68) enquanto os experimentos 2, 8, 10, 11, 12, 13 e 16 apresentam elevada assimetria (0,74 até 1,45). O experimento 8 possui a maior assimetria e o experimento 15 a menor assimetria dentre os 16 experimentos. Observa-se que os experimentos com simetria média (0,42 até 0,68) tem vazão de ar de jorro no nível superior (35,4 L/s).

Na Tabela 3-5 são apresentados os valores da análise de curtose e o coeficiente de variação para os experimentos.

| Exp.        | Curtose $ Cv\% $ |       | Exp.          | Curtose $ Cv\% $   |       | Exp.             | Curtose $Cv\%$ |       | Exp.           | <b>Curtose</b> | $Cv\%$   |
|-------------|------------------|-------|---------------|--------------------|-------|------------------|----------------|-------|----------------|----------------|----------|
| In nat. 1   | 1.51659          | 12.04 | In nat. $5$   | $-0.91743$         | 17.10 | In nat. 9        | 1.26457        | 13.40 | In nat. $13$   | 0.78836        | 13,09    |
| Rev. 1      | 1.46426          | 12,08 | <b>Rev. 5</b> | $-0,92280$         | 17.00 | Rev. 9           | 1,22412        | 13,33 | Rev.13         | 0,75597        | 13,02    |
| In nat. 2   | 1.57657          | 12.52 | In nat. $6$   | $-1,06974$   15,27 |       | In nat. 10       | 0.58889        | 13.64 | In nat. $14$   | 1.15376        | 11,75    |
| Rev. 2      | 1.62063          | 12.36 | Rev. 6        | $-1.07827$         | 15,15 | <b>Rev. 10</b>   | 0.56708        | 13,55 | <b>Rev. 14</b> | 1.15199        | 11.66    |
| In nat. $3$ | 0.12058          | 15,24 | In nat. 7     | $-0.00164$         |       | 14,29 In nat. 11 | 1,53176        | 13,03 | In nat. $15$   | $-0.66978$     | 15,33    |
| Rev. 3      | 0,13538          | 15,15 | <b>Rev.</b> 7 | $-0,00293$         | 14.26 | <b>Rev. 11</b>   | 1,55453        | 12.98 | <b>Rev. 15</b> | $-0.66617$     | 15.16    |
| In nat. 4   | 0.50309          | 11,87 | In nat. 8     | 3,65986            |       | 12,16 In nat. 12 | 0,33468        | 12,83 | In nat. $16$   | 0.95750        | 13,22    |
| Rev. 4      | 0.48987          | 11,78 | Rev. 8        | 3,65236            | 12,08 | <b>Rev. 12</b>   | 0,32034        | 12,77 | <b>Rev. 16</b> | 0.94882        | 13,20    |
| А           | curtose          | mede  | a             | divergência        |       | (espalhamento)   | entre          | a     | curva          | considerada    | - a<br>e |

Tabela 3-5: Análise de curtose e coeficiente de variação (Cv) para os experimentos

convencionada como normalmente achatada (Milone, 2004). Valores negativos de curtose indicam uma curva mais achatada, positivos indicam uma curva mais afilada, já uma curva normal possui um valor de curtose igual a zero. Nota-se que para os experimentos analisados as curvas mais próximas de um comportamento normal são as pertencentes aos experimentos 3  $(0,12 - 0,13)$  e 7 (-0,00164 – -0,00293), que apresentam uma assimetria média. O experimento 16 apresenta uma curtose alta de 0,94882 e na análise anterior era o que menos se aproximava da distribuição normal no grupo de experimentos 3, 7 e 16 (Tabela 3-4)

Uma outra medida do grau de dispersão das amostras pode ser obtida pelo cálculo do coeficiente de variação (Cv) que ajuda a quantificar a dispersão das sementes em relação à média. Observa-se que para todos os experimentos o índice de dispersão diminui após o revestimento, exceto para o experimento 1 onde há um aumento significativo na quantidade de sementes de massa mais elevada. O experimento 1 combina os mais altos níveis de vazão de ar de jorro, vazão de atomização e vazão de suspensão com uma alta eficiência (0,787).

O coeficiente de variação (Cv) variou na faixa entre  $11,66 \leq Cv \leq 17,00$  para as sementes revestidas e sofreu uma pequena redução para as sementes revestidas quando comparadas às sementes *in natura*.

As Figura 3-7 a Figura 3-14 apresentam resultados típicos da relação entre a massa de sementes *in natura* (a) e a massa de semente revestida (b) e o valor normal para os experimentos 1, 3, 6, 7, 9, 13, 14 e 15. Os resultados para os demais experimentos são apresentados no Apêndice B.

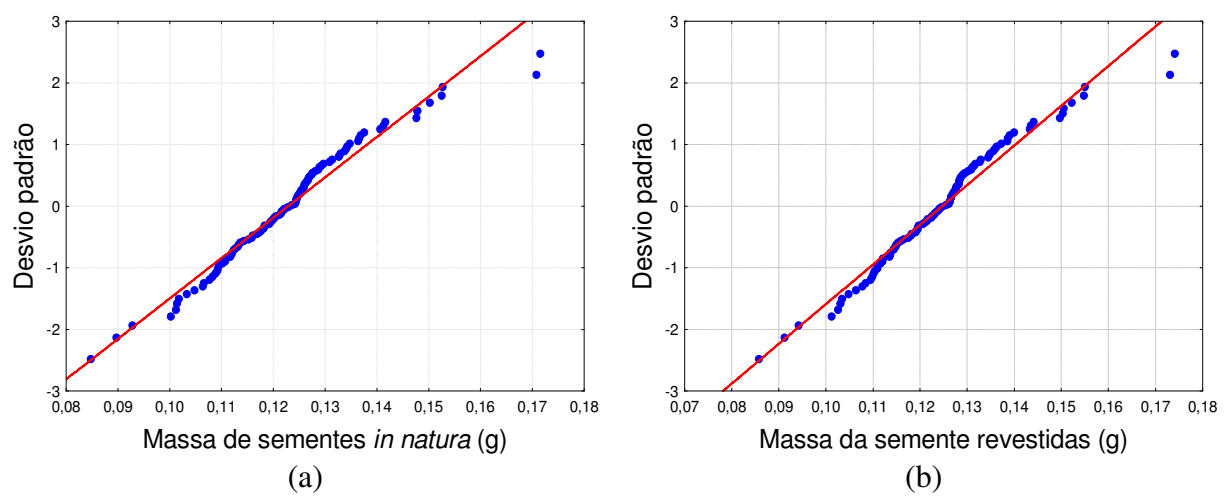

Figura 3-7: Análise dos pontos experimentais de massa de semente em relação à distribuição normal para as sementes *in natura* (a) e revestidas (b) do experimento 1.

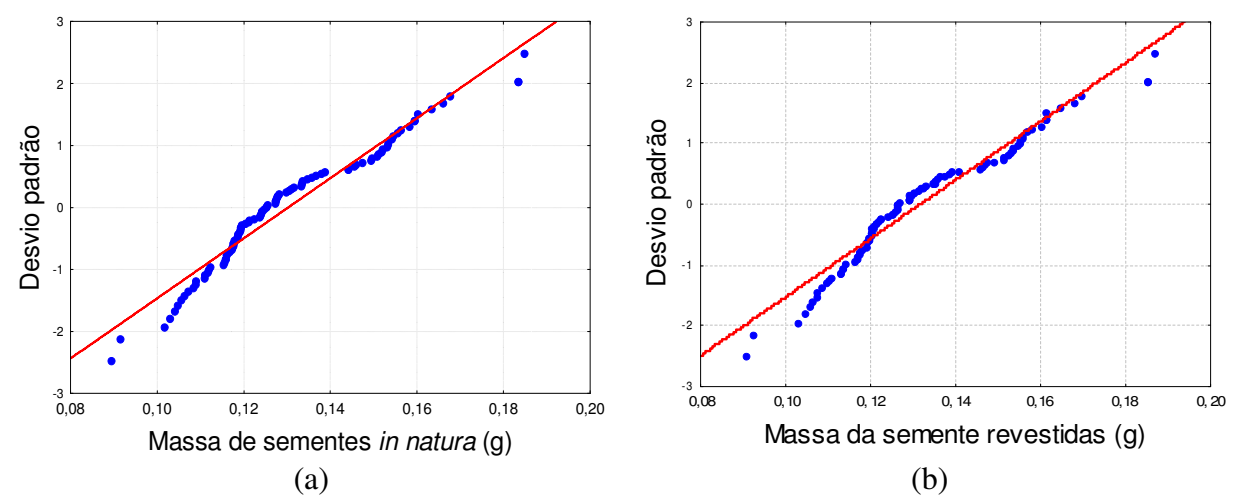

Figura 3-8: Análise dos pontos experimentais de massa de semente em relação à distribuição normal para as sementes *in natura* (a) e revestidas (b) do experimento 3.

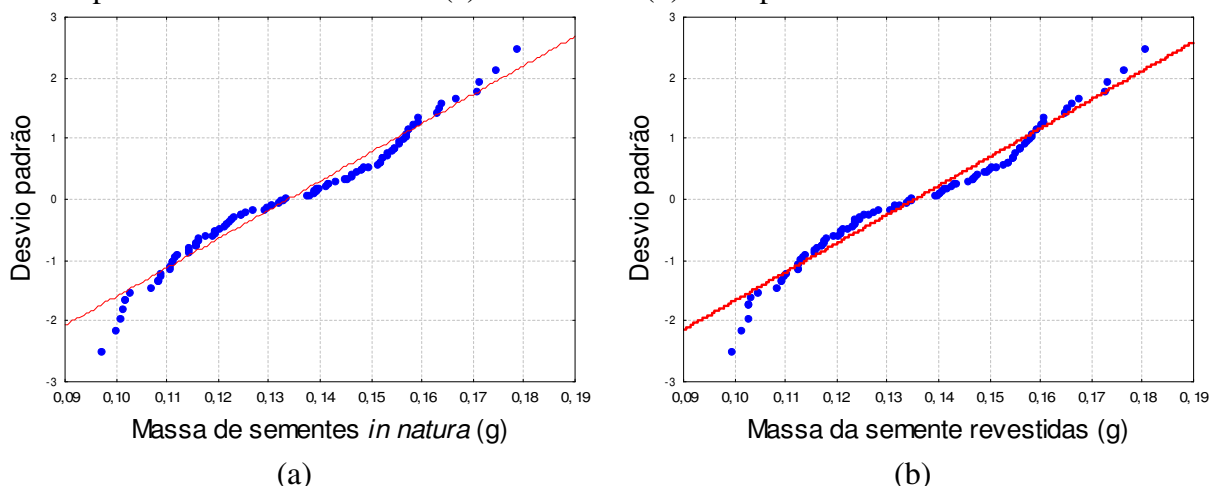

Figura 3-9: Análise dos pontos experimentais de massa de semente em relação à distribuição normal para as sementes *in natura* (a) e revestidas (b) do experimento 6.

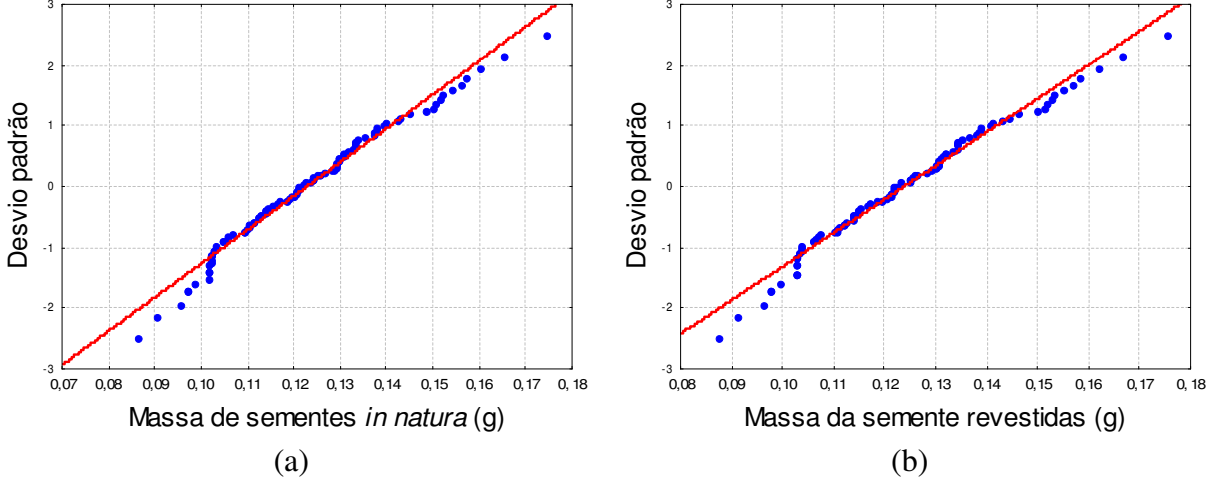

Figura 3-10: Análise dos pontos experimentais de massa de semente em relação à distribuição normal para as sementes *in natura* (a) e revestidas (b) do experimento 7.

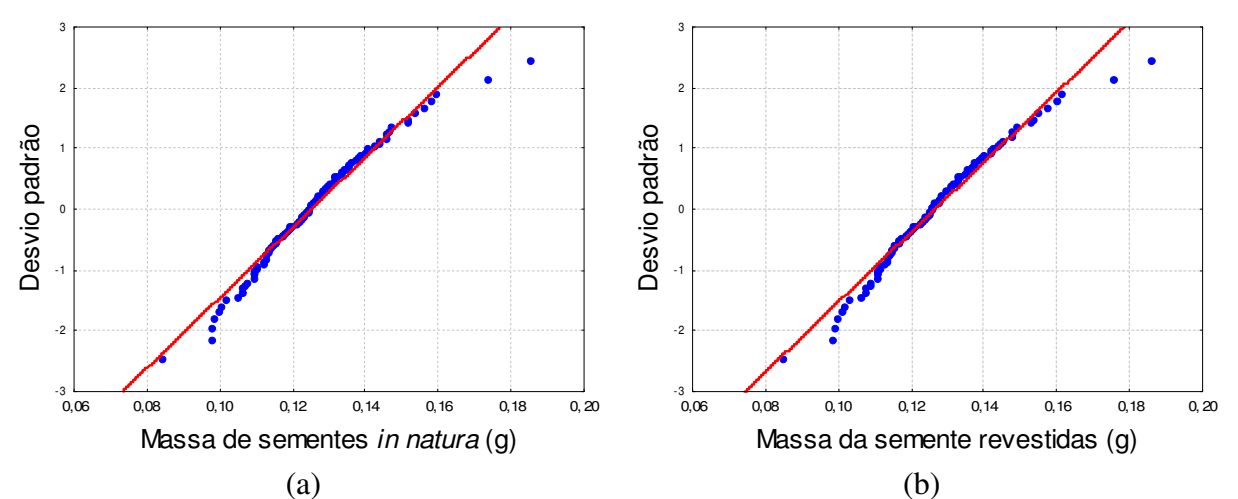

Figura 3-11: Análise dos pontos experimentais de massa de semente em relação à distribuição normal para as sementes *in natura* (a) e revestidas (b) do experimento 9.

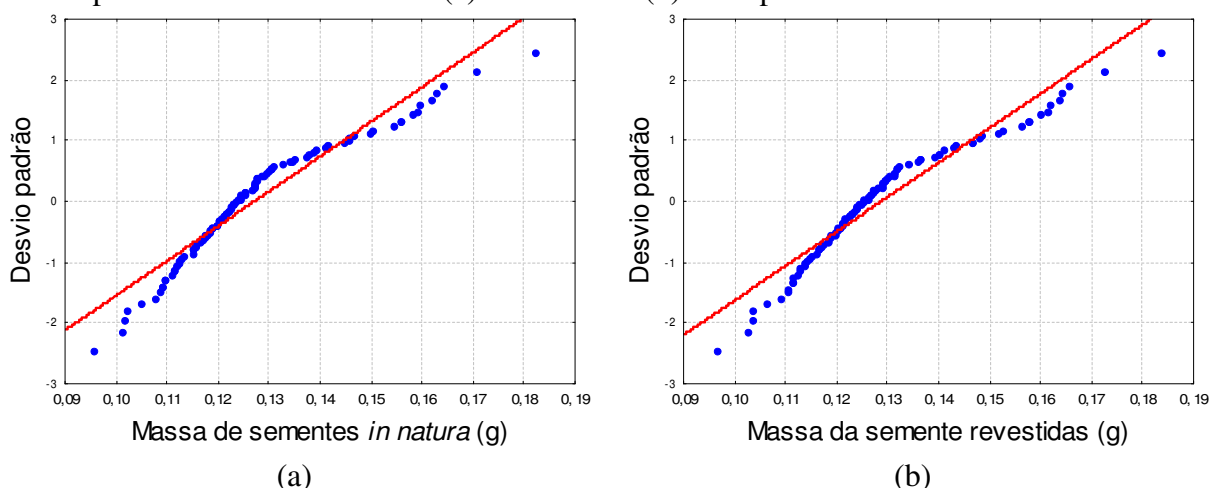

Figura 3-12: Análise dos pontos experimentais de massa de semente em relação à distribuição normal para as sementes *in natura* (a) e revestidas (b) do experimento 13.

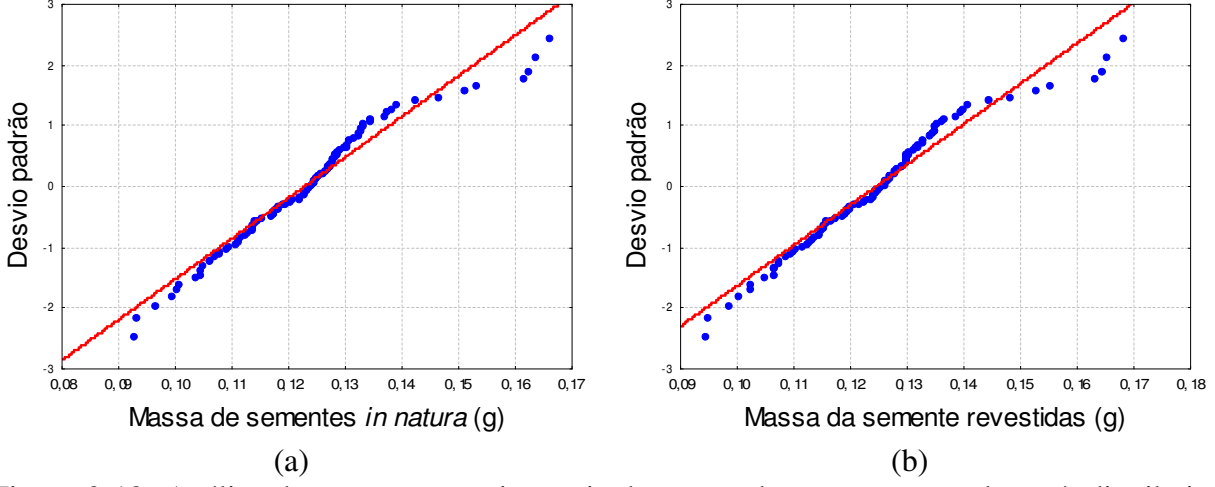

Figura 3-13: Análise dos pontos experimentais de massa de semente em relação à distribuição normal para as sementes *in natura* (a) e revestidas (b) do experimento 14.

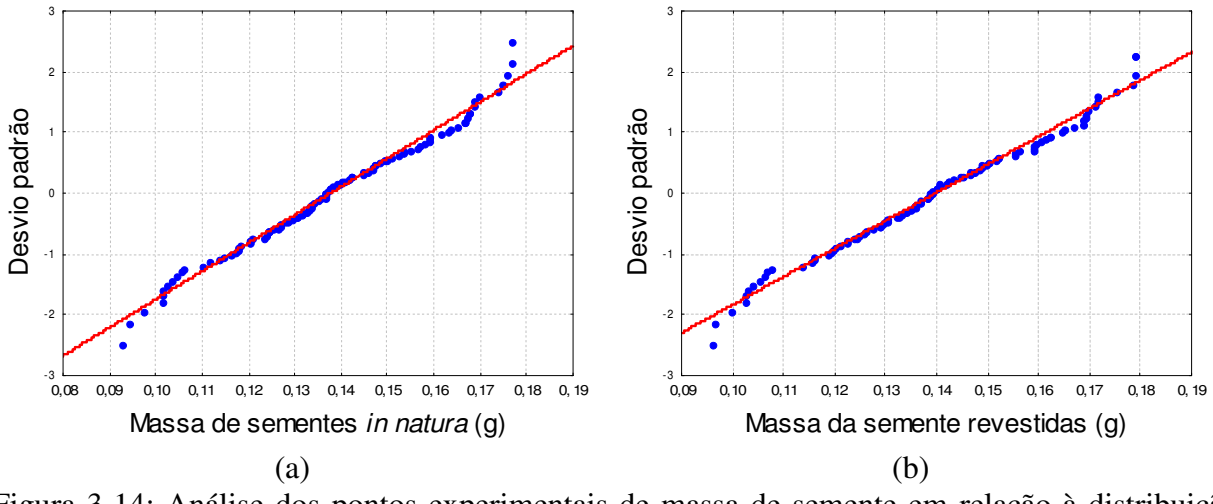

Figura 3-14: Análise dos pontos experimentais de massa de semente em relação à distribuição normal para as sementes *in natura* (a) e revestidas (b) do experimento 15.

De maneira geral, o revestimento não altera significativamente a distribuição das sementes *in natura* como já enfatizado anteriormente. As sementes na faixa entre  $0.08 \text{ g} \leq m \leq 1$ 0,12 g e m > 0,16 g são os que mais se afastam da distribuição normal.

Na seqüência será avaliada a distribuição da massa de revestimento aderido, de modo a analisar o comportamento do leito independente da distribuição inicial de sementes.

### **3.1 Análise estatística do revestimento aderido**

Os experimentos 9 e 10 servem para comparar como duas distribuições distintas de sementes *in natura* comportam-se ao serem revestidas sob os mesmos valores das vazões de ar de jorro, de ar de atomização e de suspensão. A Figura 3-15 mostra que não há uma grande discrepância macroscópica entre a quantidade de revestimento aderida na superfície entre os dois experimentos.

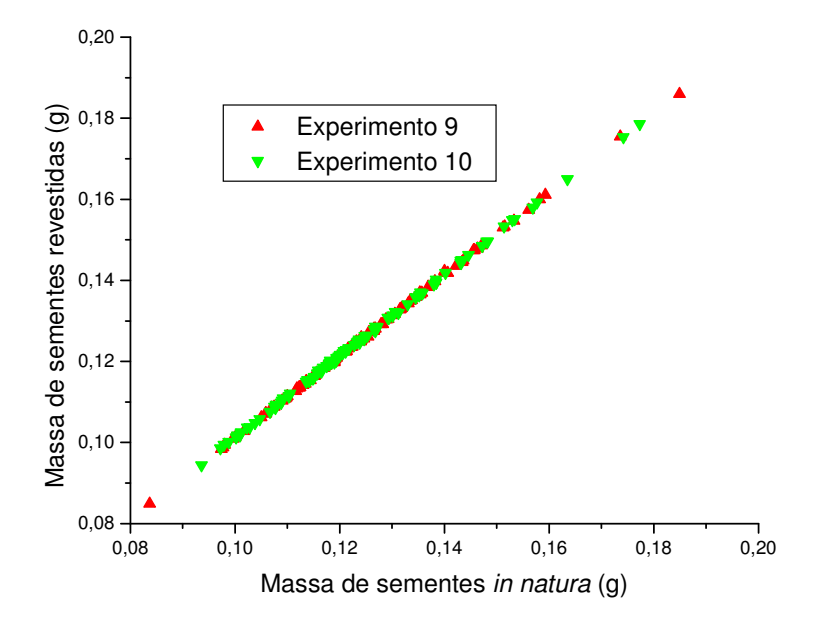

Figura 3-15: Relação entre a massa de sementes revestidas e massa de sementes *in natura* nos experimentos 9 e 10

Em relação as condições operacionais dos experimentos 11 e 12, observa-se que a vazão de ar de jorro é 8,9 L/s maior no experimento 11 e as demais variáveis operacionais estão no mesmo nível. Este aumento na vazão de ar de jorro não traduz numa variação macroscópica na massa das sementes revestidas entre estes experimentos, como mostrado na Figura 3-16.

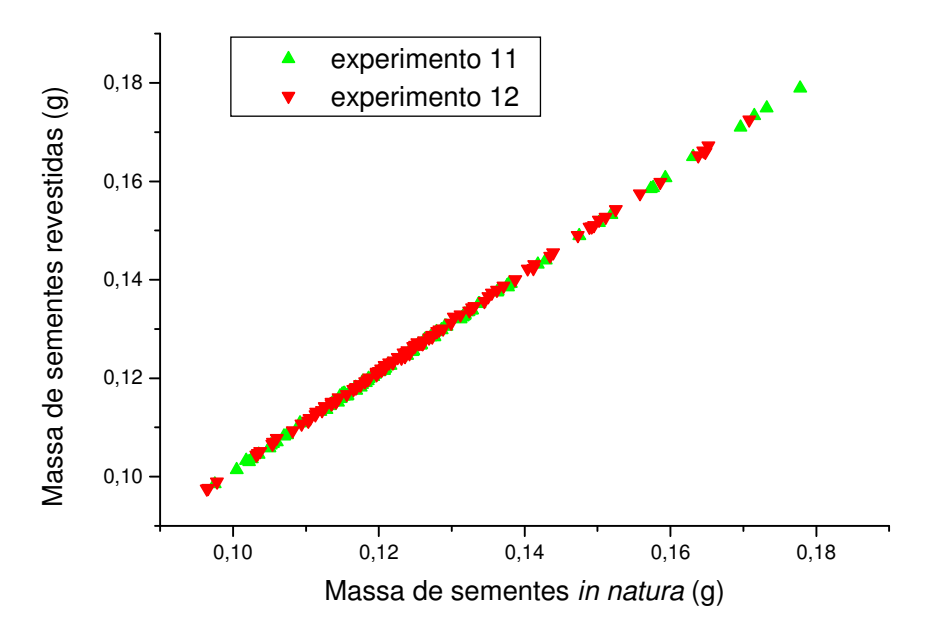

Figura 3-16: Relação entre a massa de sementes revestidas e massa de sementes *in natura* nos experimentos 11 e 12

A Figura 3-17 mostra o comportamento das sementes revestidas quando altera-se a vazão de ar de atomização de 2206 L/h para 795 L/h. Este aumento não parece influenciar muito na quantidade de revestimento aderidas na superfície destas duas distribuições de sementes.

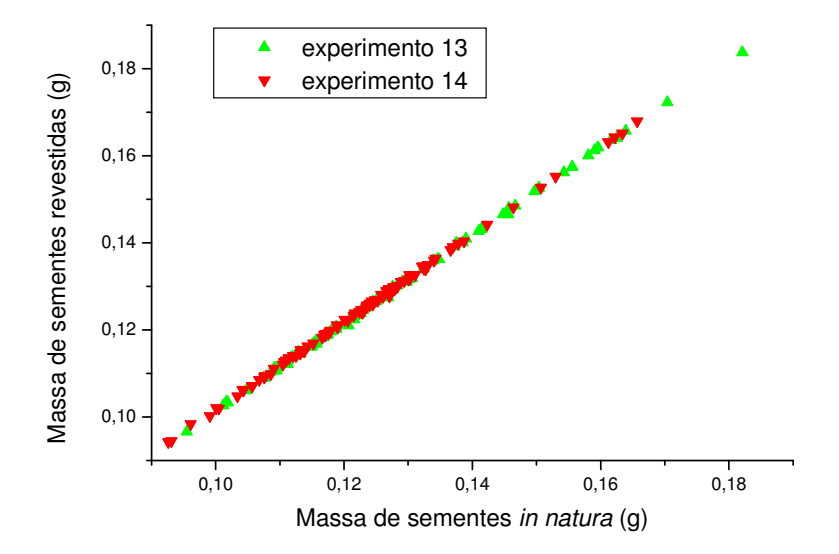

Figura 3-17: Relação entre a massa de sementes revestidas e massa de sementes *in natura* nos experimentos 13 e 14

Nos experimentos 15 e 16 a vazão de suspensão é a variável manipulada. A Figura 3-18 mostra que um aumento na vazão de suspensão, como esperado, aumenta a quantidade de revestimento aderida em cada partícula. Ao introduzir uma maior quantidade de suspensão no leito haverá uma maior disponibilidade de revestimento passível de ser aderida em cada uma das partículas.

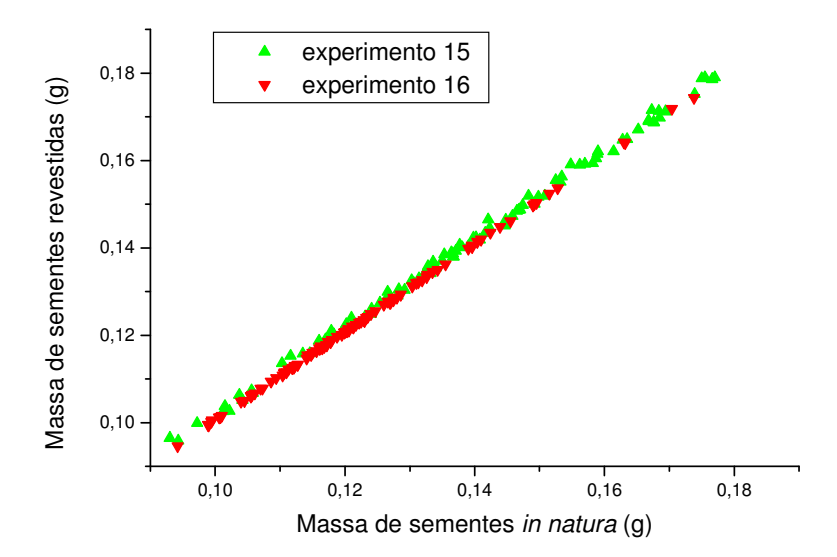

Figura 3-18: Relação entre a massa de sementes revestidas e massa de sementes *in natura* nos experimentos 15 e 16.

As análises dos experimentos feitas até o momento levaram em conta apenas os aspectos macroscópicos das partículas, isto é, não são levados em conta o crescimento relativo de cada uma das sementes. A massa de revestimento aderido em cada semente é muito menor que a massa das sementes *in natura*, tendo a mesma ordem de grandeza do erro experimental.

O comportamento do revestimento das sementes pode ser resumido na Tabela 3-6 e nas Figura 3-19 a Figura 3-24. Os gráficos do comportamento do revestimento para o conjunto de experimentos encontram-se no Apêndice C.

| Exp.   |  | Pts  Média  Mediana   Moda   Freq  Total   Mín.               |        |    |  | Máx | Quartil Quartil Var. D p<br><b>Inferior</b> | Sup. | $10^{-7}$ | $10^{-4}$ | Assim.                                                        | Assim. do<br>rev                                                         |
|--------|--|---------------------------------------------------------------|--------|----|--|-----|---------------------------------------------|------|-----------|-----------|---------------------------------------------------------------|--------------------------------------------------------------------------|
|        |  | <b>Exp. 1</b> 100 0,00183 0,00180 Múltipla                    |        | 8  |  |     |                                             |      |           |           | $[0,1832]0,0010]0,0027]0,00150]0,00210]1,54[3,93]0,225286]$   | 0,52892                                                                  |
|        |  | <b>Exp. 2</b> $ 100 0,00189 0,00190 0,0020$                   |        | 15 |  |     |                                             |      |           |           | $ 0,1892 0,0008 0,0029 0,00160 0,00205 1,82 4,27 0,233858 $   | 0,960843                                                                 |
|        |  | <b>Exp. 3</b> $ 100 0,00143 0,00150 0,0015$                   |        | 14 |  |     |                                             |      |           |           | $[0,1427]0,0006]0,0020]0,00120]0,00160]0,783]2,79] -0,32581]$ | 0.667075                                                                 |
|        |  | <b>Exp. 4</b>   99 $\left[0,00187\right]$ 0,00190   0,0020    |        | 10 |  |     |                                             |      |           |           |                                                               | $[0,1850]0,0008]0,0029]0,00160]0,00210]1,59$ [3,99]0,194354 0,674043     |
|        |  | <b>Exp. 5</b> $ 100 0,00120 0,00120 0,0012$                   |        | 14 |  |     |                                             |      |           |           |                                                               | $[0,1200]0,0006]0,0026]0,00100]0,00130]0,868]2,94]1,591771]0,423679$     |
|        |  | <b>Exp. 6</b> $ 100 0,00162 0,00160 0,0015$                   |        | 13 |  |     |                                             |      |           |           |                                                               | $[0,1621]0,0008]0,0025]0,00140]0,00180]1,05$ 3,25 0,026005 0,108752      |
| Exp. 7 |  | 100 0,00103 0,00100                                           | 0,0010 | 19 |  |     |                                             |      |           |           |                                                               | $[0,10300,00050,0016]0,000900,001200,502]2,24[0,164941]0,470874$         |
|        |  | <b>Exp. 8</b>   100   0,00133   0,00130                       | 0,0013 | 13 |  |     |                                             |      |           |           |                                                               | $[0,1331]0,0005]0,0021]0,00110]0,00150]0,827]2,87]0,077045]1,426801$     |
|        |  | <b>Exp.</b> 9   99 $\vert 0,00135 \vert 0,00130 \vert 0,0013$ |        | 15 |  |     |                                             |      |           |           |                                                               | $ 0,1340 0,0007 0,0023 0,00120 0,00150 0,649 2,54 0,573238 0,673622$     |
|        |  | <b>Exp. 10</b> 100 0,00130 0,00130 0,0013                     |        | 15 |  |     |                                             |      |           |           |                                                               | $[0,1302]0,0007]0,0020]0,00110]0,00150]0,927]3,04] -0,02814]0,740776$    |
|        |  | <b>Exp. 11</b> 99 $[0,00117]$ 0,00120 $[0,0010]$              |        | 15 |  |     |                                             |      |           |           |                                                               | $[0,1158]0,0006]0,0019]0,00100]0,00130]0,731]2,70]0,297123]1,152695$     |
|        |  | <b>Exp. 12</b> 99 $[0,00141]$ 0,00140 $[0,0015]$              |        | 10 |  |     |                                             |      |           |           |                                                               | $[0,1393]0,0008]0,0021]0,00120]0,00160]0,751]2,74]0,158085]0,760929$     |
|        |  | <b>Exp. 13</b> 99 $[0,00162]$ 0,00170                         | 0.0015 | 12 |  |     |                                             |      |           |           | $[0,1605]0,0003]0,0025]0,00140]0,00180]1,26]3,56] - 0,76462]$ | 0.971533                                                                 |
|        |  | <b>Exp. 14</b> 99 0,00176 0,00180 0,0015                      |        | 13 |  |     |                                             |      |           |           | $[0,1744]0,0006]0,0024]0,00150]0,00200]1,10[3,31]$ -0,45853   | 0.636928                                                                 |
|        |  | Exp. 15 100 0,00210 0,00200                                   | 0,0020 | 6  |  |     |                                             |      |           |           |                                                               | $[0,2098]0,0005]0,0044]0,00145]0,00255]7,12$ $[8,44]0,555709]$ -0,062298 |
|        |  | Exp. 16 99 0,00074 0,00070 0,0005                             |        | 15 |  |     |                                             |      |           |           | $[0,0729]0,0003]0,0014]0,00060]0,00090]0,449]2,12]0,563393]$  | 0.94782                                                                  |

Tabela 3-6: Avaliação estatística da variação de revestimento

Tabela 3-7: Análise de curtose e coeficiente de variação (Cv) para o revestimento experimental

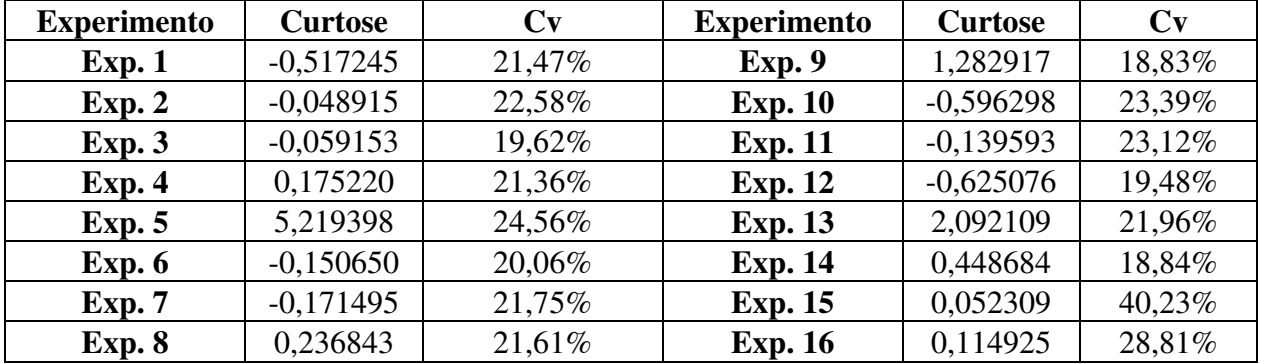

A assimetria e a curtose da distribuição de massa de revestimento das sementes foi significativamente inferior às das distribuições de massa de sementes *in natura* e revestidas na maioria dos 16 experimentos. Demonstrando que a dispersão da suspensão recobridora independe da distribuição inicial das sementes.

Os maiores valores de assimetria são as dos experimentos 5 (1,591771) e experimento 13 (-0,764621), únicos dentre os o conjunto de dezesseis experimentos nos quais não ocorreu esta redução. O experimento 5 combina altas vazões de ar de jorro e de ar de atomização com uma baixa vazão de suspensão e a assimetria da distribuição inicial era de 0,427633. Neste experimento as partículas de massa intermediária e grande foram as que sofreram maiores alterações, decorrentes das altas vazões de ar de jorro e de ar de atomização que facilitam uma circulação mais fácil destas partículas, aliada a uma baixa vazão de suspensão. O experimento 13 apresentou o mais alto valor de vazão de ar de atomização dentre todo o conjunto, o que certamente contribuiu para este comportamento.

O coeficiente de variação (Cv) mede uma dispersão relativa e para a massa de revestimento apresentou valores muito superiores quando comparados à massa das sementes *in natura* e revestidas. Observa-se que os valores da média utilizadas neste cálculo estão muito próximos do zero, o que pode comprometer a análise (SPIEGEL, 1994). O qual neste caso pode ser amenizado com a subdivisão da unidade básica (mg).

Em todos os experimentos, a massa de revestimento aderida média não foi menor que 0,00103 g (experimento 7, o qual também possui a menor eficiência dentre os 16 experimentos), exceto para o experimento 16 no qual a baixa vazão de suspensão resulta neste baixo crescimento, o que acarretou em um aumento médio maior que 0,8%.

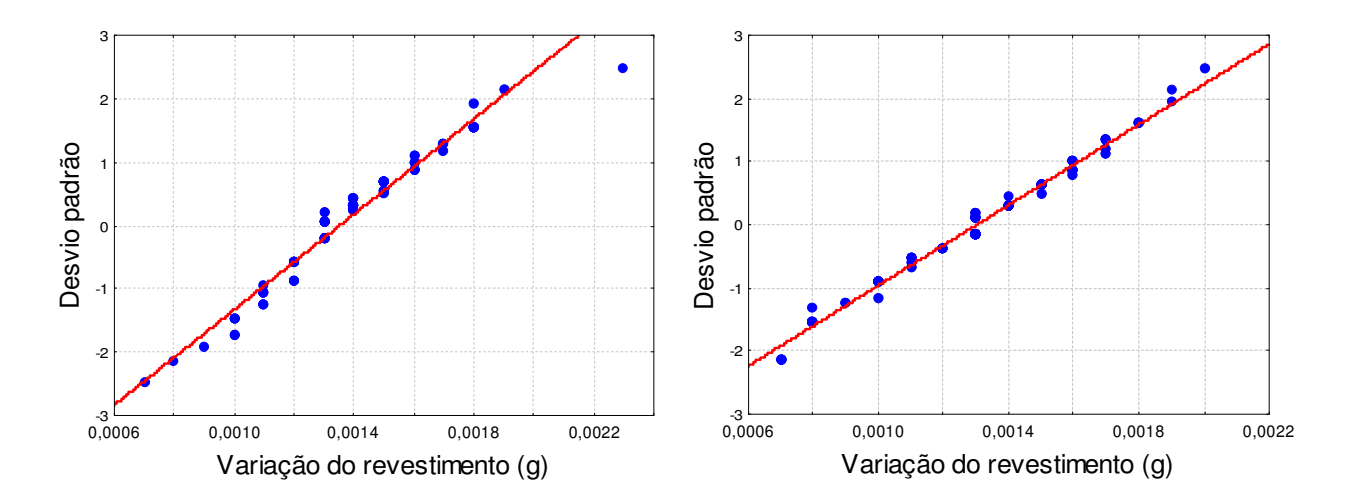

normal

Figura 3-19: Comportamento do revestimento Figura 3-20: Comportamento do revestimento no experimento 9 em relação à distribuição no experimento 10 em relação à distribuição normal

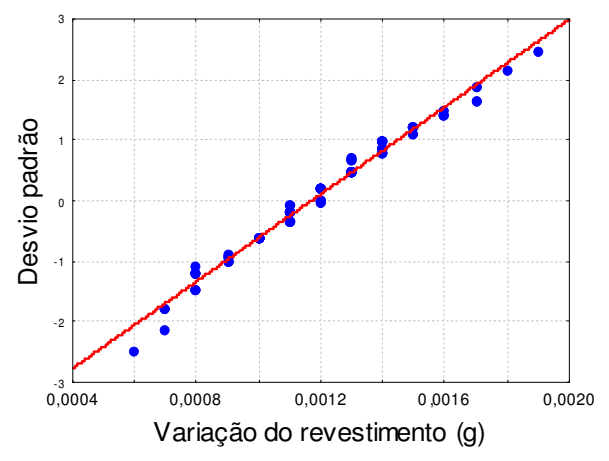

Figura 3-21: Comportamento do revestimento no experimento 11 em relação à distribuição normal

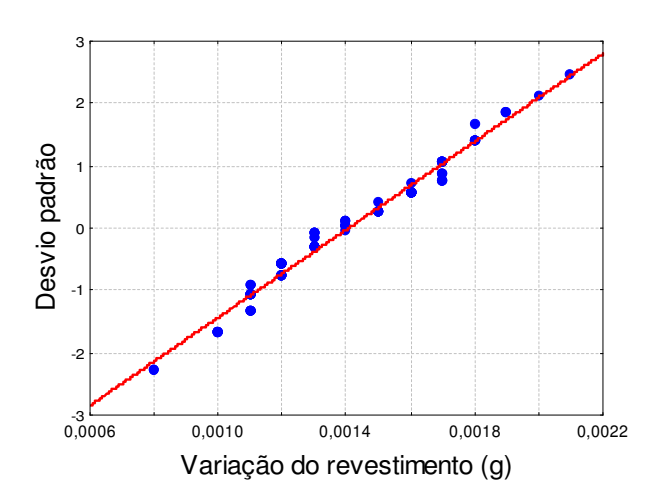

Figura 3-22: Comportamento do revestimento no experimento 12 em relação à distribuição normal

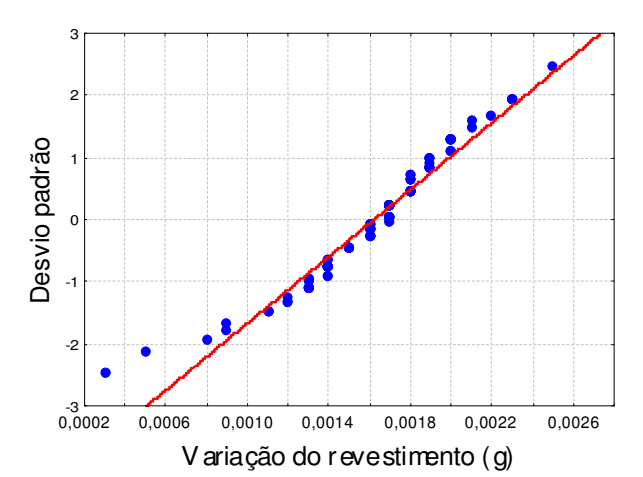

Figura 3-23: Comportamento do revestimento no experimento 13 em relação à distribuição normal

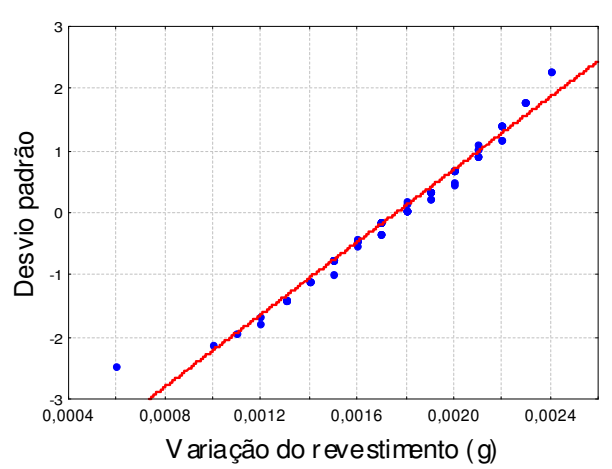

Figura 3-24: Comportamento do revestimento no experimento 14 em relação à distribuição normal

Na seqüência, o efeito das variáveis operacionais sobre a distribuição do revestimento será analisado com mais detalhes.

### **3.2 Análise do efeito das variáveis operacionais sobre a distribuição do revestimento**

Os experimentos 9 e 10 apresentam as mesmas condições experimentais, sendo, portanto utilizados para a comparação da variação no recobrimento das sementes. A Figura 3-25 relaciona a massa de sementes *in natura* com a variação da massa de revestimento nos dois experimentos, nos quais se observa uma dispersão equivalente da nuvem de pontos para estes dois experimentos. A massa média do revestimento em cada uma das distribuições são próximas:

0,00135 g para o experimento 9 e 0,0013 g para o experimento 10, e as eficiências de revestimento semelhantes: 0,7723 para o experimento 9 e 0,7793 para o experimento 10.

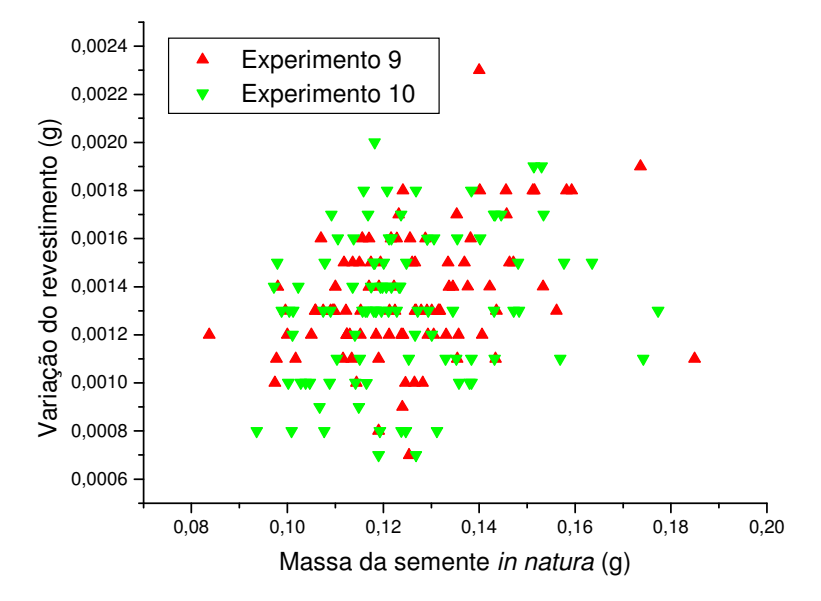

Figura 3-25: Dispersão da massa de revestimento para experimentos de mesma condição operacional.

### **3.2.1 Influência da vazão do ar de jorro**

O efeito da variação da vazão de ar de jorro é mostrado nas Figura 3-26 e Figura 3-27, para diferentes valores de vazão de suspensão e vazão de atomização.

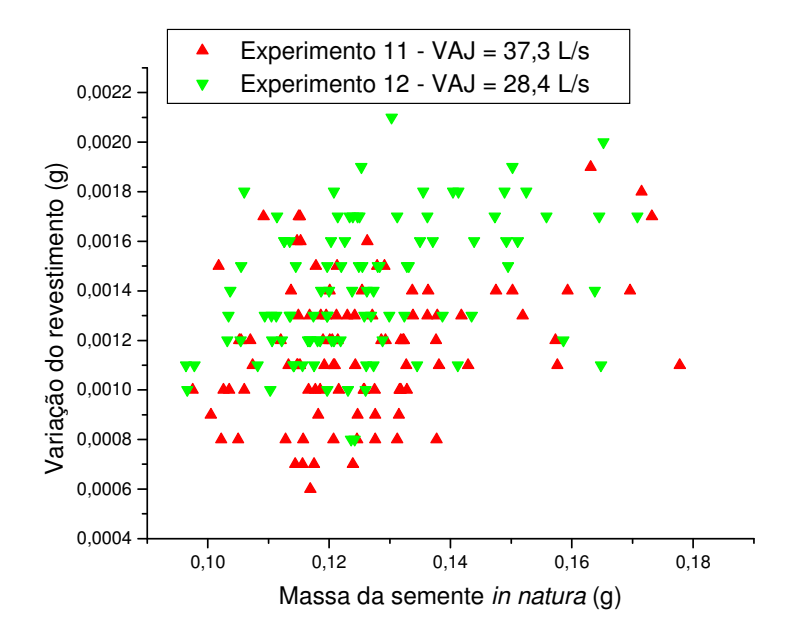

Figura 3-26: Influência da vazão de ar de jorro sobre a variação do revestimento
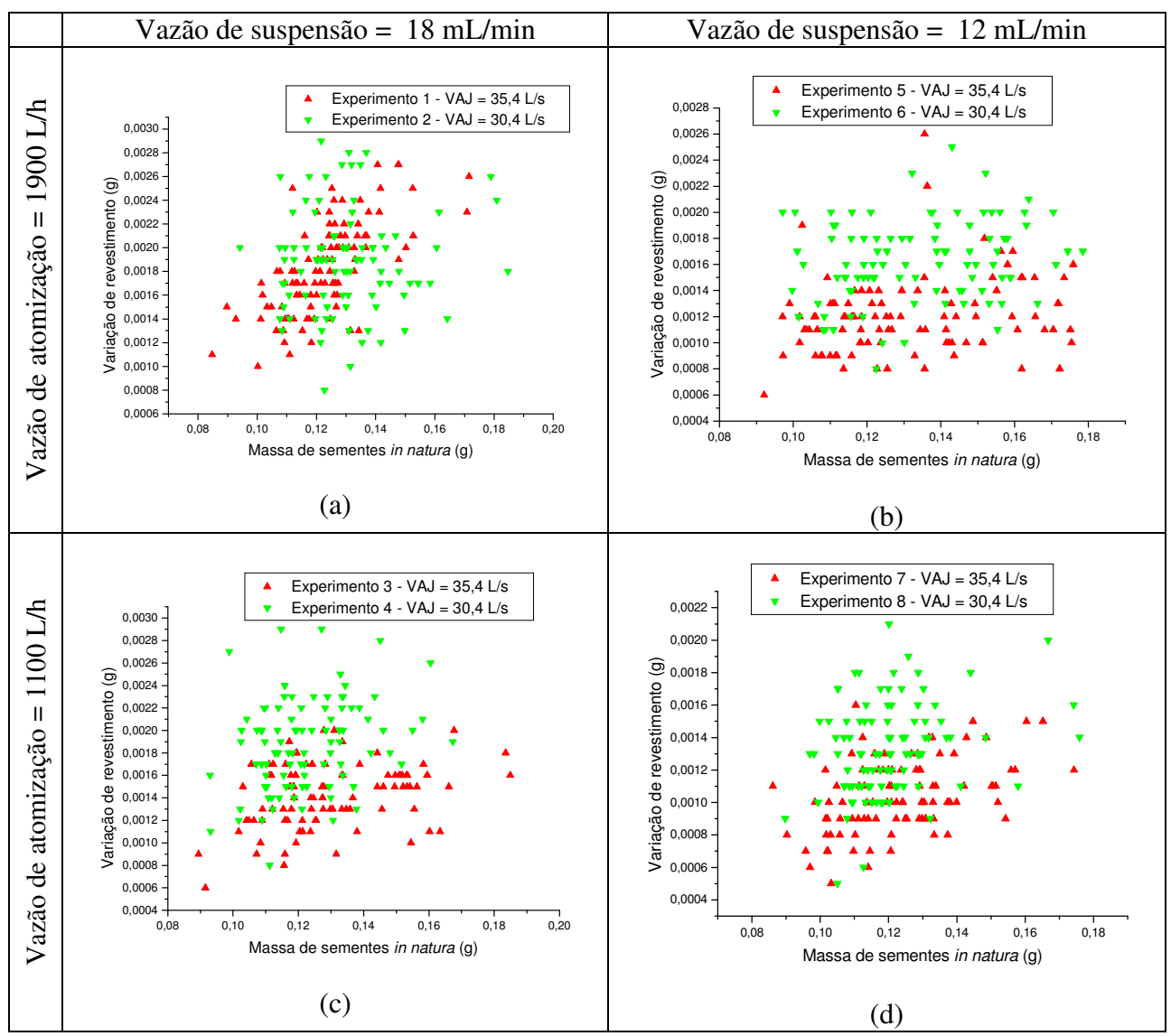

Figura 3-27: Influência da vazão de ar de jorro sobre a variação do revestimento para diferentes vazões de atomização e vazões de suspensão

Nas Figura 3-26 e Figura 3-27 (b), (c) e (d) verificam-se que menores vazões de ar de jorro (valores indicados com um triângulo invertido de cor verde) resultam numa maior quantidade de revestimento aderida nas sementes. Para os experimentos 1 e 2 (v. Figura 3-27 a), que combinam alta vazão de atomização e alta vazão de suspensão com um elevado número de sementes com massas pequenas, a tendência anterior não se confirma, indicando que esta combinação de fatores provocou um maior crescimento destas pequenas sementes.

### **3.2.2 Influência da vazão do ar de atomização**

A influência da vazão do ar de atomização é avaliada através das Figura 3-28 e Figura 3-29.

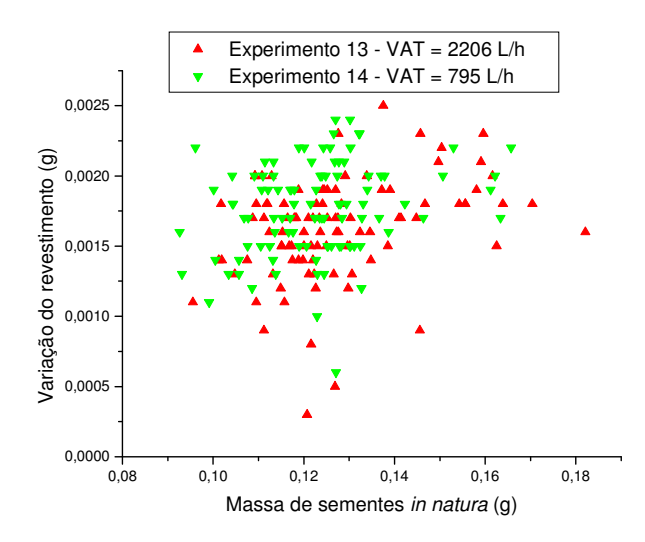

Figura 3-28: Influência da vazão de atomização sobre a variação do revestimento

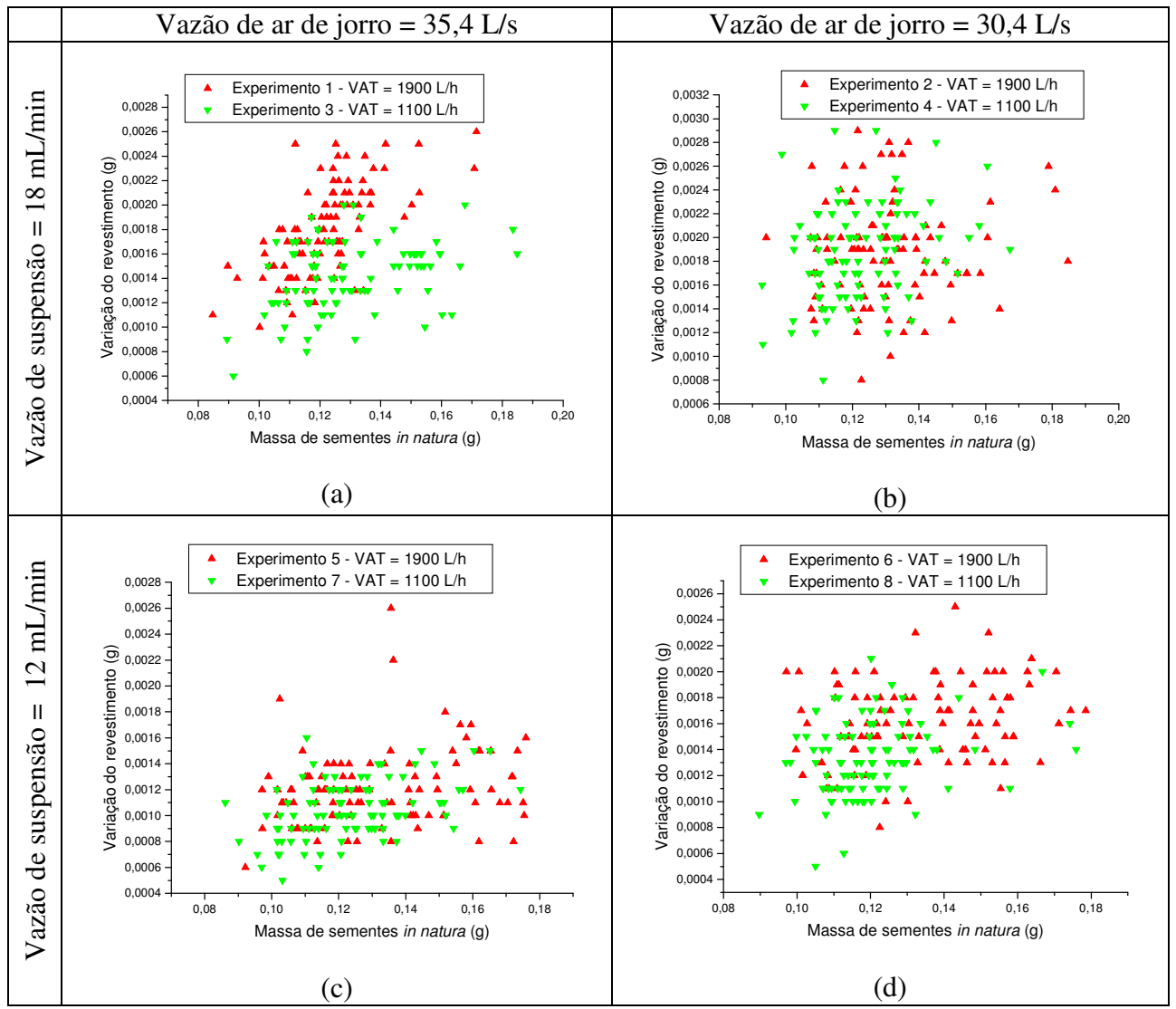

Figura 3-29: Influência da vazão de atomização sobre a variação do revestimento para diferentes vazões de ar de jorro e vazões de suspensão

As Figura 3-28, Figura 3-29 (b) e Figura 3-29 (c) não apresentam diferenças significativas na variação do revestimento decorrentes da variação na vazão de atomização. A comparação mostrada nas Figura 3-29 (a) e Figura 3-29 (d) envolve dois experimentos cujas massas iniciais de sementes são pequenas (experimento 1 e experimento 8). Nos experimentos 6 e 8 (v. Figura 3-29 (d)), que combinam menores valores de vazão de ar de jorro e vazão de suspensão, há um aumento na eficiência do revestimento com a diminuição da vazão de atomização, o que não ocorre nas demais comparações apresentadas.

#### **3.2.3 Influência da vazão de suspensão**

A avaliação do efeito da vazão de suspensão pode ser feita a partir das Figura 3-30 e Figura 3-31:

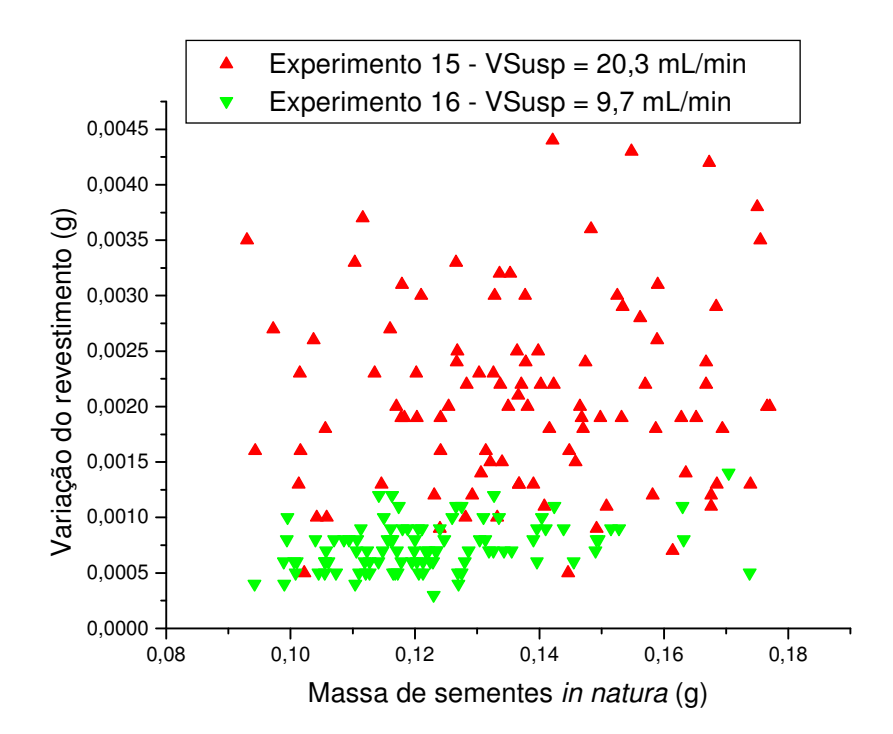

Figura 3-30: Influência da vazão de suspensão sobre a variação de revestimento

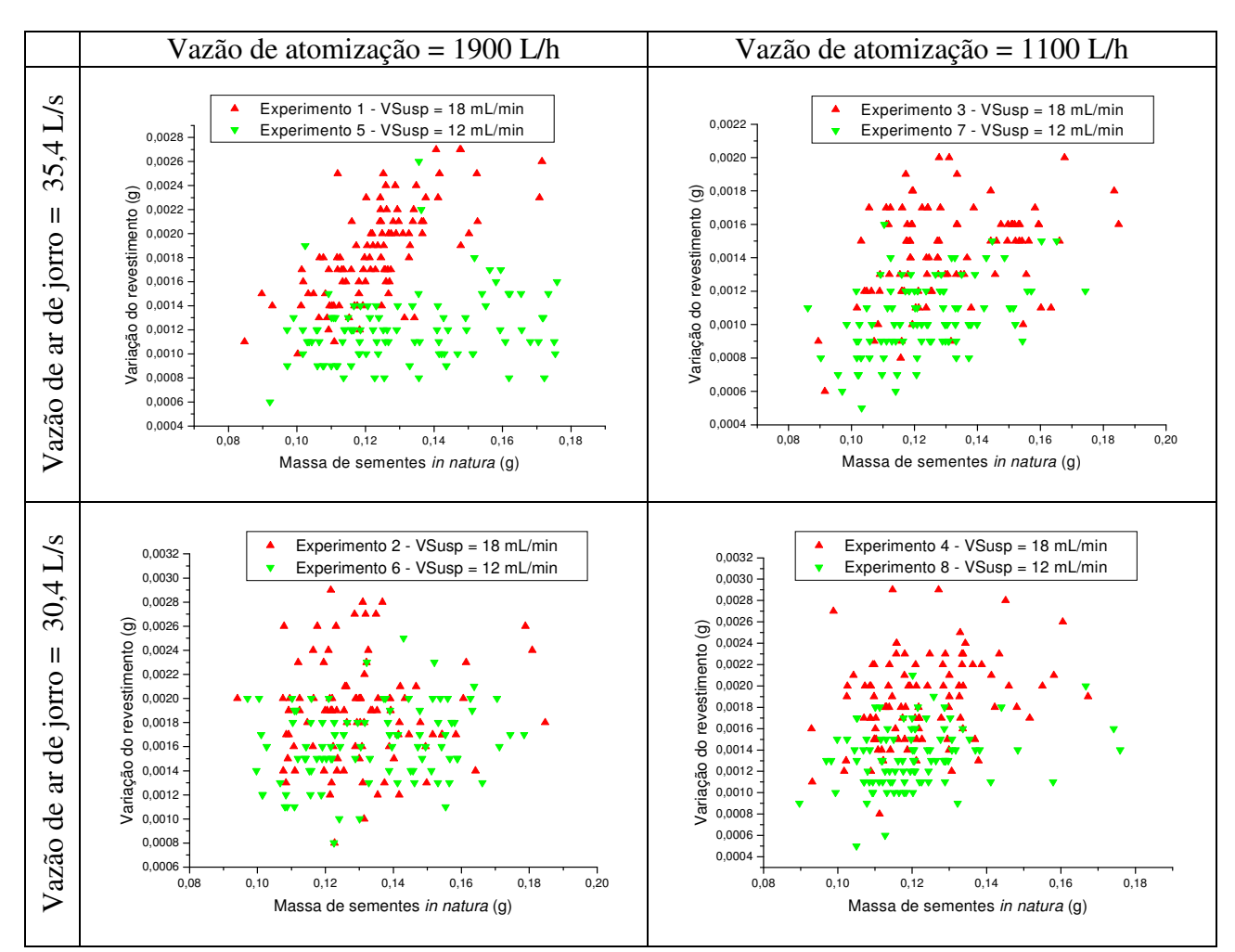

Figura 3-31: Influência da vazão de suspensão sobre a variação do revestimento para diferentes vazões de ar de jorro e vazões de atomização

Nota-se, como esperado, que a quantidade de revestimento aderida na distribuição de sementes é maior quanto maior for a vazão de suspensão. Além disto, a eficiência do revestimento aumentou com o aumento da vazão de suspensão em todos os experimentos analisados.

#### **3.3 Análise da eficiência do revestimento**

Analisando-se a eficiência dos vários experimentos de Duarte (2002), que nunca foi inferior a 55%, observa-se que o aumento da vazão de ar de atomização e da vazão de suspensão implica no aumento da eficiência do processo enquanto o aumento da vazão de ar de jorro implica na sua diminuição.

Considerando a expressão para o rendimento apresentada por Duarte a partir da regressão dos dados experimentais, dada pela equação (3.1):

$$
efici\hat{e}ncia = \frac{C_1 + a_1X_1 + a_2X_1^2 + a_3X_2 + a_4X_2^2 + a_5X_3 + a_6X_3X_3 + a_7X_1X_2 + a_8X_1X_3 + a_9X_2X_3}
$$
\n(3.1)

Nas quais as variáveis adimensionais  $X_1, X_2$  e  $X_3$  são definidos na equação (3.2):

$$
X_1 = \frac{V_{AJ} - 32.9}{2.5}, \ X_2 = \frac{V_{AT} - 1500}{400}, \ X_3 = \frac{V_{SUSP} - 15}{3}
$$
(3.2)

obtém-se os valores explicitados na Tabela 3-8, para os quais são apresentados os respectivos valores t de Student e nível de significância.

| Coeficiente    | <b>Valor</b> | t de Student | nível de significância   |
|----------------|--------------|--------------|--------------------------|
| $C_I$          | 0,775178     | 45,00        | $8,064.10^{9}$           |
| a <sub>I</sub> | $-0,051838$  | $-8,04$      | $1,978.10^{-4}$          |
| a <sub>2</sub> | $-0,034506$  | $-4,64$      | $3,544.10^{3}$           |
| $a_3$          | 0,017195     | 2,66         | $3,766.10^{2}$           |
| $a_4$          | 0,002445     | 0,32         | $7,575.10$ <sup>-1</sup> |
| $a_5$          | 0,061460     | 9,50         | $7,734.10^{-5}$          |
| a <sub>6</sub> | $-0,022890$  | $-3,03$      | $2,296.10^{-2}$          |
| a <sub>7</sub> | 0,014850     | 1,72         | $1,360.10^{-1}$          |
| $a_8$          | 0,015900     | 1,84         | $1,149.10^{-1}$          |
| a <sub>9</sub> | 0,023850     | 2,76         | $3,267.10^{2}$           |
| $\mathbb{R}^2$ |              |              | 0,97188                  |

Tabela 3-8: Eficiências de revestimento estimadas pela correlação apresentada por Duarte (2002)

Nota-se que considerando uma probabilidade máxima de erro do teste (nível de significância) de 5% os coeficientes *a4, a<sup>7</sup>* e *a8* podem ser retirados da equação de previsão da eficiência. Os valores dos coeficientes obtidos através de uma nova regressão na qual os coeficientes *a4, a<sup>7</sup>* e *a<sup>8</sup>* são desprezados, com valores t de Student e nível de significância associados são apresentados na Tabela 3-9:

Tabela 3-9: Regressão com retirada de parâmetros menos significativos

| Coeficiente    | <b>Valor</b> | t de student                  | nível de significância |  |
|----------------|--------------|-------------------------------|------------------------|--|
|                | 0,779353     | 58,12238                      | $6,654.10^{13}$        |  |
| $a_1$          | $-0,051856$  | $-6,83545$                    | $7,596.10^{-5}$        |  |
| $a_2$          | $-0,035620$  | $1,30,6.10^{3}$<br>$-4,59185$ |                        |  |
| $a_3$          | 0,017199     | 2,25854                       | $5,030.10^{2}$         |  |
| $a_5$          | 0,061460     | 8,07682                       | $2,051.10^{-5}$        |  |
| a <sub>6</sub> | $-0,024018$  | $-3,05202$                    | $1,375.10^{2}$         |  |
| a <sub>9</sub> | 0,023850     | 2,34903                       | $4,337.10^{2}$         |  |
| $\mathbf{R}^2$ |              |                               | 0,9416                 |  |

Ao retirar alguns dos termos menos significativos da regressão o ajuste vai ficar prejudicado, mas ainda com grande precisão. Pelo valor dos coeficientes e dos níveis de significância que a variável que mais influencia no processo foi a vazão de jorro e de forma

semelhante a vazão de suspensão. Os coeficientes relativos às vazões de suspensão e de ar de atomização isolados, influenciam de forma a aumentar a eficiência do processo, ocorrendo o contrário com a vazão de ar de jorro que ao diminuir de intensidade aumentam a eficiência do processo.

Desta forma, a equação (3.1) para a estimação da eficiência do processo, após a retirada dos parâmetros menos significativos pode se reescrita na forma da equação (3.3):

 $efficiência (%) = 77,935 - 5,186X<sub>1</sub> - 3,56X<sub>1</sub><sup>2</sup> + 1,72X<sub>2</sub> + 6,15X<sub>3</sub> - 2,4X<sub>3</sub><sup>2</sup> + 2,4X<sub>2</sub>X<sub>3</sub>$  (3.3) Produzindo um resultado similar ao encontrado por Duarte (2002).

#### **3.4 Conclusões**

#### **3.4.1 Distribuição de sementes** *in natura* **e revestidas**

As distribuições de freqüência das sementes *in natura* e revestidas, independente dos experimentosnão seguem uma distribuição gaussiana típica. Para os experimentos em vazões de ar de jorro médias (entre 32,9 L/s a 35,4 L/s) há uma maior aproximação deste comportamento normal. A vazão de ar de jorro, quer pelo seu aumento ou diminuição de sua amplitude tende a causar uma maior segregação entre sementes de massa diferentes, o que pode ser a causa desta assimetria nas distribuições nas quais a vazão de ar de jorro for maior ou menor que a faixa supracitada.

O desvio padrão produz uma medida do grau de dispersão das sementes em relação à massa média da distribuição. Segundo esta análise, os experimentos 3, 7 e 16 possuem um comportamento mais próximo do exigido por uma curva normal, porém os experimentos 3 e 16 possuem uma distribuição pouco simétrica, sendo composto, em sua maioria, de sementes com massa menores que a massa média da distribuição, o que produz este comportamento "normal".

Há um aumento na variância e desvio padrão das distribuições de sementes, quando estas são submetidas ao processo de revestimento. Este aumento indica que houve um aumento na dispersão das sementes em torno do ponto médio.

A assimetria fornece uma medida do grau de dispersão das distribuições de freqüência, as quais possuem valores menores nas distribuições de sementes revestidas quando comparadas com suas correspondentes sementes *in natura*. Este comportamento só não é seguido pelos experimentos 2 e 11. No experimento 2, a baixa vazão de ar de jorro (30,4 L/s) resultou em dificuldade para a fluidização das sementes no leito e as altas vazões de ar de atomização e de suspensão (1900 L/h e 18 mL/min, respectivamente) provocam uma dificuldade na dispersão da suspensão. Já no experimento 11, a elevada vazão de ar de jorro (37,3 L/s) facilita a movimentação das partículas, porém aumenta a perda de massa das partículas, quer por choque entre as partículas ou contra a parede. Esta perda de massa pode ser comprovada pela eficiência do processo que é uma das menores dentre os 16 experimentos. Esta diminuição da assimetria representa um aumento na normalização da distribuição das sementes revestidas.

A assimetria nos experimentos 6 e 15 são as mais próximas da assimetria de uma distribuição gaussiana, porém isto não implica no fato de estas duas distribuições serem normais, pois, no experimento 6 nota-se uma distribuição bi modal que afetará significativamente outras análises posteriores.

Uma análise feita exclusivamente na assimetria implicaria portanto em um erro grosseiro, como pode ser visto no caso do experimento 6, no qual a bi modal em torno do ponto central mascara seu comportamento assimétrico. A curtose é outra análise que pode ser feita em conjunto com a assimetria para determinar se uma distribuição é ou não normal, a curtose mede o grau de "achatamento" da distribuição, a qual para uma distribuição normal deve ser igual a zero. Nota-se que apesar do baixo valor de sua assimetria, o experimento 6 apresenta uma curtose elevada (-1,0) mostrando que a distribuição em questão não é uma distribuição gaussiana.

Ocorre ainda um desvio em relação à normal quando comparam-se os valores experimentais com a curva normal padronizada. Nota-se um desvio principalmente para massas de valores mais baixos e mais elevados, fazendo com que as distribuições das sementes não sigam uma distribuição normal.

#### **3.4.2 Revestimento das sementes**

Os experimentos 9 e 10 são conduzidos nas mesmas condições experimentais e não apresentam variações significativa nas dispersão do binômio semente *in natura* – semente revestida, estando próximos nestes dois experimentos em particular. Isto mostra que o processo de revestimento e as equações são reprodutíveis para os 14 outros experimentos.

A vazão de ar de jorro e a vazão de ar de atomização não parecem influenciar de forma marcante, macroscopicamente, no binômio semente *in natura* – semente revestida. Já o mesmo não ocorre quando é aumentada a vazão de suspensão, pois ao disponibilizar uma maior quantidade de material para ser aderido, maior serão as massas das sementes revestidas quando comparadas com suas respectivas *in natura*.

57

A massa média de suspensão aderida nos 16 experimentos nunca foi inferior a 0,00103 g (experimento 7) o que resulta em um crescimento médio superior a 0,8%.– exceto experimento 16 onde a baixa vazão de suspensão resulta em um crescimento médio menor que 0,8%.

Quanto à assimetria e a curtose dos 16 experimentos, apenas os experimentos 5 e 13 não seguem uma distribuição normal, sendo que estes possuem os valores mais elevados dentre os 16 experimentos.

Analisando a influência das variáveis experimentais sobre a dispersão do revestimento, nota-se que a vazão de ar de jorro possui uma influência negativa na quantidade de revestimento aderida, isto é, quanto menor a vazão de ar de jorro, sendo mantidas as outras variáveis constantes, maior será a quantidade de revestimento aderida nas sementes. Para os experimentos 1 e 2 que combinam alta vazão de atomização e alta vazão de suspensão com um elevado número de sementes com massas pequenas, a tendência anterior não se confirma, indicando que esta combinação de fatores provocou um maior crescimento destas pequenas sementes.

A vazão do ar de atomização não apresenta influência significativa sobre a variação do revestimento.

Quanto à vazão de suspensão nota-se que a quantidade de revestimento aderida na distribuição de sementes é maior quanto maior for a vazão de suspensão. Além disto a eficiência do revestimento cresce com o aumento da vazão de suspensão em todos os experimentos analisados.

Quanto à eficiência do processo, nota-se que a variável que mais influenciou no processo foi a vazão de jorro. Os coeficientes relativos às vazões de suspensão e de ar de atomização influenciam de forma a aumentar a eficiência do processo, ocorrendo o contrário com a vazão de ar de jorro que ao diminuir de intensidade aumentam a eficiência do processo. A vazão de ar de atomização influi pouco na eficiência, mas o binômio vazão de ar de atomização – vazão de suspensão influencia de forma que o aumento destas duas variáveis aumenta a eficiência. Deve ser levado em conta que as vazões de ar de jorro e de suspensão possuem um forma combinada que influencia na eficiência final experimental.

58

# **CAPÍTULO 4**

## **ASPECTOS GERAIS DO PROGRAMA PARA SIMULAÇÃO DE REVESTIMENTO**

#### **4.1 Introdução**

Neste capítulo são descritas as principais características do código computacional Coating<sup>1.0</sup>, desenvolvido para a simulação do revestimento de partículas em leito de jorro através de modelos de balanço populacional. O Coating<sup>1.0</sup> integra as rotinas computacionais desenvolvidas por Duarte (2002) e por Silva (2006), baseadas em modelos de um e de dois domínios respectivamente. O código foi desenvolvido em Maple<sup>®9.5</sup>, o que exigiu as necessárias atualizações de comandos já que os programas originais foram desenvolvidos em versões anteriores do Maple®. Além disto, novas funções e opções de entrada e saída de dados foram incorporadas, aumentando a interação com o usuário. Estas funções e maiores detalhes do código Coating<sup>1.0</sup> são apresentados a seguir.

### **4.2 Descrição dos módulos integrantes do código Coating1.0**

#### **4.2.1 Modelo de uma região**

A entrada de dados experimentais de vazão de ar de jorro, vazão de ar de atomização, vazão da suspensão e eficiência experimental que eram inseridas via linha de comando na versão desenvolvida por Duarte (2002) foi substituída pela seleção do experimento a analisar, cujos parâmetros são armazenados em um arquivo de dados específico do tipo texto. Estes dados são reorganizados e utilizados na forma de uma matriz, e não mais na forma de uma lista como era o utilizado em Duarte (2002). Uma análise estatística básica é executada para cada experimento onde são calculados a média da distribuição, a moda, o desvio padrão, a assimetria, a curtose e o coeficiente de variação. O Coating<sup>1.0</sup> permite utilizar uma aproximação polinomial de grau variando entre 1 e 3 para relacionar a massa de sementes *in natura* com a massa de sementes revestida. Em Duarte (2002) a aproximação gerada era necessariamente de primeiro grau. Esta aproximação permite gerar curvas paralelas suficientes para que uma quantidade de sementes inferior a 10% esteja acima desta curva. Uma curva conjugada é produzida e os pontos que se encontram acima e abaixo destas retas conjugadas são desconsiderados. Com a retirada destas

sementes é efetuada uma recontagem do número de sementes e uma recontagem das sementes *in natura* e revestidas para posterior tratamento.

Os valores limites máximo e mínimo para as sementes *in natura* e revestidas de cada experimento analisado são encontrados e com estes valores verifica-se a dimensão da faixa total de sementes a serem analisadas. Uma vez definido o tamanho do intervalo das faixas de sementes, calcula-se o número de faixas a serem utilizados na simulação com o uso de propriedades dos logaritmos (equação (4.1)). Desta forma a necessidade de se criar faixas de sementes que não serão utilizadas conforme Duarte (2002) é eliminada.

$$
n = \frac{\log \binom{M_f}{M_0}}{\log (r_a)}
$$
em que:  $\frac{M_f: \text{ maior massa}}{n: \text{ número de intervals}}$   
  $r_a: \text{razão entre intervals}$  (4.1)

É dada ao usuário a opção de ao analisar um experimento específico escolher entre a utilização da eficiência experimental do revestimento ou a estimada através de regressão proposta em Duarte (2002) e revista nesta dissertação.

O cálculo da massa média do intervalo foi feito de maneira mais rápida, com a avaliação das massas de semente recoberta e *in natura* no mesmo laço computacional. Nesta versão é dada à opção de escolher entre a massa de revestimento efetiva experimental e a massa calculada, sendo explicitado o erro inerente em utilizar uma em detrimento da outra.

O termo de crescimento G para cada um dos vários intervalos de massa é calculado utilizando o método proposto por Duarte (2006) e o crescimento médio igual para todos os intervalos de partículas é ignorado

Na solução do problema de valor inicial composto pelas equações de balanço populacional discretizadas pelo método de Hounslow é dada à opção de escolher o método de solução numérica dentre os disponíveis no Maple®: rkf45, Rosenbrock, dverk78, lsode, gear e mebdfi. Na Figura 4-1 é apresentado um esquema básico da implementação do modelo de uma (1) região proposto por Duarte (2002) e estendido neste trabalho.

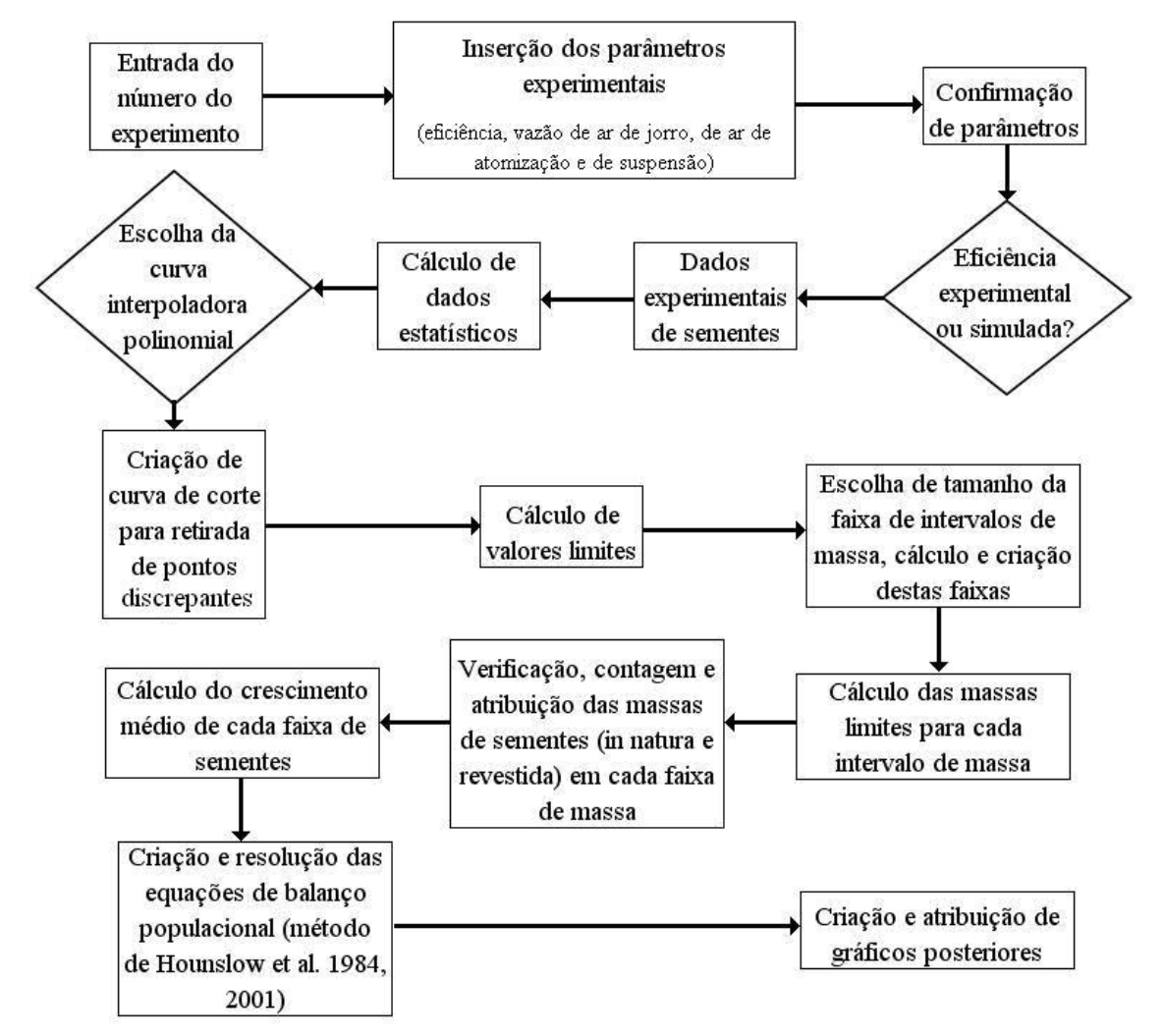

Figura 4-1: Diagrama de blocos para a rotina modificada de resolução do problema de balanço populacional usando o modelo de Duarte (2002)

#### **4.2.2 Modelo de duas regiões**

É utilizado no modelo de duas regiões a solução proposta por Silva (2006) eq. (2.92) cujos parâmetros necessários e equações utilizadas são listadas a seguir:

Os parâmetros de entrada necessários para a simulação deste modelo são os seguintes: dimensões do leito, porosidade da região da fonte, porosidade na mínima fluidização, espessura da região de recobrimento, distância entre o tubo *draft* e a base do leito, diâmetro do tubo *draft*, diâmetro médio da partícula, altura do leito estático, raio da parte cilíndrica, menor raio da parte cônica, altura inicial de sementes acima da parte cônica e a taxa de adição de massa de suspensão.

Para a estimação da altura da fonte é utilizada uma correlação linear na qual a altura da fonte é dependente das variáveis fluidodinâmicas mais importantes neste processo: a vazão de ar

de jorro e a vazão de atomização. Esta correlação foi estimada com dados simulados em fluidodinâmica computacional (CFD), dissertação de Silva (2006), devido à falta de dados e correlações específicas e reprodutíveis para leitos de jorro com tubo *draft*, apresentada na revisão bibliográfica apresentada.

As regiões de recobrimento e de crescimento são estimadas através de uma análise geométrica, de forma semelhante ao utilizado por Silva (2006), onde a região de recobrimento é aproximada por um parabolóide de revolução de diâmetro igual ao diâmetro da base e sua espessura *e*, definida como sendo o quanto a suspensão penetra no jorro. Nestes casos a espessura de penetração foi definida como sendo o diâmetro de 2 ou 5 sementes, baseado em estudos de Silva (2006).

Para a estimação da taxa de circulação de partículas (W) foi utilizada uma correlação proposta por Clafin e Fane (1984) (Equação (4.2)). Esta correlação foi estimada em um leito de jorro convencional com 0,3 m de diâmetro da parte cilíndrica, cone de 60°, diâmetro de entrada de 0,05 m e tubo *draft*. Foram utilizadas para isto sementes de trigo com diâmetro característico de 3,5 mm. O parâmetro *a* utilizado na rotina é dado pela razão entre a taxa de circulação de partículas (W) e a massa total de partículas no leito.

$$
W = 224, 2\left(L_E V_{AJ}\right)^{0.7} M_T^{0.3} d_t^{1.22}
$$
\n(4.2)

Na Figura 4-2 é apresentado um diagrama básico desta rotina.

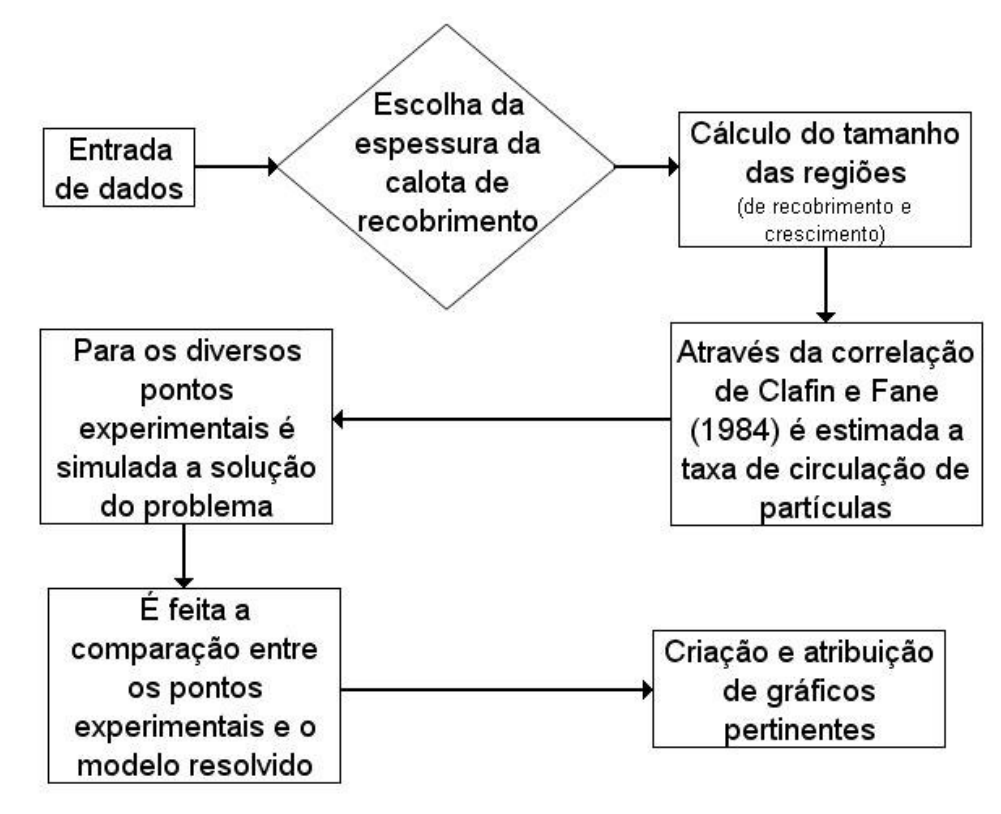

Figura 4-2: Diagrama esquemático da rotina Silva (2006)

#### **4.3 Análise dos resultados da simulação**

#### **4.3.1 Análise das curvas de corte**

O efeito do grau do polinômio interpolador e das curvas de corte foi considerado para a relação entre massa de revestimento e massa de sementes *in natura*. As curvas de corte são produzidas de forma que a quantidade de pontos que estão acima da curva interpoladora (curva central) e entre as curvas de corte (duas outras curvas) seja superior a 90%. As Figura 4-3 a Figura 4-5 são referentes ao experimento 11 e mostram polinômios interpoladores de primeiro, segundo e terceiro graus respectivamente. A dispersão apresentada pelos pontos experimentais decorre da distribuição inicial das massas das sementes *in natura* e do fato de sementes de mesma massa receberem diferentes massas de revestimento. Esta dispersão foi caracterizada por Duarte (2002) através do Índice de Dispersão, em que a reta central obtida por regressão linear obrigatoriamente passa pelo centro e as retas paralelas tangenciam os pontos mais distantes desta reta. No algoritmo proposto neste trabalho, as retas paralelas são geradas a partir de uma análise estatística prévia dos pontos experimentais.

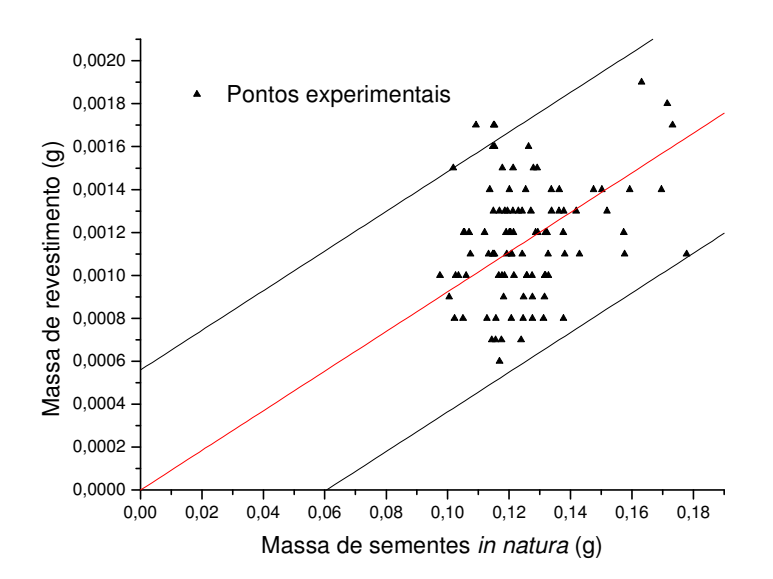

Figura 4-3: Relação entre massa de sementes *in natura* e massa de revestimento definida por uma curva interpoladora de primeiro grau

No caso da interpolação de primeiro grau, admite-se que a quantidade de revestimento em cada semente é proporcional à sua massa e que sementes de tamanho maior recebem massa de revestimento maior.

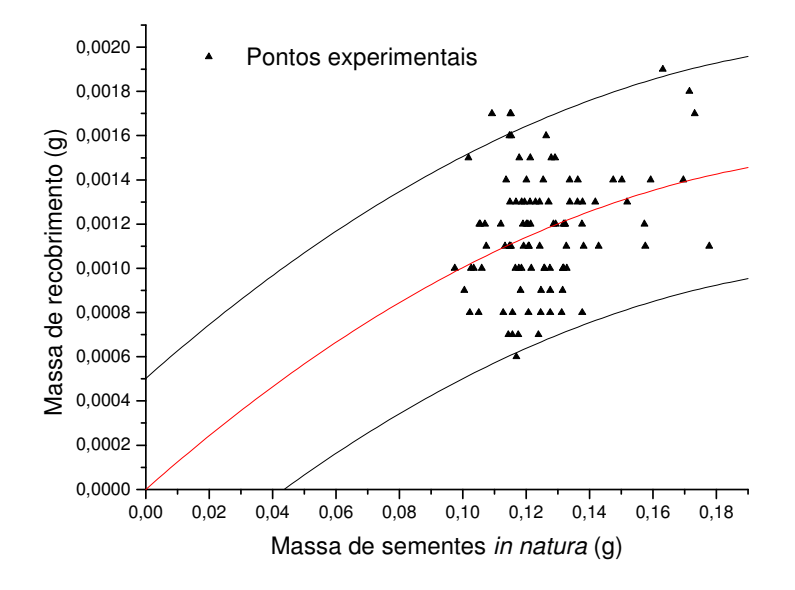

Figura 4-4: Relação entre massa de sementes *in natura* e massa de revestimento definida por uma curva interpoladora de segundo grau

A curva de interpolação parabólica (Figura 4-4) considera que o crescimento é maior em sementes de massa menor, diminuindo até aproximar-se de uma constante. O número de pontos discrepantes é maior comparado ao obtido pela curva de interpolação de primeiro grau.

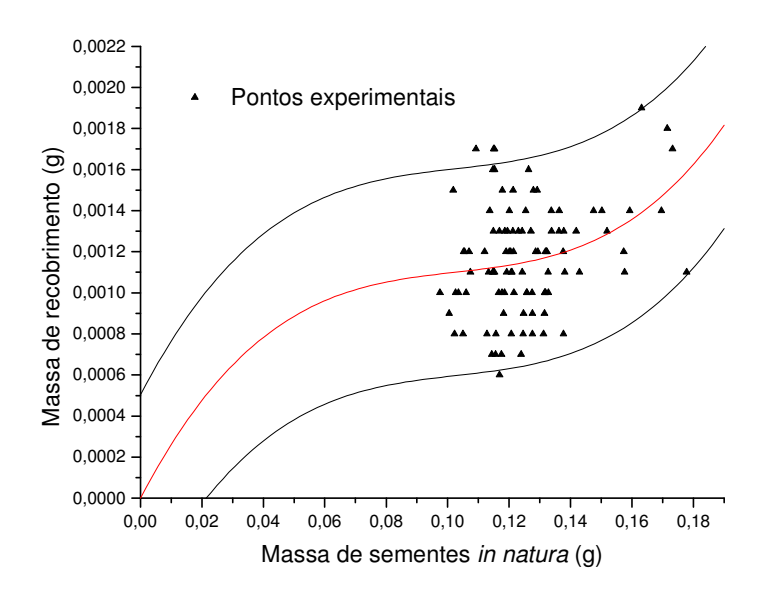

Figura 4-5: Relação entre massa de sementes *in natura* e massa de revestimento definida por uma curva interpoladora de terceiro grau

Um comportamento diferente dos encontrados até o momento na interpolação linear e parabólica é produzido por uma interpolação cúbica, na qual o crescimento relativo das sementes de massa menor é menos acentuado que nas sementes de massa maior, resultando em um melhor ajuste dentre as três opções apresentadas..

### **4.3.2 Análise do método numérico utilizado**

O Maple® fornece vários métodos para a resolução de problemas numéricos, entre eles podem ser citados: rkf45, Rosenbrock, lsode, gear, dverk78 e mebdfi.

- 1. A opção rkf45 implementa o método de Runge-Kutta Fehlberg de quarta quinta ordem;
- 2. O Rosenbrock refere-se ao de Runge-Kutta Rosenbrock Implicito de terceira-quarta ordem;
- 3. O Lsode refere-se ao método de Adams usando iteração funcional;
- 4. O Gear implementa o método de extrapolação de passo simples de Gear;
- 5. O Dverk78 refere-se ao método de Runge-Kutta de sétima oitava ordem;
- 6. O Mbdfi aplica-se à solução de um sistema de equações algébrico-diferenciais usando o método implícito de diferenças finitas estendidas à ré.

A Tabela 4-1 e a Tabela 4-2 mostram o comportamento dos diferentes métodos na resolução da equação de balanço populacional usando o Modelo de uma (1) Região. Os métodos fornecem valores muito semelhantes entre si, não havendo diferença significativa entre eles, sendo que a diferença está situada depois da quarta casa decimal a qual já pode ser desprezada. Desta forma, qualquer métodos pode ser utilizado. Para os estudos posteriores, o método de Rosenbrock foi escolhido por pura conveniência.

Tabela 4-1: Freqüência cumulativa obtida pela solução do modelo de uma região usando diferentes métodos numéricos para o experimento 11

| Massa média<br>do Intervalo (g) | Exp.   | rkf45  | <b>Rosenbrock</b> | dverk78 | <b>lsode</b> | gear   | mebdfi |
|---------------------------------|--------|--------|-------------------|---------|--------------|--------|--------|
| 0,1023                          | 0.0851 | 0,0806 | 0,0806            | 0,0806  | 0,0806       | 0,0806 | 0,0806 |
| 0,1079                          | 0,1702 | 0,1507 | 0,1507            | 0,1507  | 0,1507       | 0,1507 | 0,1507 |
| 0,1187                          | 0,4894 | 0,4580 | 0,4580            | 0,4580  | 0,4580       | 0,4580 | 0,4580 |
| 0,1277                          | 0,7660 | 0,7450 | 0,7450            | 0,7450  | 0,7450       | 0,7450 | 0,7450 |
| 0,1357                          | 0,8936 | 0,8867 | 0,8867            | 0,8867  | 0,8867       | 0,8867 | 0,8867 |
| 0,1495                          | 0,9255 | 0,9242 | 0,9242            | 0,9242  | 0,9242       | 0,9242 | 0,9242 |
| 0,1595                          | 0,9574 | 0,9555 | 0,9555            | 0,9555  | 0,9555       | 0,9555 | 0,9555 |
| 0,1738                          | 1,0000 | 1,0000 | 1,0000            | 1,0000  | 1,0000       | 1,0000 | 1,0000 |

| Massa média<br>$\bf{d}$ o Intervalo (g) | Exp.   | rkf45  | <b>Rosenbrock</b> | dverk78 | <b>lsode</b> | gear   | mebdfi |
|-----------------------------------------|--------|--------|-------------------|---------|--------------|--------|--------|
| 0,1023                                  | 0.0851 | 0,0809 | 0,0809            | 0,0809  | 0,0809       | 0,0809 | 0,0809 |
| 0,1079                                  | 0,0851 | 0,0703 | 0,0703            | 0,0703  | 0,0703       | 0,0703 | 0,0703 |
| 0,1187                                  | 0,3191 | 0,3082 | 0,3082            | 0,3082  | 0,3082       | 0,3082 | 0,3082 |
| 0,1277                                  | 0,2766 | 0,2878 | 0,2878            | 0,2878  | 0,2878       | 0,2878 | 0,2878 |
| 0,1357                                  | 0,1277 | 0,1422 | 0,1422            | 0,1422  | 0,1422       | 0,1422 | 0,1422 |
| 0,1495                                  | 0,0319 | 0,0376 | 0,0376            | 0,0376  | 0,0376       | 0,0376 | 0,0376 |
| 0.1595                                  | 0,0319 | 0.0313 | 0,0313            | 0,0313  | 0,0313       | 0,0313 | 0,0313 |
| 0,1738                                  | 0,0426 | 0,0447 | 0,0447            | 0,0447  | 0,0447       | 0,0447 | 0,0447 |

Tabela 4-2: Freqüência diferencial obtida pela solução do modelo de uma região usando diferentes métodos numéricos para o experimento 11

#### **4.3.3 Análise da freqüência relativa**

No capítulo anterior foi mostrado como os diferentes experimentos se comportam quando analisados em relação à freqüência das sementes revestidas.

Nas figuras abaixo são mostradas as freqüências cumulativa e diferencial experimentais e simuladas para os experimentos 1, 5, 9, 15 e 16 através do modelo de uma região, usando o método de Rosenbrock. Apesar da pequena variação de massa decorrente da pequena espessura do revestimento necessária para a aplicação considerada, verifica-se que os resultados simulados representam qualitativamente os resultados experimentais com boa aproximação. Os gráficos referentes a todos os dezesseis experimentos são apresentados no Apêndice D.

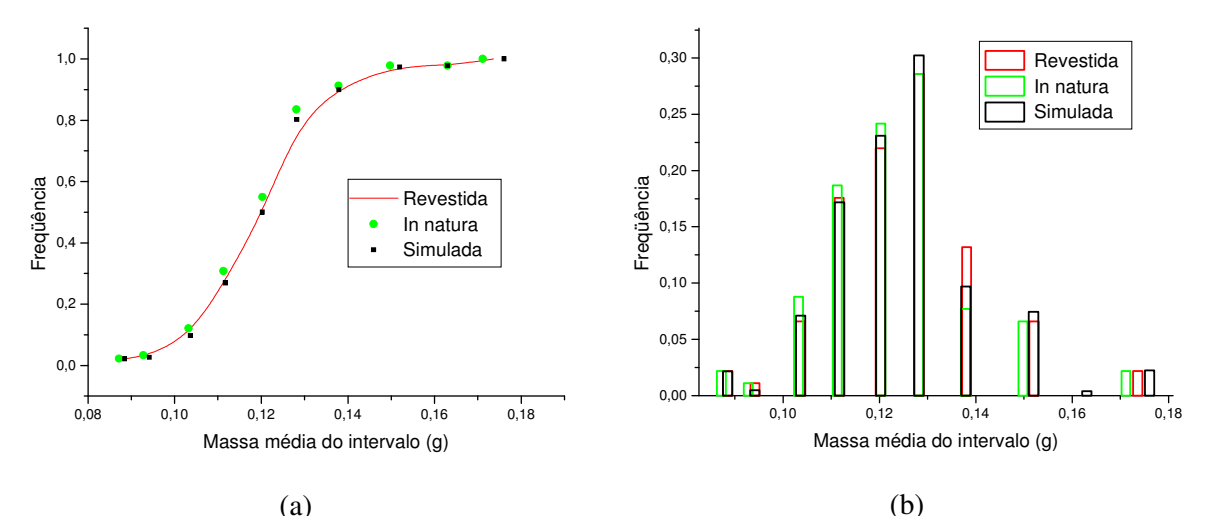

Figura 4-6: Comparação entre valores experimentais e simulados da freqüência cumulativa (a) e freqüência diferencial (b) de sementes *in natura* e revestidas para o Experimento 1.

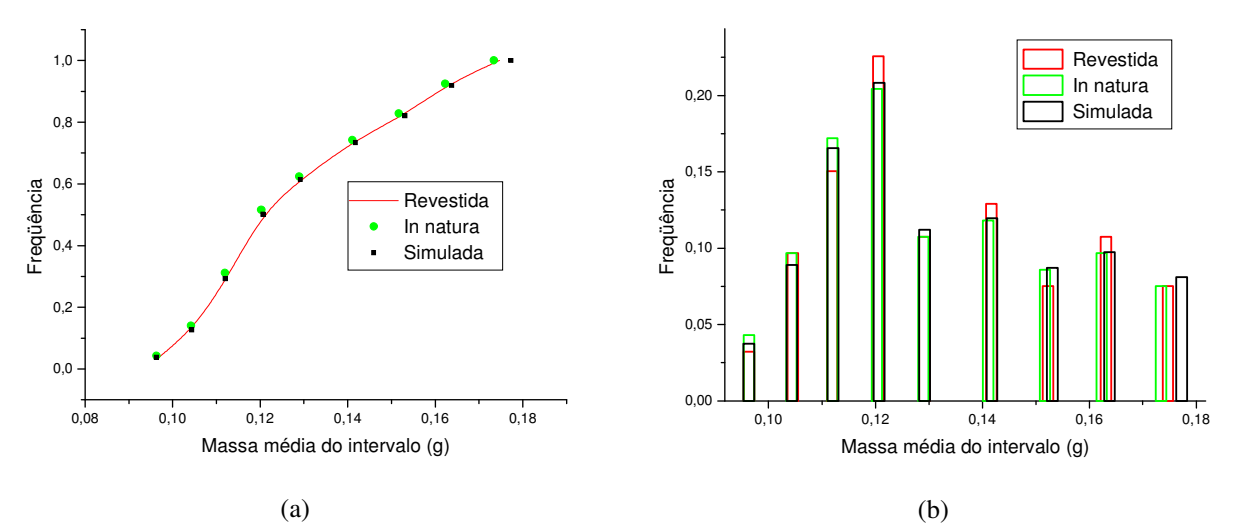

Figura 4-7: Comparação entre valores experimentais e simulados da freqüência cumulativa (a) e freqüência diferencial (b) de sementes *in natura* e revestidas para o Experimento 5.

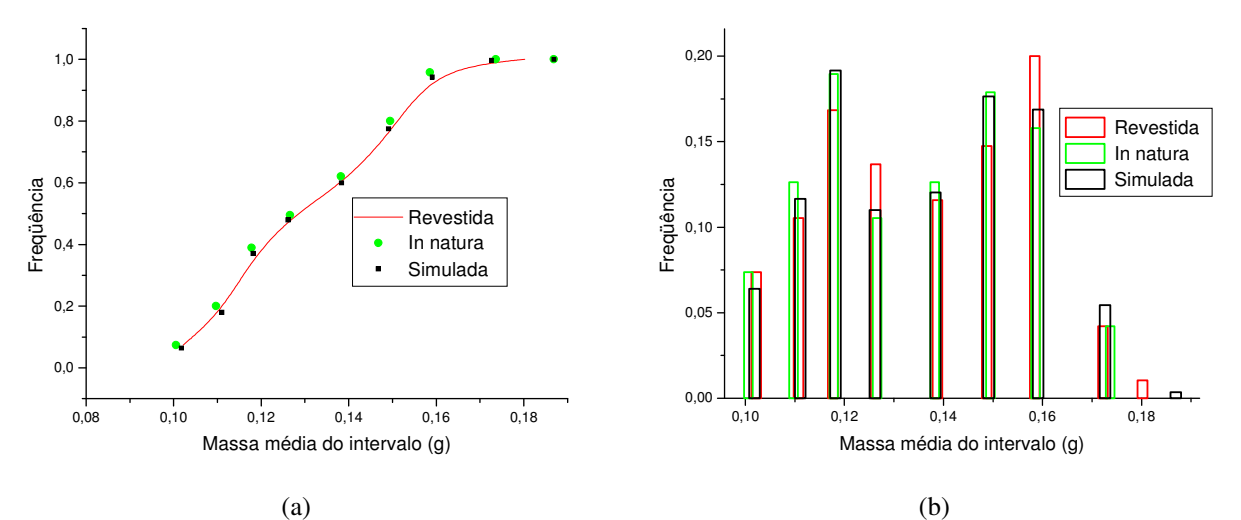

Figura 4-8: Comparação entre valores experimentais e simulados da freqüência cumulativa (a) e freqüência diferencial (b) de sementes *in natura* e revestidas para o experimento 6

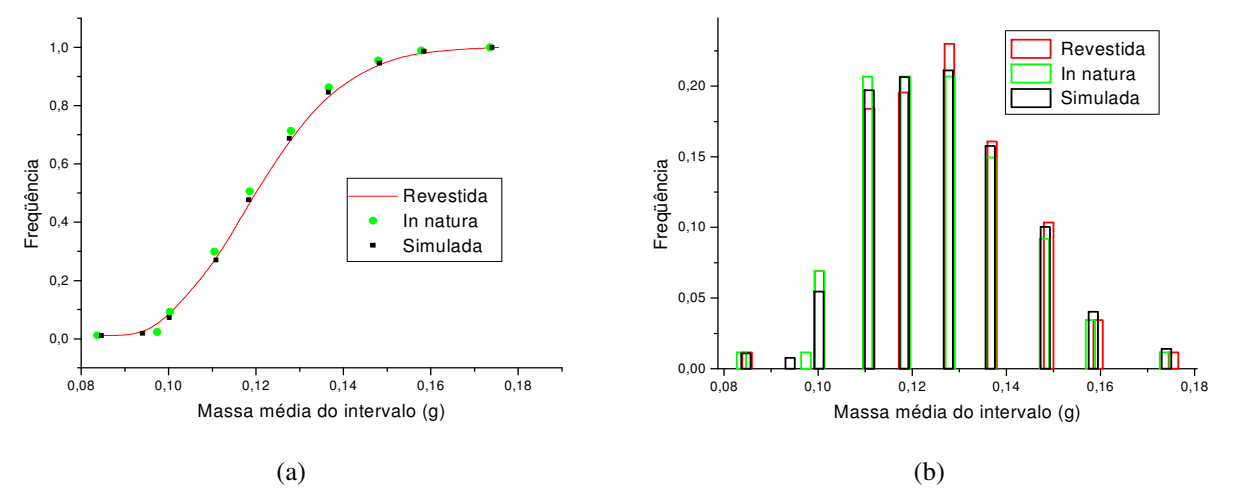

Figura 4-9: Comparação entre valores experimentais e simulados da freqüência cumulativa (a) e freqüência diferencial (b) de sementes *in natura* e revestidas para o experimento 9

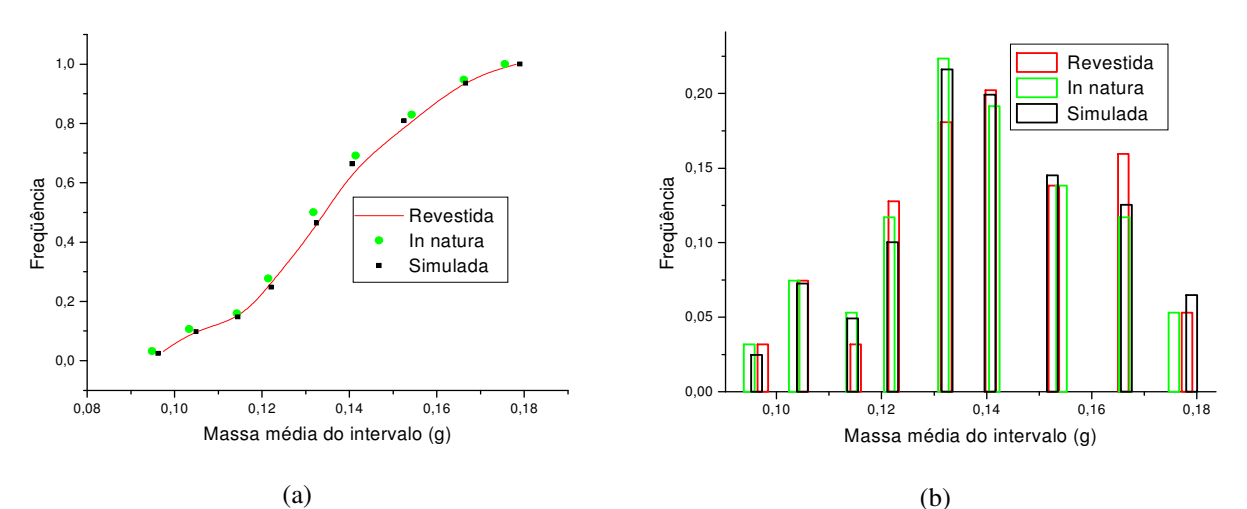

Figura 4-10: Comparação entre valores experimentais e simulados da freqüência cumulativa (a) e freqüência diferencial (b) de sementes *in natura* e revestidas para o experimento 15

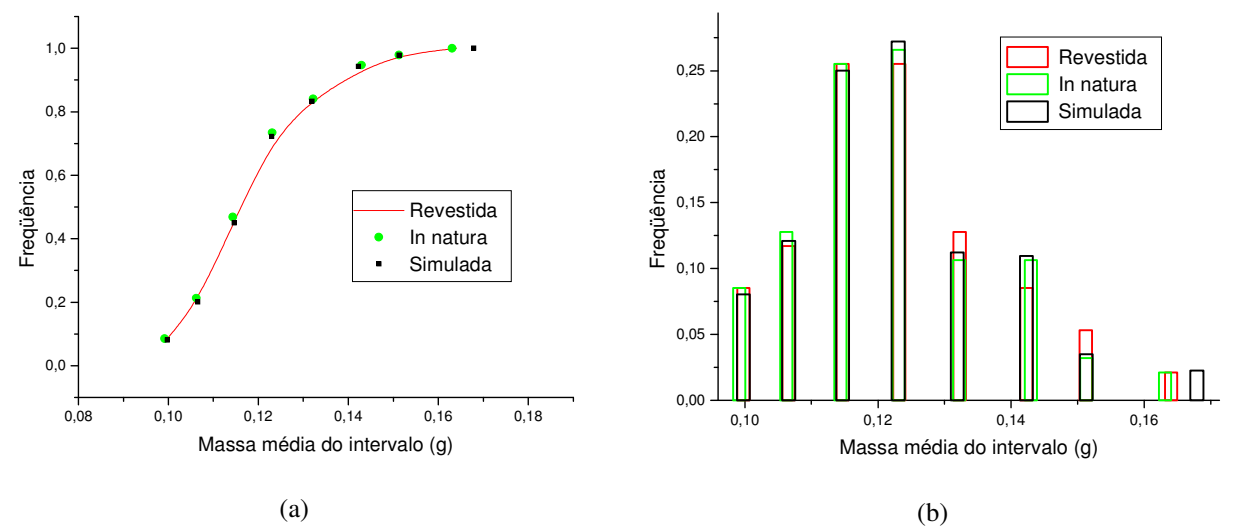

Figura 4-11: Comparação entre valores experimentais e simulados da freqüência cumulativa (a) e freqüência diferencial (b) de sementes *in natura* e revestidas para o experimento 16

Nota-se que o comportamento das distribuições de sementes quando analisadas cumulativamente possuem uma menor discrepância comparadas às suas análogas não cumulativas (freqüência diferencial) o que pode ser explicado pela variabilidade do revestimento em sementes de mesma massa e pela falta de modelos e métodos para estimar esta discrepância.

O uso de um revestimento médio e crescimento das sementes iguais para cada uma das faixas de massa resultam nesta incorreção, que não atrapalha o resultado final esperado.

#### **4.3.4 Análise do modelo multidomínios**

O modelo de multidomínios que leva em conta um crescimento adimensional das sementes, resolvido analiticamente por Silva (2006), é analisado nesta seção. Para tanto se compara o resultado obtido deste modelo considerando uma penetração do *spray* de recobrimento equivalente ao diâmetro de 5 sementes para o cálculo do tamanho da região de recobrimento – utilizando dados de Silva (2006) – e uma aproximação polinomial de terceiro grau para relacionar a massa de revestimento e a massa de sementes in natura. Os demais parâmetros utilizados na simulação estão descritos na Tabela 4-3 e na Tabela 4-5

Na Tabela 4-3 estão descritos os parâmetros geométricos do leito e das partículas, a saber: ε1 é a porosidade na região da fonte, ε2 a porosidade do leito empacotado, Dc e Di são os diâmetros da parte cilíndrica e o diâmetro do orifício de entrada na base do leito, respectivamente, Le é a distância do tubo draft até a entrada de ar – identificado e discutido em Duarte (2002) como sendo o ideal para o leito, dp é o diâmetro médio das partículas, H e Hf são as alturas do leito estático e altura da fonte, respectivamente e dt é o diâmetro do tubo draft.

Na Tabela 4-4 estão descritos os pontos utilizados na estimação da altura da fonte.

| Parâmetro       | <b>Valor</b>                                             |
|-----------------|----------------------------------------------------------|
| $\varepsilon_1$ | 0,85                                                     |
| $\varepsilon_2$ | 0,37                                                     |
| $Dc$ (m)        | 0,210                                                    |
| Di(m)           | 0,035                                                    |
| dp(m)           | 0,006                                                    |
| Le(m)           | 0,05                                                     |
| H(m)            | 0,15                                                     |
| $d_t(m)$        | 0,035                                                    |
| $H_f(m)$        | $0,462653+0,012955*V_{\text{Al}}+0,000091*V_{\text{AT}}$ |

Tabela 4-3: Valores dos parâmetros geométricos utilizados no modelo de duas regiões

Tabela 4-4: Pontos utilizados para estimação da altura da fonte (Silva, 2006)

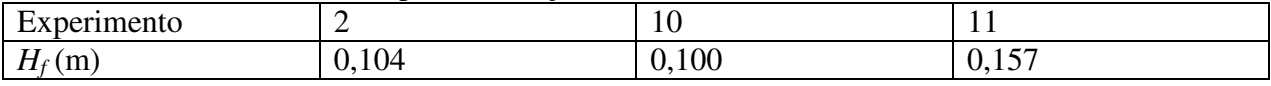

Na Tabela 4-5 são apresentados parâmetros variáveis do modelo utilizados nesta simulação, a saber: α é a fração do leito envolvida no recobrimento de partículas, *a* é a taxa de recirculação de partículas entre os domínios, utilizando a correlação de Clafin e Fane (eq. (4.2)) e r a taxa de adição de recobrimento em cada um dos experimentos.

| Experimento              | $\alpha$ (2 sementes) | $a(5$ sementes) | $r (s^{-1})$               |
|--------------------------|-----------------------|-----------------|----------------------------|
|                          | 0,0354452             | 0,023411        | $1,202 \times 10^{-5}$     |
| $\overline{2}$           | 0,0222051             | 0,021044        | $1,364x10^{-5}$            |
| 3                        | 0,0205389             | 0,023411        | $1,074x10^{-5}$            |
| $\overline{\mathcal{A}}$ | 0,0068744             | 0,021044        | $1,235x10^{-5}$            |
| 5                        | 0,0354452             | 0,023411        | $6,240x10^{-6}$            |
| 6                        | 0,0222051             | 0,021044        | $7,320x10^{-6}$            |
| 7                        | 0,0205389             | 0,023411        | $6,380x10^{-6}$            |
| 8                        | 0,0068744             | 0,021044        | $7,450x10^{-6}$            |
| 9                        | 0,0213727             | 0,022241        | $1,013x\overline{10^{-5}}$ |
| 10                       | 0,0213727             | 0,022241        | $1,013\times10^{-5}$       |
| 11                       | 0,0330636             | 0,024284        | $7,510x10^{-6}$            |
| 12                       | 0,0091137             | 0,020065        | $9,840 \times 10^{-6}$     |
| 13                       | 0,0345289             | 0,022241        | $1,053 \times 10^{-5}$     |
| 14                       | 0,0078645             | 0,022241        | $9,740x10^{-6}$            |
| 15                       | 0,0213727             | 0,022241        | $1,430\times10^{-5}$       |
| 16                       | 0,0213727             | 0,022241        | $5,010x10^{-6}$            |

Tabela 4-5: Valores dos parâmetros utilizados na simulação do modelo de 2 domínios

O cálculo do tamanho dos domínios de recobrimento e secagem foi feito através de uma análise geométrica, sendo que a dimensão da região de recobrimento é dada pelo parabolóide de revolução de espessura como mostra a Figura 4-12.

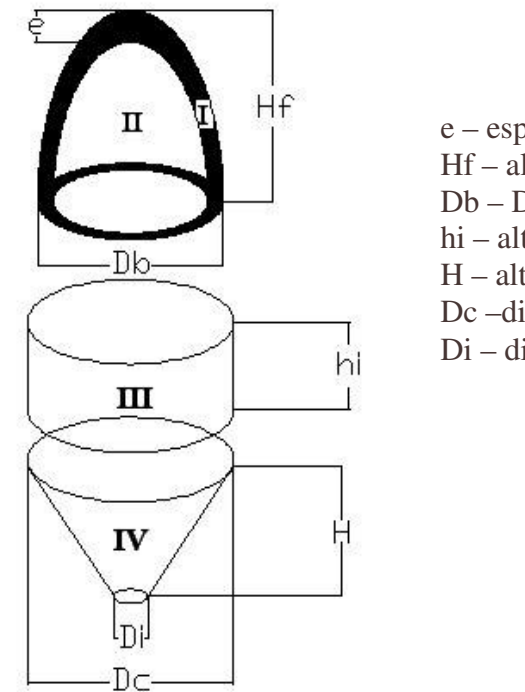

e – espessura da região de recobrimento Hf – altura da fonte Db – Diâmetro do parabolóide de revolução hi – altura do leito estático H – altura do cone Dc –diâmetro da parte cilíndrica Di – diâmetro do tubo de entrada

Figura 4-12: Estimativa da forma e do tamanho dos domínios de secagem e recobrimento para o modelo de dois domínios

A porção do leito envolvido no recobrimento (α) é calculada pela equação (4.3):

$$
\alpha = \frac{V_I \left(1 - \varepsilon_1\right)}{\left(\left(V_I + V_H\right)\left(1 - \varepsilon_1\right) + \left(V_{III} + V_{IV}\right)\left(1 - \varepsilon_2\right)}\tag{4.3}
$$

Os volumes destas regiões são calculados pelas Equações (4.4) - (4.7):

$$
V_{I} = \pi \left( \frac{R_{b}^{2} e \left( -\left( e^{2} H_{f} \right) + \left( e^{3} \right) \right)}{2} + R_{b} e H_{f} - R_{b} e^{2} \right)
$$
(4.4)

$$
V_{II} = \pi \left( \frac{\left(R_b - e\right)^2 \left(H_f - e\right)}{2} \right) \tag{4.5}
$$

$$
V_{III} = \pi \left( R_c^2 h_i \right) \tag{4.6}
$$

$$
V_{IV} = \pi \left( \frac{H\left(R_c^2 + R_i^2 + R_c R_i\right)}{3} \right)
$$
 (4.7)

Os resultados da simulação através do modelo de duas regiões para os experimentos 2, 6, 9, 11, 15 e 16 são mostrados na Figura 4-13 a Figura 4-18. As simulações para os demais experimentos são apresentadas no Apêndice E.

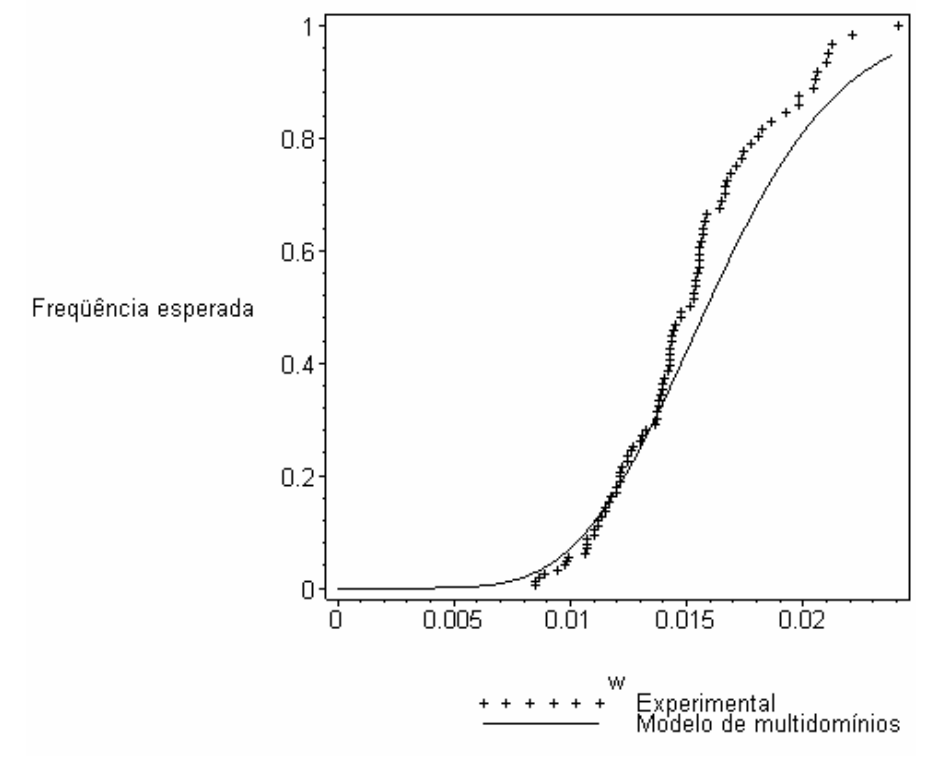

Figura 4-13: Freqüência cumulativa experimental e simulada pelo modelo de multidomínios para o experimento 2.

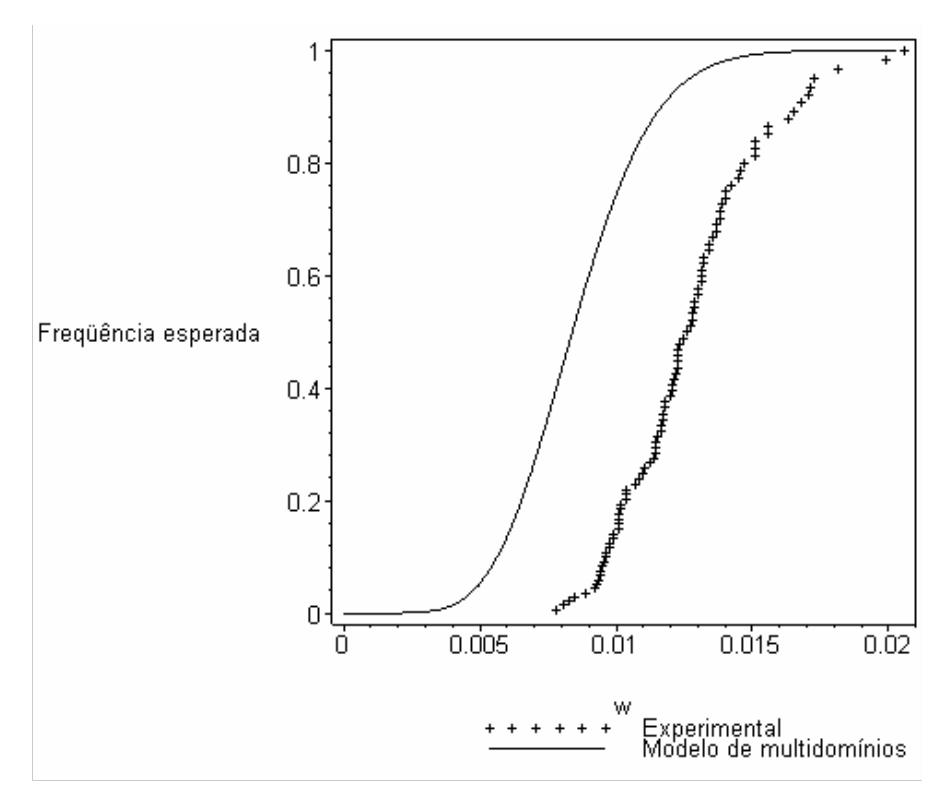

Figura 4-14: Freqüência cumulativa experimental e simulada pelo modelo de multidomínios para o experimento 6

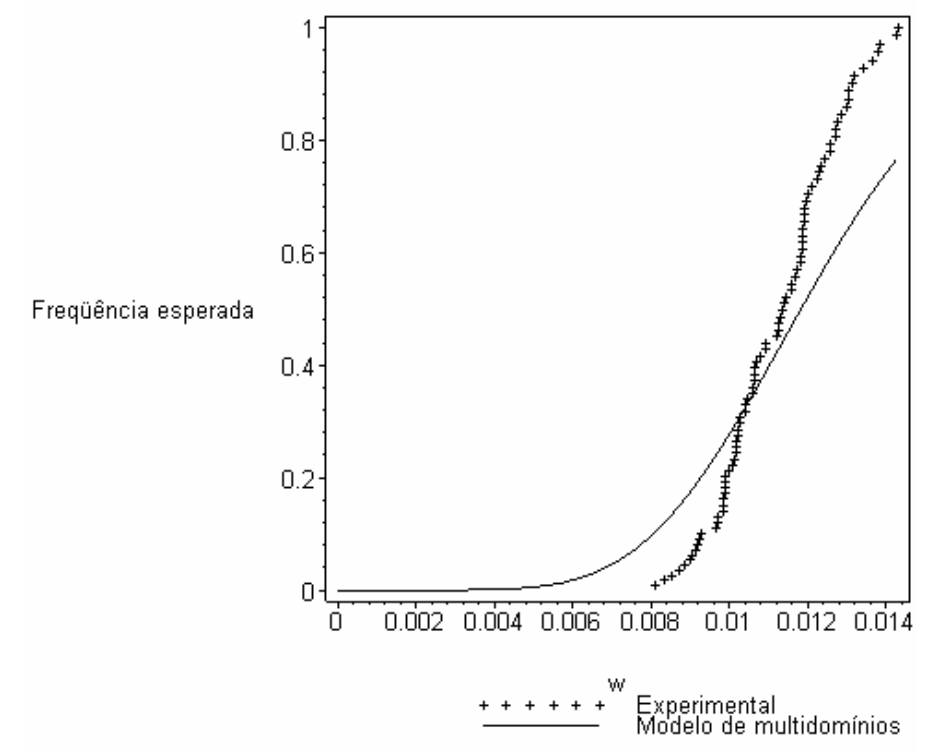

Figura 4-15: Freqüência cumulativa experimental e simulada pelo modelo de multidomínios para o experimento 9

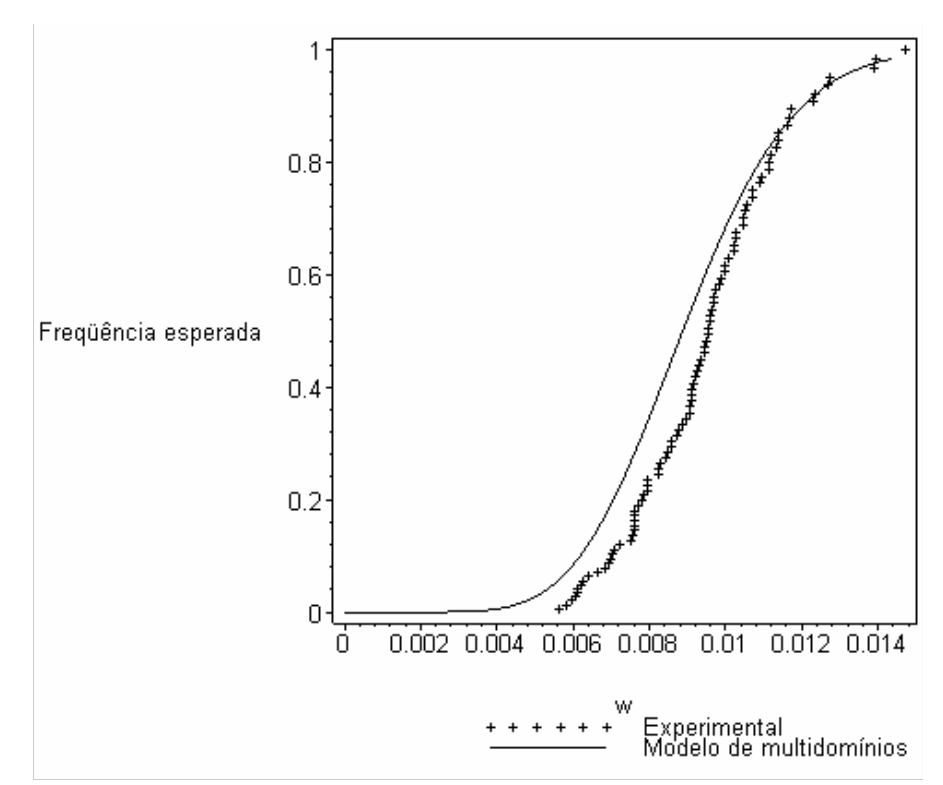

Figura 4-16: Freqüência cumulativa experimental e simulada pelo modelo de multidomínios para o experimento 11

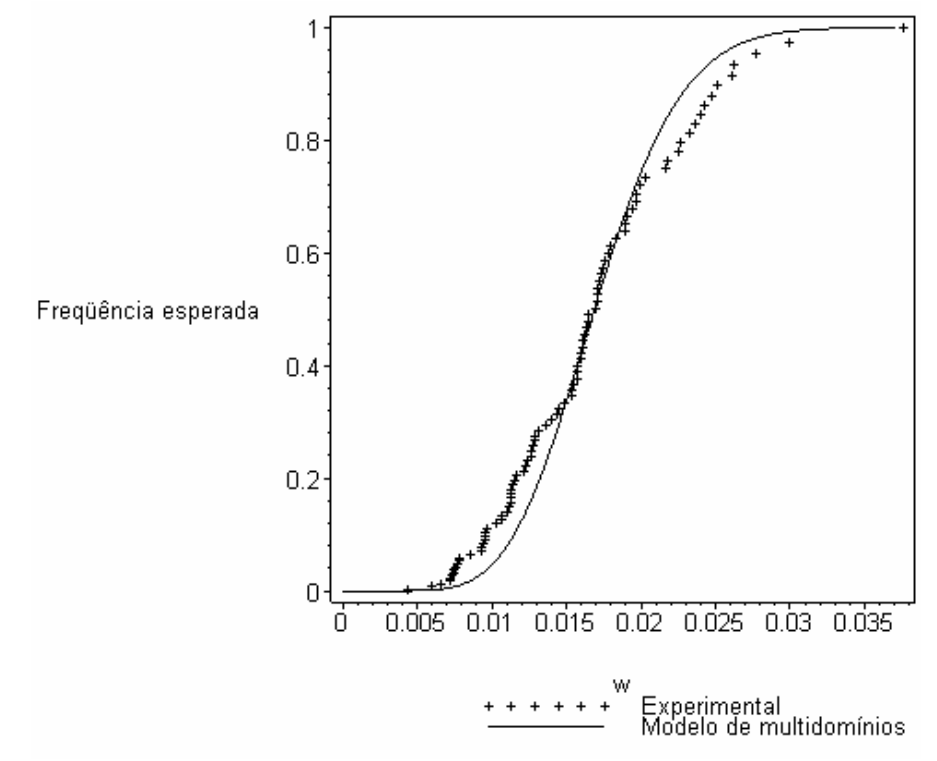

Figura 4-17: Freqüência cumulativa experimental e simulada pelo modelo de multidomínios para o experimento 15

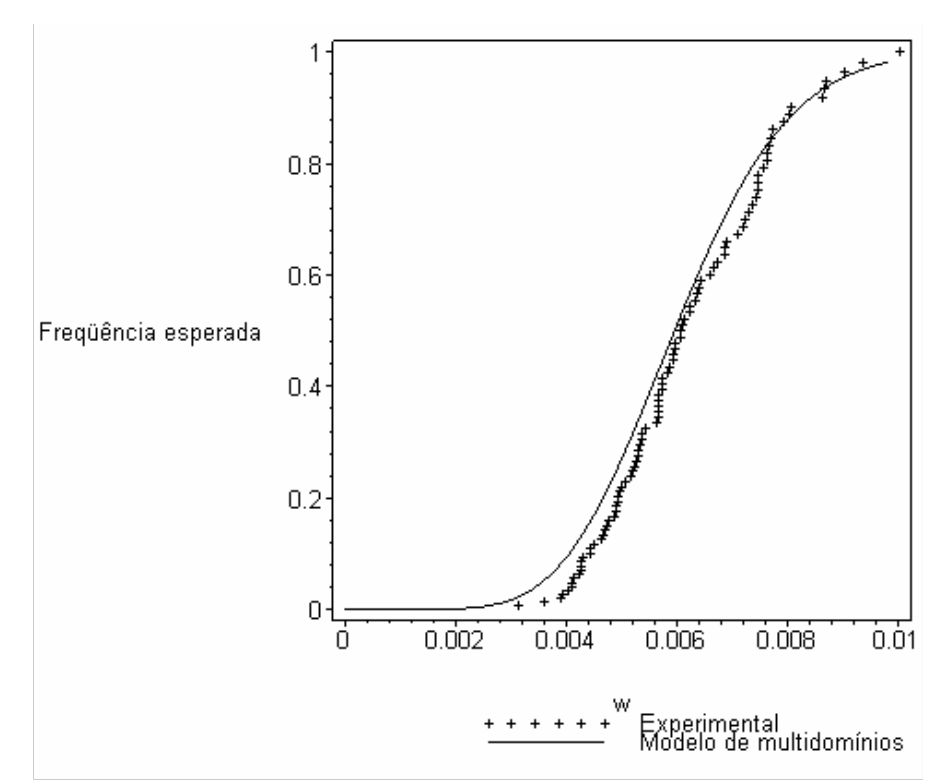

Figura 4-18: Freqüência cumulativa experimental e simulada pelo modelo de multidomínios para o experimento 16

Nota-se que o modelo multidomínios prediz com certo grau de aproximação as distribuições de freqüência relativa dos experimentos 2, 10, 11, 15 e 16. Para os experimentos 1, 3, 4 – 9 e 12 – 14 o modelo mostrou-se inadequado, conforme pode ser verificado no Apêndice E e considerando os parâmetros considerados.

Os experimentos 2 e 11, como apresentado anteriormente, possuem a maior assimetria e curtose das distribuições de sementes dentre os 16 experimentos, com eficiências bem distintas (0,864 e 0,578 respectivamente). O experimento 2 tem os maiores níveis de vazão de ar de atomização (1900 L/h) e vazão de suspensão (18 mL/min) para uma vazão de ar de jorro baixa (30,4 L/s). O experimento 10 tem valores intermediários de vazão de ar de jorro (32,9 L/s), vazão de ar de atomização (1500 L/h) e vazão da suspensão (15 mL/min) com eficiência 0,7723. Os perfis simulados para os experimentos 2 e 10 apresentam desvios mais significativos para sementes de massa maior. O experimento 11 tem a maior vazão de ar de jorro dentre os 16 experimentos (37,3 L/s) com níveis intermediários para a vazão de ar de atomização (1500 L/h) e para a vazão da suspensão (15 mL/min) e sua eficiência é a segunda menor dentre todos os experimentos (0,578). O perfil simulado para o experimento 11 apresenta maior desvio para sementes de massa menor. Cabe observar que para o experimento 7, cuja eficiência é a mais baixa dentre todos os experimentos (0,556) o perfil simulado também apresenta valores de

freqüência superiores aos experimentais, havendo boa concordância somente para sementes de maior massa.

As predições para os experimentos 5, 6, 7 e 8 têm comportamento similar, com as curvas simuladas deslocadas à esquerda dos valores experimentais. Nestes quatro experimentos, são usados os menores níveis de vazão da suspensão (12 mL/min), que deve afetar significativamente a dimensão da região de recobrimento. Note que a distância entre a curva simulada e os pontos experimentais é menor no experimento 7, que combina alta vazão de ar de jorro (35,4 L/s) com baixa vazão de ar de atomização (1100 L/h) e a mais baixa eficiência dentre todos os experimentos (0,556).

As predições para os experimentos 13 e 14, que utilizam à mesma vazão de suspensão (15 mL/min), também se apresentam deslocadas à esquerda dos valores experimentais, com uma maior distância no experimento 14 que utiliza uma menor vazão de ar de atomização. No experimento 12, que usa a mesma vazão de suspensão, mas os menores valores de vazão de ar de jorro neste grupo de experimentos (28,4 L/s), a curva simulada tem um único ponto em comum com os pontos experimentais, não reproduzindo nem mesmo a tendência do comportamento.

Os experimentos 15 e 16 possuem a maior (20,3 mL/min) e a menor (9,7 mL/min) vazão de suspensão dentre todos os experimentos, para mesmas vazões de ar de jorro (32,9 L/s) e vazão de ar de atomização (1500 L/h), com eficiências de 0,814 e 0,602 respectivamente. O perfil simulado para o experimento 15 apresenta melhor concordância para valores intermediários de massas de semente enquanto para o experimento 16 o perfil simulado apresenta freqüências ligeiramente superiores exceto para sementes de maior massa.

Portanto, fica evidente a necessidade de aprimorar o modelo multidomínios, avaliando o impacto dos parâmetros do modelo sobre os resultados simulados. O efeito combinatório das variáveis operacionais vazões de ar de jorro, de ar de atomização e de suspensão sobre as distribuições de freqüência é complexo e seu impacto sobre os vários parâmetros exigidos por este modelo precisam ser melhor compreendidos.

# **CAPÍTULO 5**

# **ANÁLISE DA SENSIBILIDADE E DA ELASTICIDADE PARAMÉTRICAS DO MODELO DE REVESTIMENTO BASEADO EM BALANÇO POPULACIONAL**

#### **5.1 Conceitos gerais**

A análise de sensibilidade paramétrica é baseada na determinação da derivada do sistema de Equações Algébrico-Diferenciais expresso pela Eq. (5.1) com relação a cada parâmetro e gera o sistema de equações de sensibilidade dado pela Eq. (5.2):

$$
F(t, y, y', p) = 0 \quad y \in \mathbb{R}^{n_y} \quad p \in \mathbb{R}^{n_p}
$$
  

$$
y(0) = y_o \tag{5.1}
$$

$$
\frac{\partial F}{\partial y} s_i + \frac{\partial F}{\partial y'} s'_i + \frac{\partial F}{\partial p_i} = 0, i = 1, ..., n_p
$$
  

$$
s_i = \frac{dy}{dp_i}
$$
 (5.2)

O sistema de equações de sensibilidade tem dimensão  $n_s = n_p \cdot n_y$  e a sensibilidade absoluta **s***<sup>i</sup>* expressa a variação do estado frente às variações no parâmetro *p<sup>i</sup>* .

A sensibilidade relativa ou elasticidade é adimensional e expressa pela Eq (5.3):

$$
rs_i = \frac{dy}{dp_i} \frac{p_i}{y}
$$
 (5.3)

O vetor de parâmetros é definido como  $p = \begin{bmatrix} V_{aj} & V_{at} & V_{subp} & C_{subp} \end{bmatrix}$ , enquanto as variáveis de estado são as freqüências em cada intervalo de massa. O modelo discretizado formado pelas Eq.((2.76), (2.77), (2.78), (3.2) e (3.4)) associado às equações de sensibilidade foi resolvido pela rotina DDASPK.F (MALY e PETZOLD, 1996). Com isto pode-se estimar quais os fatores que mais influenciam na variação da freqüência diferencial.

## **5.2 Análise de distribuições de freqüência dinâmicas e análise de sensibilidade e de elasticidade**

As Figura 5-1 a Figura 5-3 apresentam resultados típicos de distribuições de freqüência dinâmicas para os experimentos 1, 7 e 16 respectivamente. Os perfis dinâmicos de distribuição de sementes são apresentados considerando a freqüência por classes de massa média de sementes

no intervalo e a freqüência cumulativa para os tempos 0, 5, 10, 15 e 20 minutos. Os resultados para os demais experimentos encontram-se no Apêndice F.

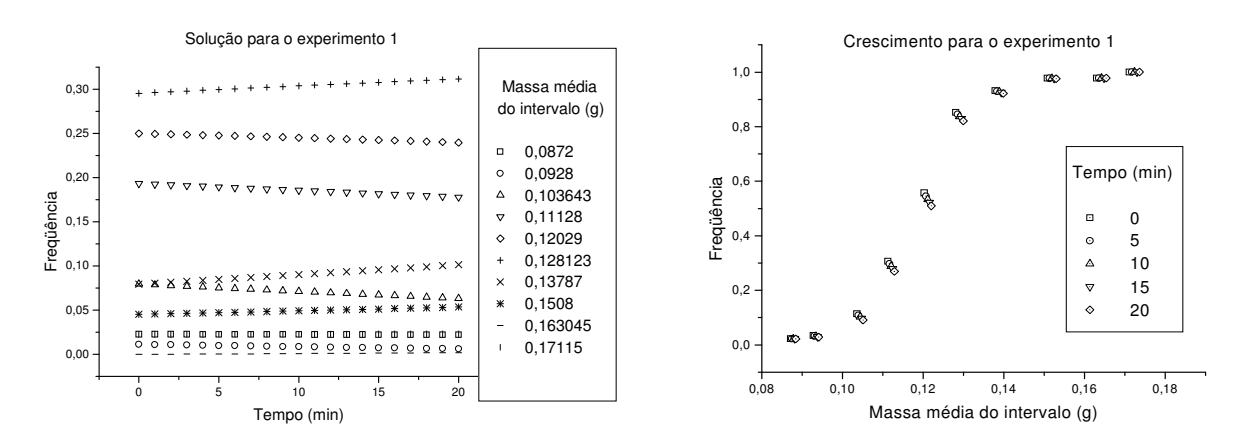

Figura 5-1: Distribuições de freqüência dinâmicas simuladas pelo modelo de um domínio para o experimento 1

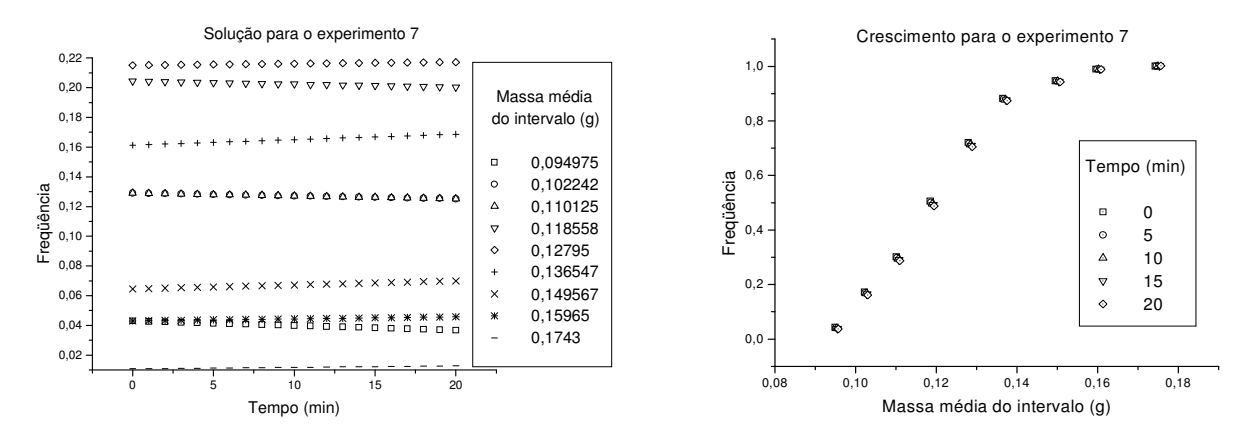

Figura 5-2: Distribuições de freqüência dinâmicas simuladas pelo modelo de um domínio para o experimento 7

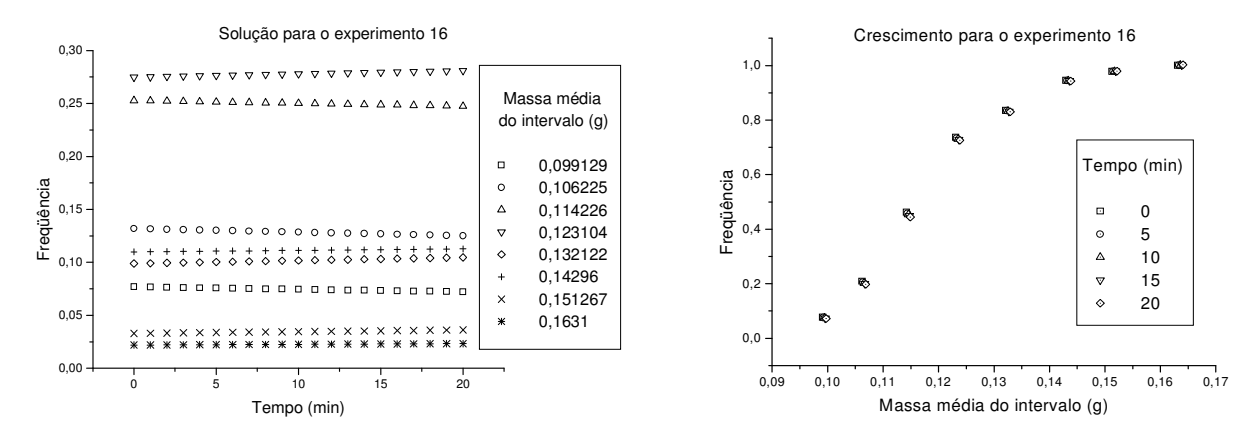

Figura 5-3: Distribuições de freqüência dinâmicas simuladas pelo modelo de um domínio para o experimento 16

No experimento 1 observa-se o crescimento preferencial de partículas de massa média 0,103643 g; 0,11128 g e 0,12029 g provocando o aumento da freqüência de partículas com massa média 0,128123 g e 0,13787 g. Não observou-se crescimento significativo de partículas de

massas médias muito pequenas ou muito grandes. De forma semelhante, no experimento 7 há um crescimento preferencial em sementes de massa média 0,102242 g; 0,110125 g e 0,118558 g o que provoca o aumento na freqüência das sementes de massa média de 0,136547 g e 0,149567 g. Não obeservou-se crescimentos significativos em partículas de massas médias muito pequenas ou muito grandes. Já no experimento 16 não há grandes variações nos crescimentos médios das partículas, não sendo visíveis grandes diferenças entre as freqüências analisadas. Isto deve-se ao fato de que a vazão de suspensão é muito baixa, não sendo portanto visíveis as variações.

A comparação entre as distribuições cumulativas calculadas através da rotina DDASPK.F e as calculadas através do algoritmo Coating<sup>1.0</sup> são totalmente equivalentes conforme esperado.

A Tabela 5-1 identifica as faixas de massa média nas quais ocorrem aumentos na freqüência (hachuradas em cinza escuro) e diminuições na freqüência (hachuradas em cinza claro).

| Exp    |          | Massa média do intervalo (g)                   |                                       |          |                   |                    |         |                             |          |          |  |
|--------|----------|------------------------------------------------|---------------------------------------|----------|-------------------|--------------------|---------|-----------------------------|----------|----------|--|
| 1      | 0,0872   | 0,0928                                         | 0,103643                              | 0,11128  | 0,12029           | 0,128123           | 0,13787 | 0,1508                      | 0,163045 | 0,17115  |  |
| 2      | 0,0941   | 0,1086                                         | 0,1136                                |          | 0,122548 0,132043 | 0,142115           | 0,1548  | 0,1614                      | 0,1799   |          |  |
| 3      | 0,09045  | 0,102933                                       | $0,108822$ 0,117955 0,126044          |          |                   | 0,135311           | 0,14882 | 0,15625                     | 0,1669   | 0,183967 |  |
| 4      | 0,093    |                                                | $0,103914$ 0,111785 0,120529          |          | 0,13174           | 0,14232            | 0,15373 | 0,1605                      |          |          |  |
| 5      | 0,095467 |                                                | $0,104267$ 0,112127 0,120279          |          | 0,12896           | 0,14083            | 0,15171 | 0,161575                    | 0,173225 |          |  |
| $6^*$  | 0,1022   |                                                | $0,112035$ 0,121287 0,130338 0,141057 |          |                   | 0,152941           | 0,16298 | 0,1747                      |          |          |  |
| 7      | 0,094975 |                                                | $0,102242$ 0,110125 0,118558          |          | 0,12795           | 0,136547           | 0,14957 | 0,15965                     | 0,1743   |          |  |
| 8      | 0,0897   |                                                | $0,100217$ 0,109228 0,117944          |          | 0,1275            | 0,13704            | 0,1462  | 0,159879                    | 0,17045  |          |  |
| 9      | 0,0837   | 0,0974                                         | 0,1008                                | 0,110511 | 0,118863          |                    |         | $0,128329$ 0,13678 0,148038 | 0,15875  | 0,1736   |  |
| 10     | 0,098517 |                                                | 0,105283 0,114546 0,121371 0,132578   |          |                   | $0,142073$ 0,15388 |         | 0,1635                      |          |          |  |
| 11     |          | $0,102357$ 0,109713 0,118279                   |                                       | 0,12795  | 0,136783          |                    |         | 0,149867 0,15933 0,171433   |          |          |  |
| $12^*$ |          | $0,100183$ 0,109738 0,117452 0,125867 0,135791 |                                       |          |                   | 0,148456 0,16183   |         | 0,1708                      |          |          |  |
| 13     |          | $0,100075$ 0,108914 0,116548 0,124937          |                                       |          | 0,13414           | 0,145671           | 0,1577  | 0,16715                     |          |          |  |
| 14     | 0,094933 | 0,105122                                       | 0,112527                              |          | 0,121796 0,129982 | 0,1398             |         | $0,15185$ 0,163033          |          |          |  |
| $15^*$ | 0,09918  | 0,1043                                         | 0,116443                              | 0,1242   | 0,134039          | 0,14425            |         | $0,15525$ 0,167318          | 0,176025 |          |  |
| 16     |          | $0,099129$ 0,106225 0,114226 0,123104 0,132122 |                                       |          |                   | 0,14296            | 0,15127 | 0,1631                      |          |          |  |

Tabela 5-1: Identificação de regiões de massa média de sementes com aumento na freqüência (cinza escuro) e com diminuição na freqüência (cinza claro)

De modo geral, observa-se que o revestimento de sementes muito pequenas com massa inferior a 0,099 g e de sementes muito grandes com massa superior a 0,15 g não é efetivo nas condições usadas nos experimentos. Cabe observar que o experimento 15 é o de maior vazão de suspensão entre todos (20,3 mL/min) o que provocou o crescimento de sementes de maior massa. O experimento 12 é o de menor vazão de ar de jorro entre todos (28,4 mL/min) e nele ocorreu uma variação das freqüências em todas as faixas de massa média, com exceção das sementes de maior massa. Provavelmente o uso de uma vazão de suspensão maior do que a utilizada (15 mL/min) situada no nível intermediário dos valores considerados, provocaria também o recobrimento de sementes na faixa de 0,1708 g. No caso do sexto experimento, o decréscimo de massa ocorre nas primeiras duas faixas, seguido de uma faixa de crescimento, outra de decrescimento e duas de crescimento, comportamento decorrente da distribuição bimodal de sementes *in natura* conforme (Figura 3-22). Nos demais experimentos, ocorre uma seqüência de diminuição na freqüência de sementes de massas menores seguida de uma seqüência de aumento na freqüência de sementes de massa maiores, decorrência natural do crescimento. O comportamento destas seqüências é dependente da distribuição de sementes *in natura* e do efeito combinatório das variáveis operacionais (vazões de ar de jorro, de ar de atomização e da suspensão).

Conforme observado por Duarte (2002) e também demonstrado no Capítulo 3, o aumento da vazão de ar de jorro resulta na diminuição da eficiência do processo. Esta análise pode ser feita à luz dos dados apresentados na Tabela 5-1, considerando os pares de experimentos (2,1), (6,5 g) e (12,11 g) onde o primeiro elemento do par usa uma menor vazão de ar de jorro. Os valores dos parâmetros utilizados podem ser verificados na Tab. 3-1. Observa-se a redução da faixa de massas atingidas no experimentos 1, 5 e 11 com relação aos experimentos 2, 6 e 5 respectivamente. O efeito do aumento da vazão de suspensão pode ser verificado comparando os experimentos (5,1) e (16,15) onde o primeiro experimento do par apresenta maior vazão de suspensão (v. Tab. 3-1). Para estes pares, Duarte (2002) observou o aumento da eficiência do processo com o aumento da vazão da suspensão. A Tab. 5-1 mostra que o alto valor da vazão de suspensão no experimento 15 resultou em sementes de maior massa quando comparado ao experimento 16, enquanto para o experimento 1 resultou num crescimento que atingiu um maior número de sementes.

#### **5.2.1 Análise da sensibilidade paramétrica das distribuições de freqüência**

As Figura 5-4 a Figura 5-6 apresentam os perfis dinâmicos de sensibilidade absoluta (**s***Vaj* , **s***Vat,* **s***Vsusp,* **s***Csusp*) e relativa referente aos experimentos 1, 7 e 16. Os perfis referentes aos demais experimentos são apresentados no Apêndice G. A Tab.5-2 reúne de forma sistemática os resultados da sensibilidade para todos os dezesseis experimentos, identificando os intervalos de massa média que sofrem variação positiva (hachurados em cinza escuro) e variação negativa (hachurados em cinza claro) da sensibilidade.

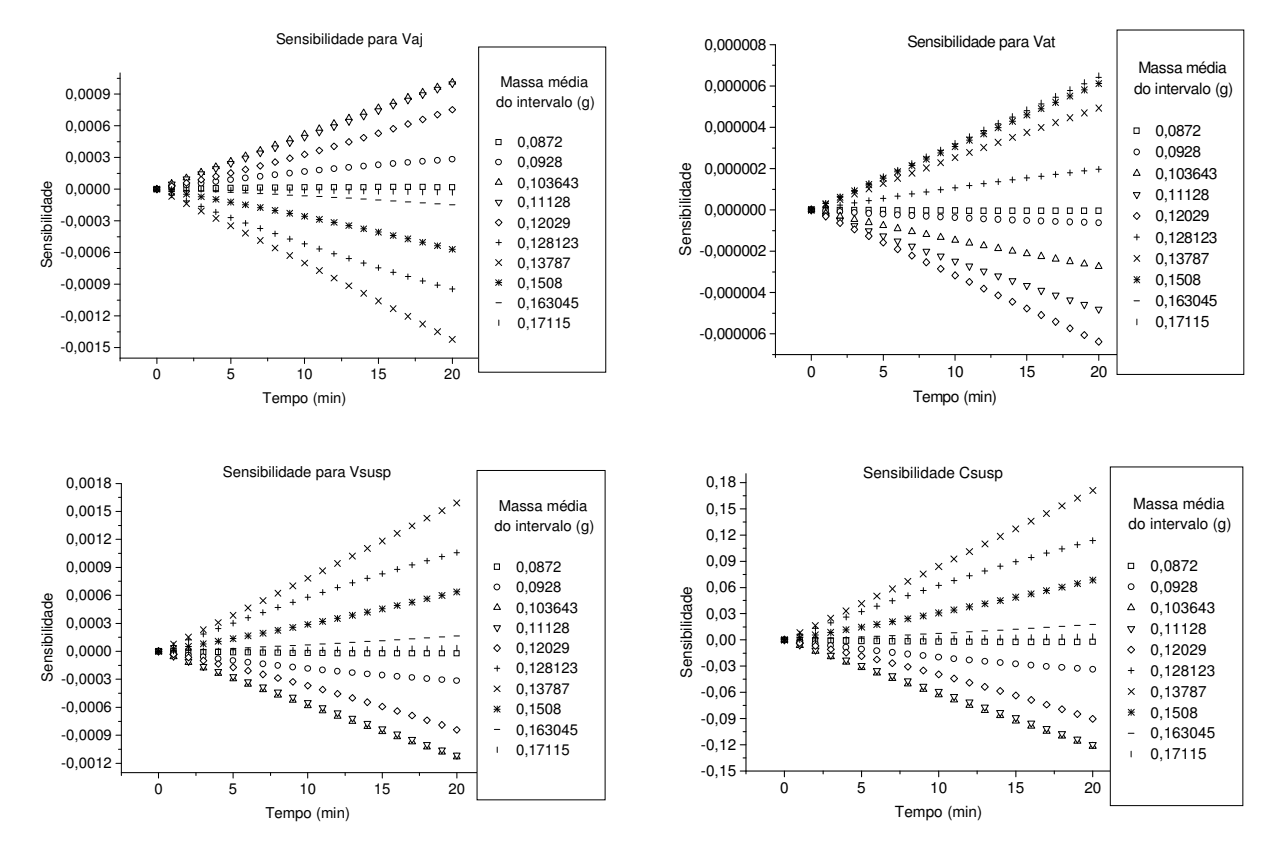

Figura 5-4: Sensibilidades calculadas para o experimento 1

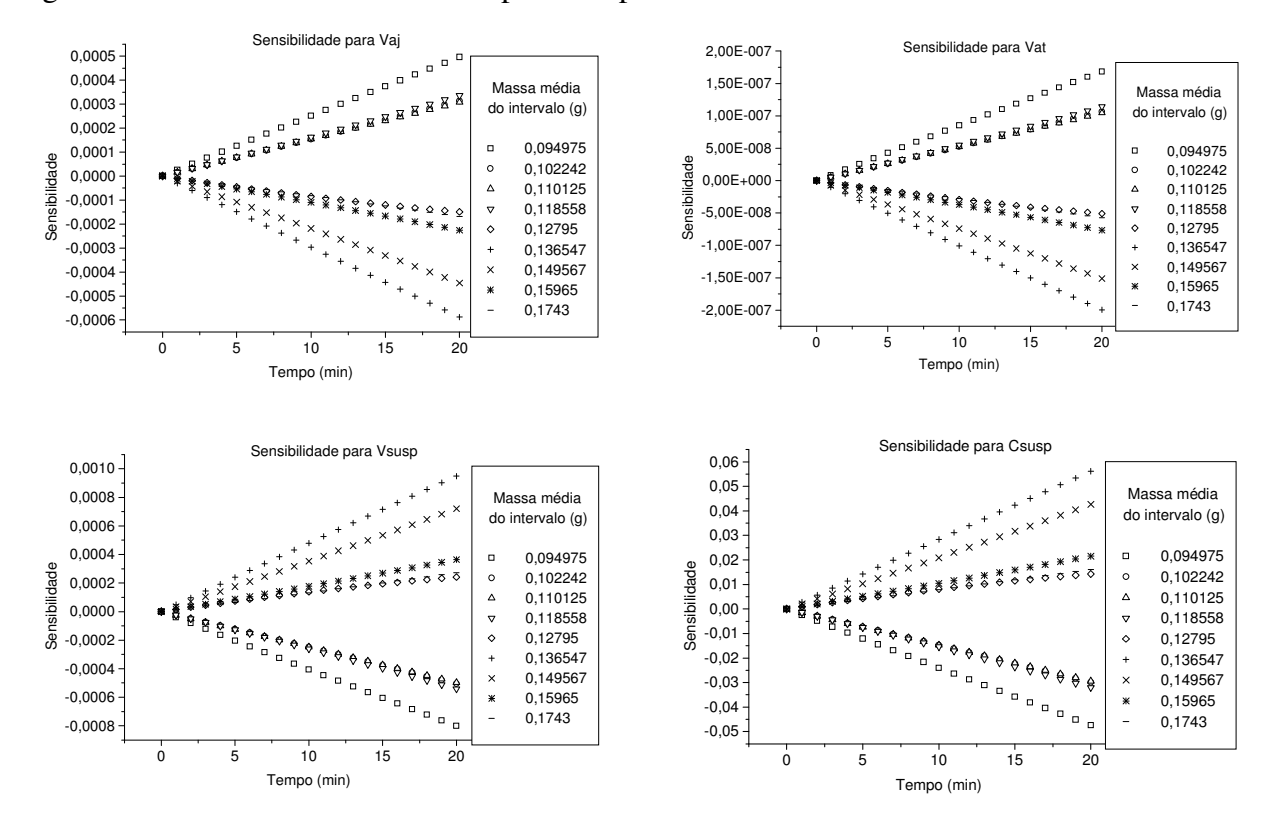

Figura 5-5-Sensibilidades calculadas para o experimento 7

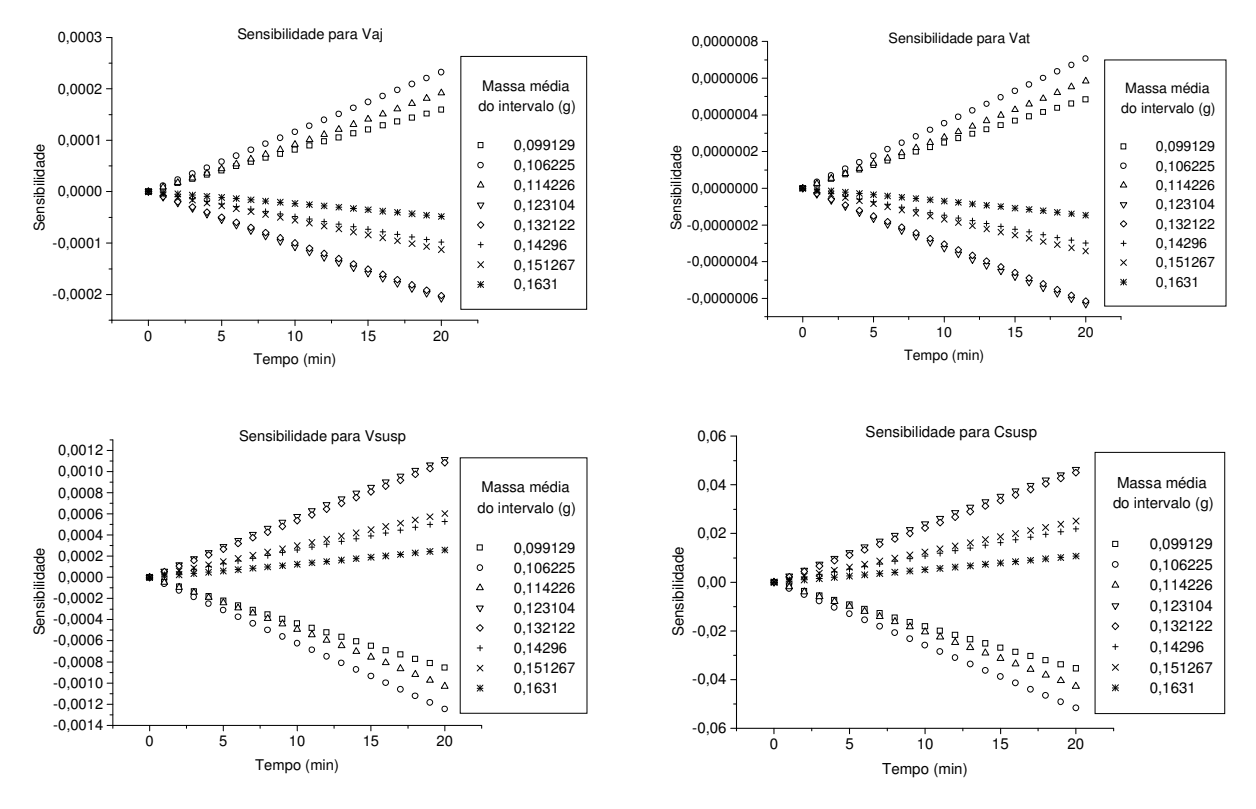

Figura 5-6- Sensibilidades calculadas para o experimento 16

| Exp            |        |        |        |        |        | Massa média do intervalo (g) |        |        |        |        | Parâmetro                  |
|----------------|--------|--------|--------|--------|--------|------------------------------|--------|--------|--------|--------|----------------------------|
|                | 0,0872 | 0,0928 | 0,1036 | 0,1113 | 0,1203 | 0,1281                       | 0,1379 | 0,1508 | 0,1630 | 0,1712 | $V_{ai}$                   |
| 1              | 0,0872 | 0,0928 | 0,1036 | 0,1113 | 0,1203 | 0,1281                       | 0,1379 | 0,1508 | 0,1630 | 0,1712 | $V_{at}$                   |
|                | 0,0872 | 0,0928 | 0,1036 | 0,1113 | 0,1203 | 0,1281                       | 0,1379 | 0,1508 | 0,1630 | 0,1712 | $V_{susp}$                 |
|                | 0,0872 | 0,0928 | 0,1036 | 0,1113 | 0,1203 | 0,1281                       | 0,1379 | 0,1508 | 0,1630 | 0,1712 | $C_{\text{susp}}$          |
|                | 0,0941 | 0,1086 | 0,1136 | 0,1225 | 0,1320 | 0,1421                       | 0,1548 | 0,1614 | 0,1799 |        | $V_{aj}$                   |
| $\overline{2}$ | 0,0941 | 0,1086 | 0,1136 | 0,1225 | 0,1320 | 0,1421                       | 0,1548 | 0,1614 | 0,1799 |        | $\rm V_{at}$               |
|                | 0,0941 | 0,1086 | 0,1136 | 0,1225 | 0,1320 | 0,1421                       | 0,1548 | 0,1614 | 0,1799 |        | $V_{\text{susp}}$          |
|                | 0,0941 | 0,1086 | 0,1136 | 0,1225 | 0,1320 | 0,1421                       | 0,1548 | 0,1614 | 0,1799 |        | $C_{\text{susp}}$          |
|                | 0,0905 | 0,1029 | 0,1088 | 0,1180 | 0,1260 | 0,1353                       | 0,1488 | 0,1563 | 0,1669 | 0,1840 | $V_{aj}$                   |
| 3              | 0,0905 | 0,1029 | 0,1088 | 0,1180 | 0,1260 | 0,1353                       | 0,1488 | 0,1563 | 0,1669 | 0,1840 | $V_{at}$                   |
|                | 0,0905 | 0,1029 | 0,1088 | 0,1180 | 0,1260 | 0,1353                       | 0,1488 | 0,1563 | 0,1669 | 0,1840 | $V_{\text{susp}}$          |
|                | 0,0905 | 0,1029 | 0,1088 | 0,1180 | 0,1260 | 0,1353                       | 0,1488 | 0,1563 | 0,1669 | 0,1840 | $C_{\text{susp}}$          |
|                | 0,0930 | 0,1039 | 0,1118 | 0,1205 | 0,1317 | 0,1423                       | 0,1537 | 0,1605 |        |        | $V_{ai}$                   |
| $\overline{4}$ | 0,0930 | 0,1039 | 0,1118 | 0,1205 | 0,1317 | 0,1423                       | 0,1537 | 0,1605 |        |        | $V_{at}$                   |
|                | 0,0930 | 0,1039 | 0,1118 | 0,1205 | 0,1317 | 0,1423                       | 0,1537 | 0,1605 |        |        | $V_{susp}$                 |
|                | 0,0930 | 0,1039 | 0,1118 | 0,1205 | 0,1317 | 0,1423                       | 0,1537 | 0,1605 |        |        | $C_{\text{susp}}$          |
|                | 0,0955 | 0,1043 | 0,1121 | 0,1203 | 0,1290 | 0,1408                       | 0,1517 | 0,1616 | 0,1732 |        | $V_{ai}$                   |
| 5              | 0,0955 | 0,1043 | 0,1121 | 0,1203 | 0,1290 | 0,1408                       | 0,1517 | 0,1616 | 0,1732 |        | $V_{at}$                   |
|                | 0,0955 | 0,1043 | 0,1121 | 0,1203 | 0,1290 | 0,1408                       | 0,1517 | 0,1616 | 0,1732 |        | $\rm V_{\underline{susp}}$ |
|                | 0,0955 | 0,1043 | 0,1121 | 0,1203 | 0,1290 | 0,1408                       | 0,1517 | 0,1616 | 0,1732 |        | $C_{\text{susp}}$          |

Tabela 5-2: Comportamento da sensibilidade paramétrica no modelo de um domínio relativo aos experimentos de Duarte (2002)

### Continuação da Tabela 5-2

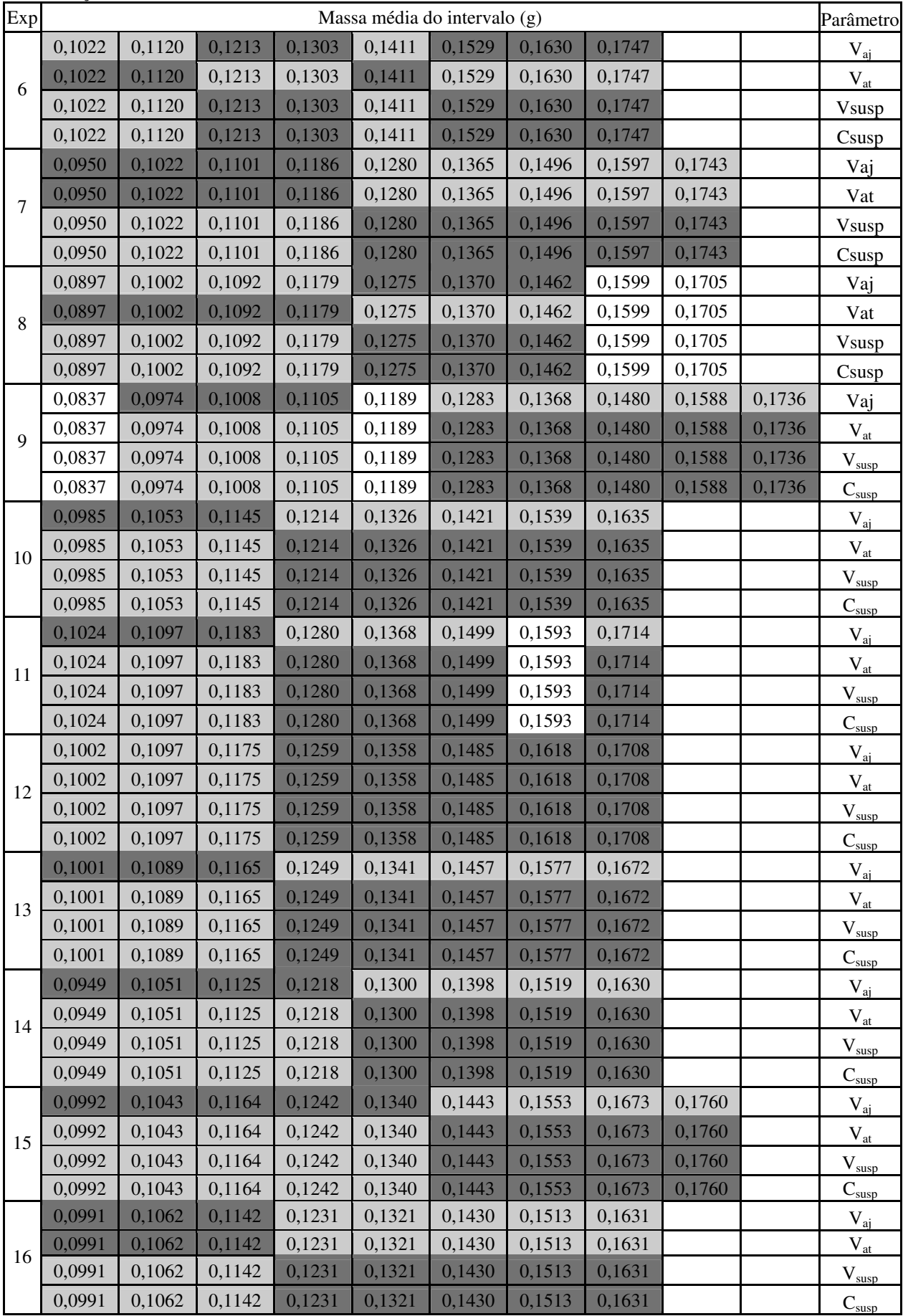

Na Figura 5-4 relativa ao experimento 1 observa-se que partículas de massas médias limites (0,0872 g < m; m  $\geq$  0,1630 g) não são afetadas por nenhum dos parâmetros analisados. O parâmetro *Vaj* apresenta sensibilidade positiva crescente com o tempo para partículas com massas médias menores (0,0928 g  $\leq$  m  $\leq$  0,12029 g) e sensibilidade negativa crescente para partículas com massas médias maiores (0,1281 g  $\leq$  m  $\leq$  0,1508 g). Para os demais parâmetros,  $V_{at}$ ,  $V_{sub}$  e *Csusp* este comportamento se inverte, com as sementes de menor massa apresentando sensibilidade negativa e as de maior massa apresentando sensibilidade positiva. A análise da Tab. 5-2 mostra um comportamento equivalente para os experimentos 3, 9, 10, 11, 13, 14 e 15, com a ressalva que as variações nestes experimentos ocorre em todos os intervalos de massa.

A Figura 5-5 é relativa ao experimento 7 e mostra que nenhum intervalo de massa média apresentou sensibilidade nula. A sensibilidade de sementes de menor massa (0,094975 g  $\leq$  m  $\leq$ 0,0118558 g) é crescente positiva e as de maior massa (0,12795 g  $\leq$  m  $\leq$  0,1743 g) é crescente negativa para os parâmetros *Vaj* e *Vat.* Para os parâmetros *Vsusp* e *Csusp* novamente ocorre uma inversão deste comportamento, com massas de menor massa apresentando sensibilidade crescente negativa e as de maior massa sensibilidade crescente positiva. A Figura 5-6 é relativa ao experimento 16 e apresenta comportamento similar ao do experimento 7. O experimento 5 também apresenta comportamento equivalente.

Os experimentos 2, 4 e 12 apresentam uma variação de sensibilidade crescente negativa para sementes de menor massa e crescente positiva para sementes de maior massa com relação a todos os parâmetros analisados.

#### **5.2.2 Análise da elasticidade paramétrica das distribuições de freqüência**

As Figura 5-7 a Figura 5-12 apresentam os perfis transientes das elasticidades para os experimentos 1, 2, 5, 6, 8 e 16. Para os demais experimentos veja o Apêndice H. Um elasticidade positiva significa que um aumento no parâmetro leva a um aumento na variável de estado correspondente, enquanto uma elasticidade negativa indica que um aumento no parâmetro leva a uma diminuição na variável de estado.

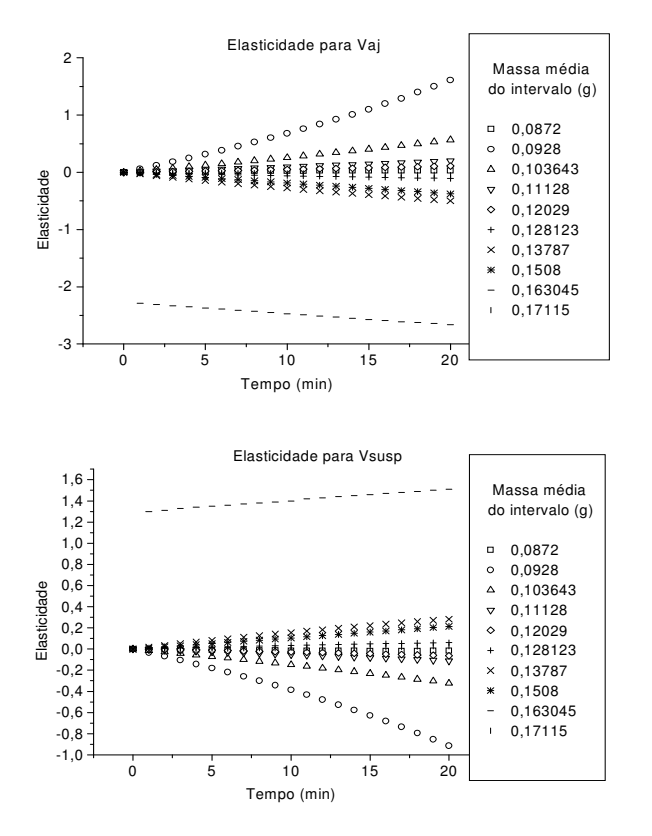

Figura 5-7: Elasticidades para o experimento 1

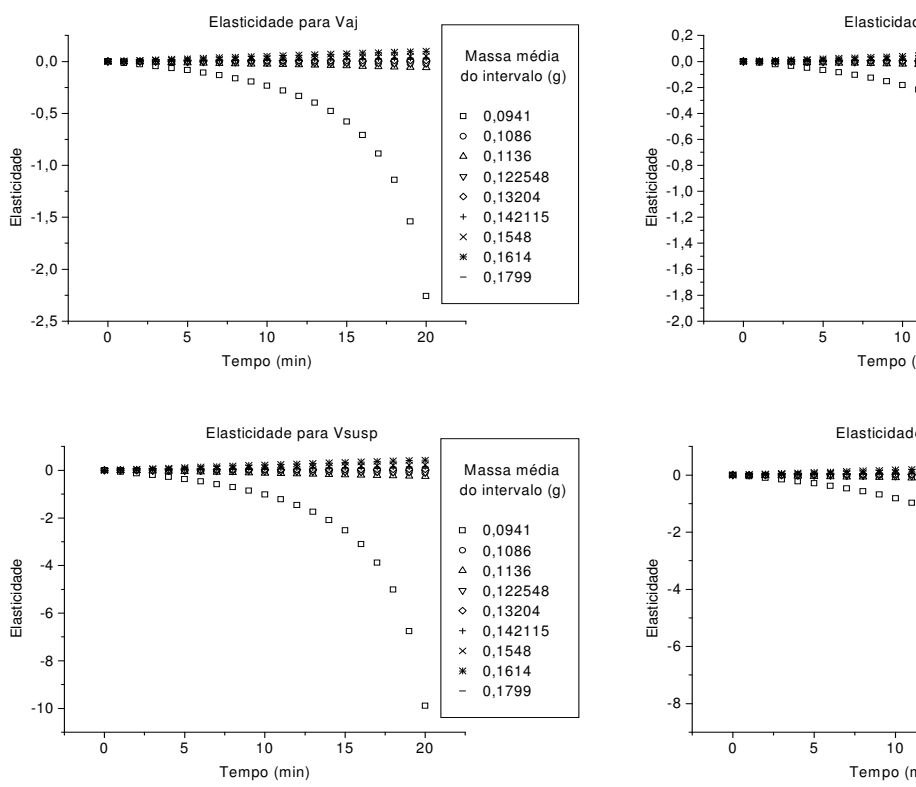

Figura 5-8: Elasticidades para o experimento 2

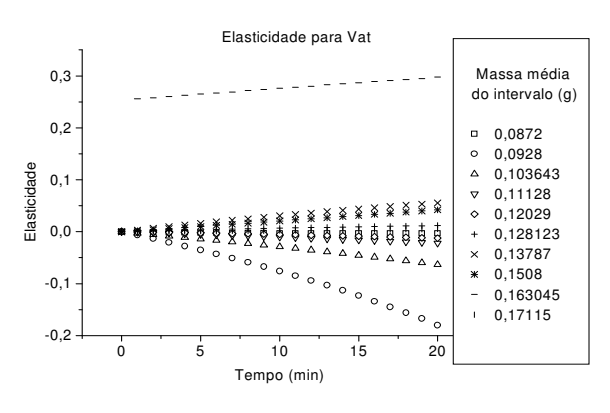

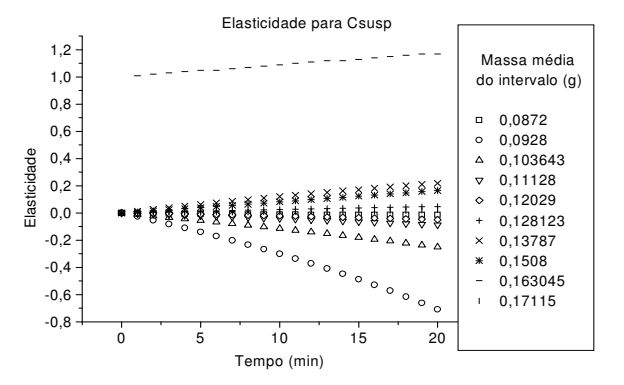

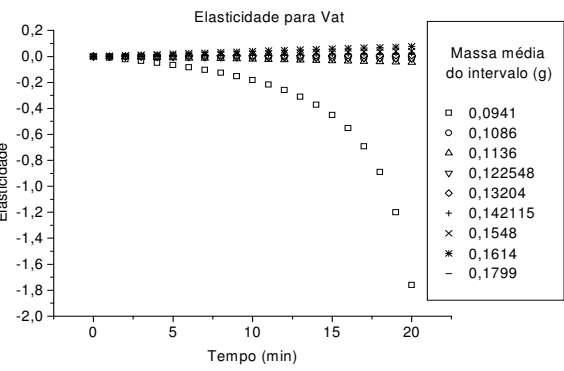

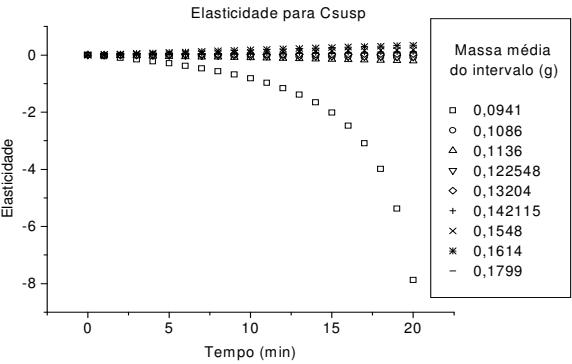

-0,006 -0,004 -0,002 0,000 0,002 0,004 0,006 0,008 0,010

0,00 0,02 0,04 0,06 0,08 0,10

Elasticidade

0 5 10 15 20

Tempo (min)

Elasticidade para Csusp

Elasticidade para Vat

 Massa média do intervalo (g) 0,095467 0,104267 0,112127 0,120279 0,12896 0,14083 0,151713 0,161575 0,173225

 $\circ$ 

 $\Delta$ 

 $\overline{a}$  $\ddot{\phantom{0}}$ 

 $\overline{\mathbf{x}}$ 

 $\ast$ 

 Massa média do intervalo (g) 0,095467 0,104267

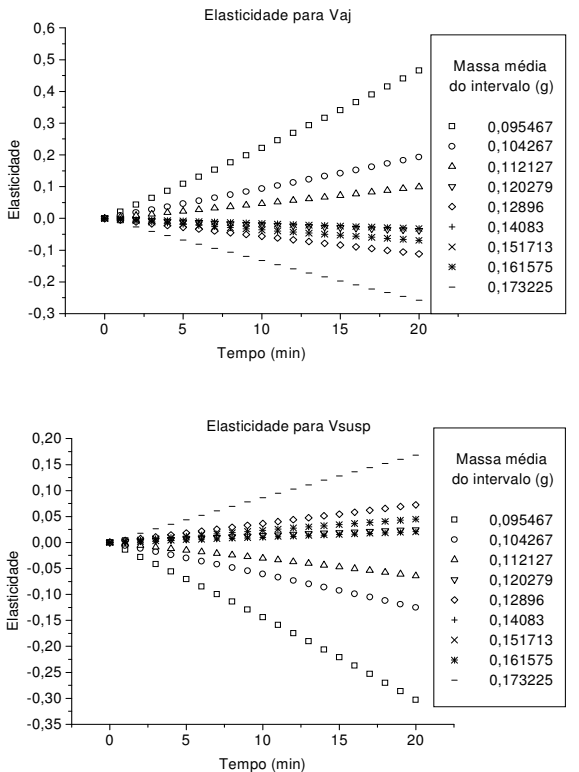

Elasticidade

Elasticidade

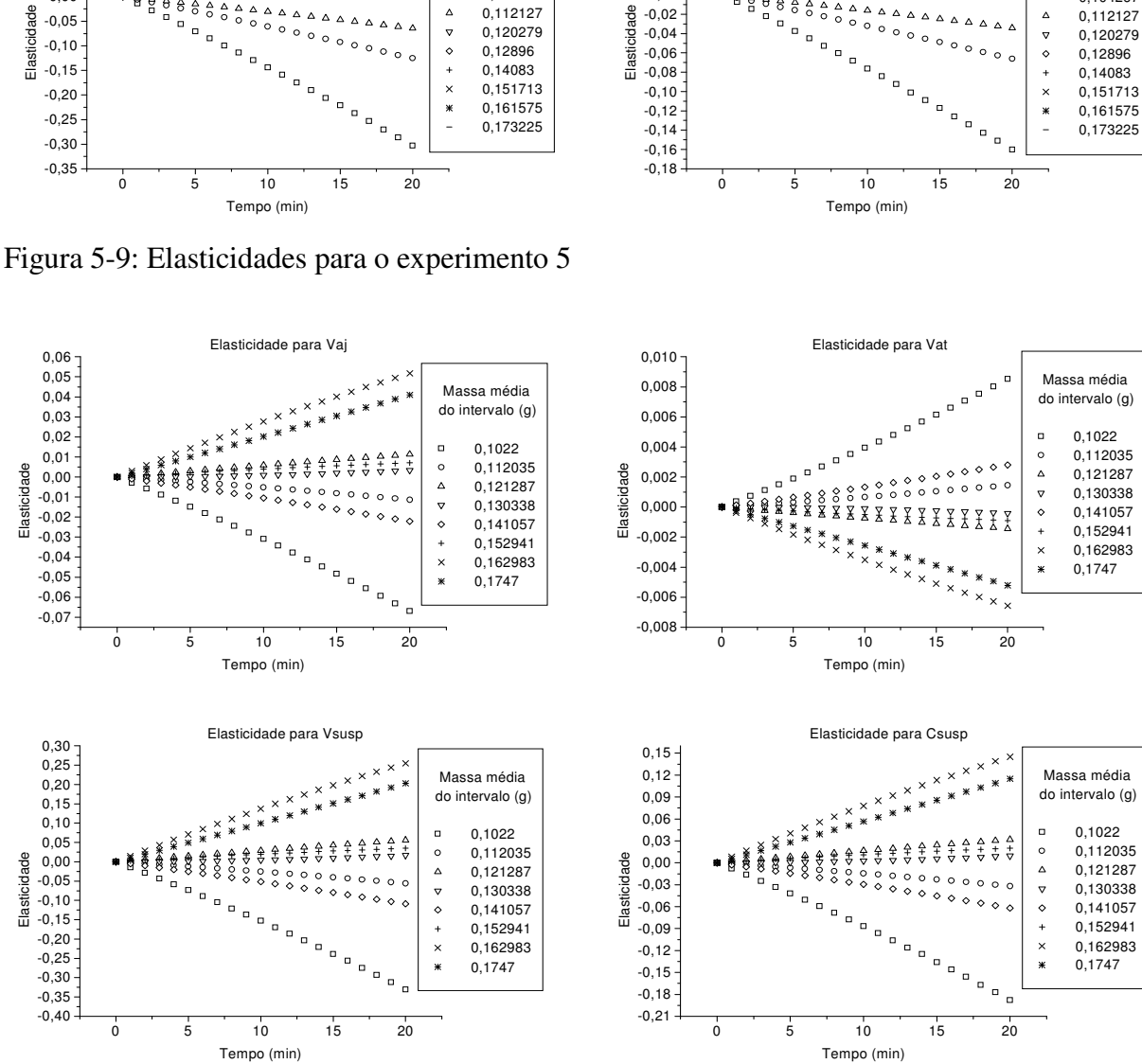

Figura 5-10: Elasticidades para o experimento 6

-0,027 -0,024  $-0,021$  $-0,018$ -0,015 -0,012 -0,009 -0,006 -0,003 0,000 0,003 0,006 0,009 0,012

-0,6 -0,4 -0,2 0,0 0,2 0,4 0,6  $0.8 1,0 -$ 

Elasticidade

Elasticidade

0 5 10 15 20

Tempo (min)

Elasticidade para Csusp

0 5 10 15 20

Tempo (min)

Elasticidade para Vat

 Massa média do intervalo (g) 0,0897 0,100217 0,109228 0,117944 0,1275 0,13704 0,1462 0,159879 0,17045

 $\circ$ 

 $\Delta$ r.

 $\ddot{\circ}$  $\ddot{\phantom{1}}$  $\times$ 

 $\ddot{\phantom{1}}$ 

 $\blacksquare$  $\circ$  $\Delta$ 

 $\begin{array}{c}\nabla \\
\phi \\
\phi\n\end{array}$ 

 $\boldsymbol{\mathsf{x}}$  $\ast$ 

 Massa média do intervalo (g) 0,0897 0,100217 0,109228 0,117944 0,1275  $0,13704$ 0,1462 0,159879 0,17045

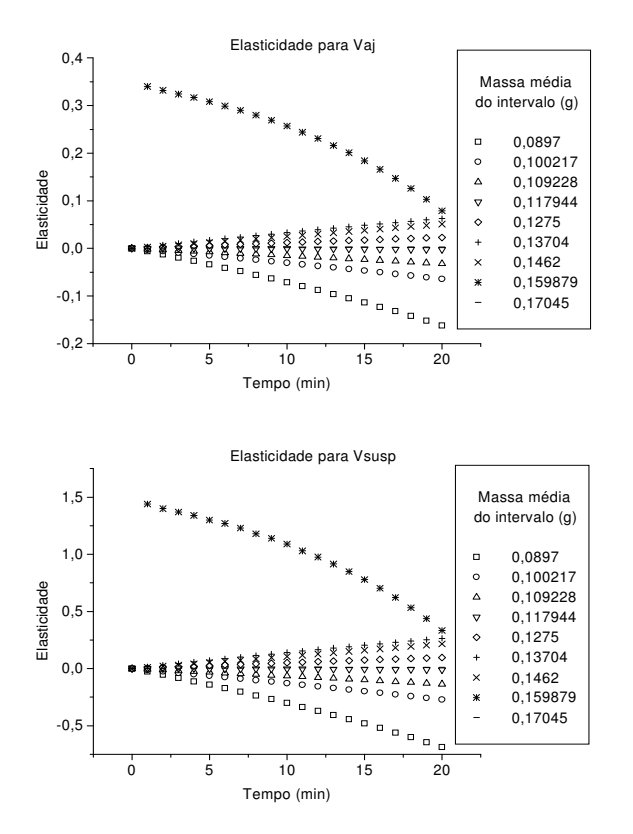

Figura 5-11: Elasticidades para o experimento 8

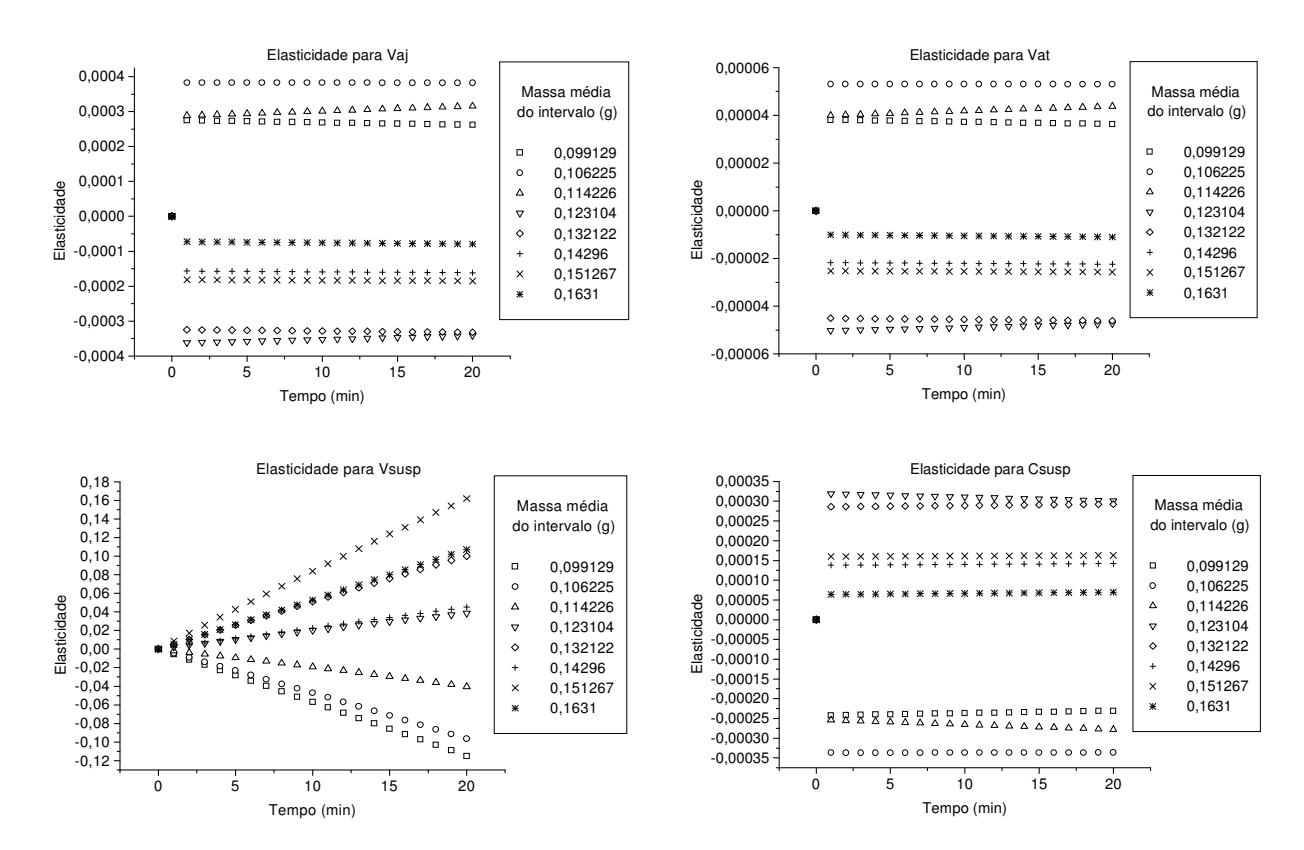

Figura 5-12: Elasticidades para o experimento 16
Considerando o experimento 1, os parâmetros que mais influenciam a distribuição de freqüências são *Vaj, Vsusp*, *Csusp* e *Vat* em ordem decrescente. Esta influência é localizada nas sementes pequenas, com massa média [0,0928 g  $\leq$  m  $\leq$  0,1036 g] chamado Grupo 1 e nas sementes com  $[m \approx 0.1630 \text{ g}]$  chamado Grupo 2. Para as demais faixas de massa, a sensibilidade é pequena ou mesmo próxima de zero, condição denominada perfeitamente rígida, na qual a variação no parâmetro não causa efeitos sobre o estado. Para a *Vaj* a elasticidade é positiva para as sementes do Grupo 1 e negativa para as sementes do Grupo 2. Já o aumento na *Vsusp*, *Csusp* e *Vat* contribuem para diminuir o número de partículas do Grupo 1 e para aumentar o número de partículas do Grupo 2. A elasticidade da freqüência de partículas pequenas à *Vaj* atinge seu maior nível para o experimento 1, assumindo valores menores para os experimentos 3, 9, 10, 11, 13, 14 e 15. Nestes experimentos, de modo equivalente ao experimento 1, partículas menores apresentam elasticidade positiva e partículas maiores elasticidade negativa crescentes com o tempo.

O intervalo de sementes do grupo 2 possuem uma grande influência na elasticidade deste experimento em particular mostrando a sua influência já no início do processo, como mostrado na Figura 5-7.

Para o experimento 2, Figura 5-8, a ordem decrescente de influência dos parâmetros é dada por *Vsusp*, *Csusp*, *Vaj* e *Vat* e ocorre nas partículas de menor massa, com variações significativas ao longo do tempo, especialmente após 4 minutos de operação. Comportamento semelhante é encontrado nos experimentos 4 e 12, porém com uma seqüência na ordem de influência diferentes da anteriormente encontrada: *Csusp*, *Vsusp*, *Vat* e *Vaj* para o experimento 4 e *Vsusp*, *Vaj, Csusp* e *Vat* no experimento 12. Para todas as variáveis a elasticidade é negativa para as sementes do Grupo 1 e positiva para as sementes do Grupo 2. Influência esta localizada nas sementes pequenas, com massa média [0,09 g  $\leq$  m  $\leq$  0,11 g] chamado Grupo 1 e nas sementes com  $[m \approx 0.15 \text{ g}]$  chamado Grupo 2. Para as demais faixas de massa, a sensibilidade é pequena ou mesmo próxima de zero, condição denominada perfeitamente rígida, na qual a variação no parâmetro não causa efeitos sobre o estado.

Isoladamente, no experimento 2 a faixa de massa média  $[m \approx 0.0941 \text{ g}]$  apresenta até aproximadamente 10 minutos um comportamento semelhante aos demais intervalos de massa e após decorridos estes 10 minutos a sua influência torna-se muito superior aos demais intervalos de massa o que torna a influência dos outros intervalos de massa relativamente insignificantes. Produzindo um comportamento perfeitamente rígido para os demais intervalos de massa quando estes são comparados com a faixa de massa  $[m \approx 0.0941 \text{ g}]$ .

A Figura 5-9 mostra o comportamento da elasticidade para o experimento 5 o qual é semelhante ao do experimento 7. Neste experimento os parâmetros que mais influenciam a distribuição de freqüências são *Vaj, Vsusp*, *Csusp* e *Vat* em ordem decrescente. Esta influência é localizada nas sementes pequenas, com massa média [0,112127  $g \le m$ ] chamado Grupo 1 e nas sementes com  $[m \approx 0.173225 \text{ g}]$  chamado Grupo 2. Nas demais faixas de massa, a sensibilidade é pequena ou mesmo próxima de zero na qual a variação no parâmetro não causa efeitos sobre o estado. Para a *Vaj* e *Vat* a elasticidade é positiva para as sementes do Grupo 1 e negativa para as sementes do Grupo 2. Já o aumento na *Vsusp* e *Csusp* contribuem para diminuir o número de partículas do Grupo 1 e para aumentar o número de partículas do Grupo 2. Para as demais faixas de massa as elasticidades são pequenas quando comparadas com as demais, não afetando muito na variação da freqüência.

O experimento 6 (Figura 5-10) e experimento 8 (Figura 5-11) possuem um comportamento semelhante quanto à variação da elasticidade paramétrica nas variáveis de estado, nos quais a amplitude da influência das variáveis é, de forma decrescente: *Vaj, Vsusp*, *Csusp*  e *Vat*. Neste grupo, as variáveis *Vaj, Vsusp* e *Csusp* comportam-se de forma oposta à *Vat*. Ao ser aumentado a freqüência de um intervalo de massa na elasticidade relacionada à *Vat* a mesma irá diminuir em *Vaj, Vsusp* e *Csusp*.

O experimento 6 demonstra sua distribuição irregular, notada anteriormente no Capítulo 3, ao misturar em sua influência positiva e negativa, sementes de tamanhos alternados. Temos uma influência negativa para *Vaj, Vsusp* e *Csusp* e positiva para *Vat* em sementes cuja faixa de massa média situam-se entre [m ≤ 0,112034 g] e [m ≈ 0,14107 g] e uma influência positiva em *Vaj, Vsusp* e  $C_{\text{susp}}$  e negativa em  $V_{at}$  nas sementes de [m  $\geq$  0,162983 g] e [m  $\approx$  0,121287 g]. Já no experimento 8, a influência da elasticidade para as sementes na faixa de massa média [m ≈ 0,159879 g] decrescem com a continuação do processo de revestimento, possuindo o seu valor absoluto máximo nos instantes iniciais do processo de revestimento, em contrapartida as sementes na faixa de massa média  $[m \approx 0.0897 \text{ g}]$  possui um crescimento oposto ao das sementes de  $[m \approx 0, 159879 \text{ g}]$ , crescendo com o andamento do processo.

No experimento 16 (Figura 5-12) as influências da *Vaj, Vaj* e *Csusp* são pequenas e sofrem pouca variação ao longo do processo de revestimento para todos os intervalos de massa, já para a *Vsusp* há uma influência positiva e crescente para as sementes de massa média [m ≥ 0,151267 g] e [m  $\approx$  0,132122 g] e negativa para [m  $\leq$  0,11426 g]. A elevada influência relativa na elasticidade da *Vsusp* ocorre pois este é o experimento com a menor vazão de suspensão dentre os 16 experimentos analisados. Esta baixa disponibilidade de suspensão faz com que esta variável comande o crescimento na freqüência das massas de sementes.

#### **5.3 Conclusões**

A sensibilidade se mostrou mais acentuada para sementes de massas médias, resultando em uma maior influência sobre os parâmetros operacionais *Vaj*, *Vat, Vsusp* e *Csusp* devido principalmente à elevada quantidade de sementes contidas nestes intervalos. O aumento ou diminuição da sensibilidade na variável estudada se deve ao seu valor adimensional na equação da eficiência para *Vaj* e *Vat* no seu comportamento entre experimentos. A *Vaj* possui uma grande influência na eficiência do revestimento, já *Vat* não possui grande influência na eficiência, tendo sua maior influência quando associado com a *Vsusp* que possui uma enorme influência. A *Vsusp* e *Csusp* possuem sua maior influência devido ao termo de crescimento por formação de camadas nos quais é utilizado seu valor absoluto, sendo que na eficiência seu valor é adimensionalizado ficando em na faixa de [-1,74 ;1,74] o qual frente aos valores absolutos pouco influi na sua mudança (crescimento ou decrescimento) das faixas entre experimentos.

Na elasticidade valores de massa pequenos ou grandes são as que mais influenciam no processo de revestimento pois devido à sua pequena quantidade relativa. Uma pequena alteração na freqüência resulta em uma grande elasticidade. Com a adimensionalização da sensibilidade, pode-se comparar a real influencia das condições operacionais.

# **CAPÍTULO 6 CONCLUSÕES E SUGESTÕES**

#### **6.1 Conclusões**

São escassas ou inexistem correlações para predição de várias importantes propriedades nos leito de jorro com tubo *draft*, tais como altura da fonte, porosidade na fonte, taxa de recirculação de partículas e dimensões da região de recobrimento, os quais são fundamentais para a simulação do solução de Silva (2006) para o modelo de multidomínios de mistura perfeita.

A distribuição inicial das sementes *in natura* não afeta de forma significativa na distribuição do revestimento, o qual possui uma distribuição relativamente normal, a quantidade e qualidade do revestimento é extremamente dependente das condições operacionais, nas quais uma vazão de ar de jorro muito elevada ou uma baixa vazão de suspensão fazem com que a eficiência do processo diminua. A interação entre a vazão de ar de atomização e a vazão de suspensão agem de forma a melhorar a dispersão do recobrimento, onde uma baixa vazão de suspensão e elevada vazão de atomização causa uma redução no tamanho das gotas atomizadas fazendo com que elas sequem antes de atingir a superfície das partículas..

O modelo de um domínio não prediz com eficiência a quantidade exata de revestimento que cada uma das sementes de soja recebe. Isto ocorre devido à variabiliade do revestimento aderido e da ampla faixa de massas de semente *in natura* [0,0837 g ≤ m ≤ 0,1849 g] utilizadas no revestimento, resultando em sub e sobreprevisão na distribuição diferencial, erro este amenizado na distribuição cumulativo.

O modelo multidomínios de mistura perfeita peca na predição da quantidade de revestimento adimensional aderido, devido à falta de correlações e incerteza no cálculo de vários parâmetros necessários para a sua perfeita simulação.

A sensibilidade se mostrou mais acentuada para sementes de massas médias, resultando em uma maior influência dos parâmetros operacionais *Vaj*, *Vat, Vsusp* e *Csusp* devido principalmente à elevada quantidade de sementes contidas nestes intervalos. O aumento ou diminuição da sensibilidade na variável estudada se deve ao seu valor adimensional na equação da eficiência para *Vaj* e *Vat* no seu comportamento entre experimentos. A *Vaj* possui uma grande influência na eficiência dos experimentos, já *Vat* não possui grande influência na eficiência do processo, tendo sua maior influência quando associado com a *Vsusp*. A *Vsusp* e *Csusp* possuem sua maior influência devido ao termo de crescimento em camadas nos quais é utilizado seu valor absoluto, sendo que na eficiência seu valor é adimensionalizado ficando em na faixa de [-1,74;1,74] o qual frente aos valores absolutos pouco influi na sua mudança (crescimento ou decrescimento) das faixas entre experimentos.

Na elasticidade valores de massa pequenos ou grandes são as que mais influenciam no processo de revestimento pois devido à sua pequena quantidade relativa. Uma pequena alteração na freqüência resulta em uma grande elasticidade. Com a adimensionalização da sensibilidade, pode-se comparar a real influencia das condições operacionais.

#### **6.2 Sugestões**

Realizar estudos em leito de jorro com tubo draft a fim de estimar correlações válidas para o cálculo de propriedades importantes do leito, tais como porosidade na região da fonte, altura da fonte, taxa de recirculação e tamanho da região de recobrimento.

Efetuar análises de sensibilidade e elasticidade paramétrica para o modelo multidomínios e estimar as variáveis que mais influenciam no processo.

Realizar experimentos de revestimento com sementes de distribuições granulométricas conhecidas ou monodispersas.

Replicar os experimentos nas mesmas condições experimentais para analisar a real influência das variáveis operacionais no processo de recobrimento.

Alterar as hipóteses dos modelos para melhor se adaptar a realidade.

### **REFERÊNCIAS BIBLIOGRÁFICAS**

ALMEIDA; C., ROCHA, S. C. S.. Fluidodinâmica de Sementes de Brócolos em Leito Fluidizado e Leito De Jorro, **Scientia Agricola,** v. 59, n. 4, p.645 – 652, 2002.

BENNETT, M. K.; ROHANI, S. Solution of population balance equations with a new combined Lax-Wendroff/Crank-Nicholson method. **Chemical Engineering Science,** v. 56, p. 6623–6633, 2001.

BOVE, S.; SOLBERG, T.; HJERTAGER, B. H. A novel algorithm for solving population balance equations: the parallel parent and daughter classes. Derivation, analysis and testing. **Chemical Engineering Science,** v. 60, p. 1449 – 1464, 2005.

CASWELL, H. Prospective and Retrospective Perturbation Analyses: Their Roles in Conservation Biology**. Ecology**, v. 81, n. 3, p. 619-627, 2000.

ÇEÇEN, A., Maximum spoutable bed heights of fine particles spouted with air, **Canadian Journal of Chemical Engineering,** v.72, p. 792–797, 1994.

\_\_\_\_\_\_. Prediction of the Fountain Heights in Fine Particle Spouted Bed Systems. **Turkish Journal of Engineering and Environmental Sciences,** v. 22, p. 47 – 55, 1998.

CHATTERJEE, A., Effect of particle diameter and apparent density on internal solid circulation rate in air-spouted beds. **Industrial Engineering Chemical Process Design Development,** v. 9, p. 531 – 536, 1970.

CLAFIN, J. K., FANE, A. G. Gas distribution and heat transfer in a draft-tube spouted bed. **AIChE Symposium Series**, v. 80, n. 241, p. 17 – 23, 2000.

CUI, H., GRACE, J. R. Spouting of biomass particles: A review. **Bioresource Technology**, v. 99, p. 4008 - 4020, 2008.

DAVIDSON, J. F., CLIFT, R., HARRISON, D.. **Fluidization**. 2ª edição, USA, Academy Press, 1985, 733 p.

DAY, J.Y. The fountain height and particle circulation rate in a spouted bed. **Chemical Engineering Science** v. 45, n. 9, p. 2987 – 2990, 1990.

DAY, J.-Y.; MORGAN III, M. H.; LITTMAN, H.. Measurements of spout voidage distributions, particle velocities and particle circulation rates in spouted beds of coarse particles – II. Experimental verification. **Chemical Engineering Science,** v. 42, n. 6, p. 1461 – 1470, 1987.

DOGAN, O. M., FREITAS, L. A. P., LIM, C. J., GRACE, J. R., LUO, B., Hydrodynamics and stability of slot-rectangular spouted beds, part I: thin bed. **Chemical Engineering Communication,** v. 181, p. 225–242, 2000.

DOGAN, O. M., UYSAL, B. Z., GRACE, J. R.. Hydrodynamic studies in a half slot-rectangular spouted bed column, **Chemical Engineering Communication,** v. 191, p. 566–579, 2004.

DUARTE, C. R**. Estudo experimental e de simulação da fluidodinâmica e recobrimento em leito de jorro**. 2006. 197 f. Tese (Doutorado em Engenharia Química)- Universidade Federal de Uberlândia, Minas Gerais, 2006.

\_\_\_\_\_\_. **O uso de modelo de balanço populacional no estudo de inoculação de sementes de soja em leito de jorro**. 2002. 132 f. Dissertação (Mestrado em Engenharia Química)- Universidade Federal de Uberlândia, Minas Gerais, 2002.

DUARTE, C. R., OLAZAR, M., MURATA, V. V., BARROZO, M. A. S., Numerical simulation and experimental study of fluid-particle flows in a spouted bed. **Powder Technology**, v. 188, p. 195 – 205, 2009.

GELDART, D.. **Gas Fluidization Technology**. Chichester, John Wiley & Sons Ltd., 1986, 468 p.

GRACE, J. R., MATHUR, K. B.. Height and structure of the fountain region above spouted beds. **The Canadian Journal of Chemical Engineering,** v.56, p. 533 – 537, 1978.

HOUNSLOW, M. J., RYALL, R. L., MARSHALL, V. R.. A discretized population balance for nucleation, growth and aggregation. **AIChE Journal**, v. 34, n. 11, p. 1821 - 1832, 1988.

JI, H., TSUTSUMI, A., YOSHIDA, K.. Solid circulation in a spouted bed with draft tube**. Journal of Chemical Engineering of Japan,** v. 31, n. 5, p. 842 – 845, 1998.

KUMAR, J.; WARNECKE, G.; PEGLOW, M.; HEINRICH, S. Comparison of numerical methods for solving population balance equations incorporating aggregation and breakage, **Powder Technology**, 12 p, 2008, no prelo.

LIMA, P. M. **Análise Da Fluidodinâmica e Transferência de Calor em Leito de Jorro com Alimentação Contínua de Sólidos pela Base**. 2004. 114 p. Dissertação (Mestrado em Engenharia Química)- Universidade Federal de São Carlos, São Carlos – SP, 2004.

LITTMAN, H., MORGAN, M.H., VUKOVIC, D.V., ZDANSKI, F.K. GRBAVCIC, Z.B., Prediction of the maximum spoutable height and the average spout to inlet tube diameter ratio in spouted bed of spherical particles, **Canadian Journal of Chemical Engineering**, v. 57, p. 684 – 687, 1979.

LIU, L. X., LITSTER, J. D.. Coating mass distribution from a spouted bed seed coater: experimental and modeling studies. **Powder technology** v.74, n. 3, p. 259 – 270, 1993-b.

\_\_\_\_\_\_. Spouted bed seed coating: The effect of process variables on maximum coating rate and elutriation. **Powder Technology**, v. 74, n. 3, p. 215 – 230, 1993-b.

MCNAB, G.S., BRIDGWATER, J. Solid mixing and segregation in spouted beds, Proceedings of the Third European Conference on Mixing BHRA Fluid Engineering, p. 125–140, 1979.

MALY, T.; PETZOLD, L. R.. Numerical methods and software for sensitivity analysis of differential-algebraic systems. **Applied Numerical Mathematics,** v. 20, p. 57 – 79, 1996.

MARONGA, S. **On the optimization of the fluidized bed particulate coating process**. 1998. 70 f. Ph D Thesis, (Department of Chemical Engineering and Technology)- Royal Institute of Technology, Stockholm, Sweden, 1998.

MARONGA, S., WNUKOWSKI, P.. Establishing temperature and humidity profiles in fluidized bed particulate coating. **Powder Technology,** v. 94, p. 181 – 185, 1997–a.

\_\_\_\_\_\_. Modelling of the three-domain fluidized-bed particulate coating process. **Chemical Engineering Science,** v. 52, n. 17, p. 2915-2925, 1997-b.

\_\_\_\_\_\_. The use of humidity and temperature profiles in optimizing the size of fluidized bed in a coating process. **Chemical Engineering and Processing,** v. 37, p. 423–432, 1998.

MATHUR, K. B., EPSTEIN, N. **Spouted Beds.** New York, Academy Press, 1974, 304 p.

MILONE, G. **Estatística: geral e aplicada**. São Paulo, Thomson Learning, 2006, 486 p.

MUIR, J. R., BERRUTI, F., BEHIE, L. A.. Solid circulation in spouted and spouted-fluid bed with draft-tubes. **Chemical Engineering Communication,** v. 88, p. 153 – 171, 1990

OGINO, F., ZHANG, L., MAEHASHI, Y.. Minimum rate of spouting and peak pressure-drop in a spouted bed, **International Journal of Chemical Engineering of Japan,** v. 33, p. 165 – 272, 1993.

OLAZAR, M., SAN JOSE, M. J., AGUADO, R., GAISAN, B., BILBAO, J., Bed voidage in conical sawdust beds in the transition regime between spouting and jet spouting. **Industrial Engineering Chemical Resource,** v. 38, p. 4120–4122, 1999.

OLAZAR, M., SAN JOSE, M. J., LAMOSAS, R., ALVAREZ, S., BILBAO, J..Study of local properties in conical spouted beds using an optical fiber probe. **Industrial Chemical Engineering Resource,** v. 34, p. 4033 – 4039, 1995.

OSORIO-REVILLA, G., LÓPEZ-SUÁREZ, T. E GALLARDO-VELÁZQUEZ, T. Simultaneous Drying and Cleaning of Guava Seeds in a Spout-Fluid Bed with Draft Tube. **Canadian Journal of Chemical Engineering**, v. 82, p. 148 – 153, 2004.

PASSOS, M.L., MUJUMDAR, A.S., RAGHAVAN, V.S.G., Prediction of the maximum spoutable bed height in two-dimensional spouted beds, **Powder Technology,** v. 74, p. 97–105, 1993.

PAULO FILHO, M., ROCHA, S.C.S., LISBOA, A.C.L.. Modeling and experimental analysis of polydispersed particles coating in spouted bed. **Chemical Engineering and Processing**, v. 45, p. 965 – 972, 2006.

PERRY, J. H., **Chemical Engineering Handbook**, New York, McGraw-Hill, 1980.

PIÑA, J., SCHBIB, S., BUCALÁ, V., Solution Of The Population Balance Equation (PBE): Efficient Criteria To Compare Calculated Particle Size Distributions (PSDs) With Experimental Data Given By Sieve Analysis. In: 2nd Mercosur Congress on Chemical Engineering, 4th Mercosur Congress on Process Systems Engineering

PISKOVA, E., MÖRL, L.. Characterization of spouted bed regimes using pressure fluctuation signals. **Chemical Engineering Science**, v. 63, p. 2307 – 2316, 2008.

RAMKRISHNA, D.. Populational Balances, Theory and application to particulate systems in engineering, Academy Press Inc. Ltda., 355 p., 2000.

RANDOLPH, A. D. e LARSON, M. A., **Theory of particulate processes**. Department os Chemical Engineering, University of Ariza, Tucson,, 367 p., 1971

RAO, K.B., HUSAIN, A., RAO, C. D. Prediction of the maximum spoutable height in spoutfluid beds. **Canadian Journal of Chemical Engineering,** v. 63, p. 690–692, 1985.

RHEINBOLDT, W. C. On the sensitivity of solutions of parametrized equations. **SIAM Journal on Numerical Analysis**, v. 30, n. 2, p. 305-320, 1993.

RONSSE, F., PIETERS, J. G., DEWETTINCK, K.. Combined population Balance and thermodynamic modelling of the batch top-spray fluidized bed coating process. Part I – Model development and validation**. Journal of Food Engineering**, v. 78, p. 296 – 307, 2007.

SALEH, K., STEINMETZ, D., HEMATI, M.. Experimental study and modeling of fluidized bed coating and agglomeration**. Powder Technology**, v.130, p. 116 – 123, 2003.

SAN JOSÉ, M. J., OLAZAR, M., ALVAREZ, S., MORALES, A., BILBAO, J.. Local porosity in conical spouted beds consisting of solids of varying density. **Chemical Engineering Science,** v. 60, p. 2017 – 2025, 2005.

SHERONY, D. F.. A model of surface renewal with application to fluid bed coating of particles. **Chemical Engineering Science,** v. 36, p. 845 – 848, 1981.

SILVA, D. O. **Simulação do recobrimento de partículas em leito de jorro usando modelos de balanço populacional**. 2006. 110 f. Dissertação (Mestrado em Engenharia Química)- Universidade Federal de Uberlândia, Minas Gerais, 2006.

SPIEGEL, M. R., **Estatística**, 3ª edição, São Paulo, Makron Books do Brasil Editora Ltda., 1993, 644 p.

TAKEUCHI, S., WANG, S., RHODES, M.. Discrete element simulation on a flat-bottomed spouted bed in the 3-D cylindrical coordinate system. **Chemical Engineering Science,** v. 59, p. 3495 – 3504, 2004.

UEMAKI, O., YAMADA, R, KUGO, M.. Particle segregation in a spouted bed of binary mixtures**. Canadian Journal of Chemical Engineering,** v. 31, p. 303 – 307, 1983.

WANG, Z., BI, H. T., LIM, C. J. e SU, P. Determination of Minimum Spouting Velocities in Conical Spouted Beds. **Canadian Journal of Chemical Engineering**, v. 82, p.11 – 19, 2004

WENQI, Z., ZHANG, M., JIN, B., Maximum spoutable bed height of spout-fluid bed**. Chemical Engineering Journal,** v. 124, p. 55-66, 2006.

WNUKOWSKI, P., SETTERWALL F.. The coating of particles in a fluidized bed **Chemical Engineering Science**, v. 44, n. 3, p. 493 – 505, 1989.

ZHONG, W., ZHANG, M., JIN, B.. Maximum spoutable bed height of spout-fluid bed. **Chemical Engineering Journal**, v. 124, p. 55–62, 2006.

**ANEXOS** 

### **ANEXO I: VALORES DAS MASSAS DE SEMENTES RECOBERTAS E VALORES DAS MASSAS DE SEMENTES** *IN NATURA* **(DUARTE, 2002)**

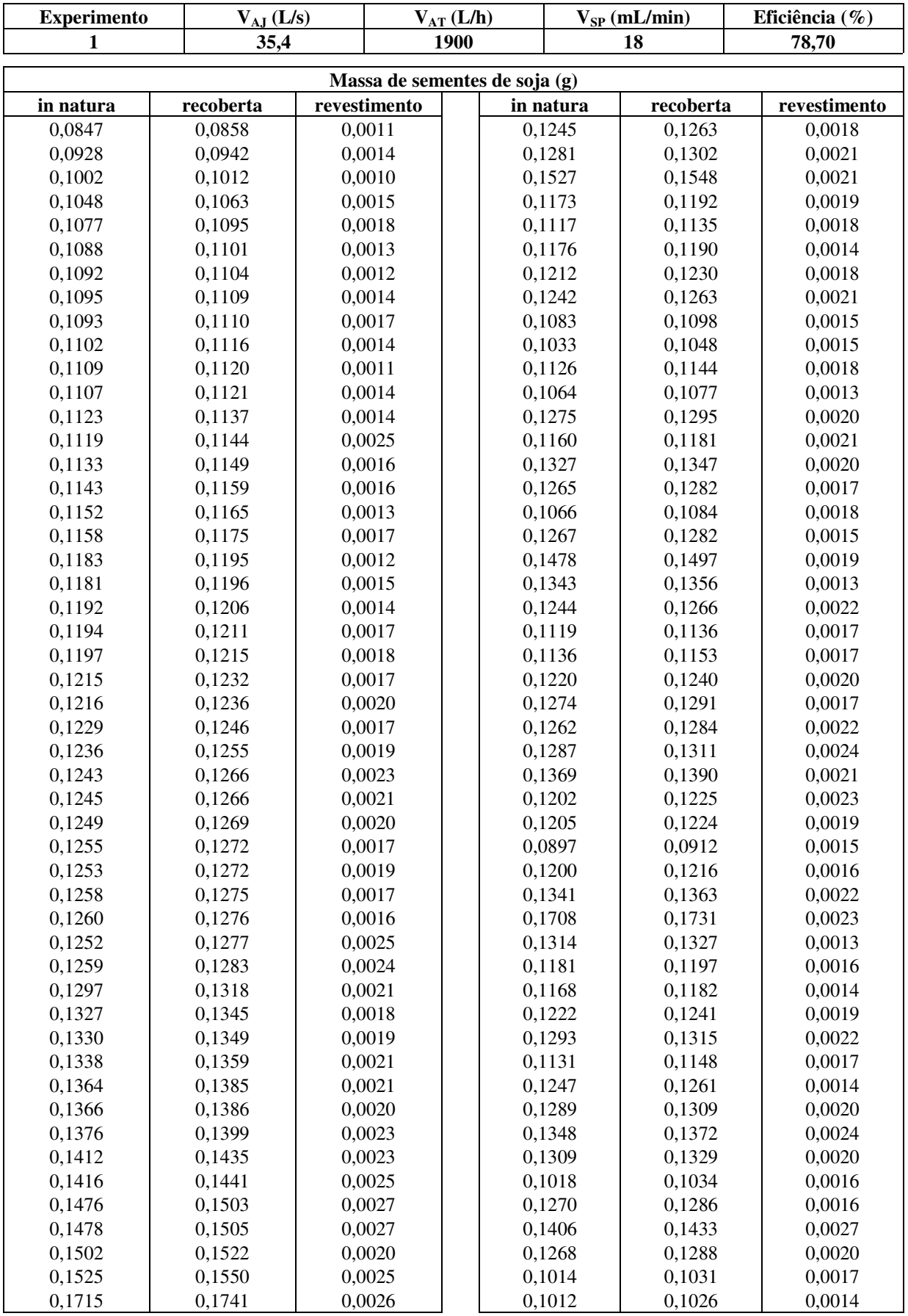

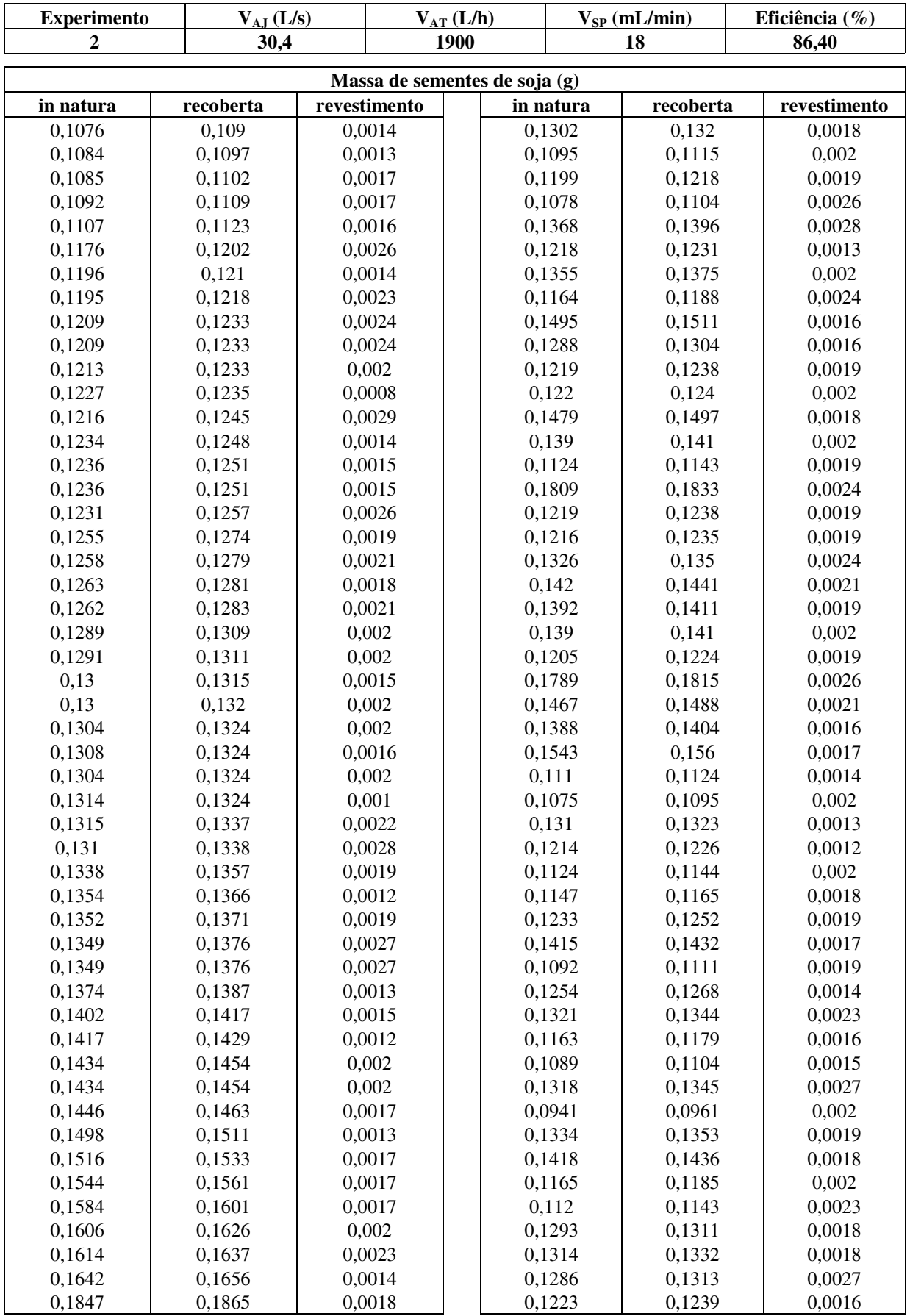

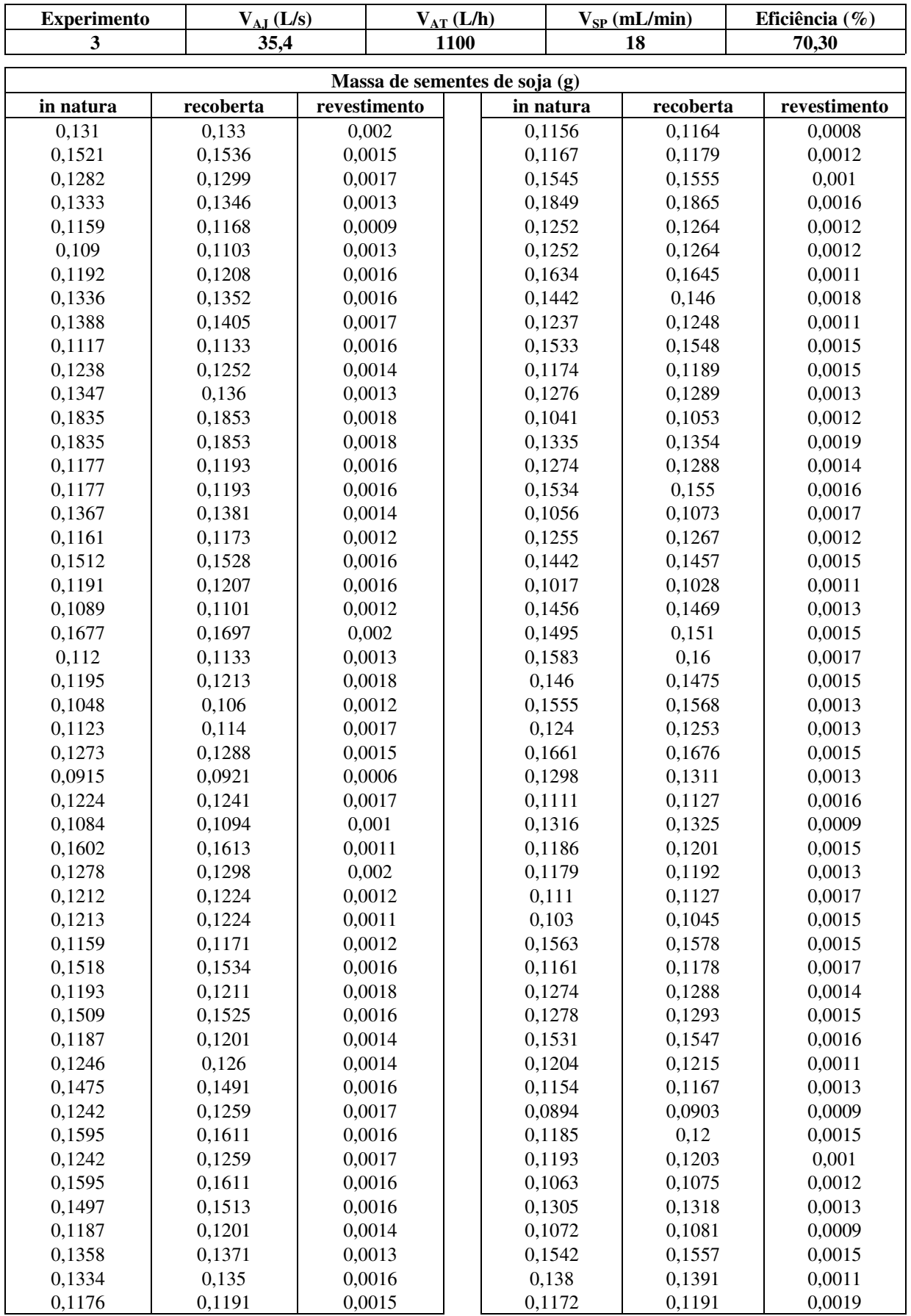

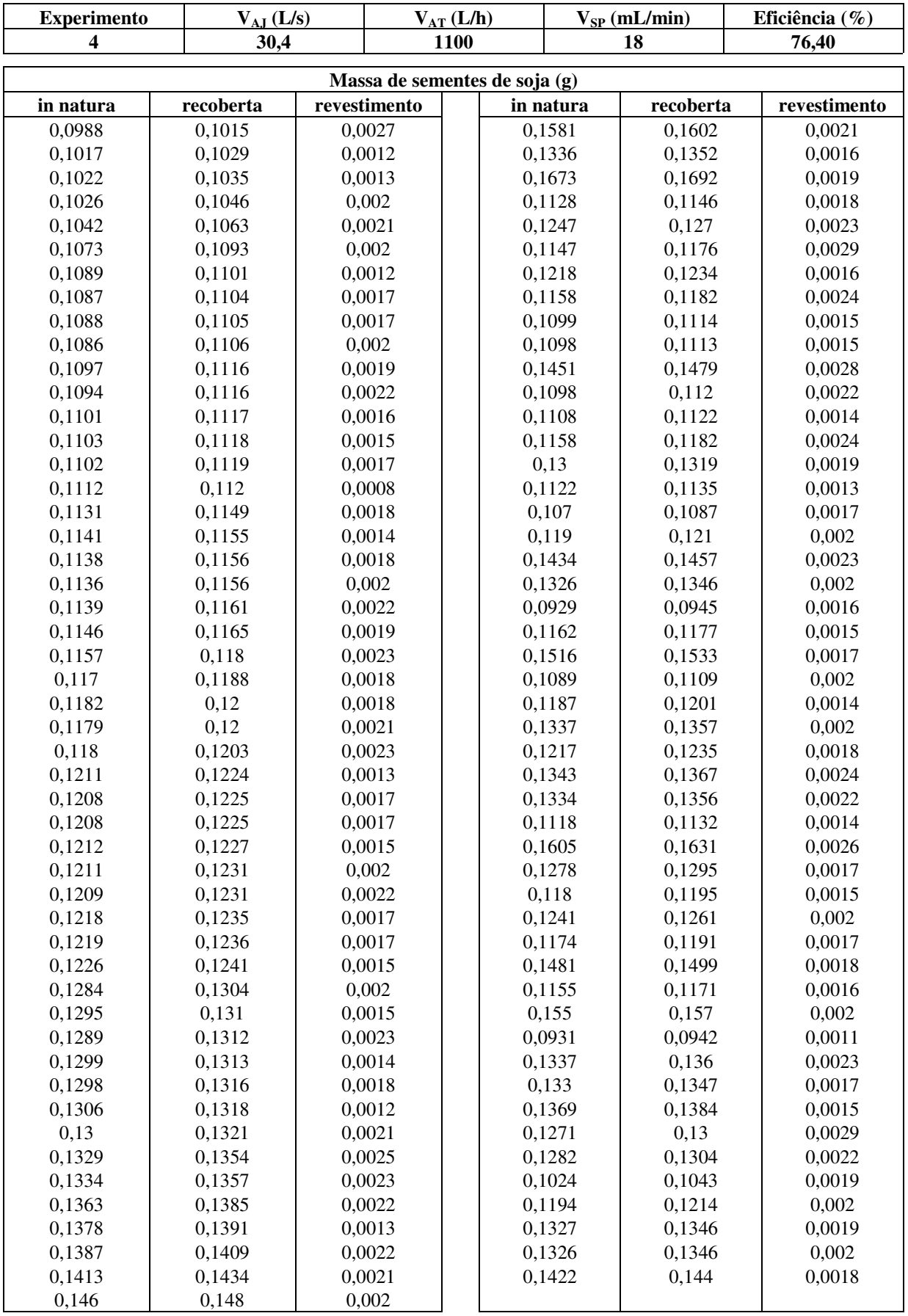

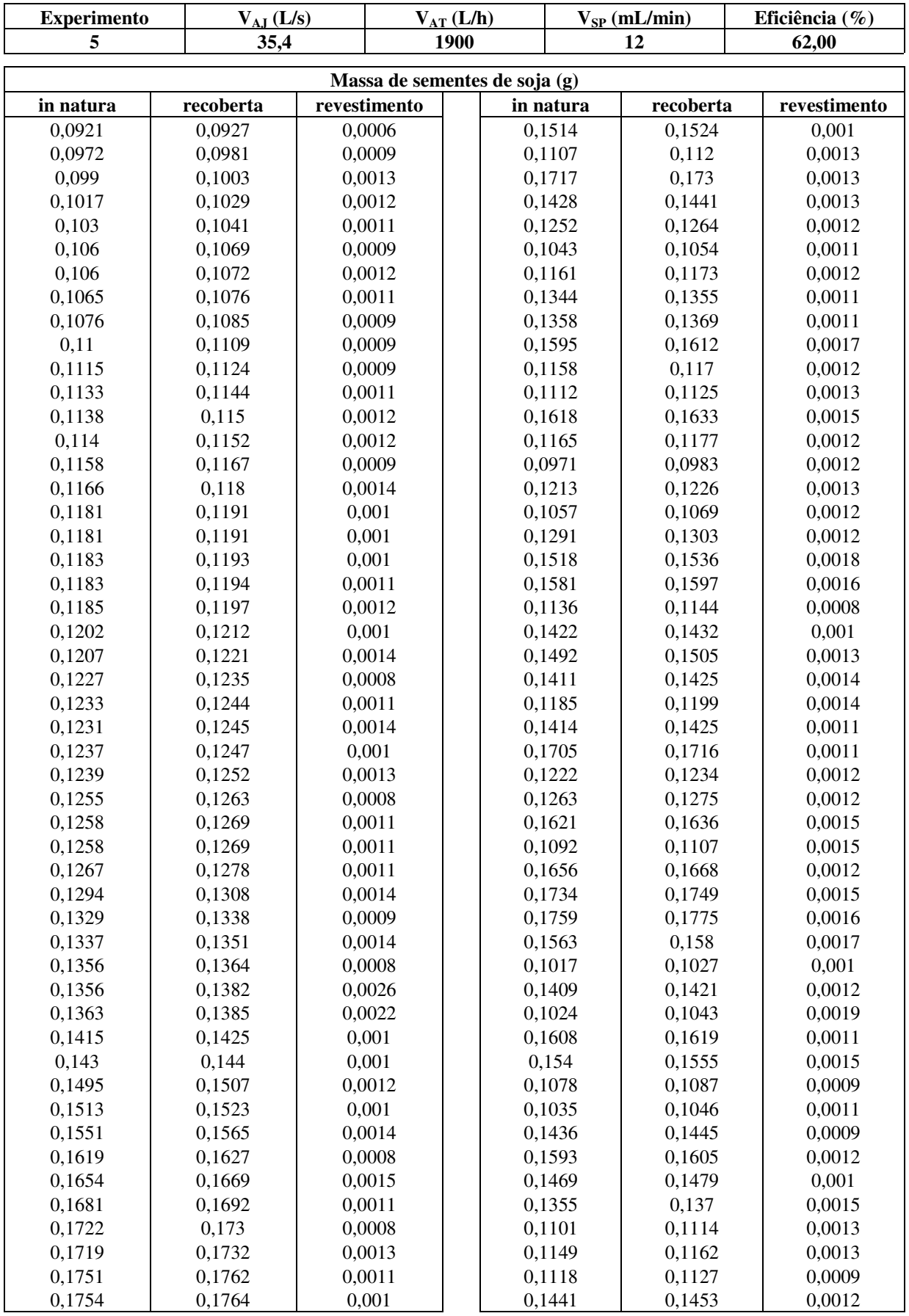

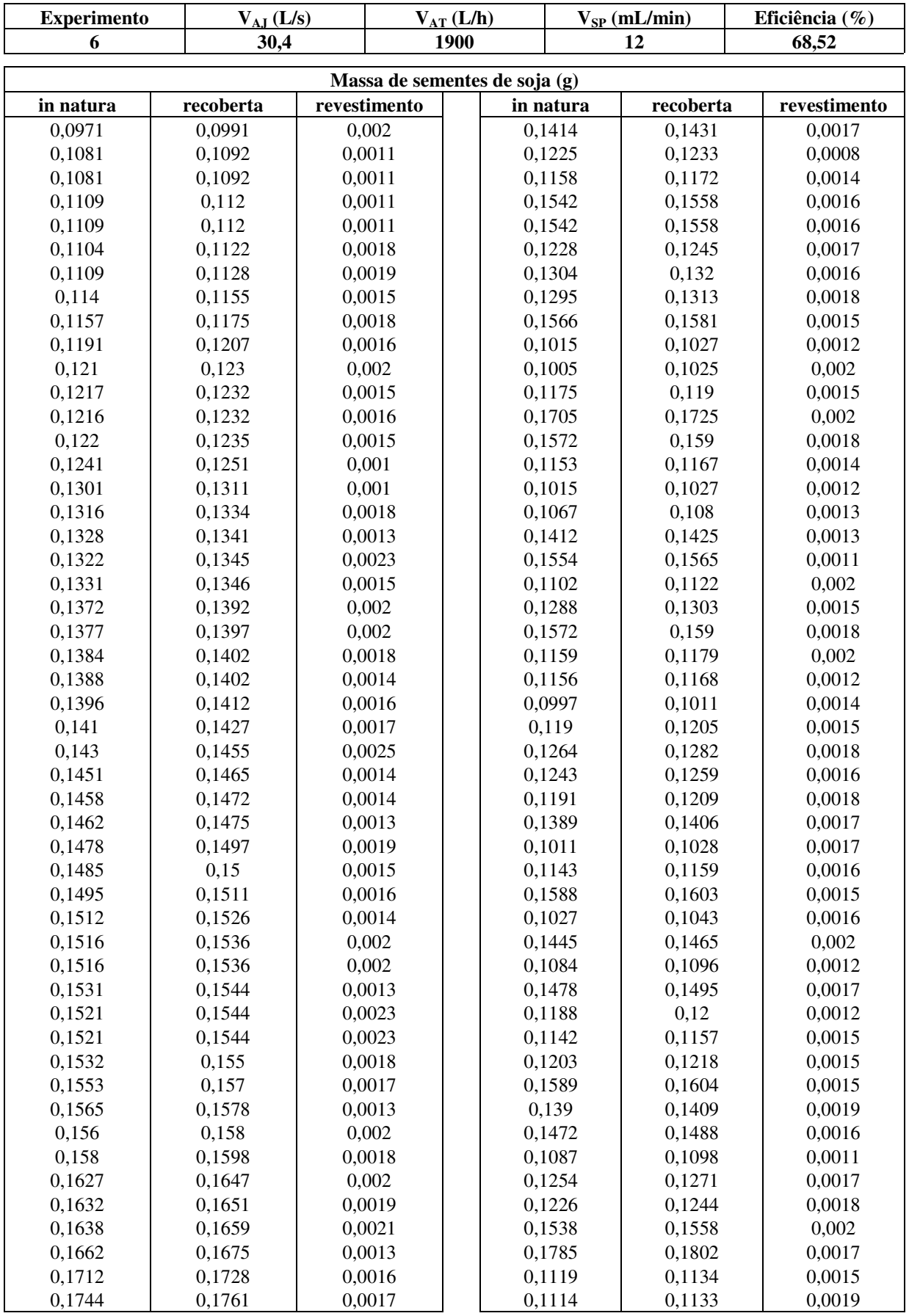

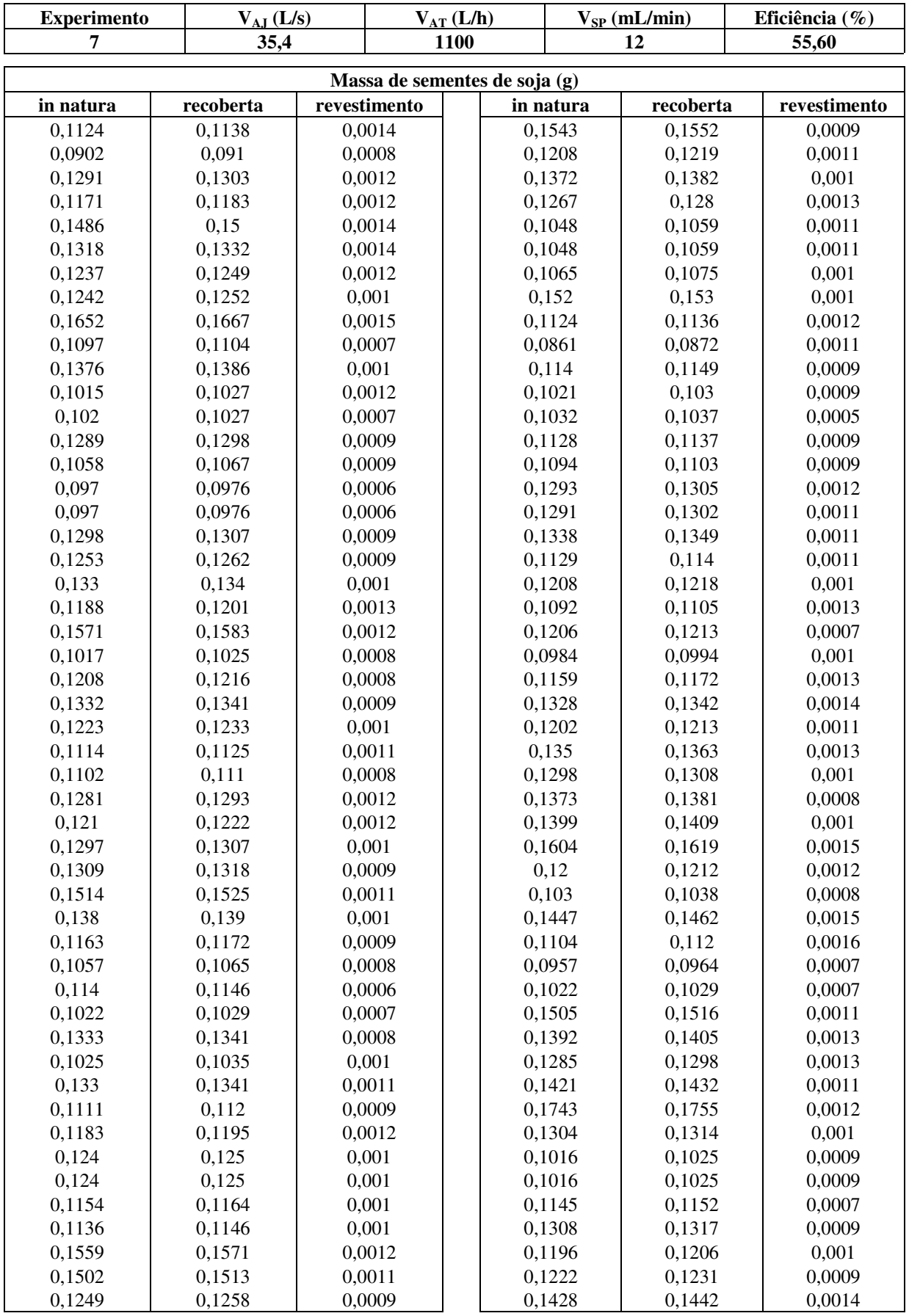

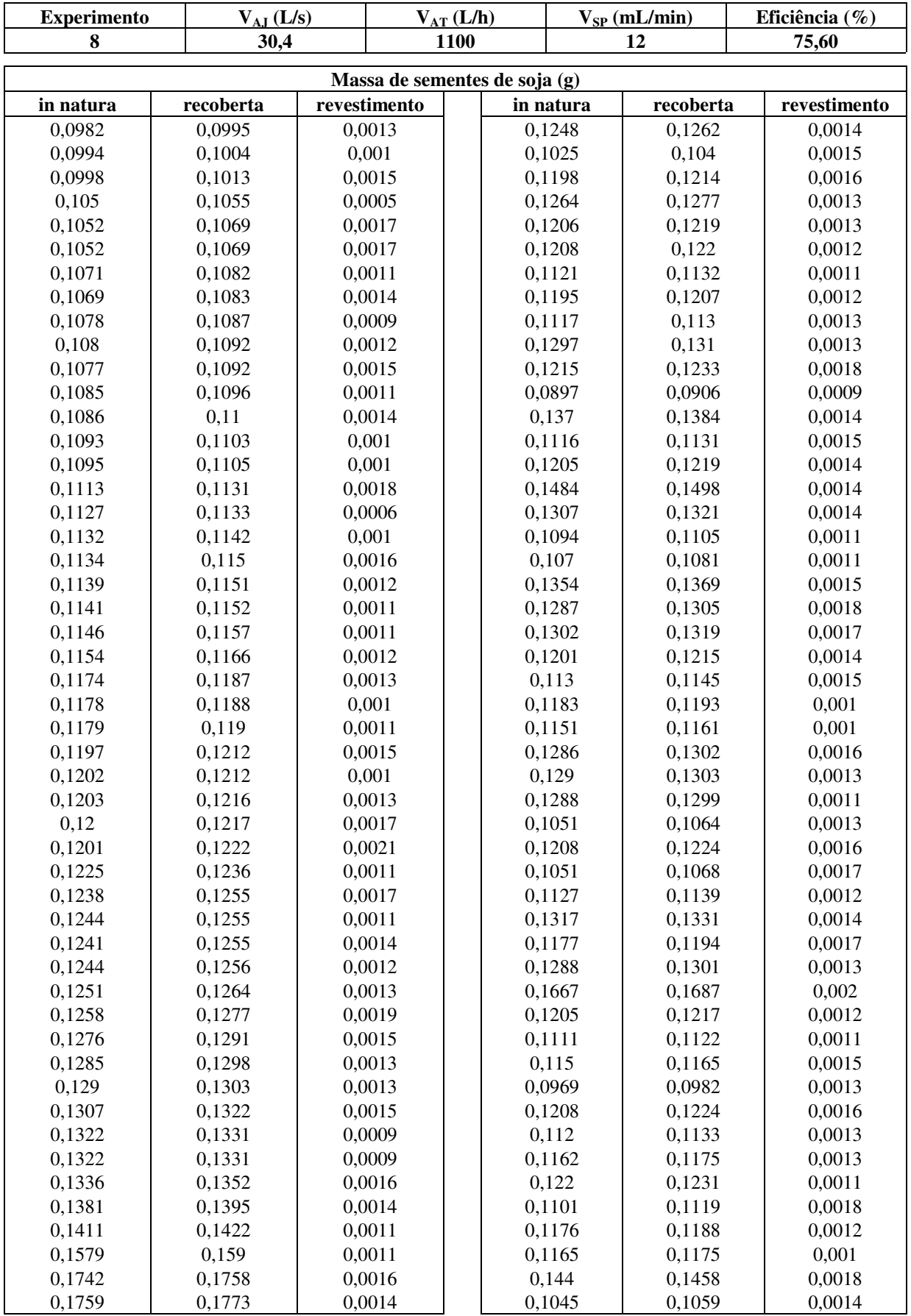

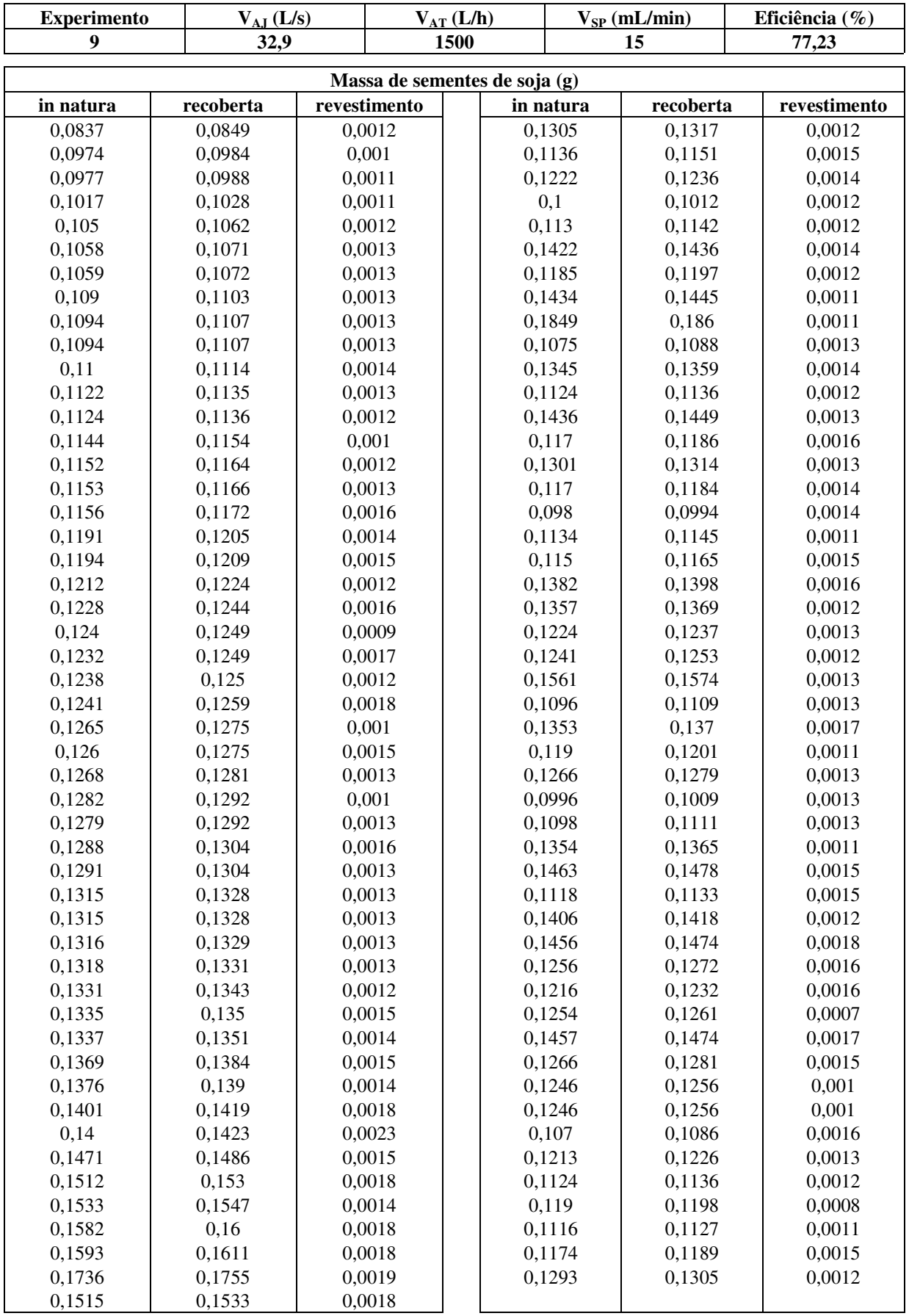

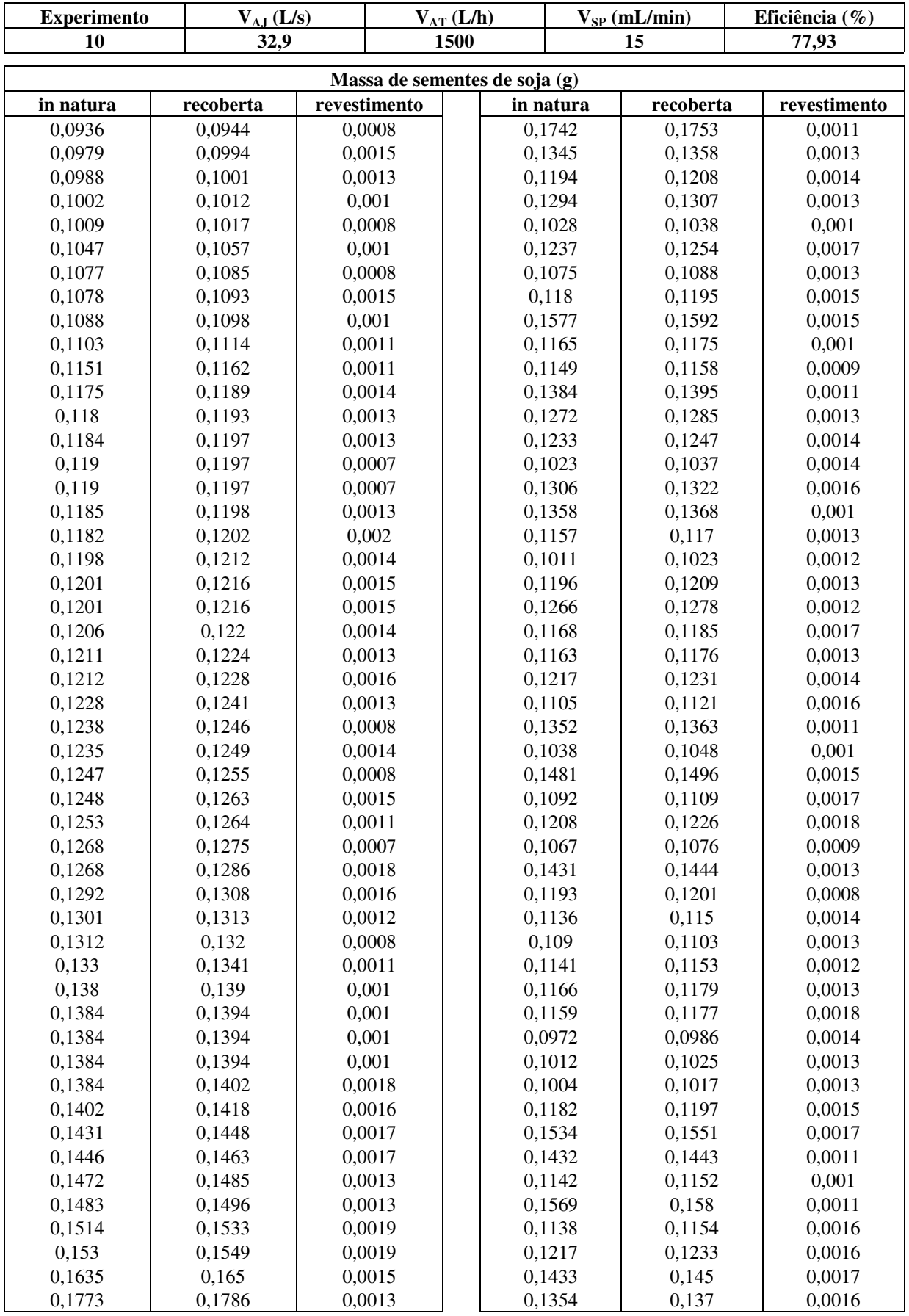

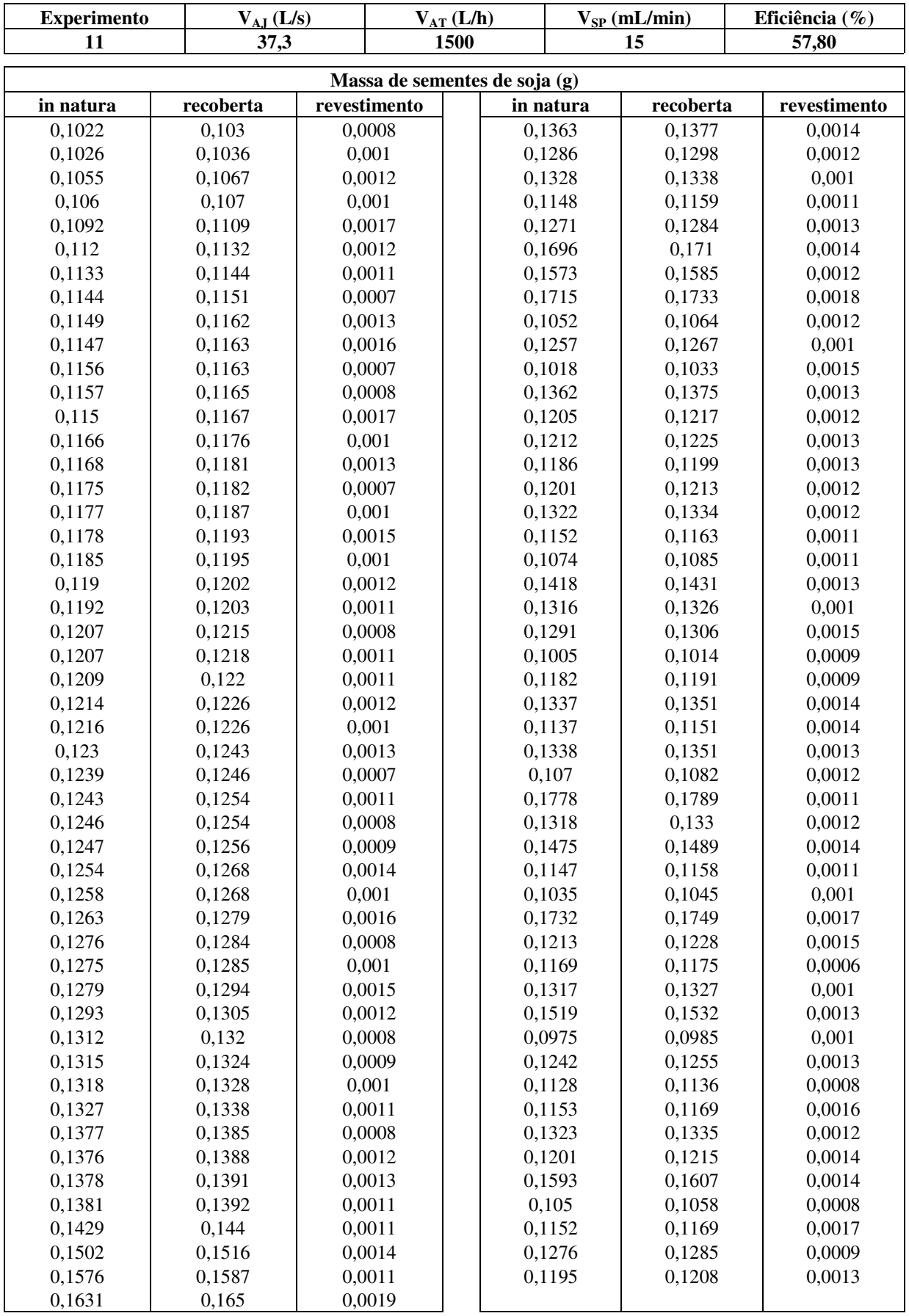

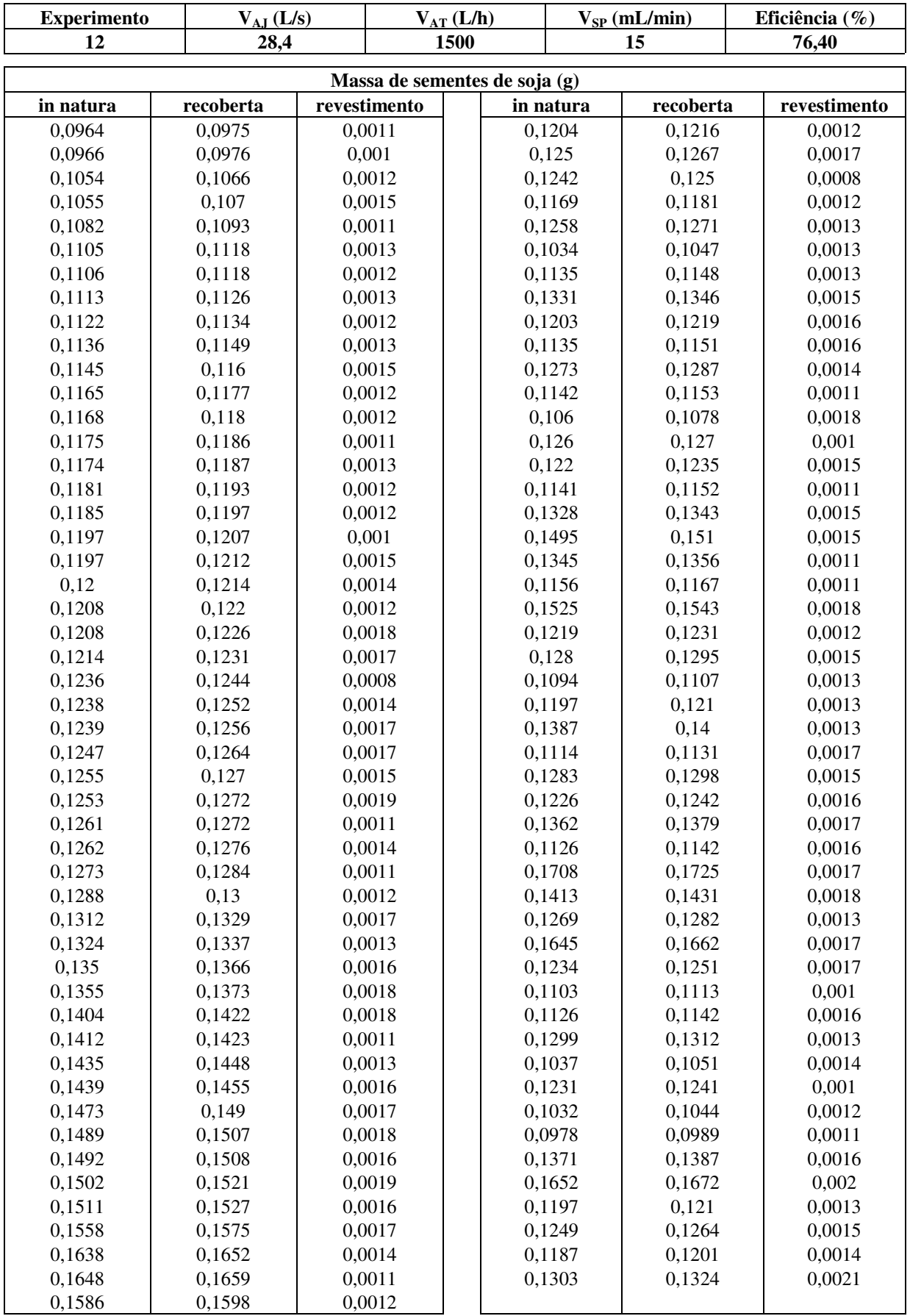

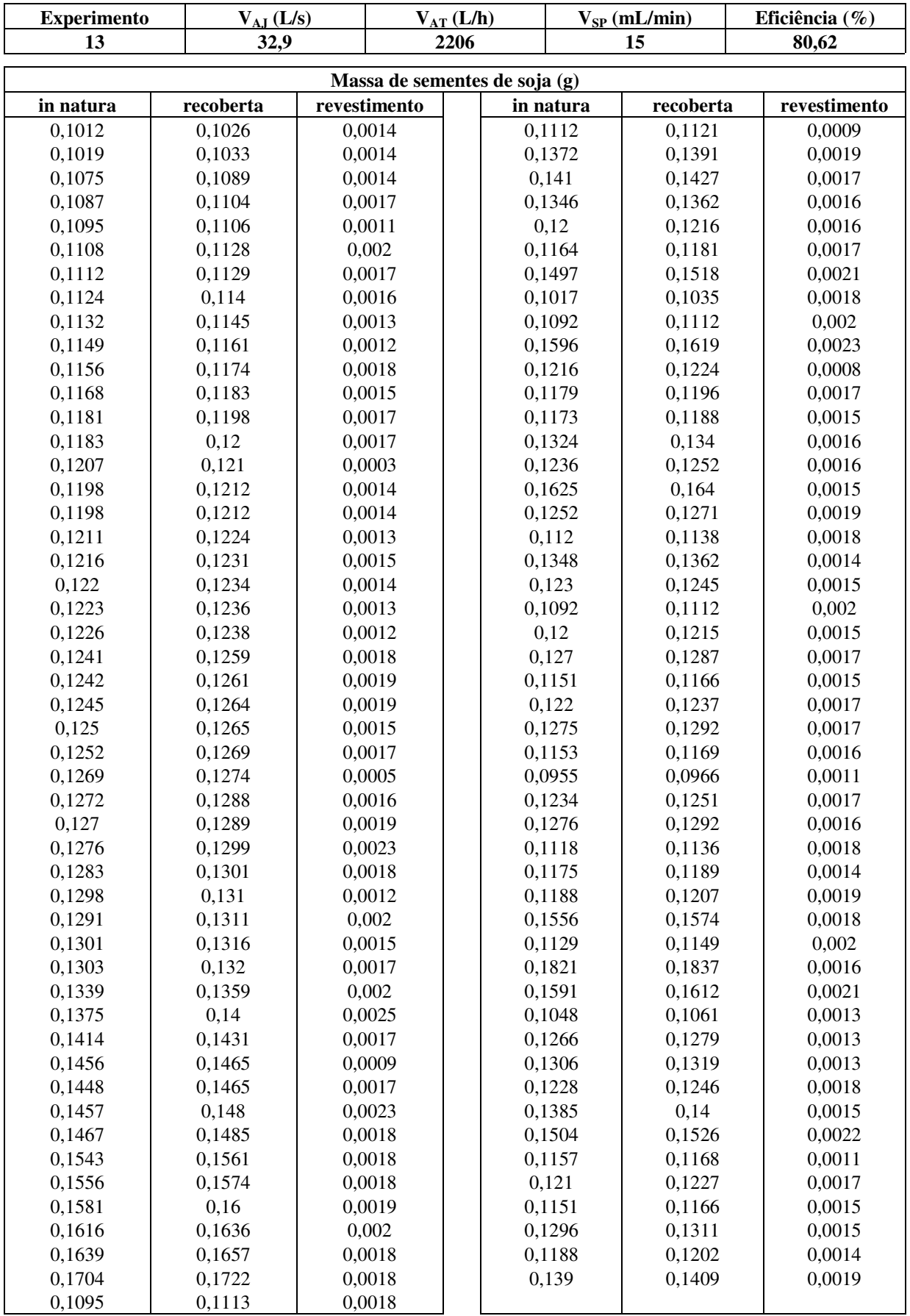

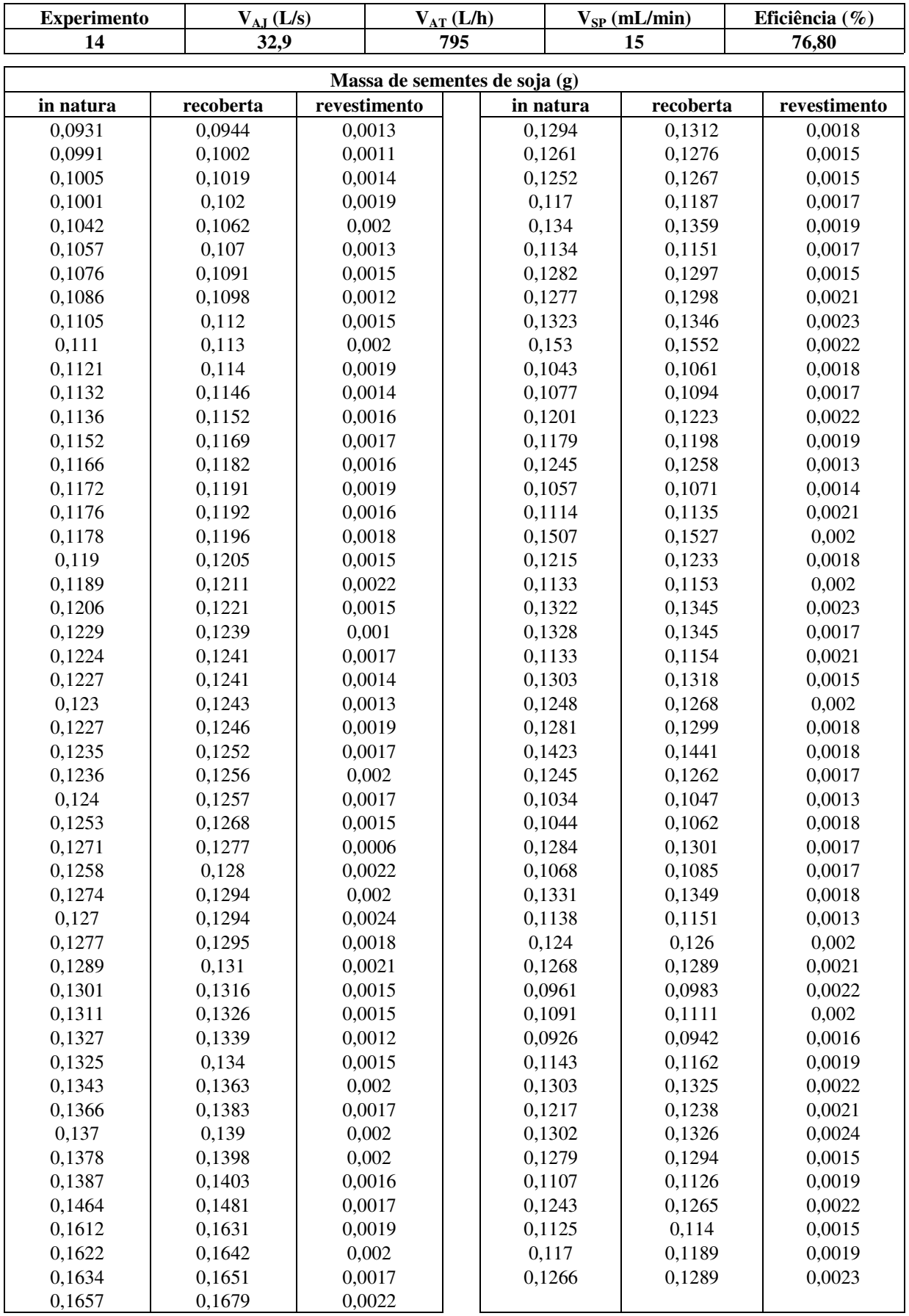

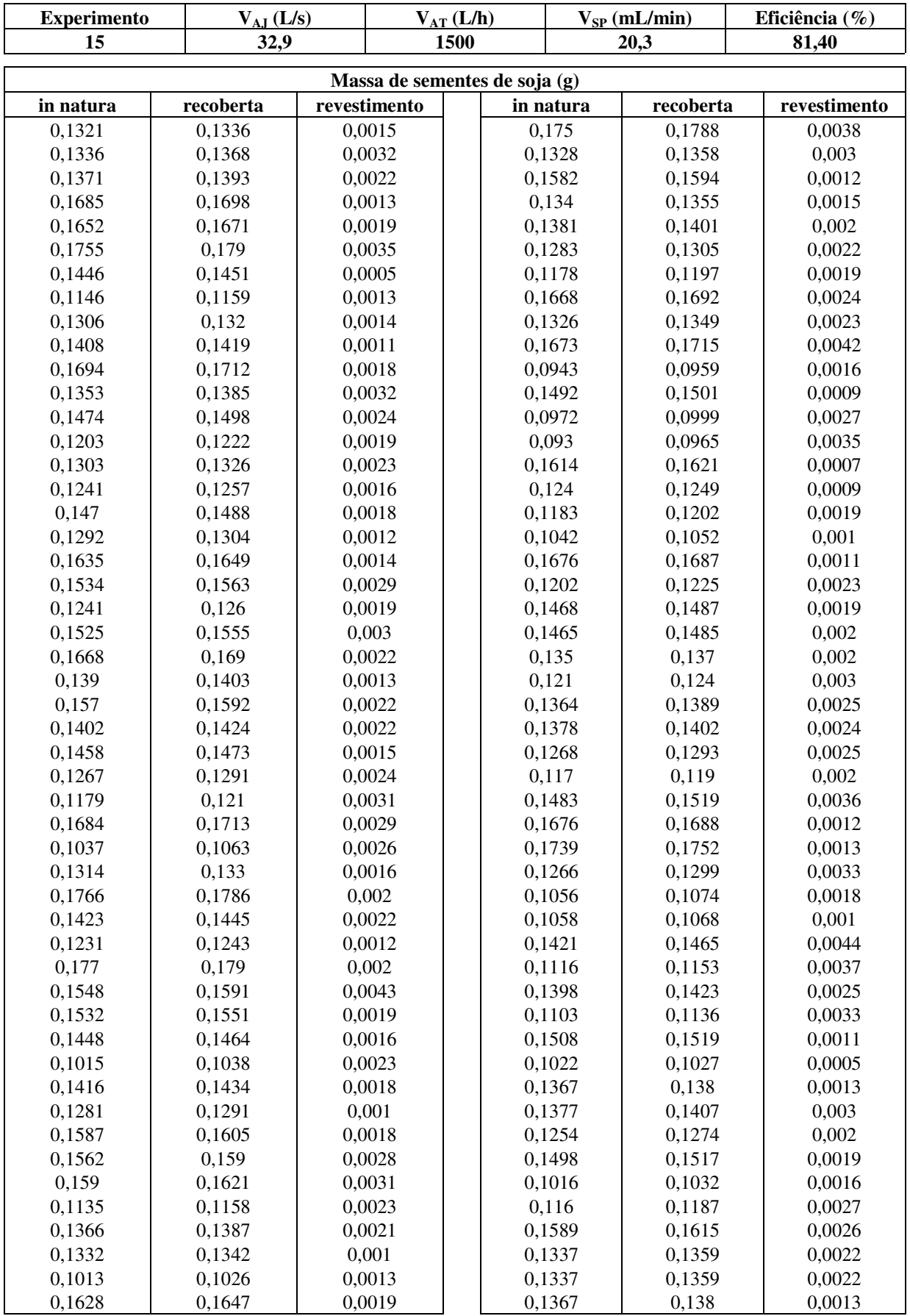

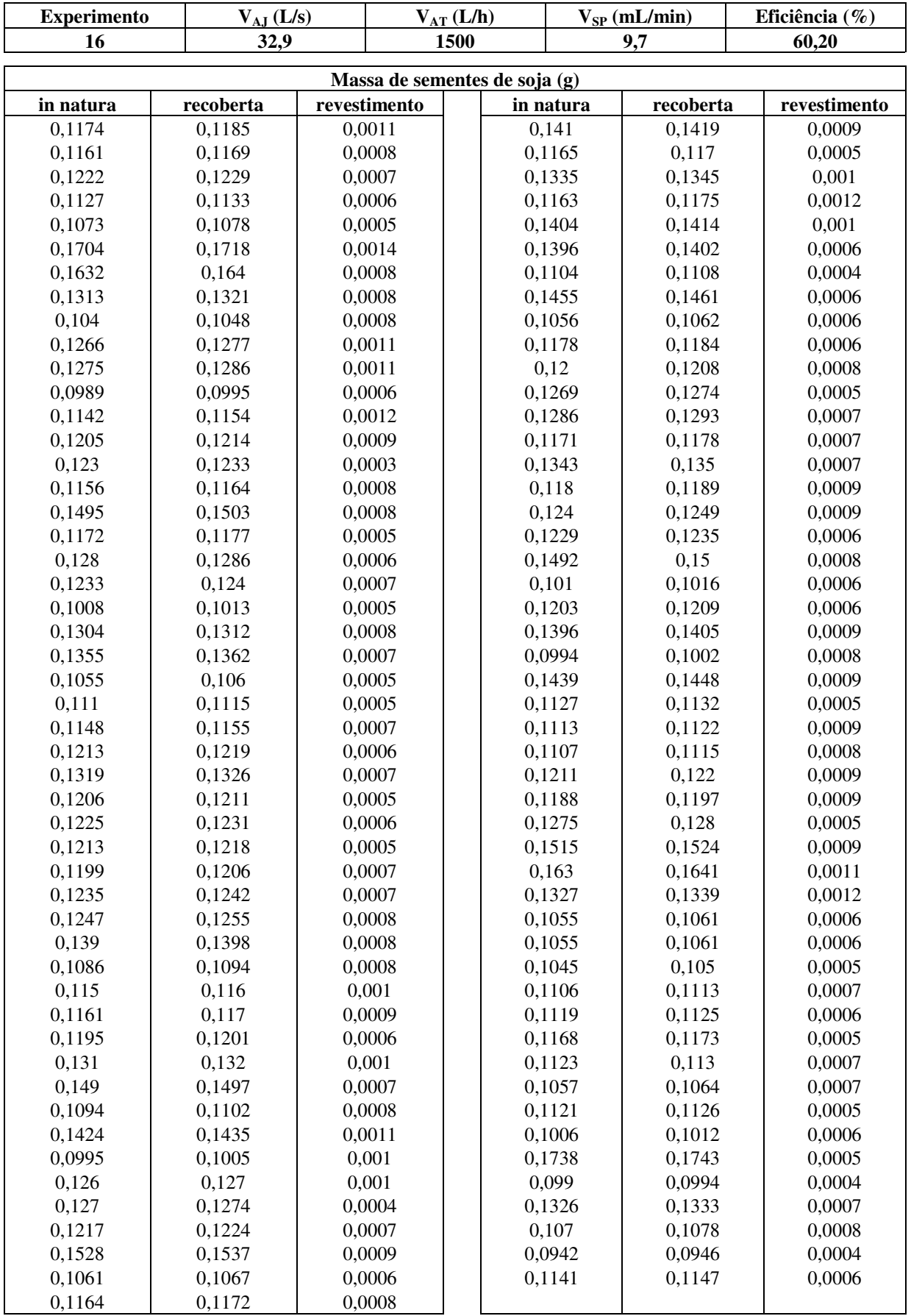

### **ANEXO II: DETALHES DOS EXPERIMENTOS REALIZADOS POR DUARTE (2002)**

#### **Metodologia utilizada no recobrimento de sementes de soja (fonte Duarte (2002))**

Utilizando um leito de jorro cônico-cilíndrico com tubo *draft*, cujas dimensões principais estão descritas na Figura II - 1, Duarte (2002) recobriu 2500 g de sementes de soja com uma suspensão aquosa de micronutrientes e inoculantes, aquecida e mantida a uma temperatura de 39°C. A concentração da suspensão foi de 0,13 g de sólidos/ml de suspensão, sendo 95% dos sólidos de micronutrientes e 5% de inoculantes.

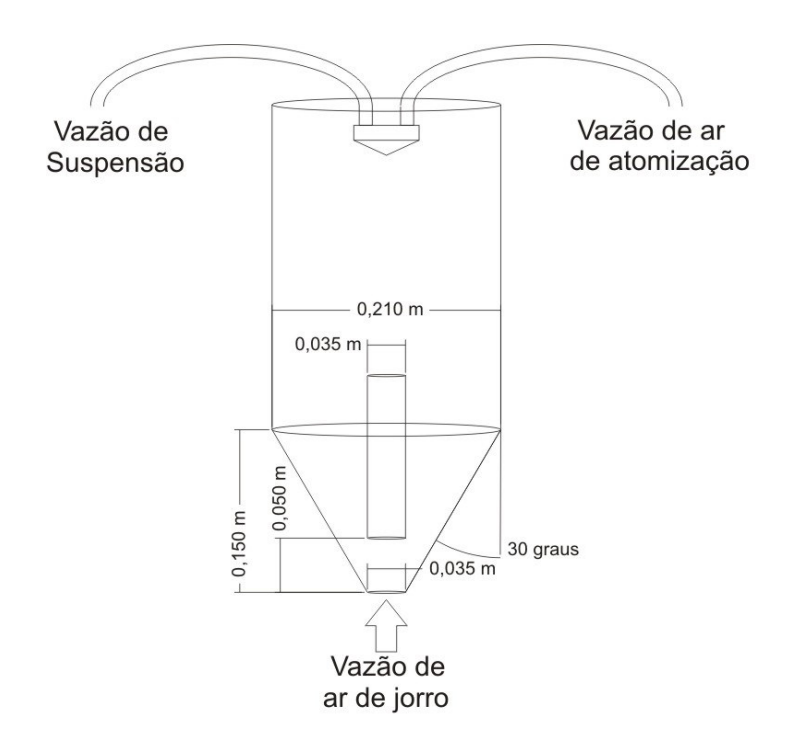

Figura II - 1: Dimensões principais do leito de jorro utilizado por Duarte (2002)

Depois de preparada a suspensão recobridora, o bico atomizador foi fixado na parte superior do leito a aproximadamente 5cm da fonte e posicionada no centro ou em uma posição radial intermediária da parte cilíndrica do leito.

A operação de recobrimento iniciou-se com a partida do soprador de ar, estando a coluna vazia. O ar comprimido que promovia a atomização da suspensão recobridora era ajustado para a vazão desejada de operação, mantido a uma temperatura constante. A massa de sementes de soja foi pesada e para que o leito fosse estável durante toda a operação e ocupasse toda a parte cônica e uma parte da porção cilíndrica, foi utilizado uma quantidade de 2,5 kg.

Depois das sementes serem adicionadas ao leito, a vazão de ar de jorro era ajustada conforme o planejamento experimental traçado. A operação de recobrimento teve início no momento em que a suspensão foi pulverizada no interior do leito.

A operação de recobrimento prosseguia durante 20 minutos, mantendo constantes as vazões de ar de jorro, de ar de atomização e de suspensão.

Findo o tempo estabelecido de revestimento, as sementes recobertas foram descarregadas e uma amostra de 100 sementes revestidas foram aleatoriamente separadas e pesadas individualmente em uma balança de quatro dígitos  $(1,0000 \times 10^{-4} \text{ g})$ . O revestimento de cada semente com um algodão levemente úmido. Após a retirada pesava-se novamente cada sementes sem o revestimento.

## **APÊNDICES**

### **APÊNDICE A: DISTRIBUIÇÕES DIFERENCIAL E CUMULATIVA DAS SEMENTES REVESTIDA E IN NATURA**

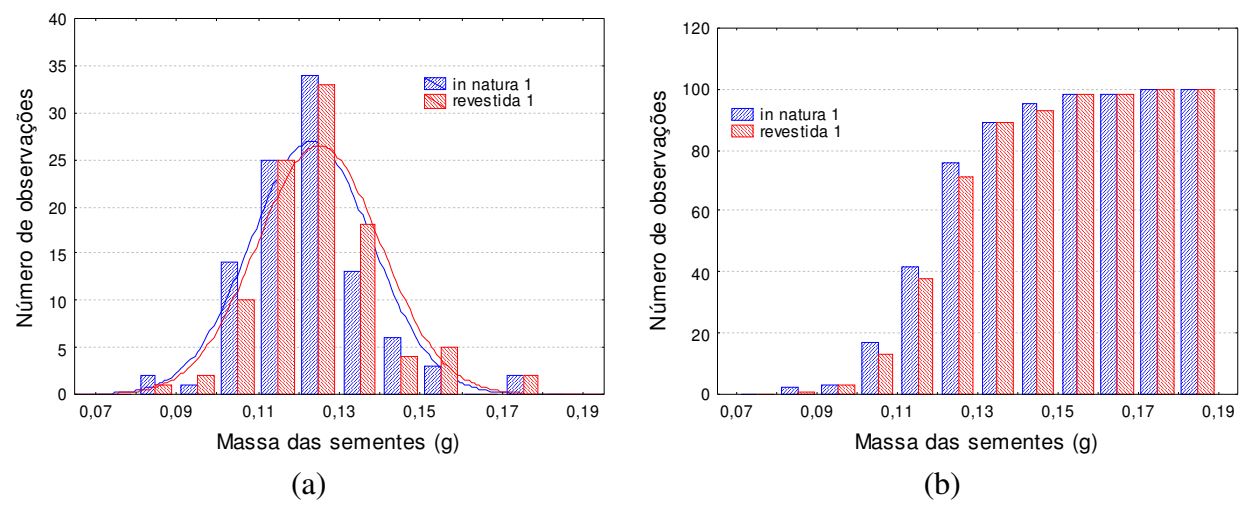

Figura A - 1: Distribuições de freqüência de sementes *in natura* e revestidas para o experimento 1 (diferencial (a) e cumulativa (b)).

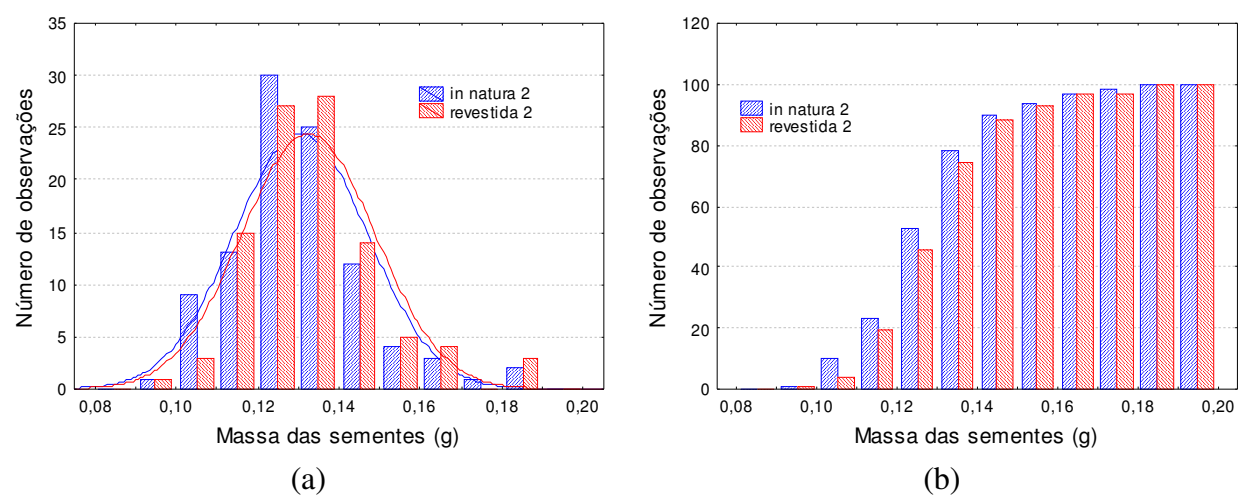

Figura A - 2: Distribuições de freqüência de sementes *in natura* e revestidas para o experimento 2 (diferencial (a) e cumulativa (b)).

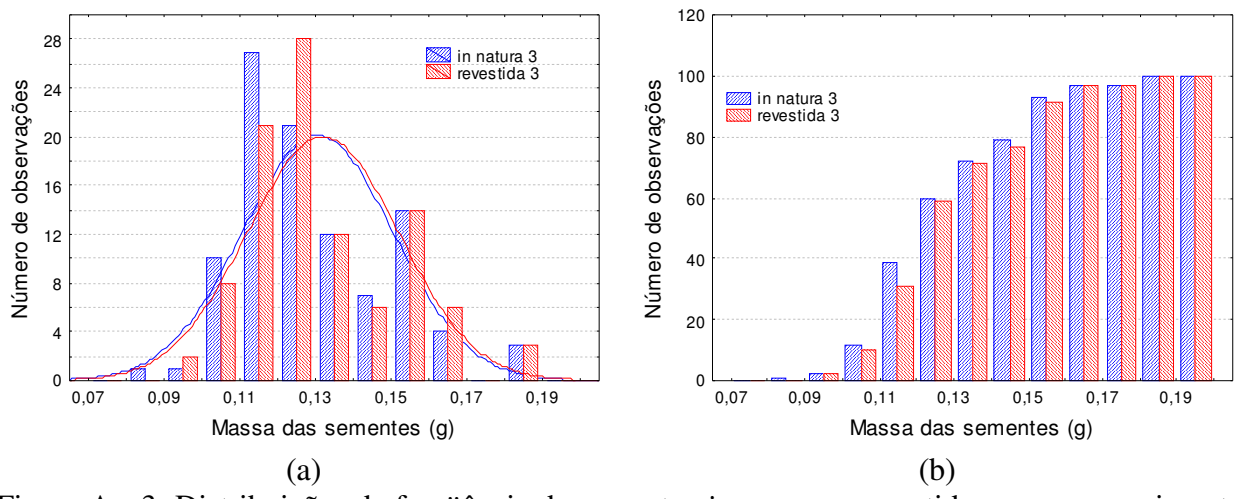

Figura A - 3: Distribuições de freqüência de sementes *in natura* e revestidas para o experimento 3 (diferencial (a) e cumulativa (b)).

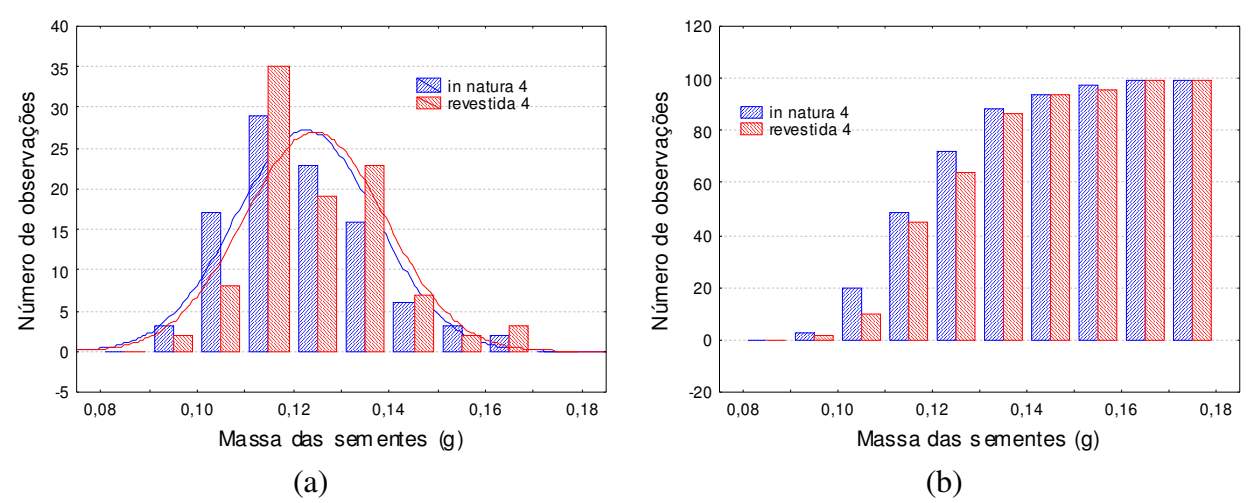

Figura A - 4: Distribuições de freqüência de sementes *in natura* e revestidas para o experimento 4 (diferencial (a) e cumulativa (b)).

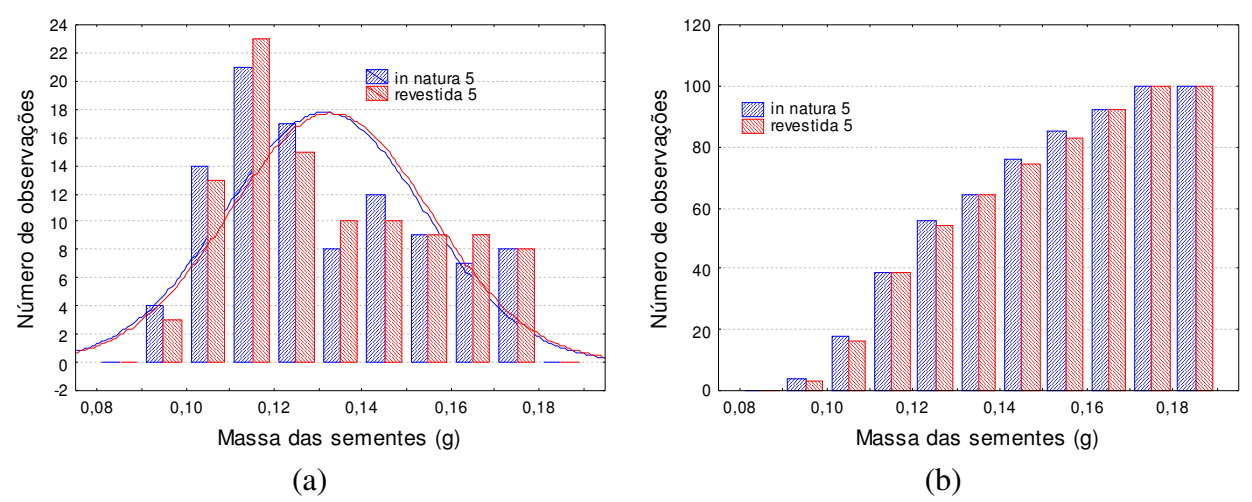

Figura A - 5: Distribuições de freqüência de sementes *in natura* e revestidas para o experimento 5 (diferencial (a) e cumulativa (b)).

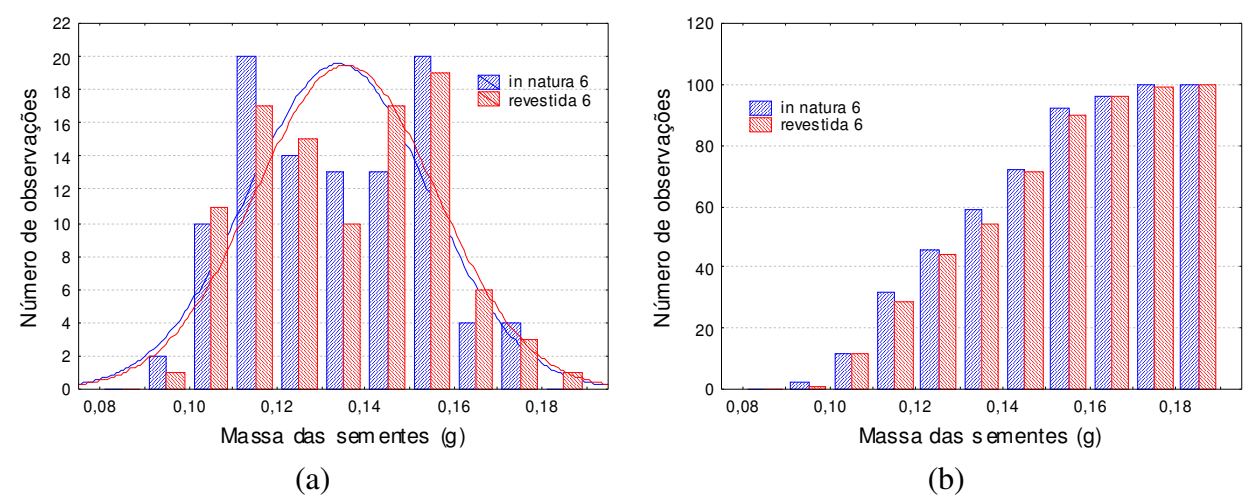

Figura A - 6: Distribuições de freqüência de sementes *in natura* e revestidas para o experimento 6 (diferencial (a) e cumulativa (b)).

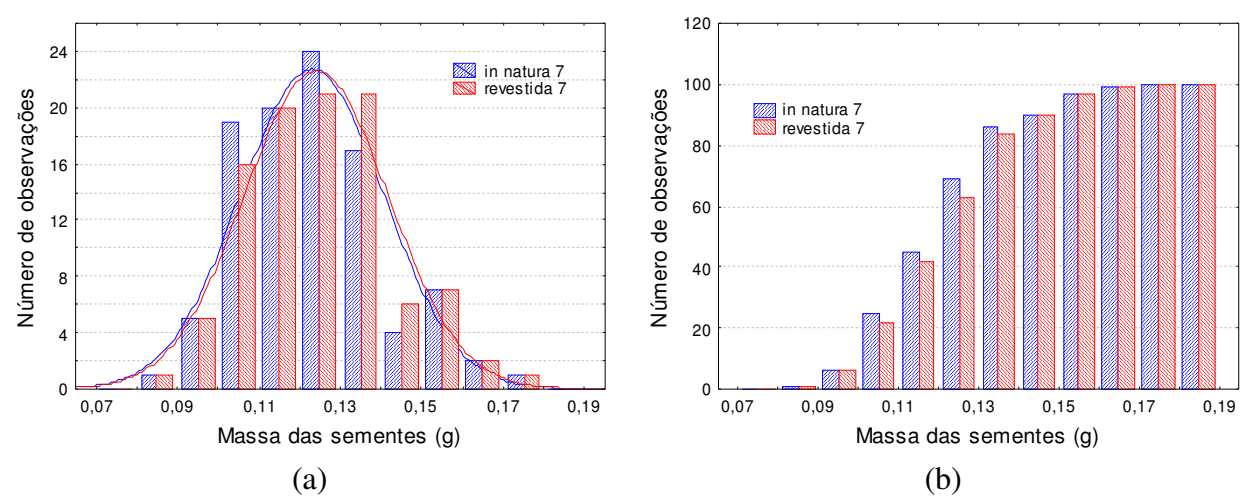

Figura A - 7: Distribuições de freqüência de sementes *in natura* e revestidas para o experimento 7 (diferencial (a) e cumulativa (b)).

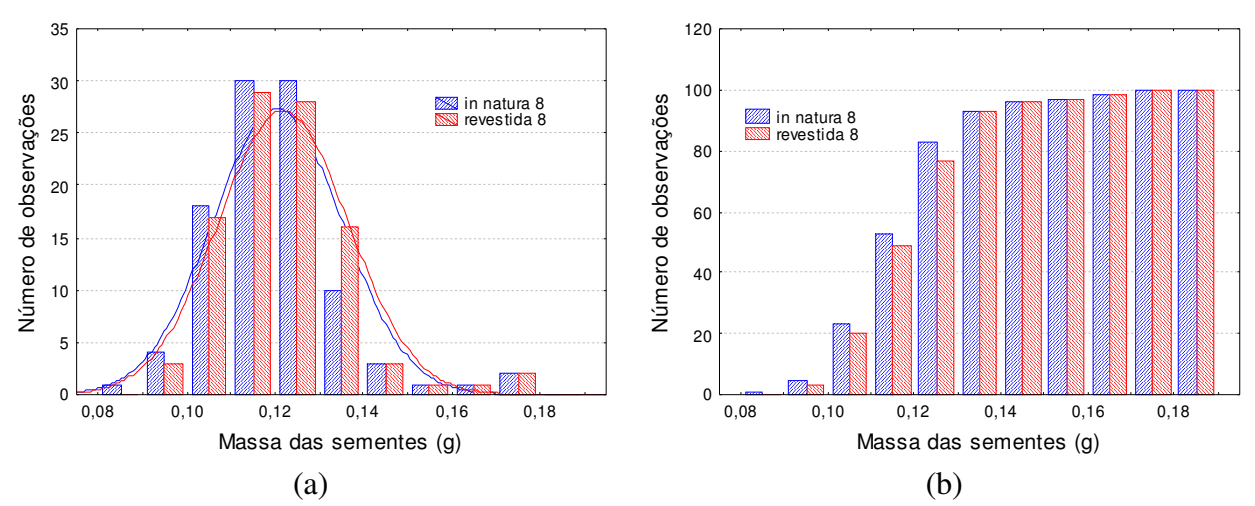

Figura A - 8: Distribuições de freqüência de sementes *in natura* e revestidas para o experimento 8 (diferencial (a) e cumulativa (b)).

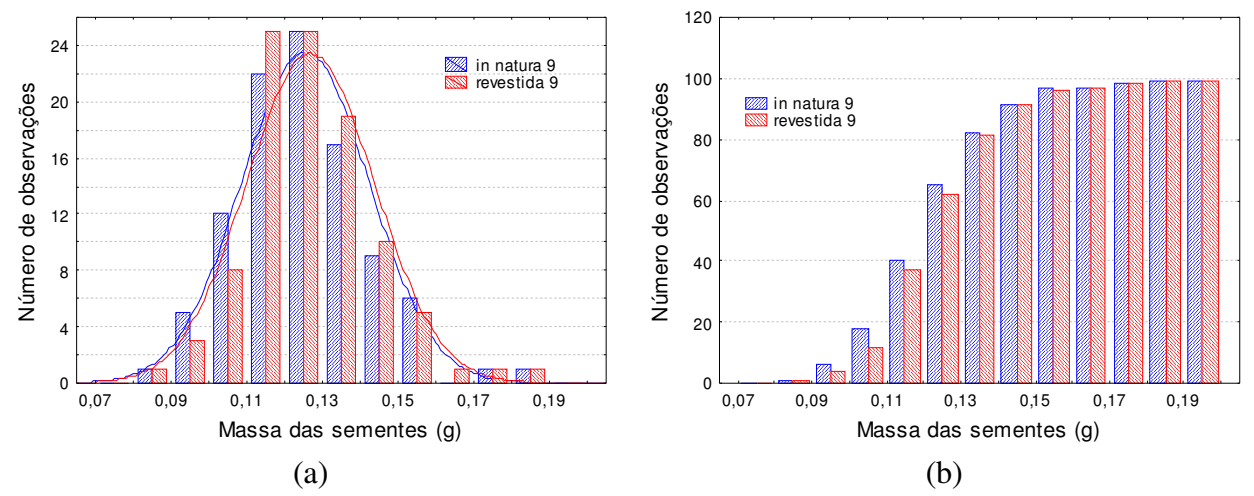

Figura A - 9: Distribuições de freqüência de sementes *in natura* e revestidas para o experimento 9 (diferencial (a) e cumulativa (b)).
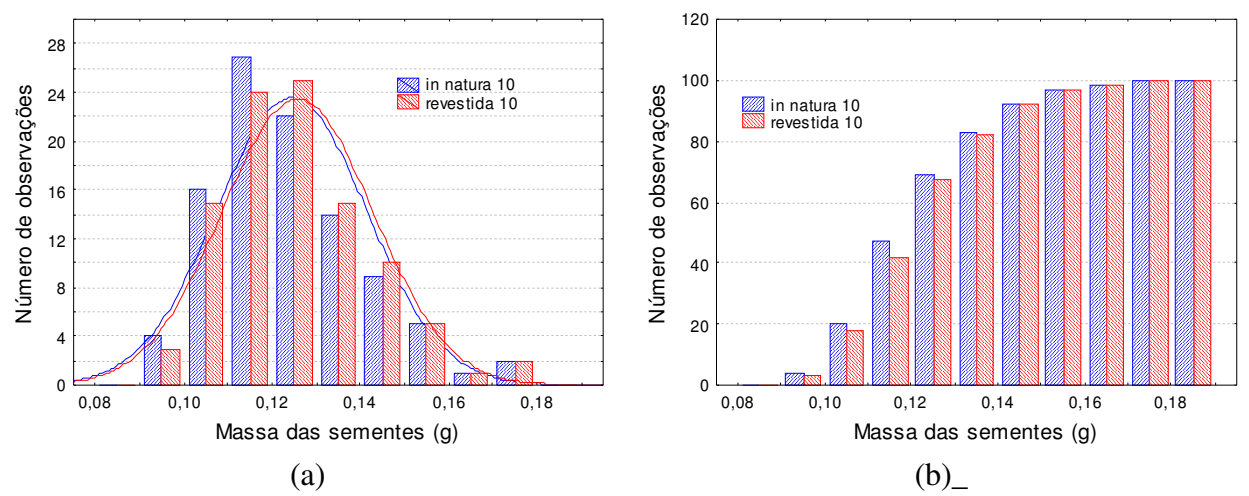

Figura A - 10: Distribuições de freqüência de sementes *in natura* e revestidas para o experimento 10 (diferencial (a) e cumulativa (b)).

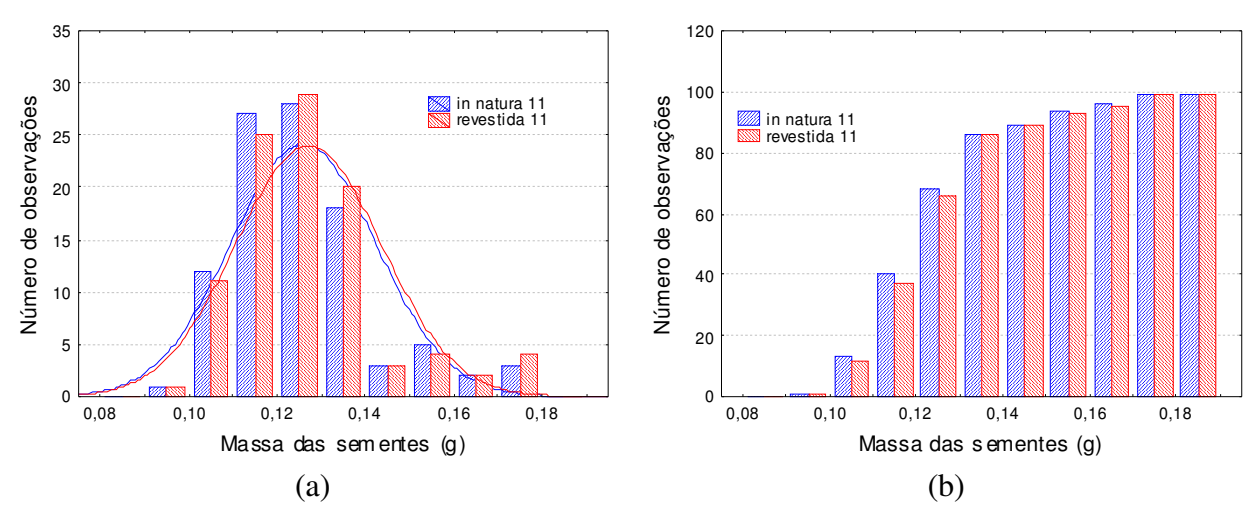

Figura A - 11: Distribuições de freqüência de sementes *in natura* e revestidas para o experimento 11 (diferencial (a) e cumulativa (b)).

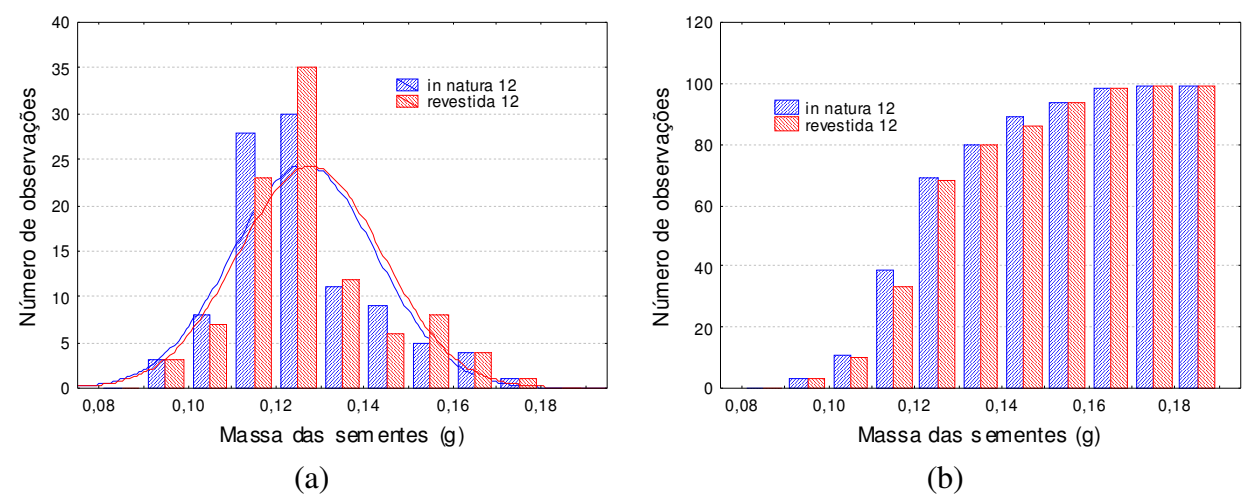

Figura A - 12: Distribuições de freqüência de sementes *in natura* e revestidas para o experimento 12 (diferencial (a) e cumulativa (b)).

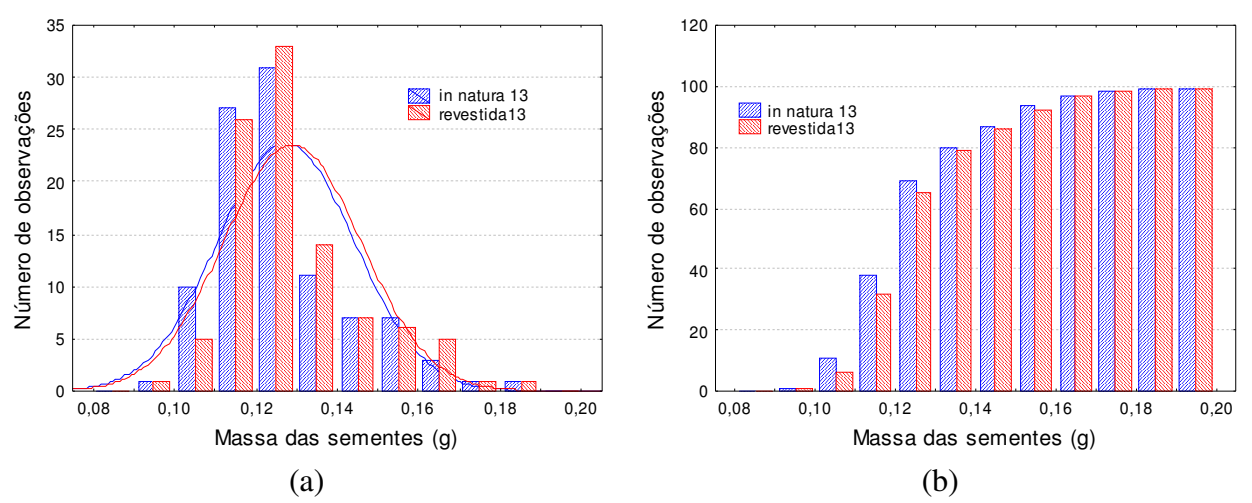

Figura A - 13: Distribuições de freqüência de sementes *in natura* e revestidas para o experimento 13 (diferencial (a) e cumulativa (b)).

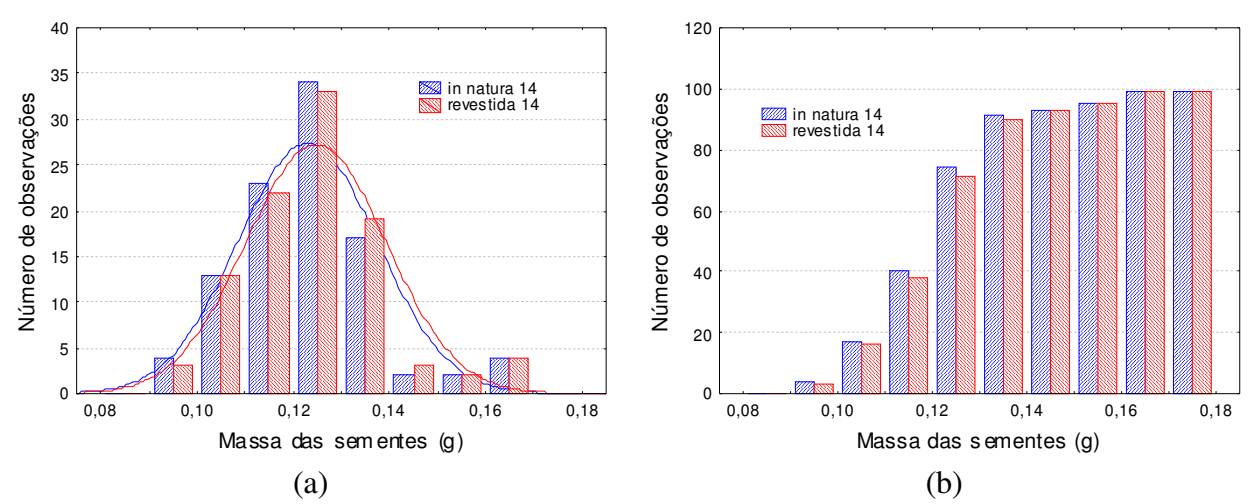

Figura A - 14: Distribuições de freqüência de sementes *in natura* e revestidas para o experimento 14 (diferencial (a) e cumulativa (b)).

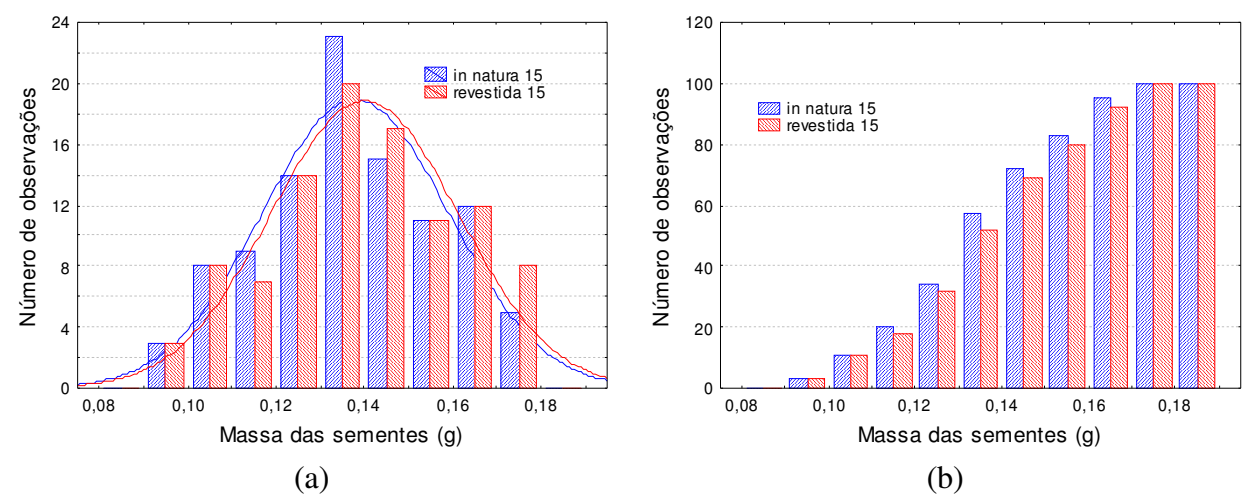

Figura A - 15: Distribuições de freqüência de sementes *in natura* e revestidas para o experimento 15 (diferencial (a) e cumulativa (b)).

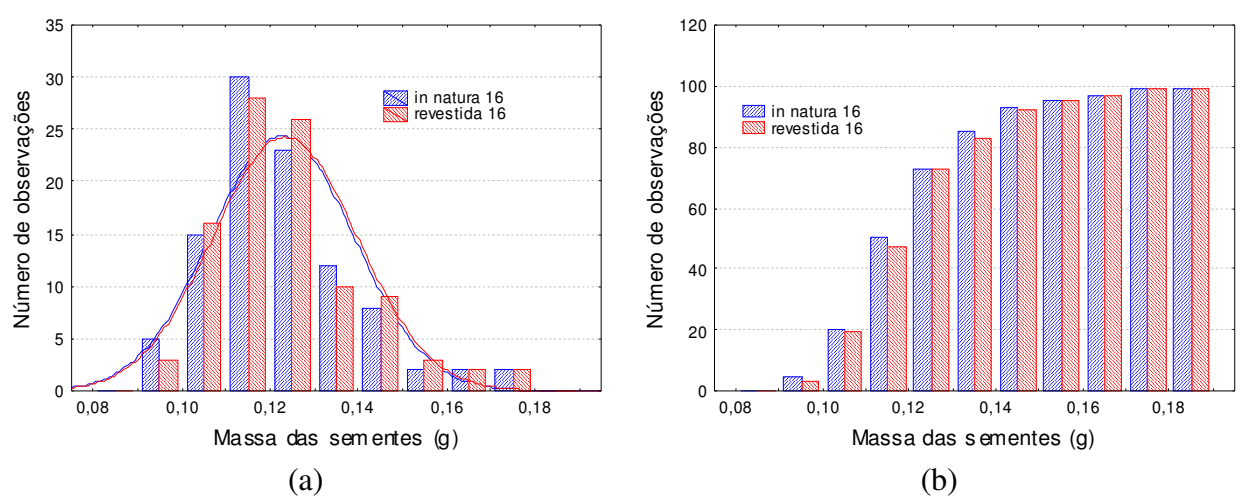

Figura A - 16: Distribuições de freqüência de sementes *in natura* e revestidas para o experimento 16 (diferencial (a) e cumulativa (b)).

# **APÊNDICE B: ANÁLISE DAS SEMENTES** *IN NATURA* **E REVESTIDAS COM RELAÇÃO À CURVA NORMALIZADA**

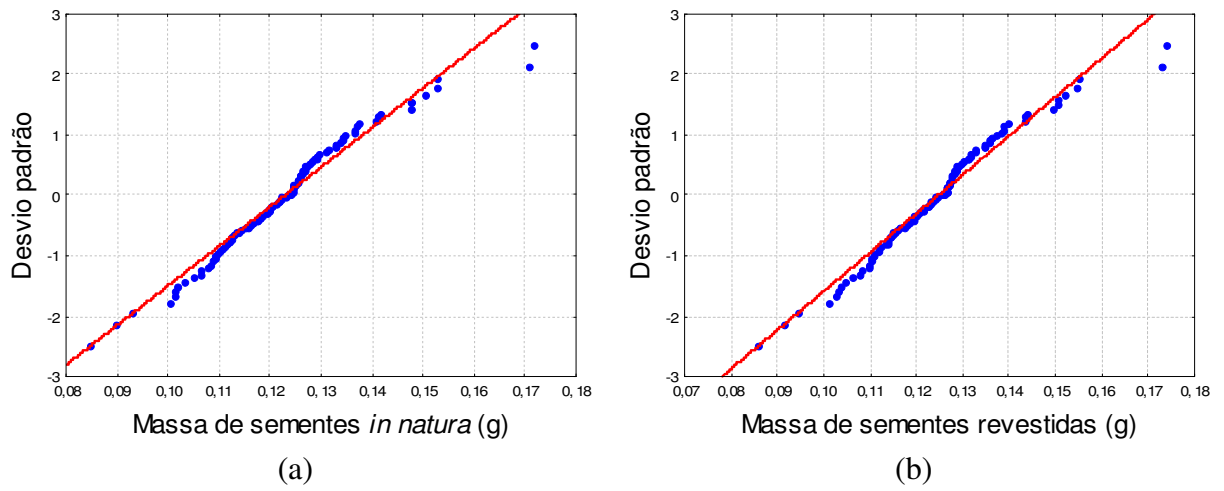

Figura B - 1: Análise dos pontos experimentais de massa de semente em relação à distribuição normal para as sementes *in natura* (a) e revestidas (b) do experimento 1.

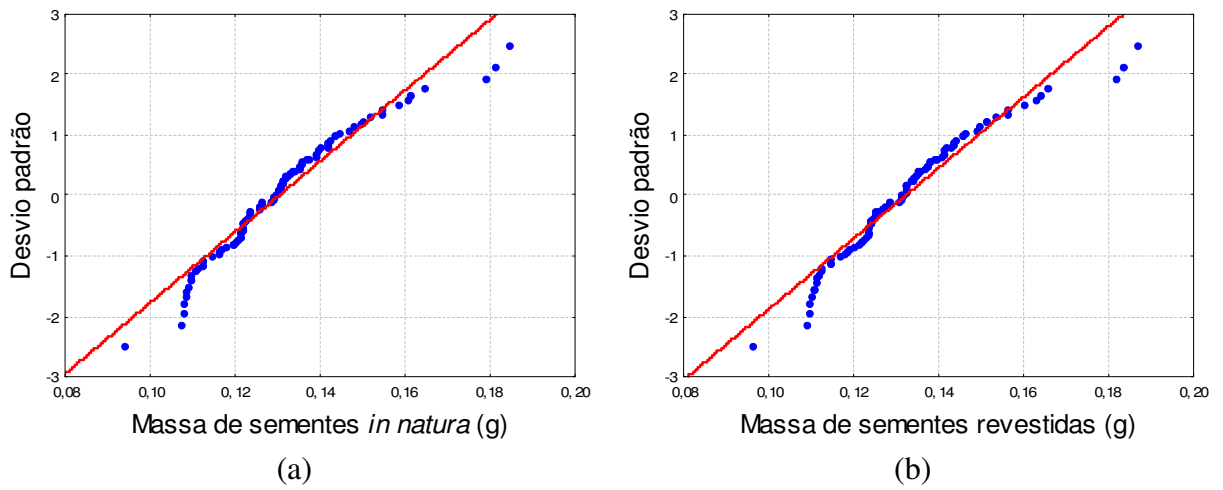

Figura B - 2: Análise dos pontos experimentais de massa de semente em relação à distribuição normal para as sementes *in natura* (a) e revestidas (b) do experimento 2.

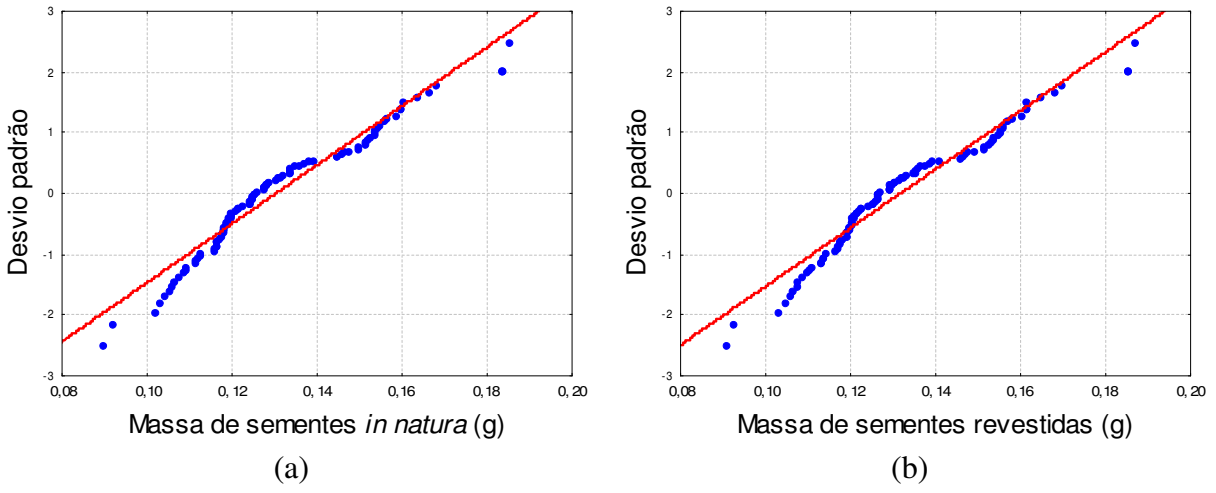

Figura B - 3: Análise dos pontos experimentais de massa de semente em relação à distribuição normal para as sementes *in natura* (a) e revestidas (b) do experimento 3.

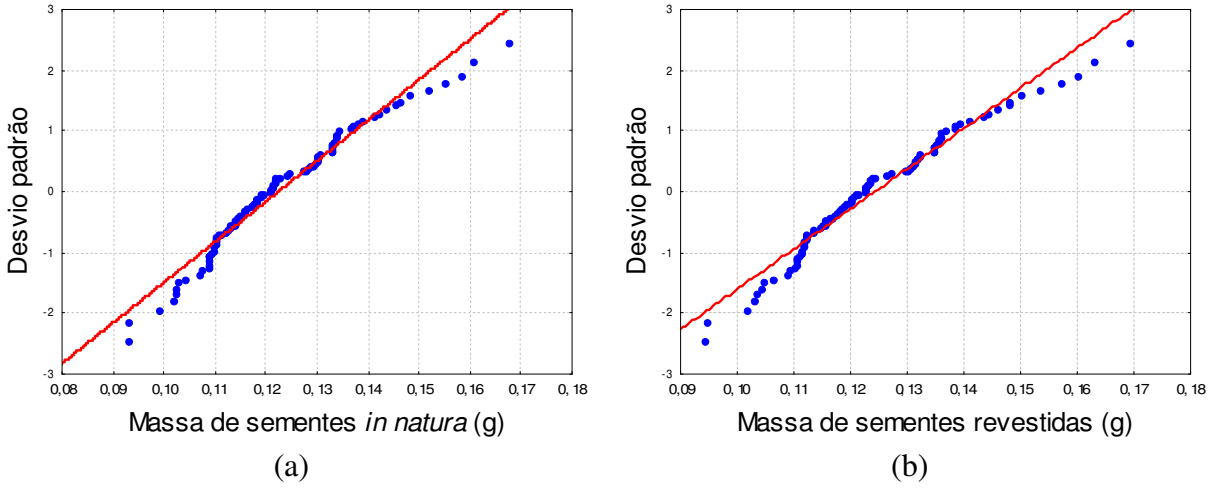

Figura B - 4: Análise dos pontos experimentais de massa de semente em relação à distribuição normal para as sementes *in natura* (a) e revestidas (b) do experimento 4.

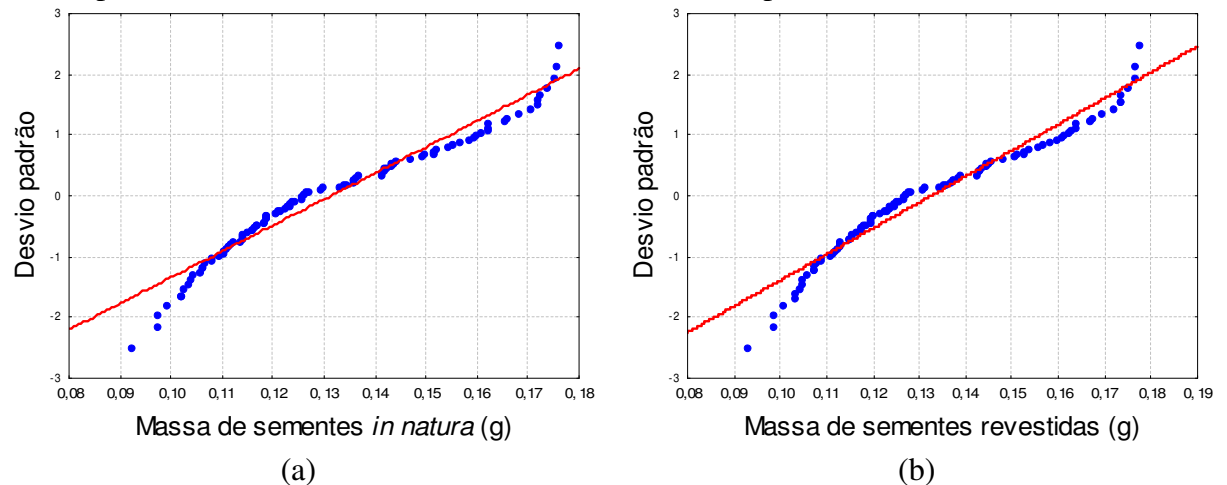

Figura B - 5 Análise dos pontos experimentais de massa de semente em relação à distribuição normal para as sementes *in natura* (a) e revestidas (b) do experimento 5.

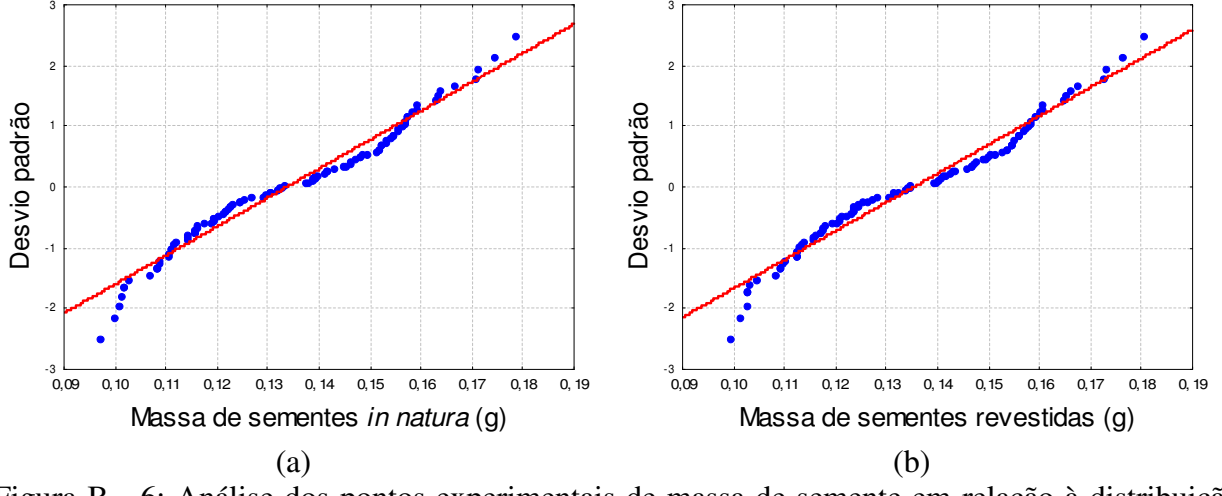

Figura B - 6: Análise dos pontos experimentais de massa de semente em relação à distribuição normal para as sementes *in natura* (a) e revestidas (b) do experimento 6.

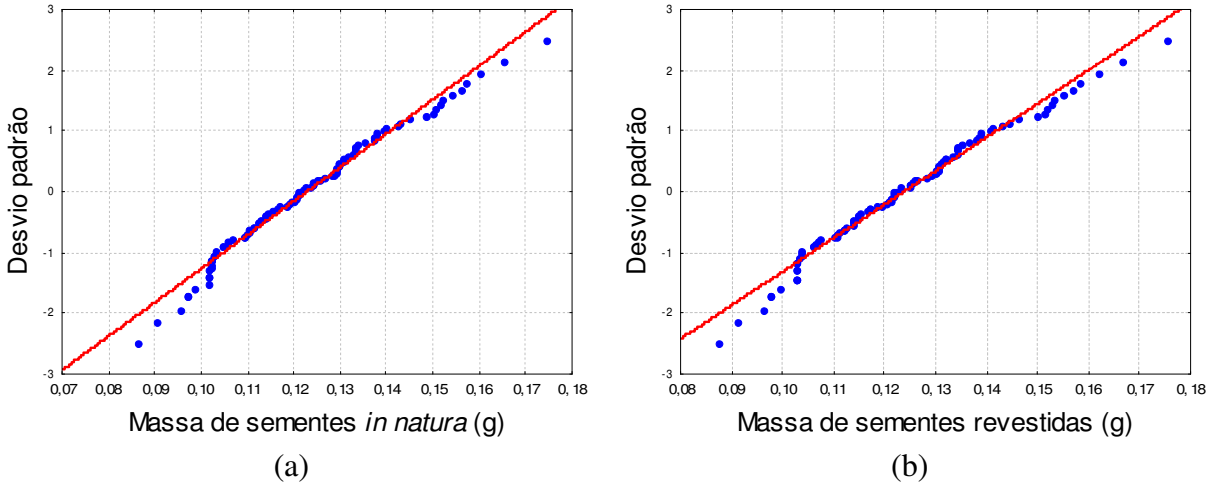

Figura B - 7: Análise dos pontos experimentais de massa de semente em relação à distribuição normal para as sementes *in natura* (a) e revestidas (b) do experimento 7.

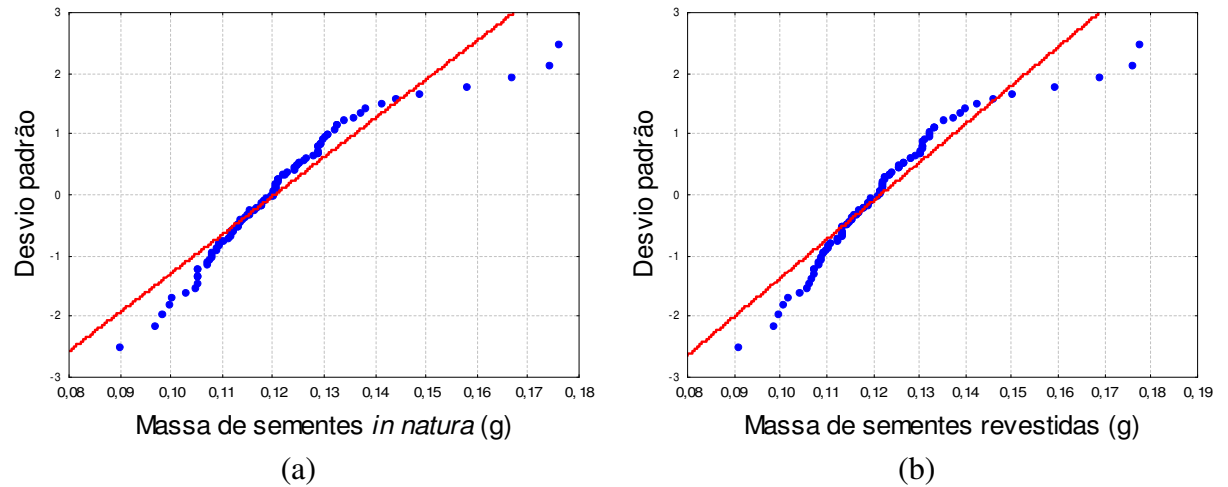

Figura B - 8: Análise dos pontos experimentais de massa de semente em relação à distribuição normal para as sementes *in natura* (a) e revestidas (b) do experimento 8.

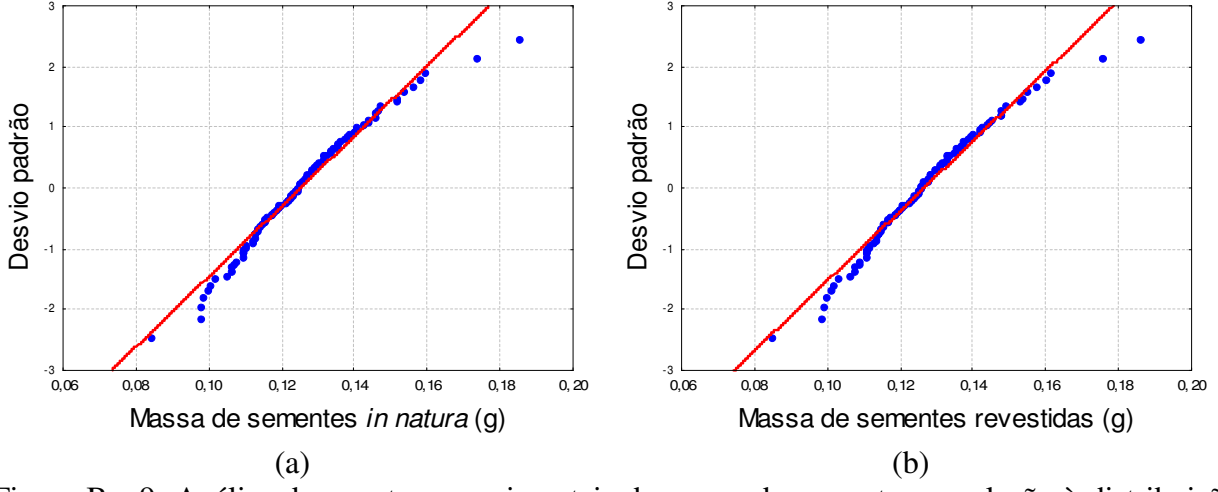

Figura B - 9: Análise dos pontos experimentais de massa de semente em relação à distribuição normal para as sementes *in natura* (a) e revestidas (b) do experimento 9.

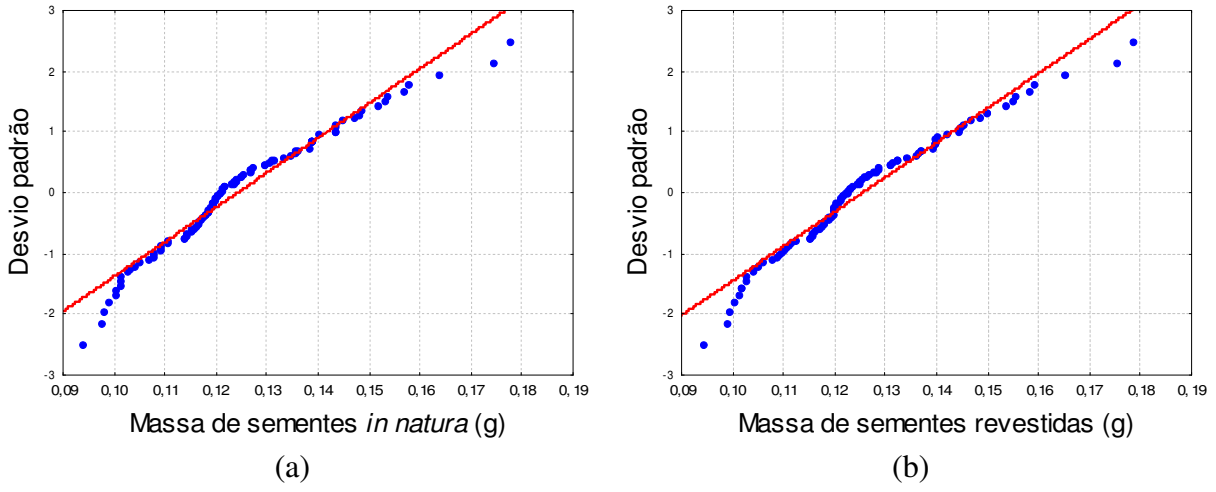

Figura B - 10: Análise dos pontos experimentais de massa de semente em relação à distribuição normal para as sementes *in natura* (a) e revestidas (b) do experimento 10.

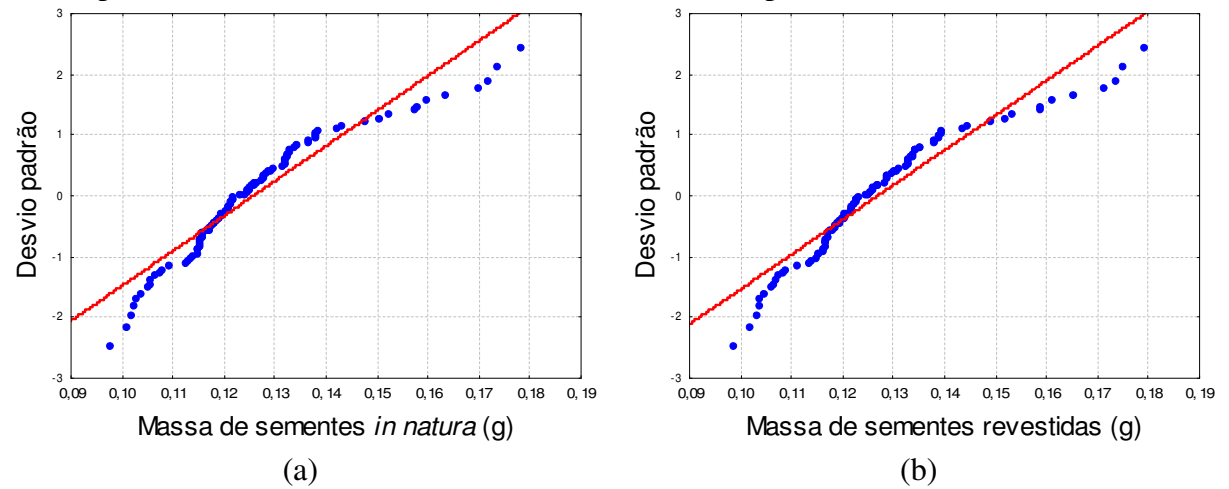

Figura B - 11: Análise dos pontos experimentais de massa de semente em relação à distribuição normal para as sementes *in natura* (a) e revestidas (b) do experimento 11.

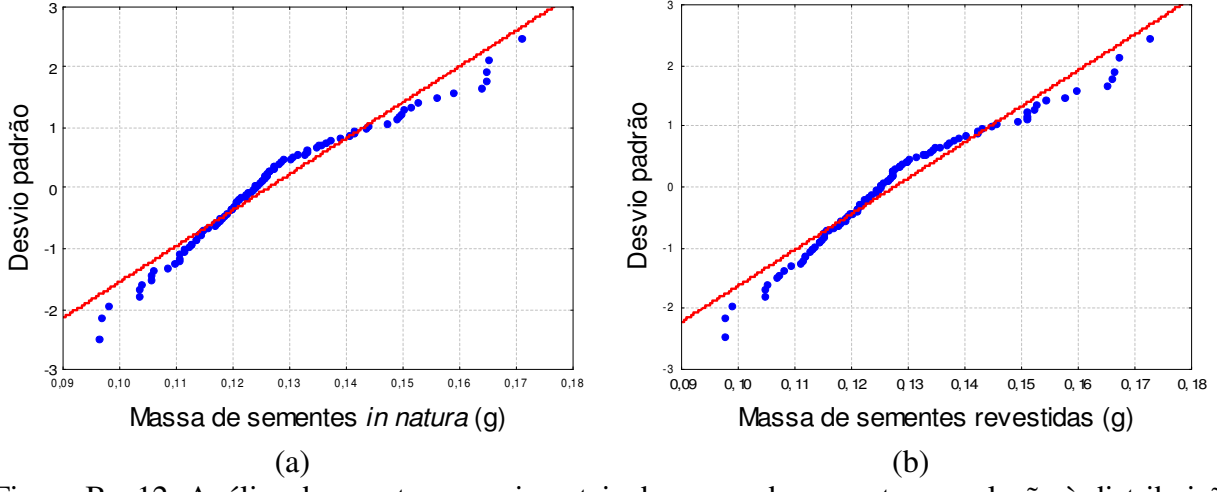

Figura B - 12: Análise dos pontos experimentais de massa de semente em relação à distribuição normal para as sementes *in natura* (a) e revestidas (b) do experimento 12.

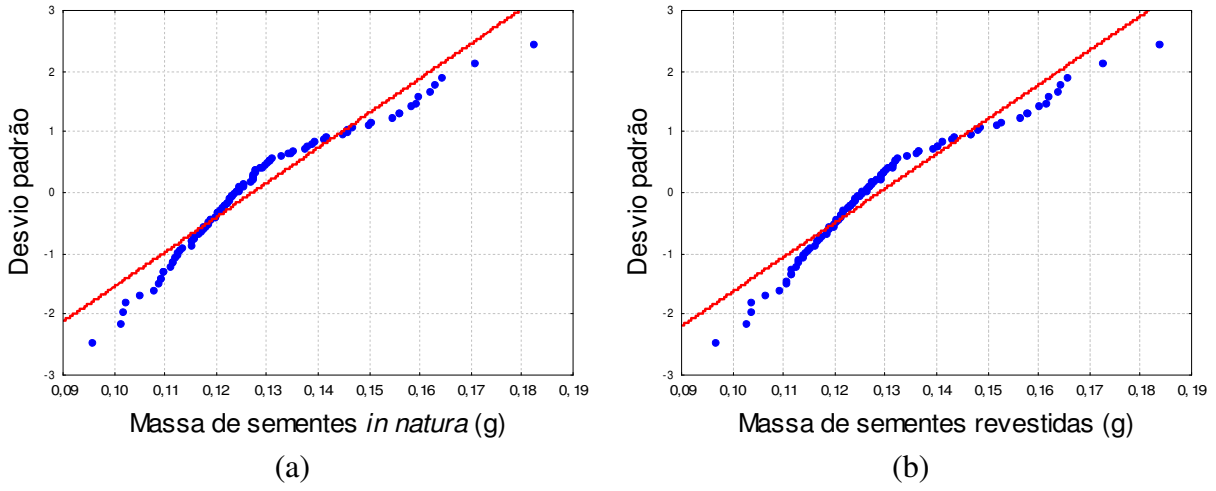

Figura B - 13: Análise dos pontos experimentais de massa de semente em relação à distribuição normal para as sementes *in natura* (a) e revestidas (b) do experimento 13.

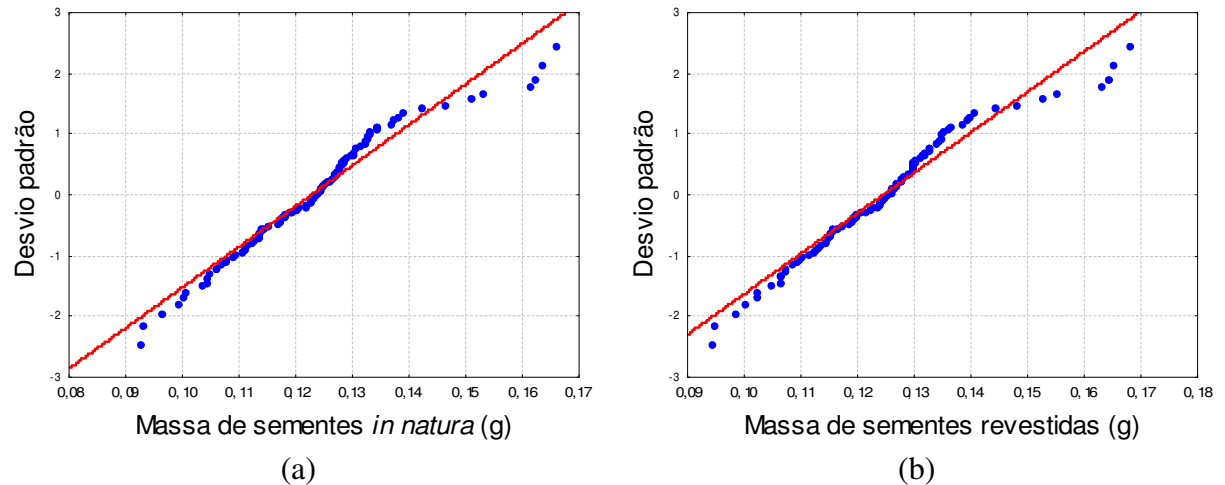

Figura B - 14: Análise dos pontos experimentais de massa de semente em relação à distribuição normal para as sementes *in natura* (a) e revestidas (b) do experimento 14.

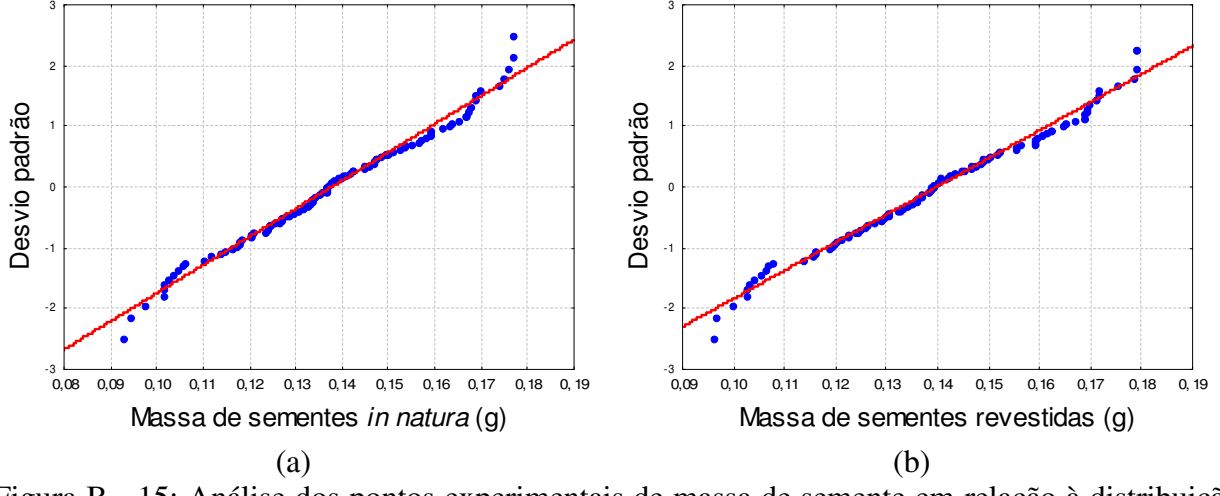

Figura B - 15: Análise dos pontos experimentais de massa de semente em relação à distribuição normal para as sementes *in natura* (a) e revestidas (b) do experimento 15.

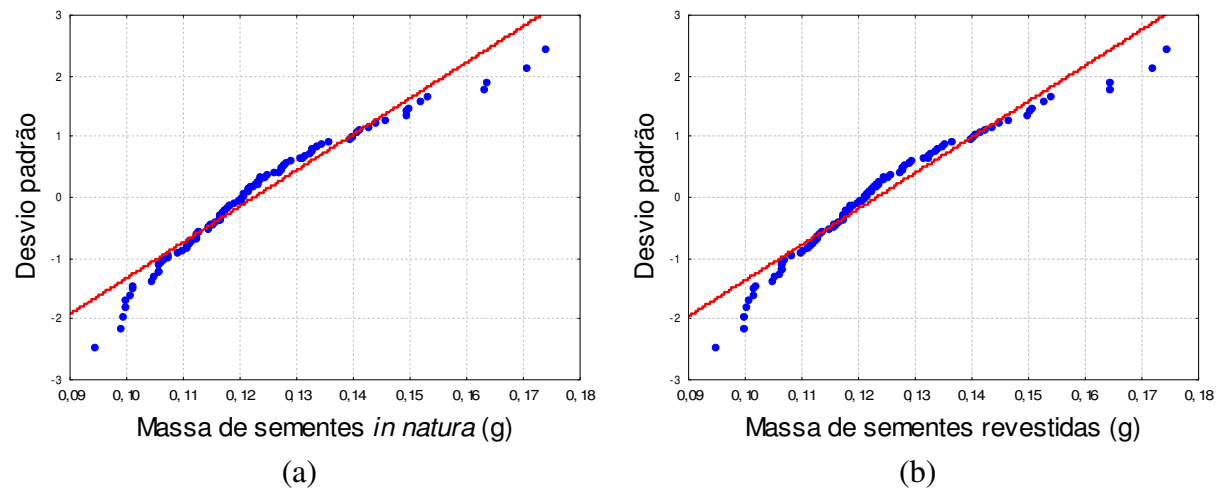

Figura B - 16: Análise dos pontos experimentais de massa de semente em relação à distribuição normal para as sementes *in natura* (a) e revestidas (b) do experimento 16.

#### **APÊNDICE C: COMPORTAMENTO DO REVESTIMENTO COM RELAÇÃO À CURVA NORMAL**

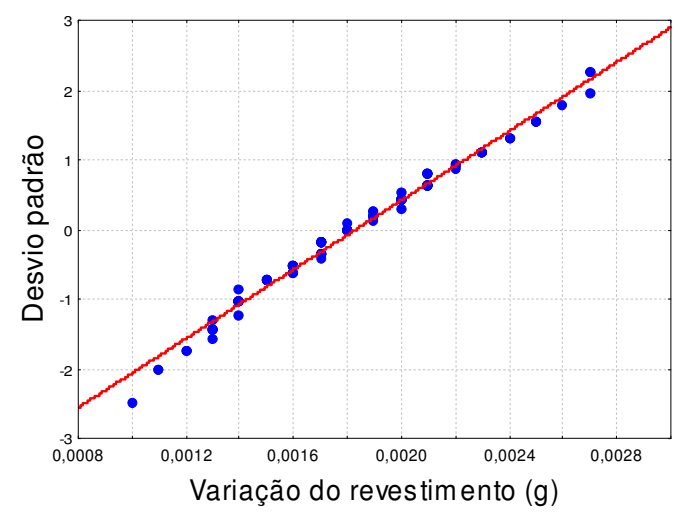

Figura C - 1: Comportamento do revestimento no experimento 1 em relação à distribuição normal.

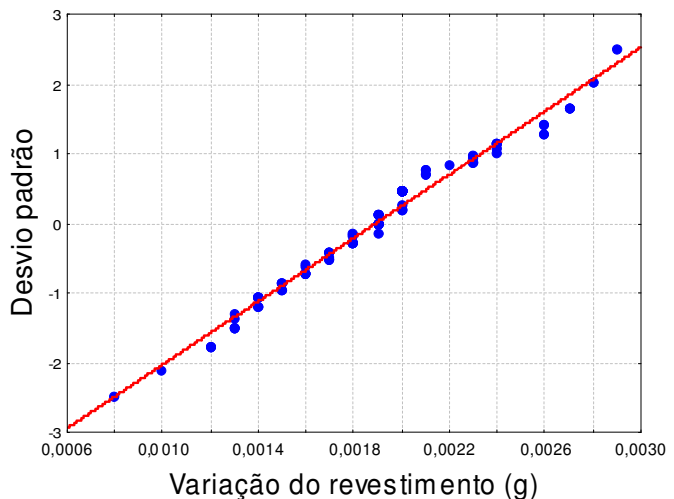

Figura C - 2: Comportamento do revestimento no experimento 2 em relação à distribuição normal.

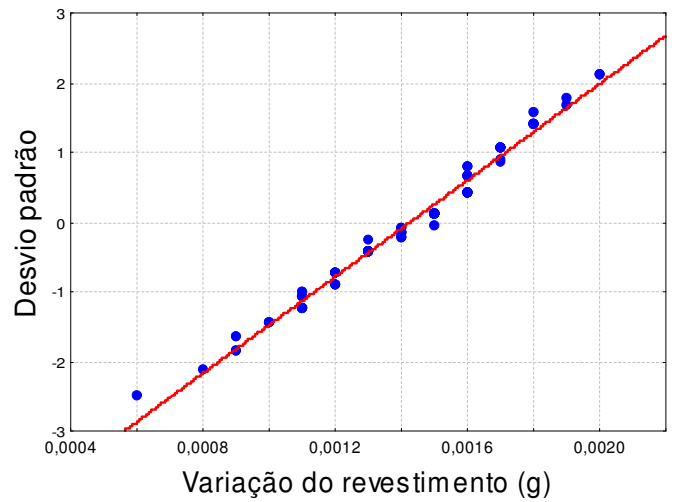

Figura C - 3: Comportamento do revestimento no experimento 3 em relação à distribuição normal.

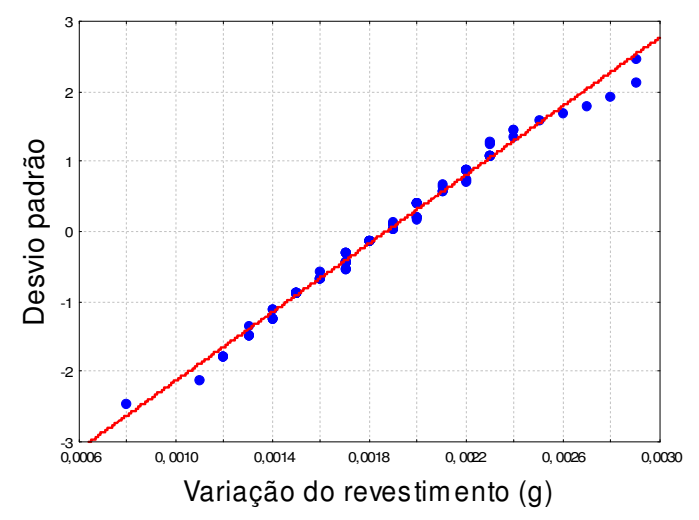

Figura C - 4: Comportamento do revestimento no experimento 4 em relação à distribuição normal.

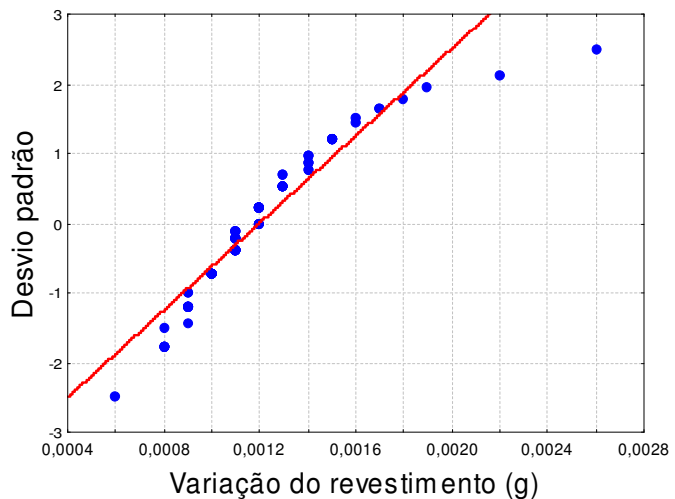

Figura C - 5: Comportamento do revestimento no experimento 5 em relação à distribuição normal.

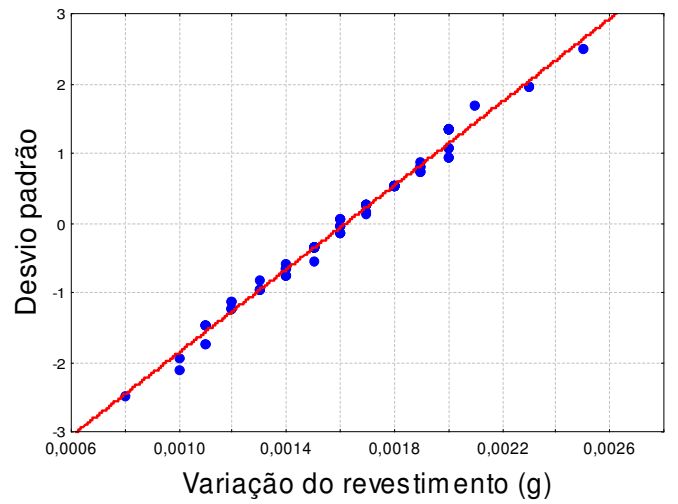

Figura C - 6: Comportamento do revestimento no experimento 6 em relação à distribuição normal.

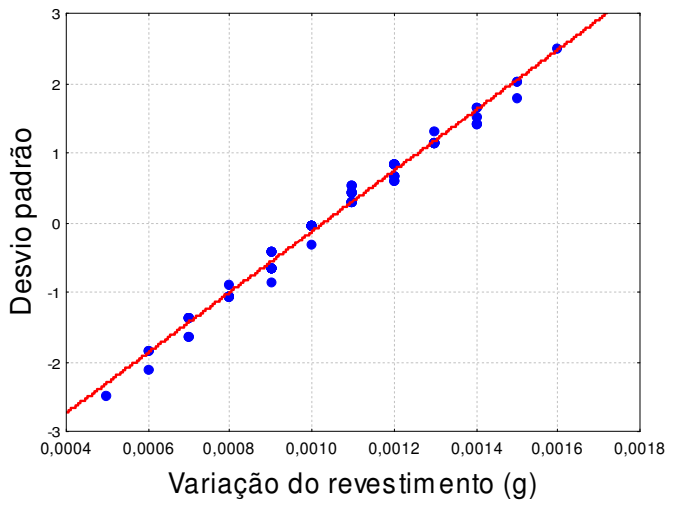

Figura C - 7: Comportamento do revestimento no experimento 7 em relação à distribuição normal.

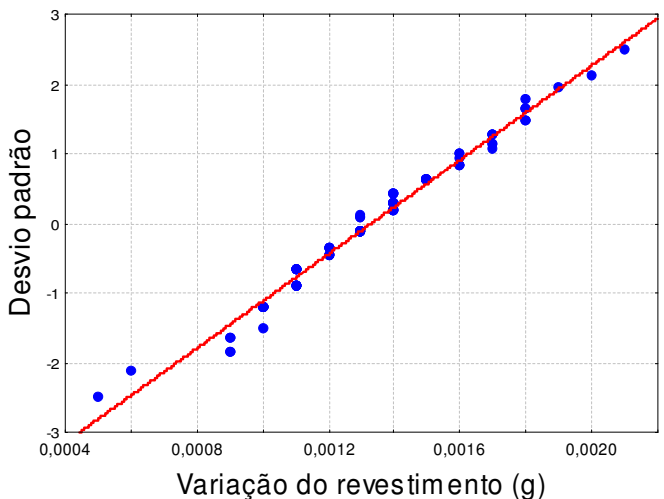

Figura C - 8: Comportamento do revestimento no experimento 8 em relação à distribuição normal.

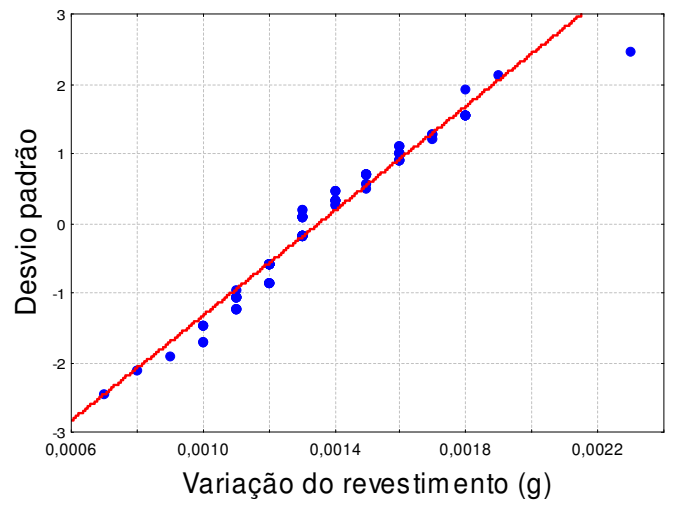

Figura C - 9: Comportamento do revestimento no experimento 9 em relação à distribuição normal.

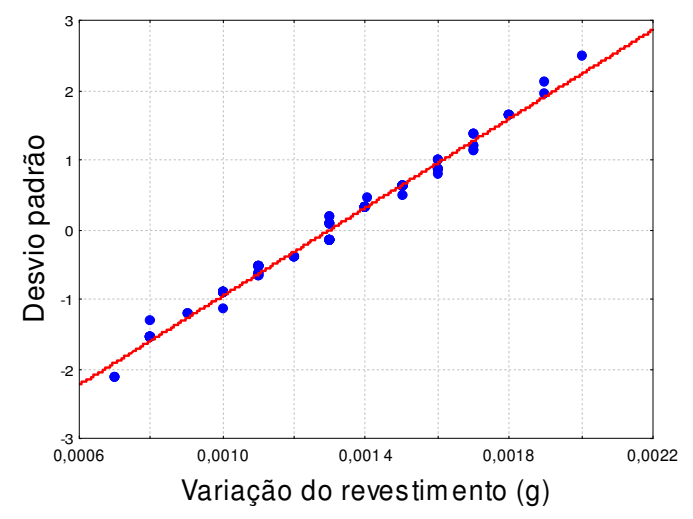

Figura C - 10: Comportamento do revestimento no experimento 10 em relação à distribuição normal.

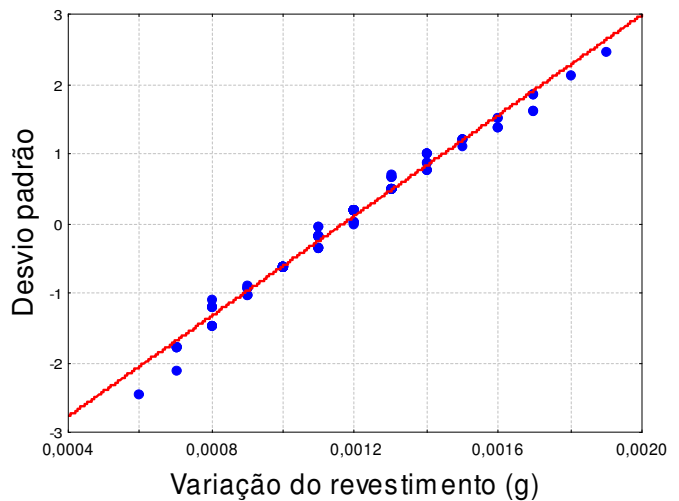

Figura C - 11: Comportamento do revestimento no experimento 11 em relação à distribuição normal.

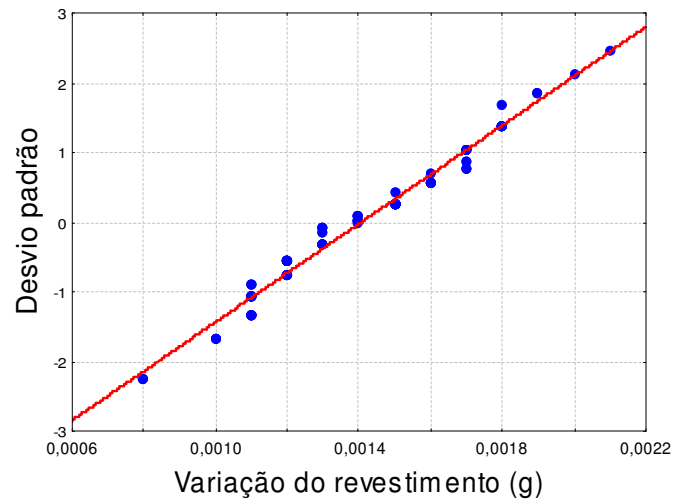

Figura C - 12: Comportamento do revestimento no experimento 12 em relação à distribuição normal.

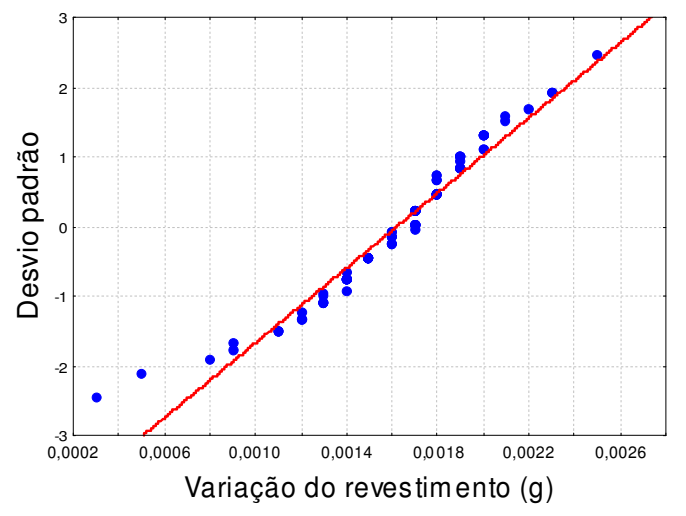

Figura C - 13: Comportamento do revestimento no experimento 13 em relação à distribuição normal.

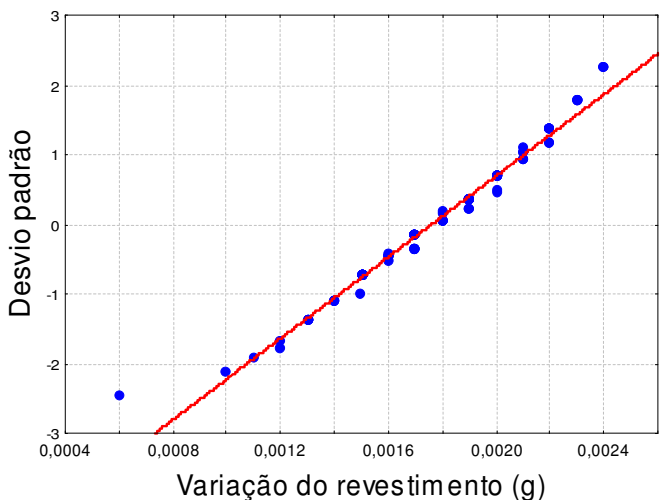

Figura C - 14: Comportamento do revestimento no experimento 14 em relação à distribuição normal.

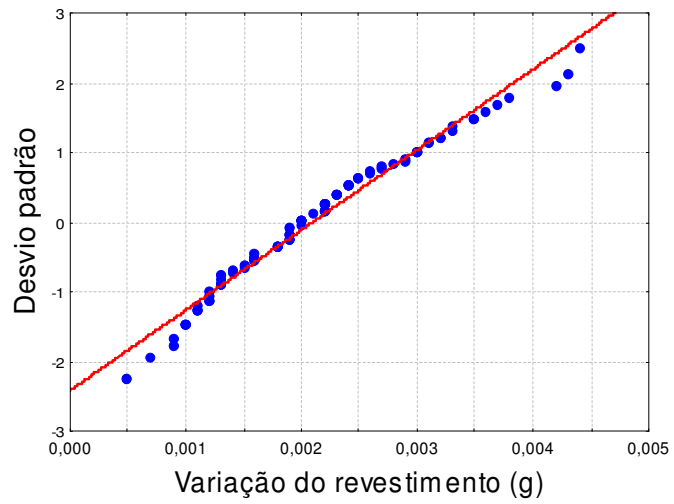

Figura C - 15: Comportamento do revestimento no experimento 15 em relação à distribuição normal.

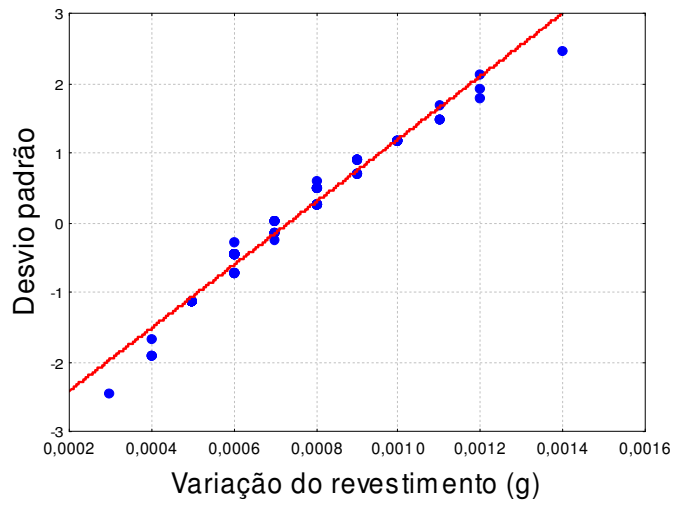

Figura C - 16: Comportamento do revestimento no experimento 16 em relação à distribuição normal.

### **APÊNDICE D: COMPARAÇÃO ENTRE OS RESULTADOS OBTIDOS NA SIMULAÇÃO E OS DADOS EXPERIMENTAIS (MODELO DE UMA REGIÃO)**

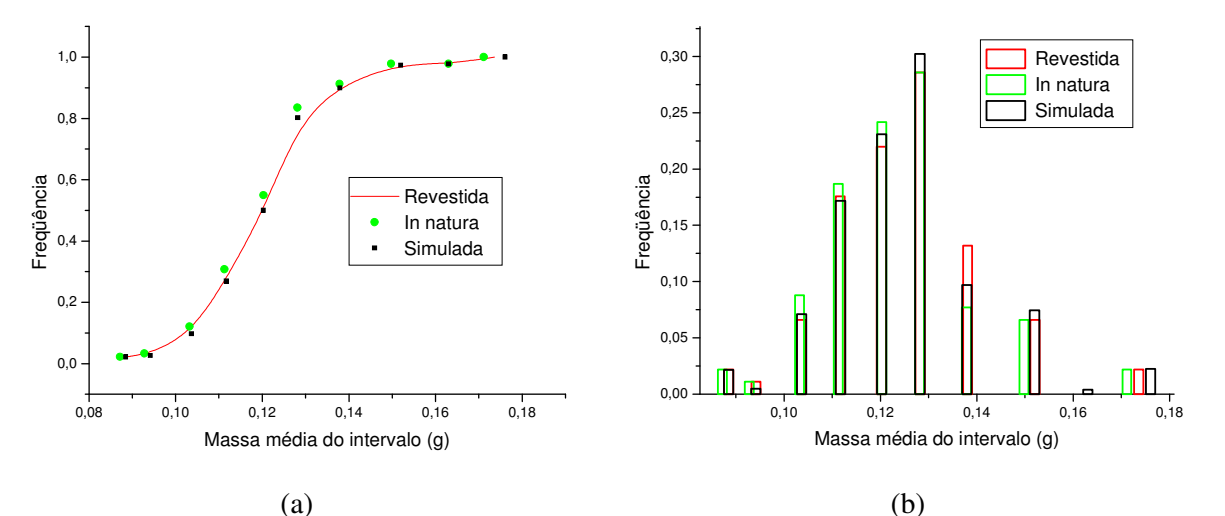

Figura D - 1: Comparação entre a massa média do intervalo das sementes *in natura*, revestidas e simulada para o experimento 1 (freqüência cumulativa (a) freqüência diferencial (b)).

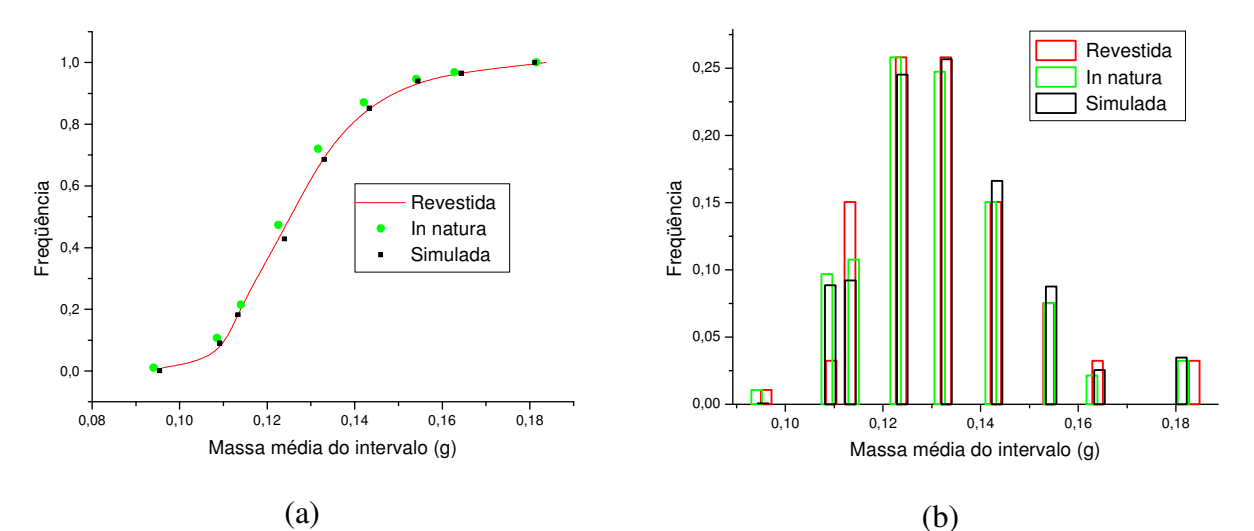

Figura D - 2: Comparação entre a massa média do intervalo das sementes *in natura*, revestidas e simulada para o experimento 2 (freqüência cumulativa (a) freqüência diferencial (b)).

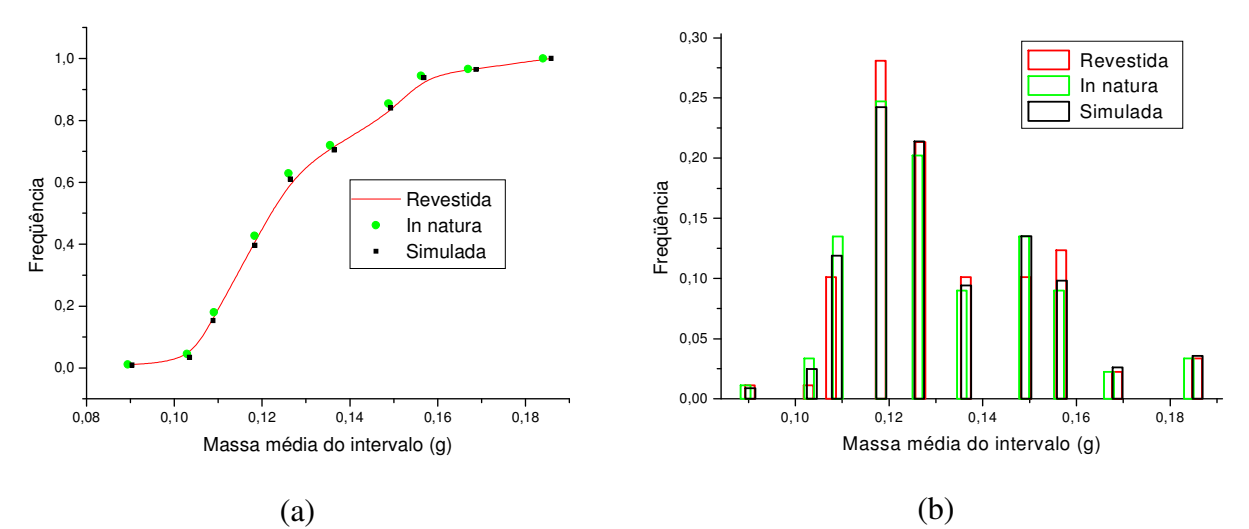

Figura D - 3: Comparação entre a massa média do intervalo das sementes *in natura*, revestidas e simulada para o experimento 3 (freqüência cumulativa (a) freqüência diferencial (b)).

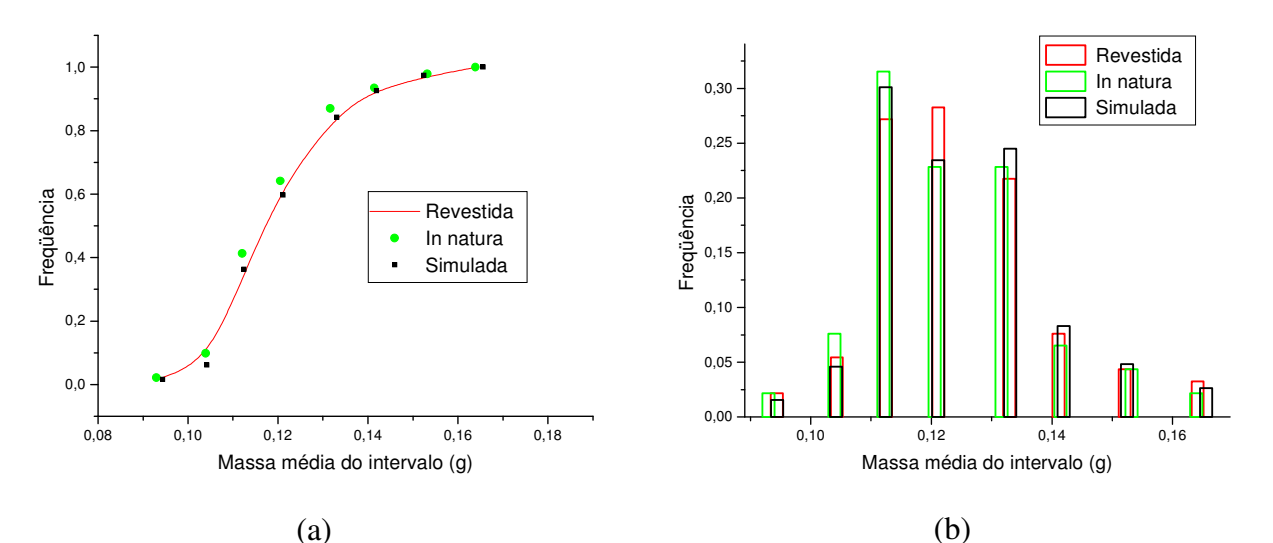

Figura D - 4: Comparação entre a massa média do intervalo das sementes *in natura*, revestidas e simulada para o experimento 4 (freqüência cumulativa (a) freqüência diferencial (b)).

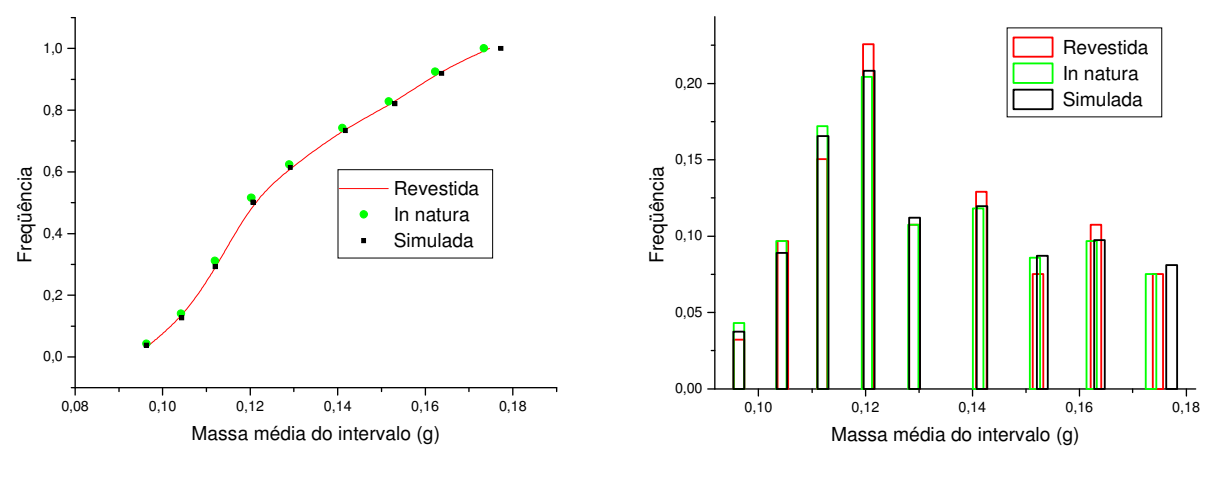

(a)

(b)

Figura D - 5: Comparação entre a massa média do intervalo das sementes *in natura*, revestidas e simulada para o experimento 5 (freqüência cumulativa (a) freqüência diferencial (b)).

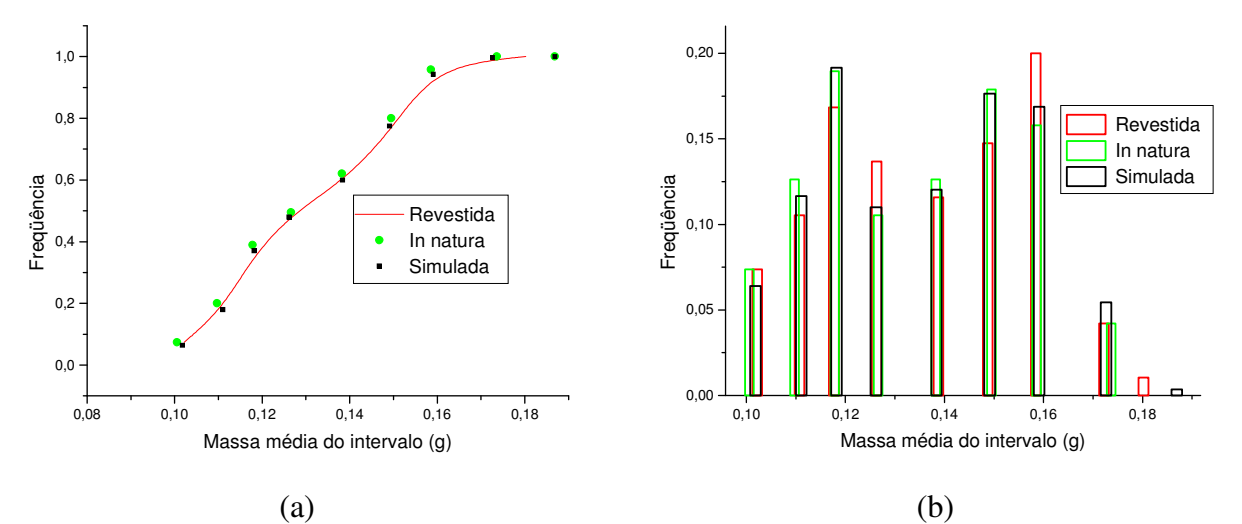

Figura D - 6: Comparação entre a massa média do intervalo das sementes *in natura*, revestidas e simulada para o experimento 6 (freqüência cumulativa (a) freqüência diferencial (b)).

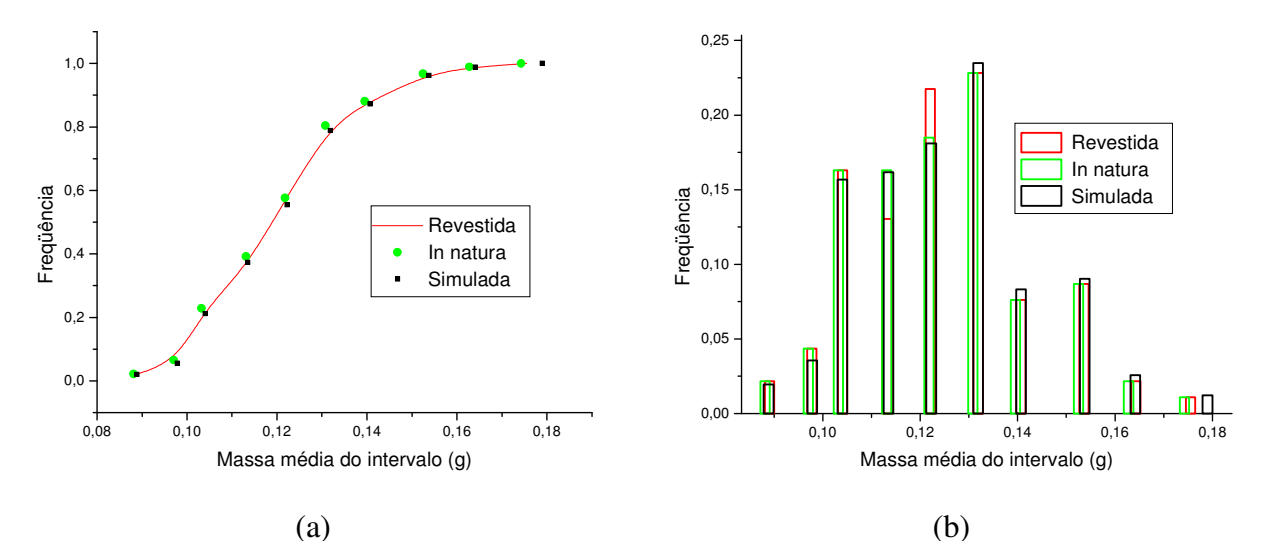

Figura D - 7: Comparação entre a massa média do intervalo das sementes *in natura*, revestidas e simulada para o experimento 7 (freqüência cumulativa (a) freqüência diferencial (b)).

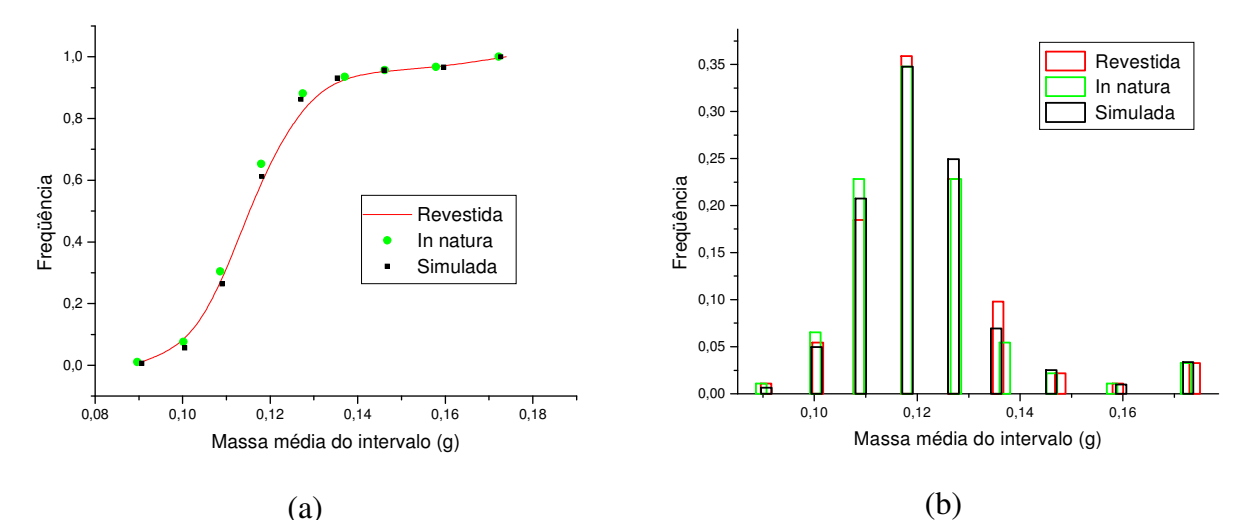

Figura D - 8: Comparação entre a massa média do intervalo das sementes *in natura*, revestidas e simulada para o experimento 8 (freqüência cumulativa (a) freqüência diferencial (b)).

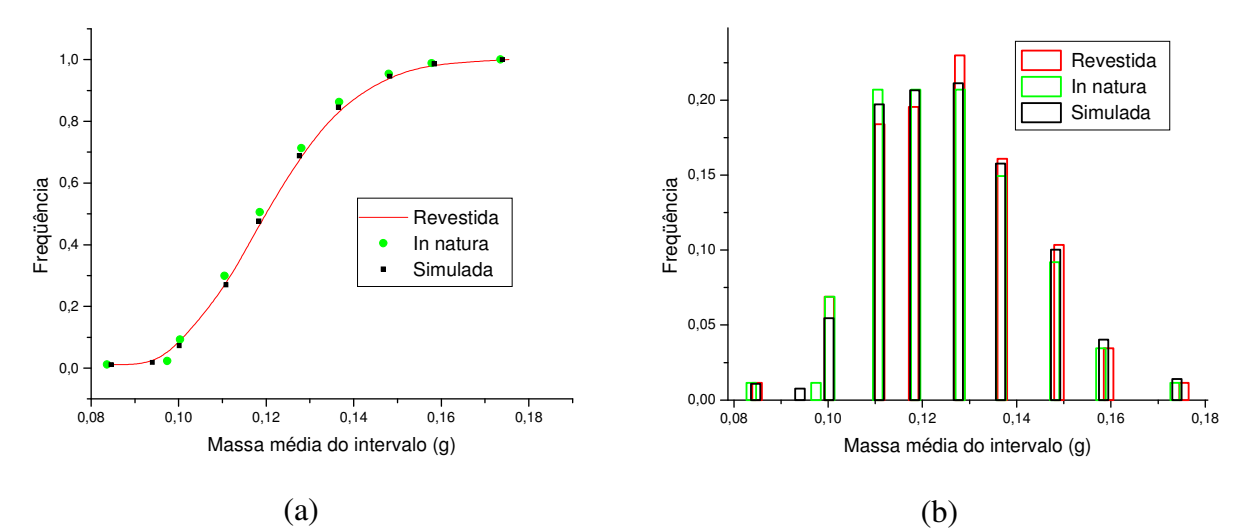

Figura D - 9: Comparação entre a massa média do intervalo das sementes *in natura*, revestidas e simulada para o experimento 9 (freqüência cumulativa (a) freqüência diferencial (b)).

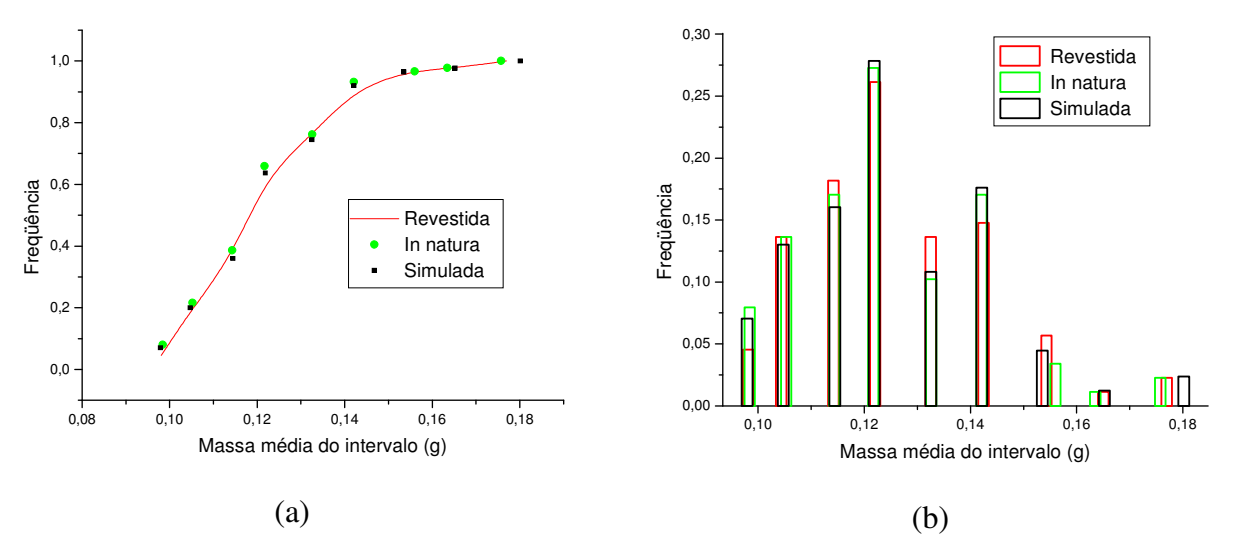

Figura D - 10: Comparação entre a massa média do intervalo das sementes *in natura*, revestidas e simulada para o experimento 10 (freqüência cumulativa (a) freqüência diferencial (b)).

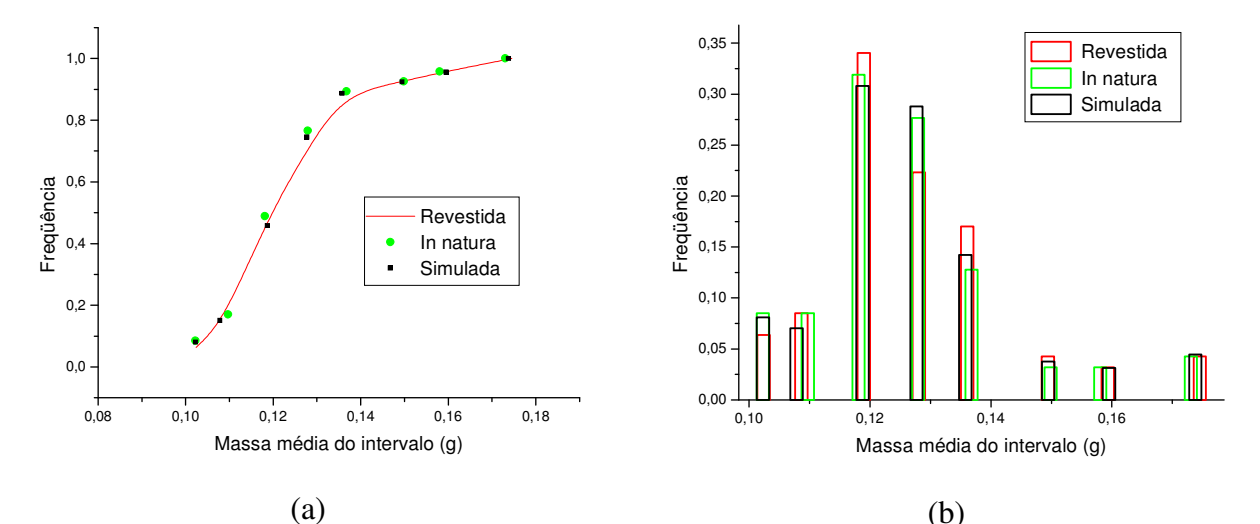

Figura D - 11: Comparação entre a massa média do intervalo das sementes *in natura*, revestidas e simulada para o experimento 11 (freqüência cumulativa (a) freqüência diferencial (b)).

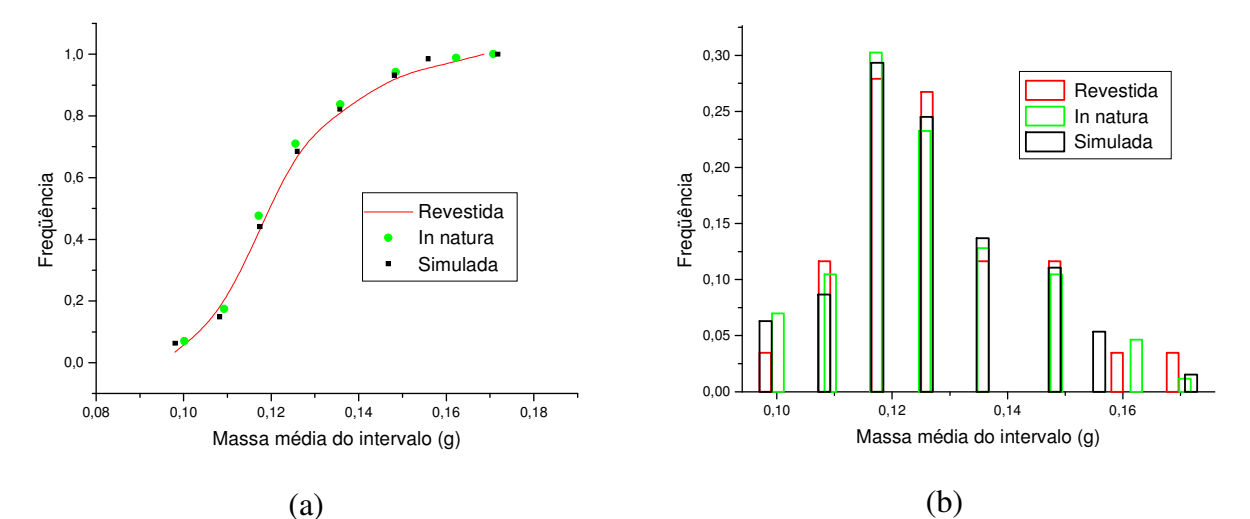

Figura D - 12: Comparação entre a massa média do intervalo das sementes *in natura*, revestidas e simulada para o experimento 12 (freqüência cumulativa (a) freqüência diferencial (b)).

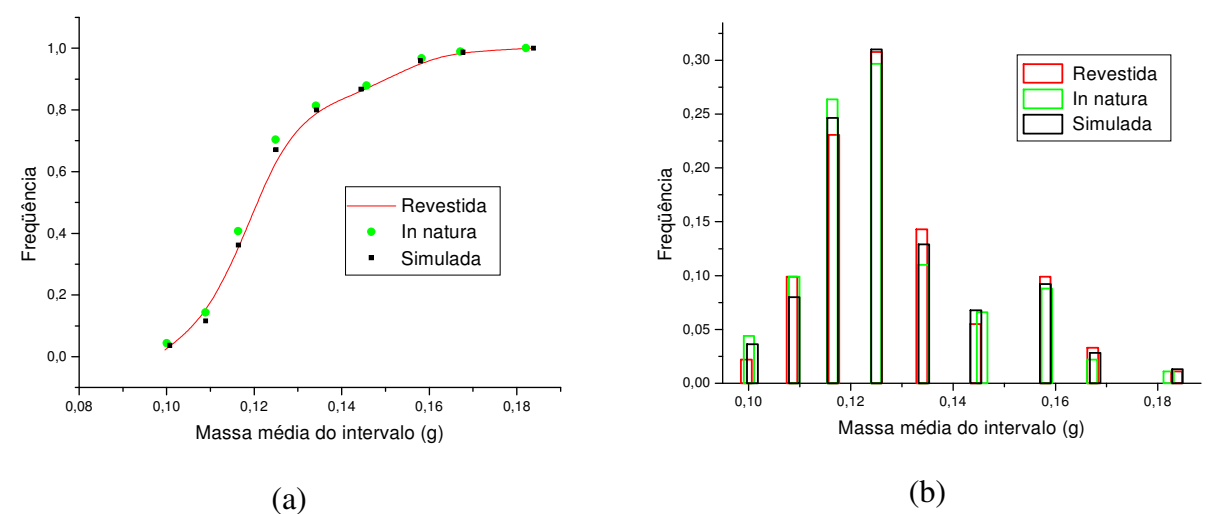

Figura D - 13: Comparação entre a massa média do intervalo das sementes *in natura*, revestidas e simulada para o experimento 13 (freqüência cumulativa (a) freqüência diferencial (b)).

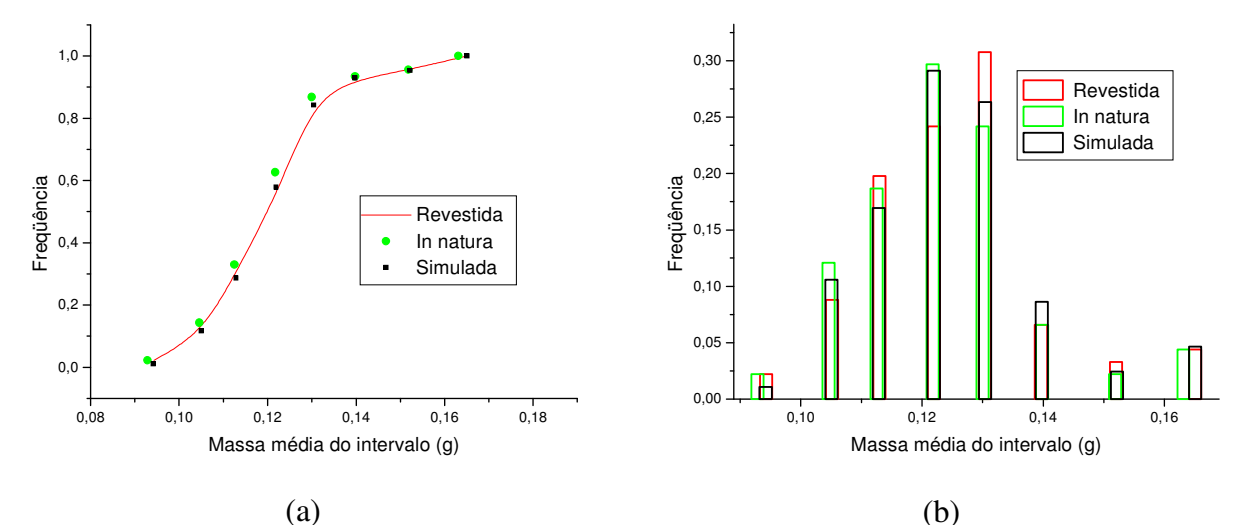

Figura D - 14: Comparação entre a massa média do intervalo das sementes *in natura*, revestidas e simulada para o experimento 14 (freqüência cumulativa (a) freqüência diferencial (b)).

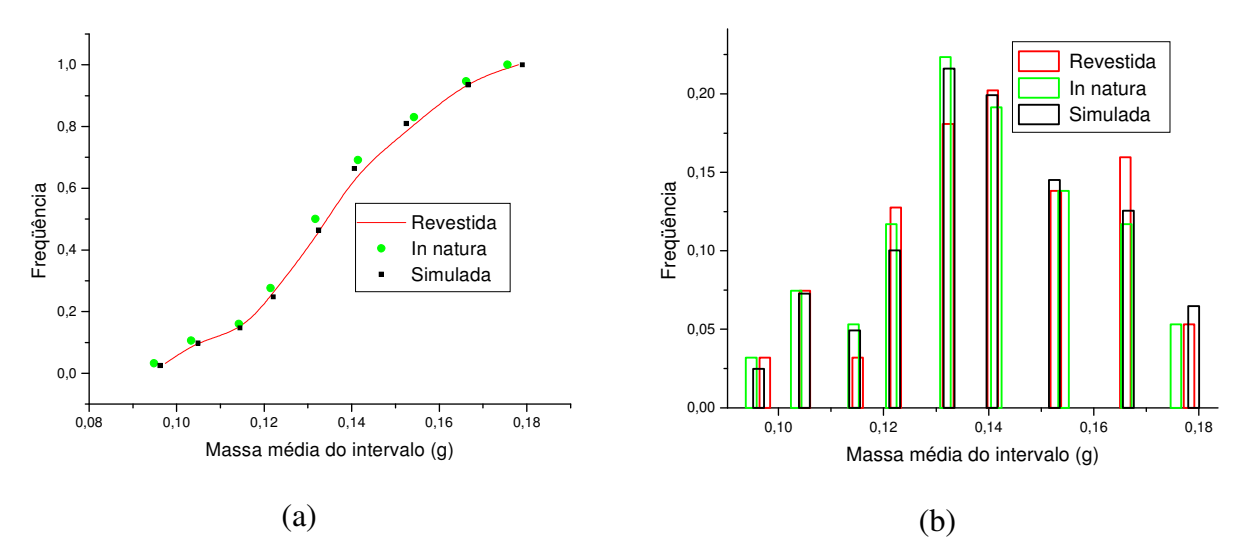

Figura D - 15: Comparação entre a massa média do intervalo das sementes *in natura*, revestidas e simulada para o experimento 15 (freqüência cumulativa (a) freqüência diferencial (b)).

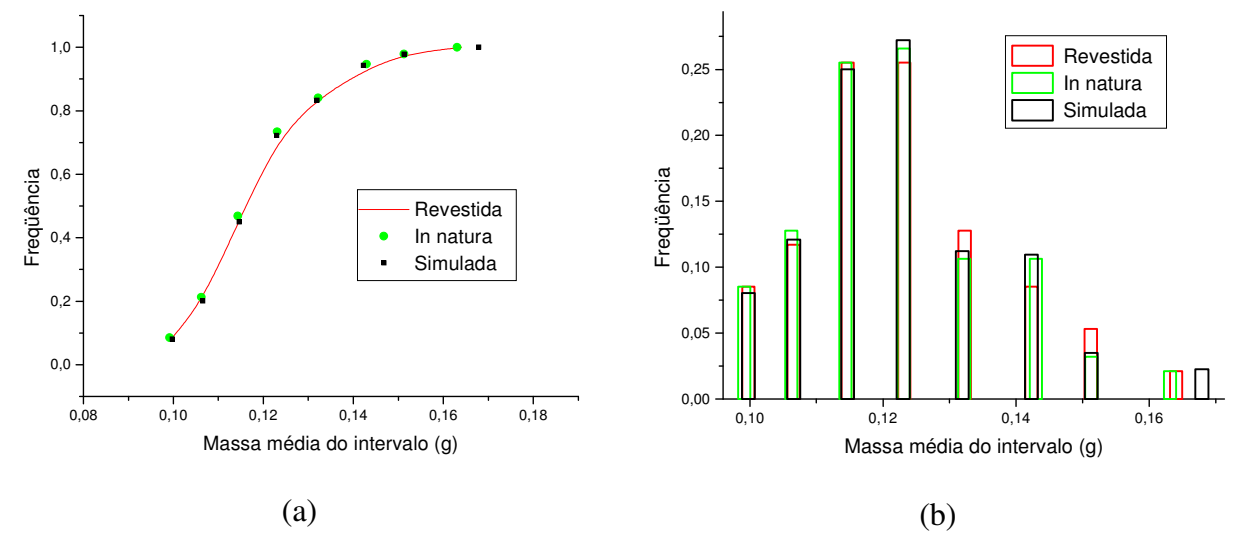

Figura D - 16: Comparação entre a massa média do intervalo das sementes *in natura*, revestidas e simulada para o experimento 16 (freqüência cumulativa (a) freqüência diferencial (b)).

## **APÊNDICE E: COMPARAÇÃO ENTRE RESULTADOS SIMULADOS ATRAVÉS DO MODELO MULTIDOMÍNIOS E DADOS EXPERIMENTAIS**

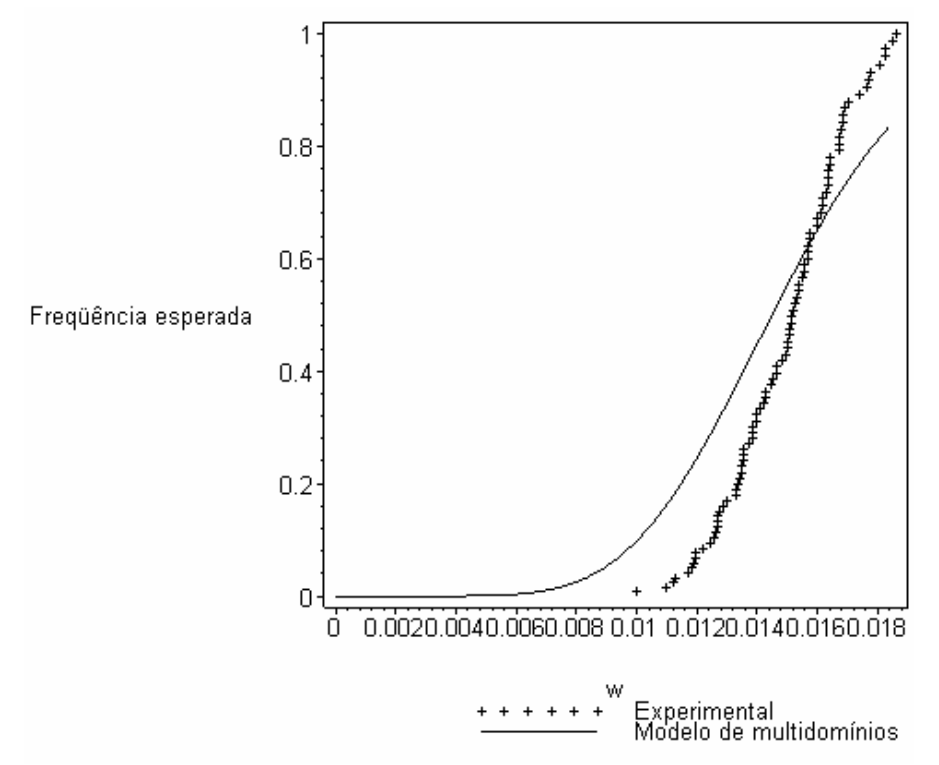

Figura E - 1: Freqüência cumulativa experimental e simulada pelo modelo multidomínios para o experimento 1

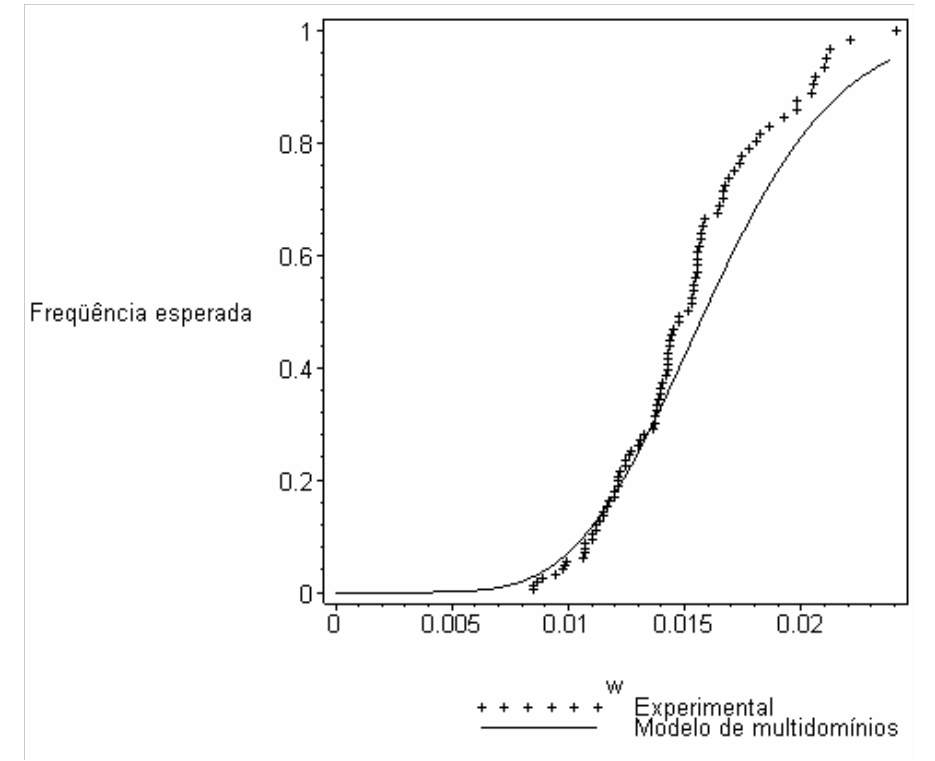

Figura E - 2: Freqüência cumulativa experimental e simulada pelo modelo multidomínios para o experimento 2.

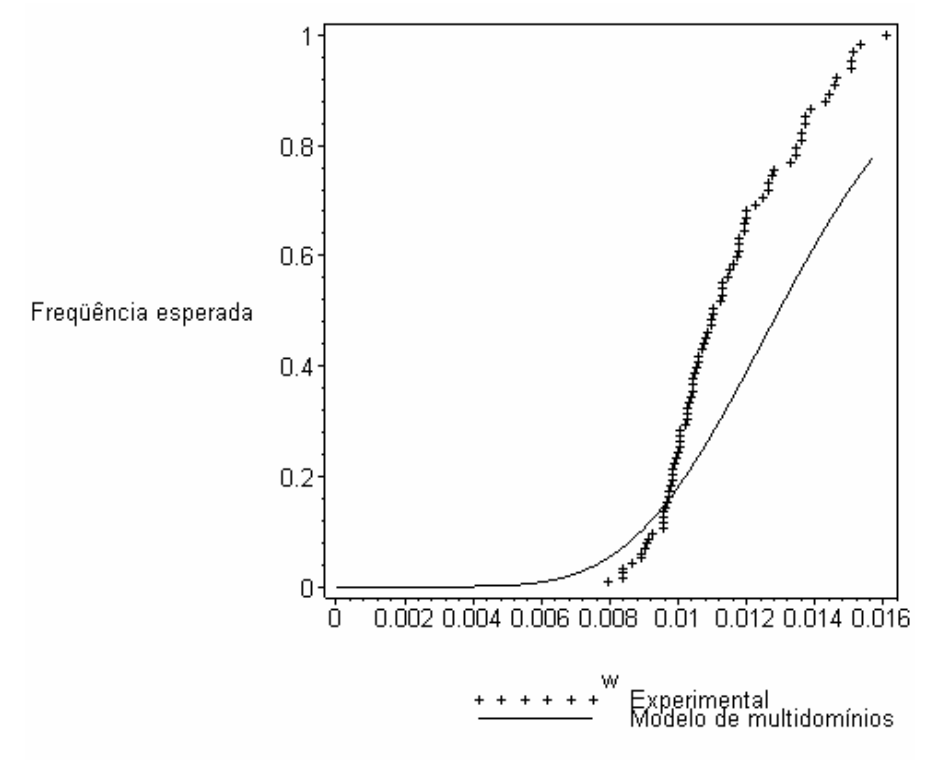

Figura E - 3: Freqüência cumulativa experimental e simulada pelo modelo multidomínios para o experimento 3

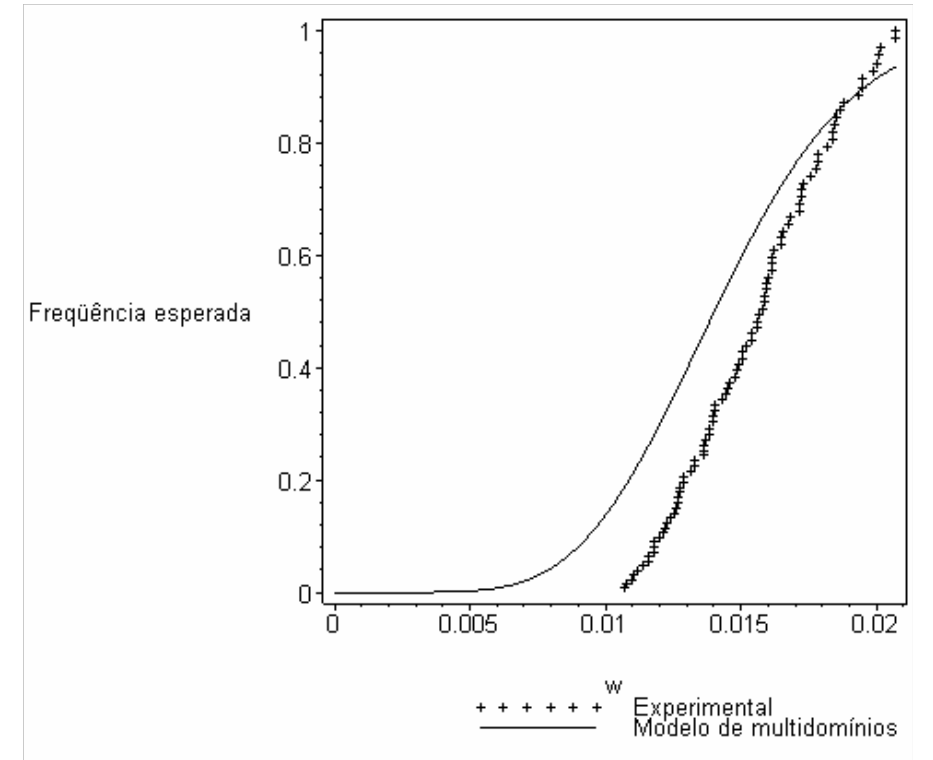

Figura E - 4: Freqüência cumulativa experimental e simulada pelo modelo multidomínios para o experimento 4

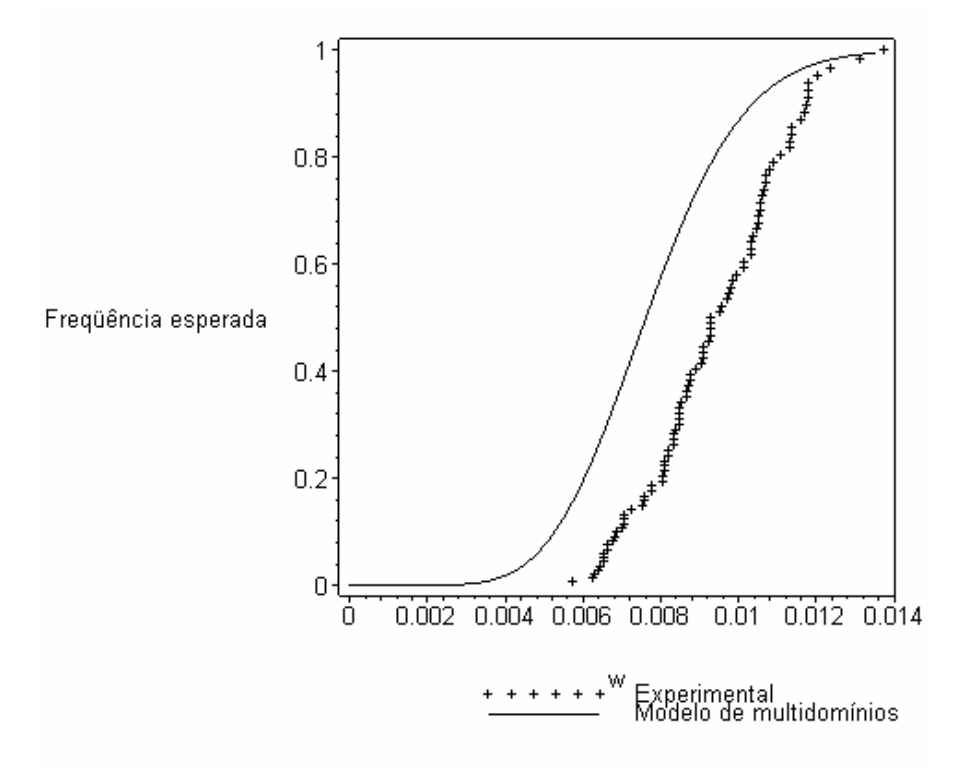

Figura E - 5: Freqüência cumulativa experimental e simulada pelo modelo multidomínios para o experimento 5

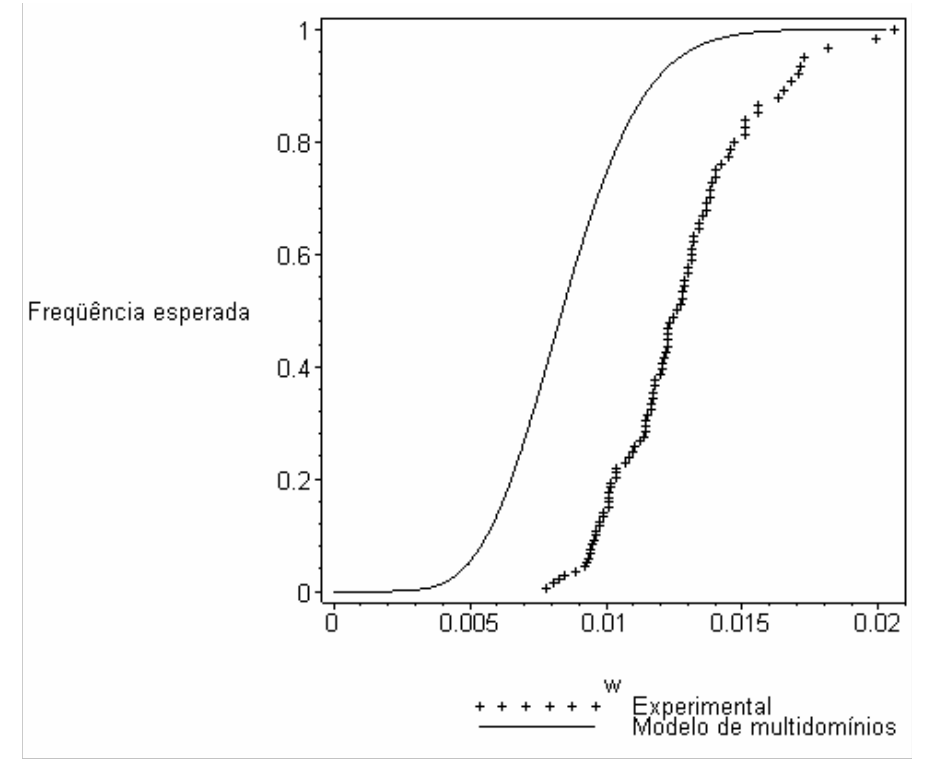

Figura E - 6: Freqüência cumulativa experimental e simulada pelo modelo multidomínios para o experimento 6

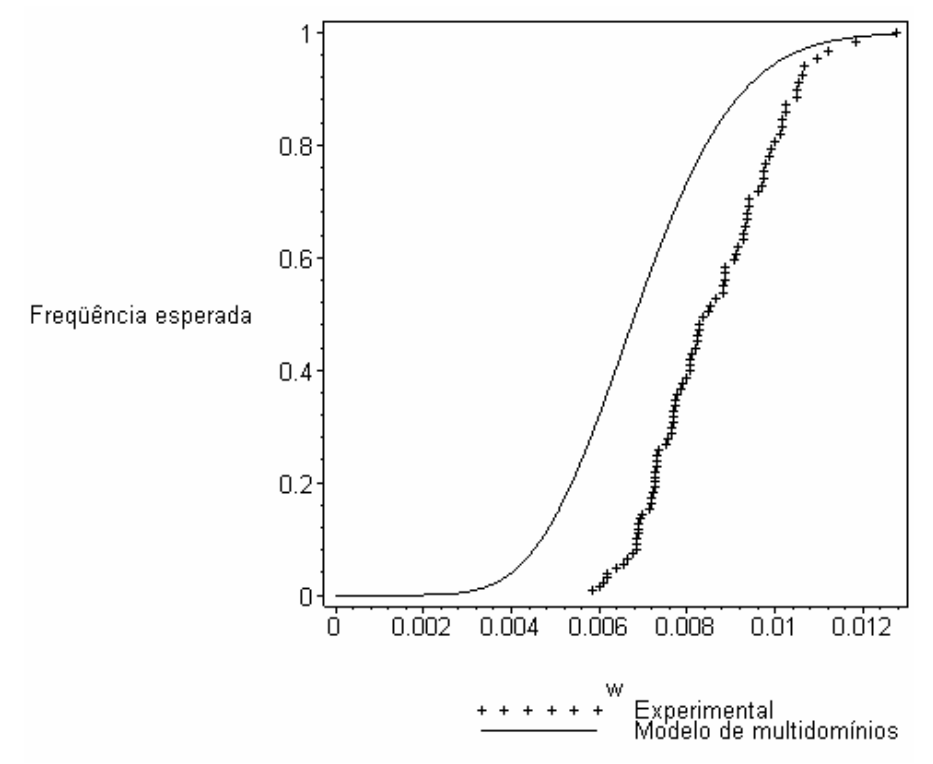

Figura E - 7: Freqüência cumulativa experimental e simulada pelo modelo multidomínios para o experimento 7

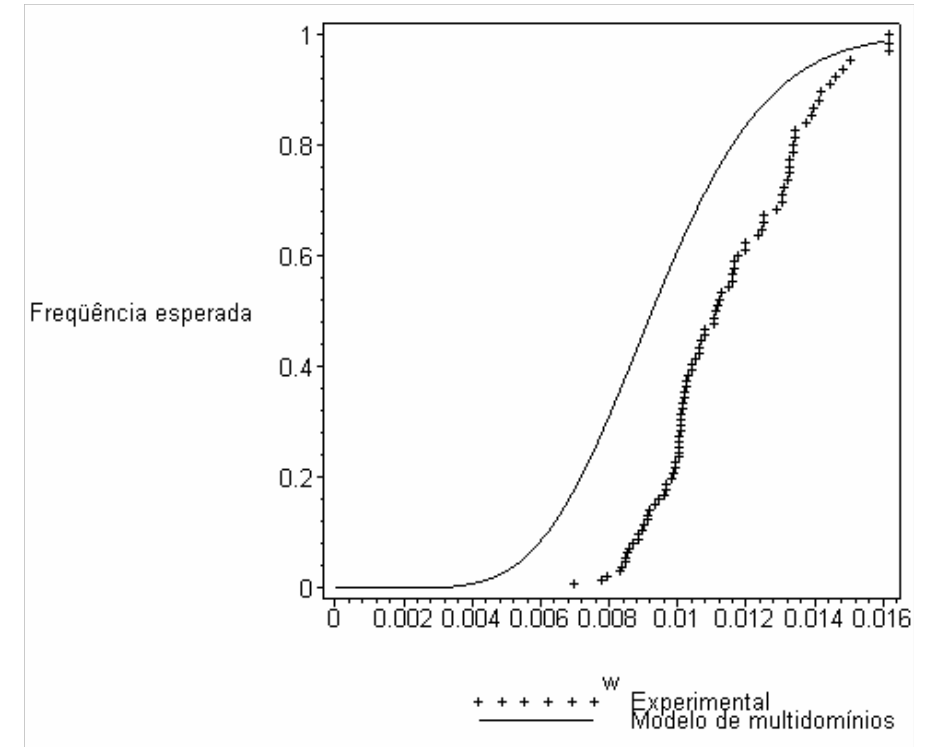

Figura E - 8: Freqüência cumulativa experimental e simulada pelo modelo multidomínios para o experimento 8

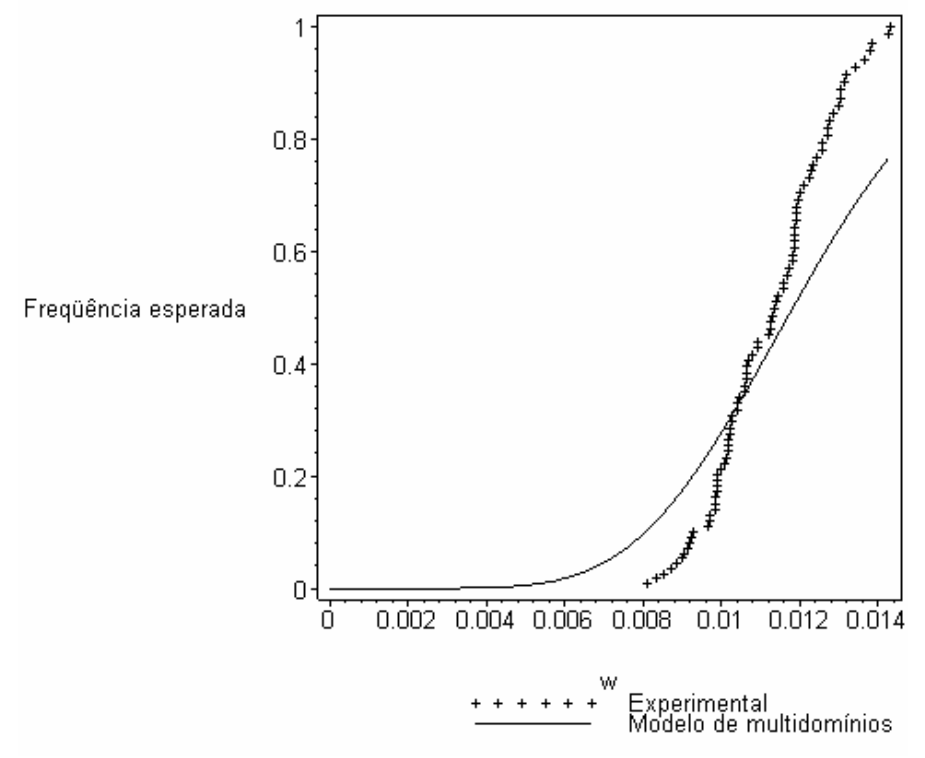

Figura E - 9: Freqüência cumulativa experimental e simulada pelo modelo multidomínios para o experimento 9

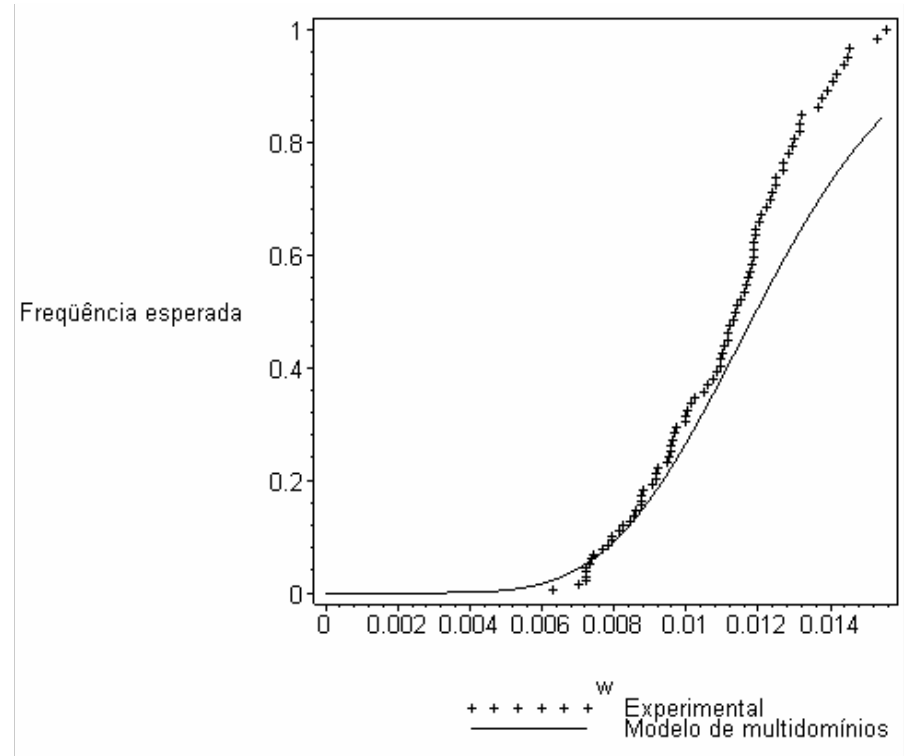

Figura E - 10: Freqüência cumulativa experimental e simulada pelo modelo multidomínios para o experimento 10

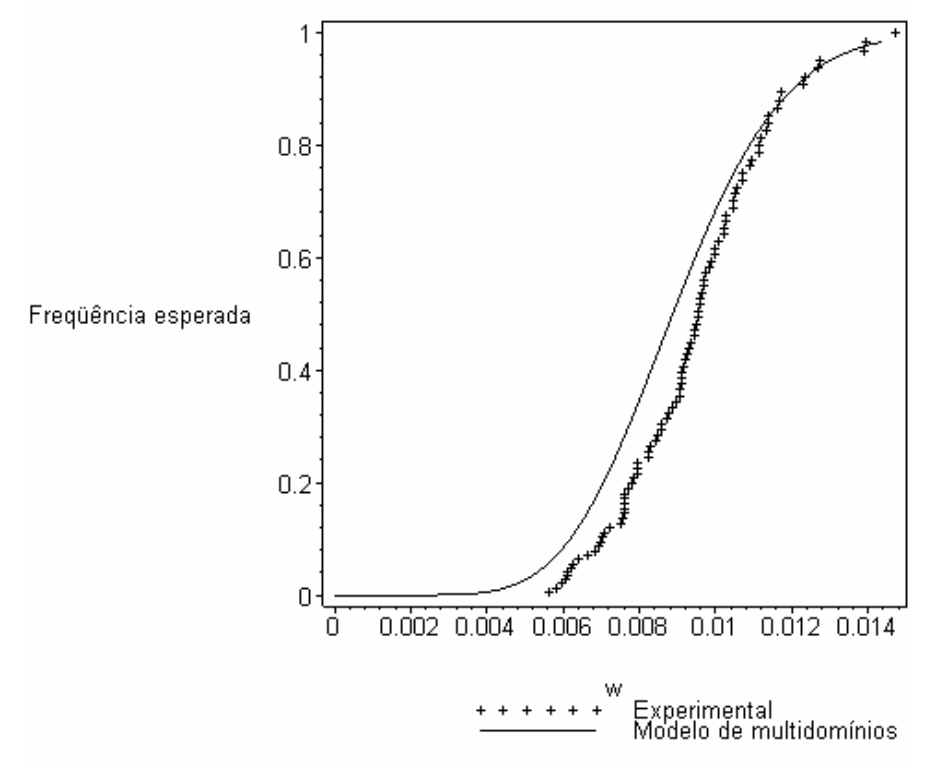

Figura E - 11: Freqüência cumulativa experimental e simulada pelo modelo multidomínios para o experimento 11

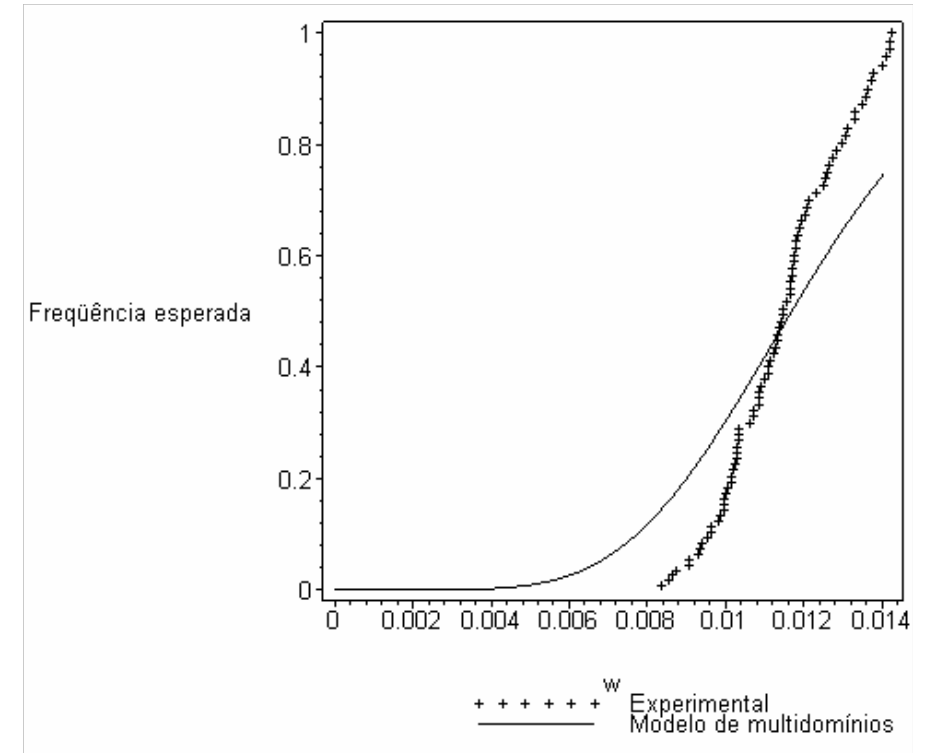

Figura E - 12: Freqüência cumulativa experimental e simulada pelo modelo multidomínios para o experimento 12

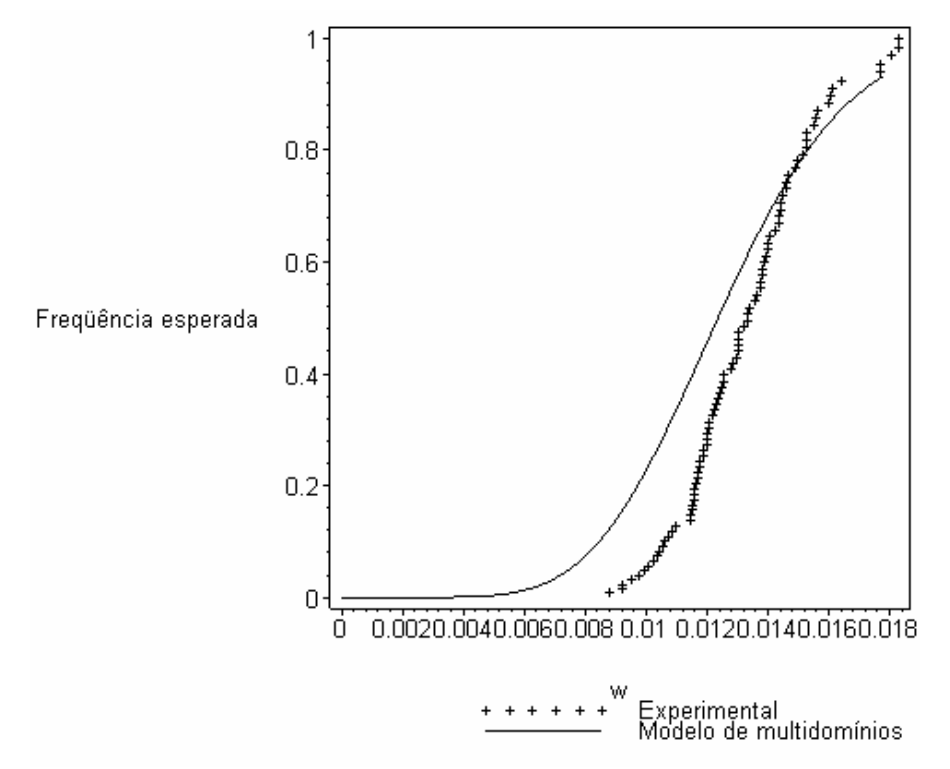

Figura E - 13: Freqüência cumulativa experimental e simulada pelo modelo multidomínios para o experimento 13

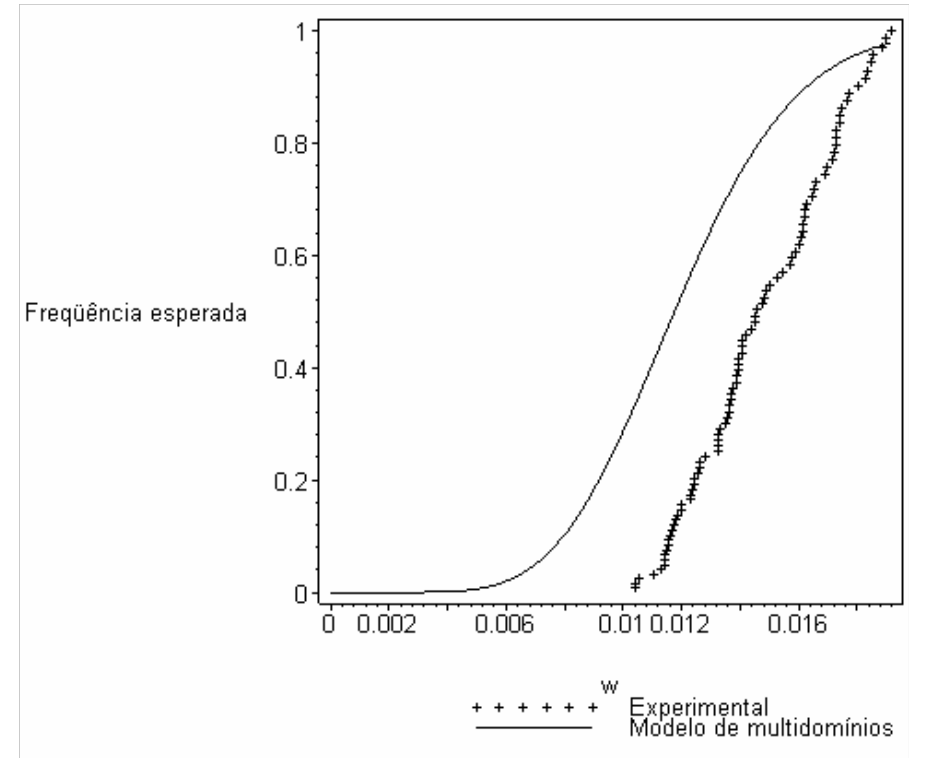

Figura E - 14: Freqüência cumulativa experimental e simulada pelo modelo multidomínios para o experimento 14

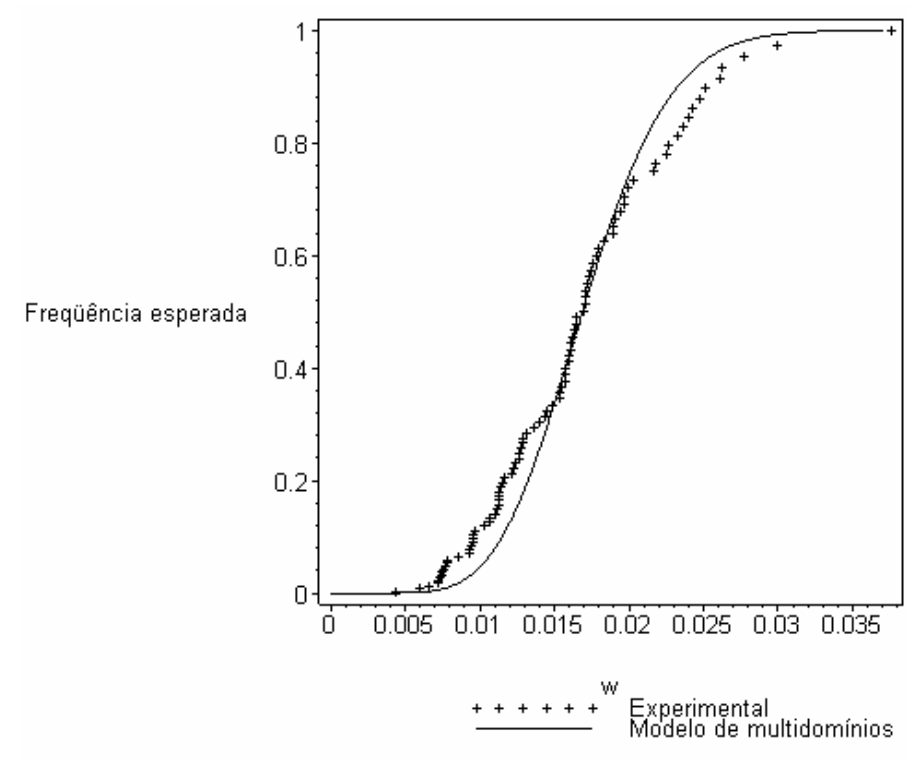

Figura E - 15: Freqüência cumulativa experimental e simulada pelo modelo multidomínios para o experimento 15

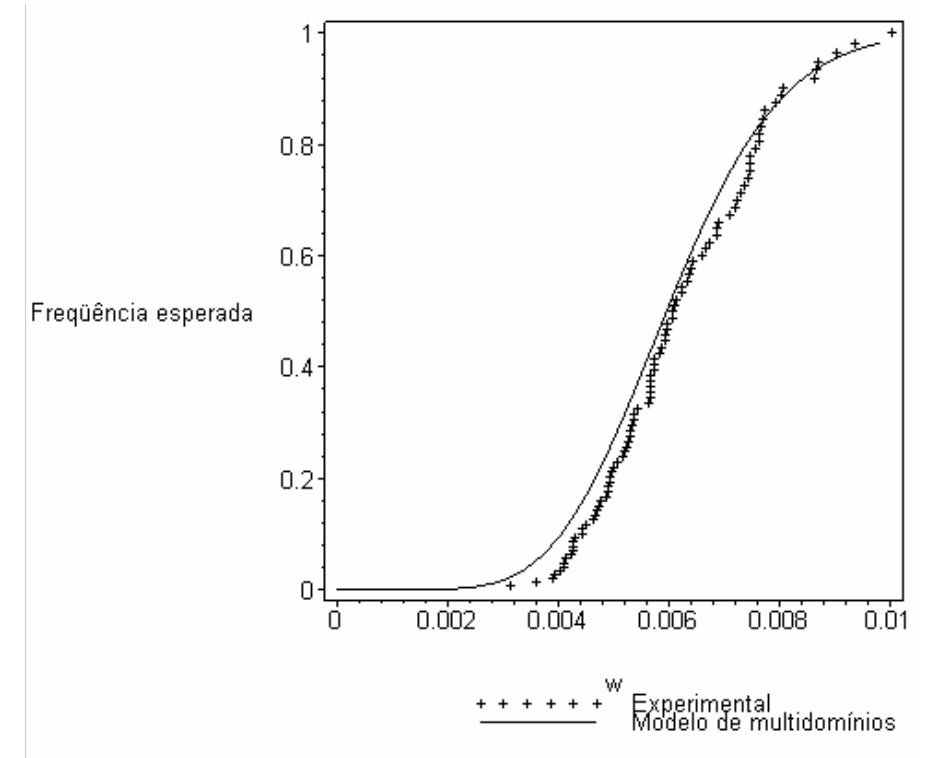

Figura E - 16: Freqüência cumulativa experimental e simulada pelo modelo multidomínios para o experimento 16

## **APÊNDICE F: SOLUÇÃO DO PROBLEMA E CRESCIMENTO DAS SEMENTES VIA DDASPK.F**

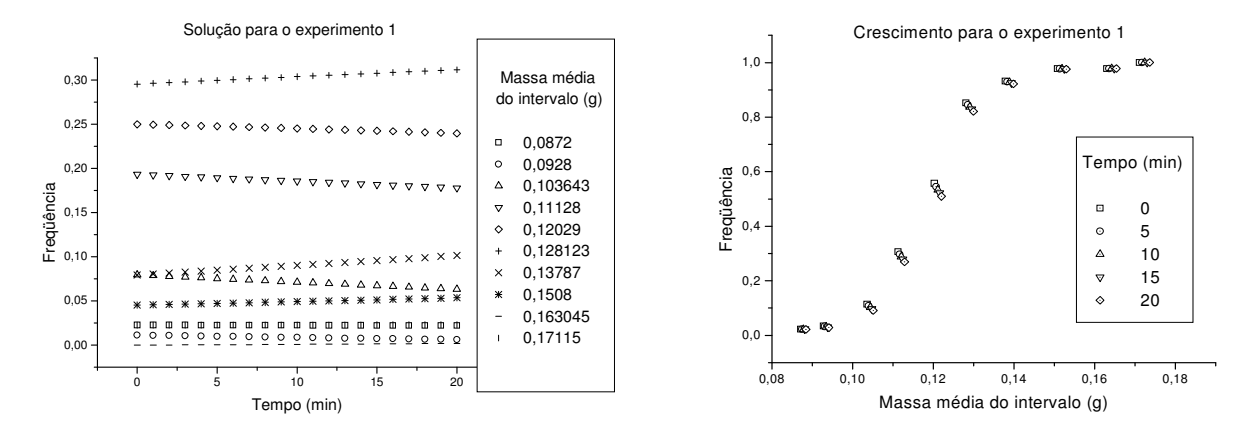

Figura F - 1: Solução e crescimento dos intervalos de massa para o experimento 1.

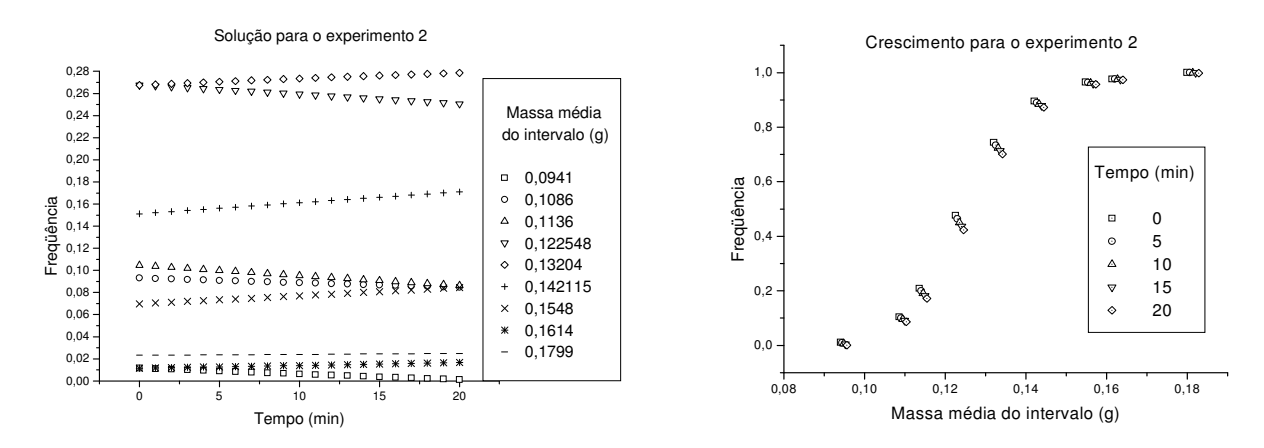

Figura F - 2: Solução e crescimento dos intervalos de massa para o experimento 2.

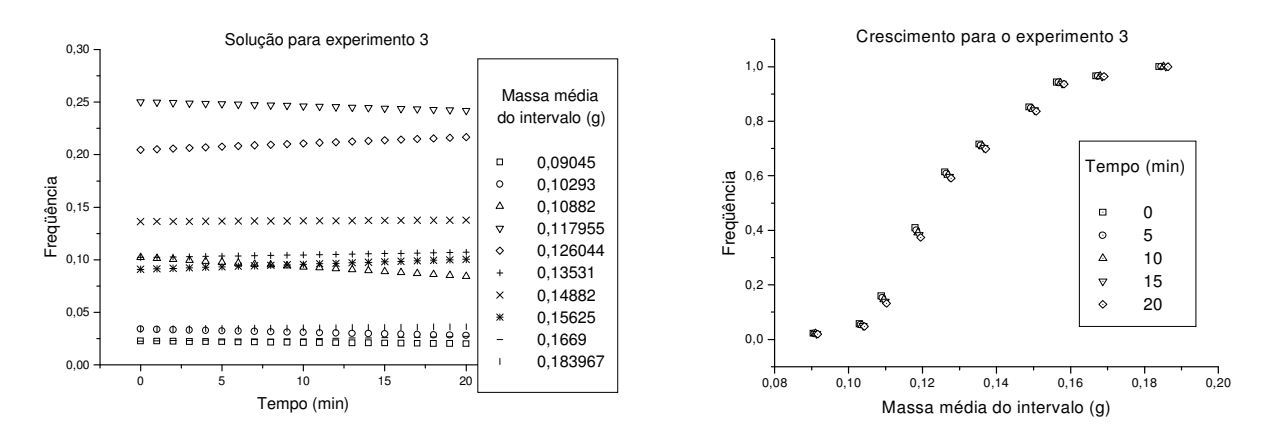

Figura F - 3: Solução e crescimento dos intervalos de massa para o experimento 3.

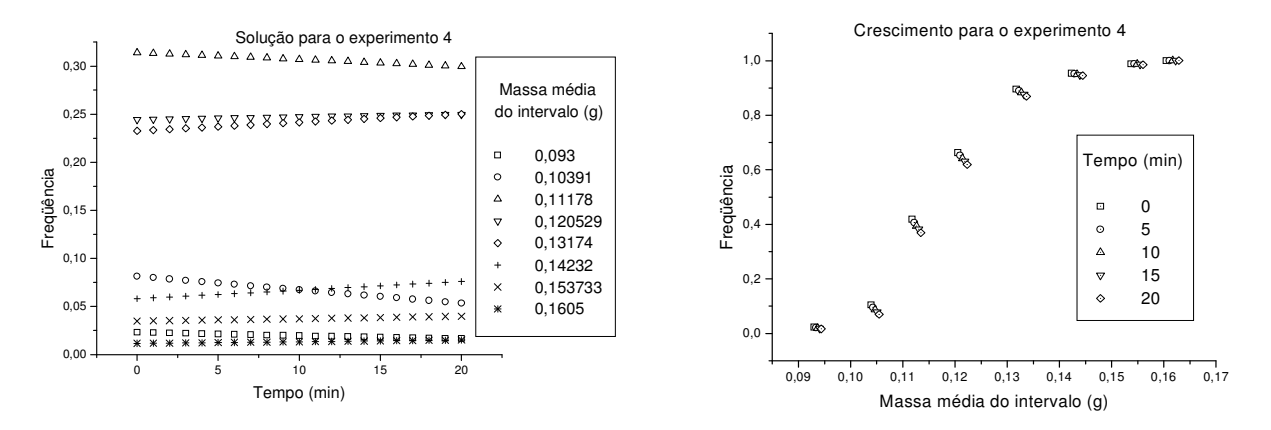

Figura F - 4: Solução e crescimento dos intervalos de massa para o experimento 4.

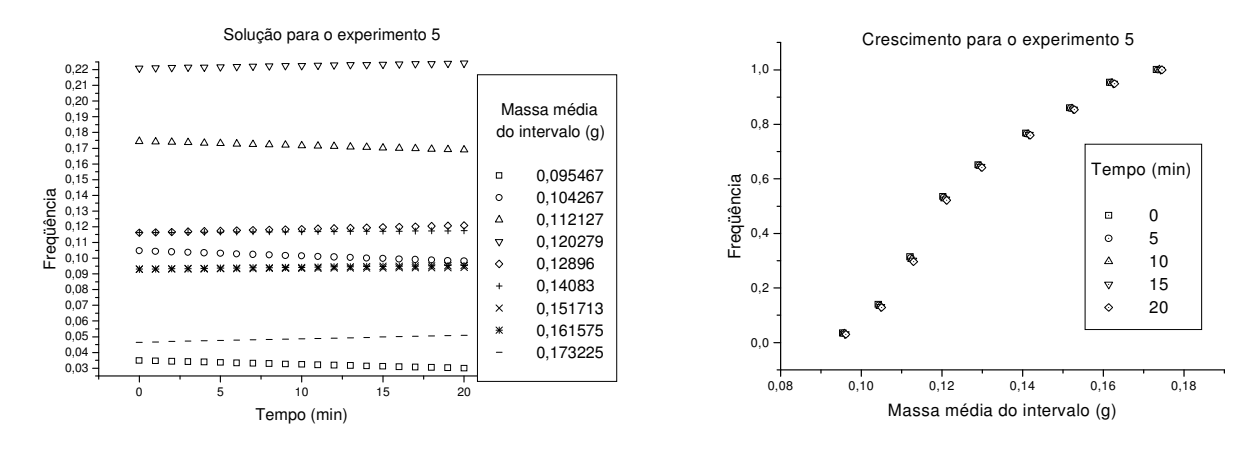

Figura F - 5: Solução e crescimento dos intervalos de massa para o experimento 5.

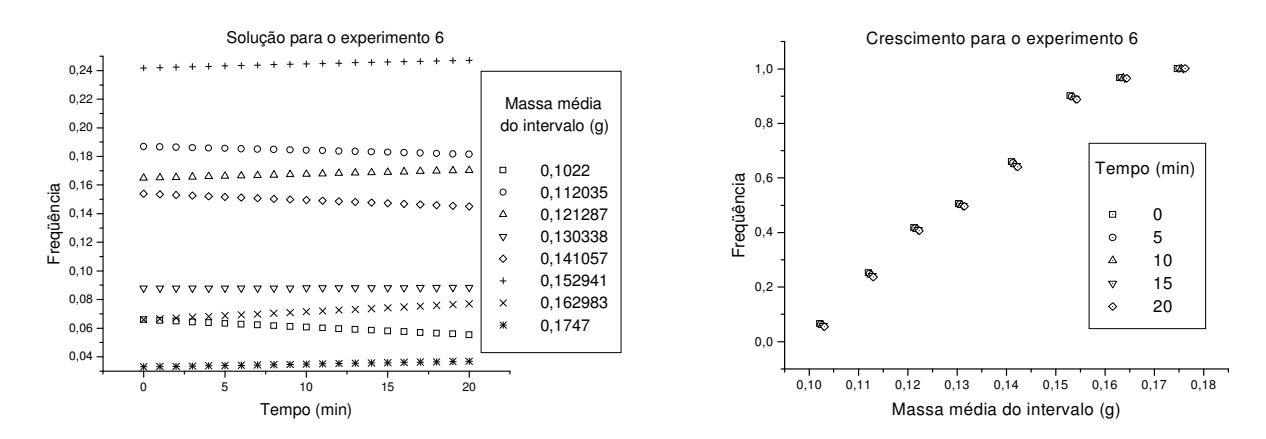

Figura F - 6: Solução e crescimento dos intervalos de massa para o experimento 6.
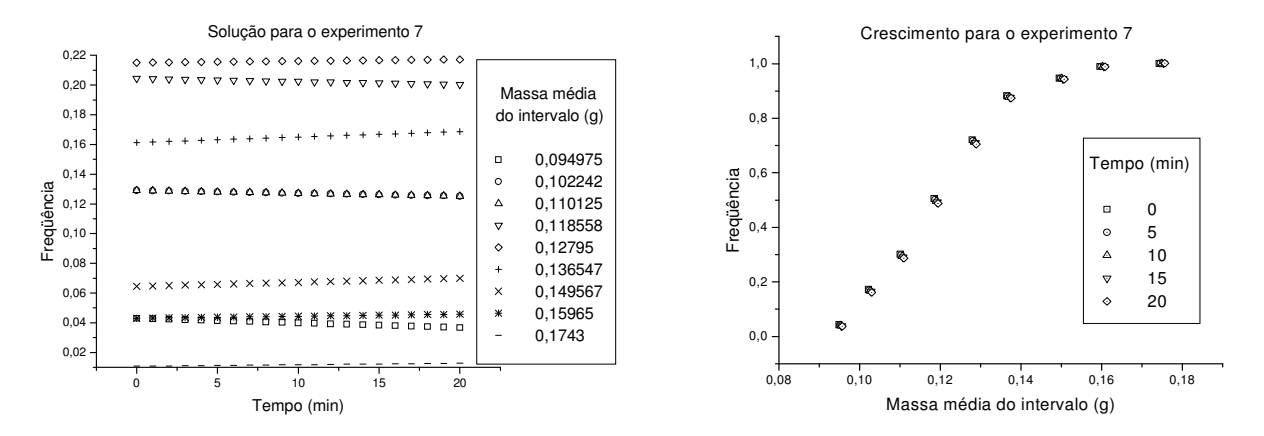

Figura F - 7: Solução e crescimento dos intervalos de massa para o experimento 7.

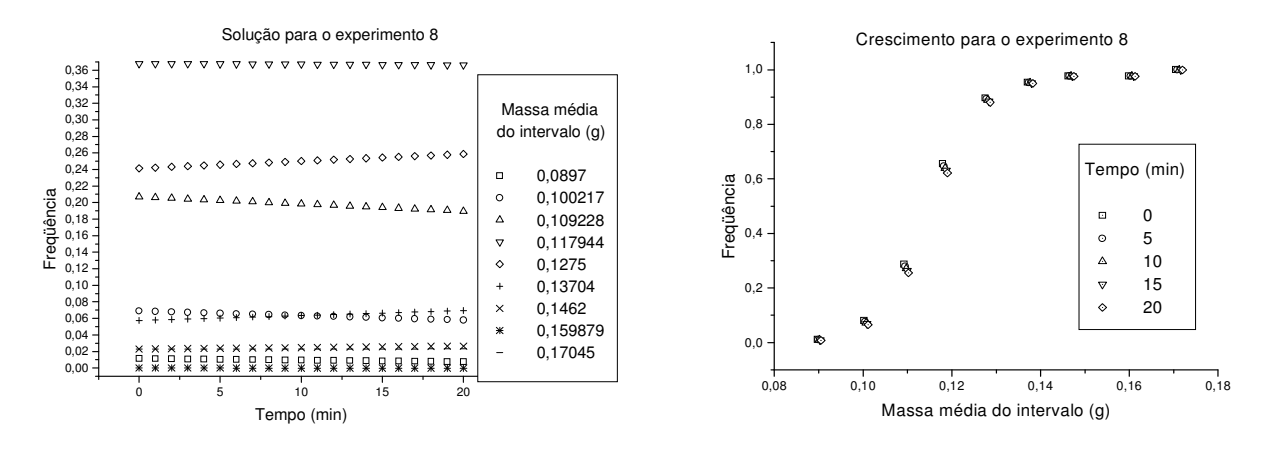

Figura F - 8: Solução e crescimento dos intervalos de massa para o experimento 8.

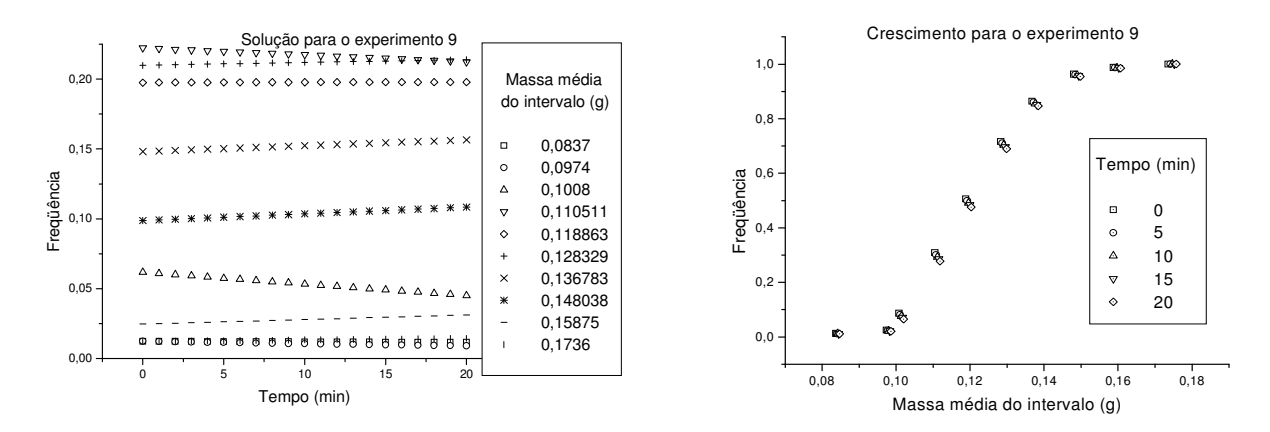

Figura F - 9: Solução e crescimento dos intervalos de massa para o experimento 9.

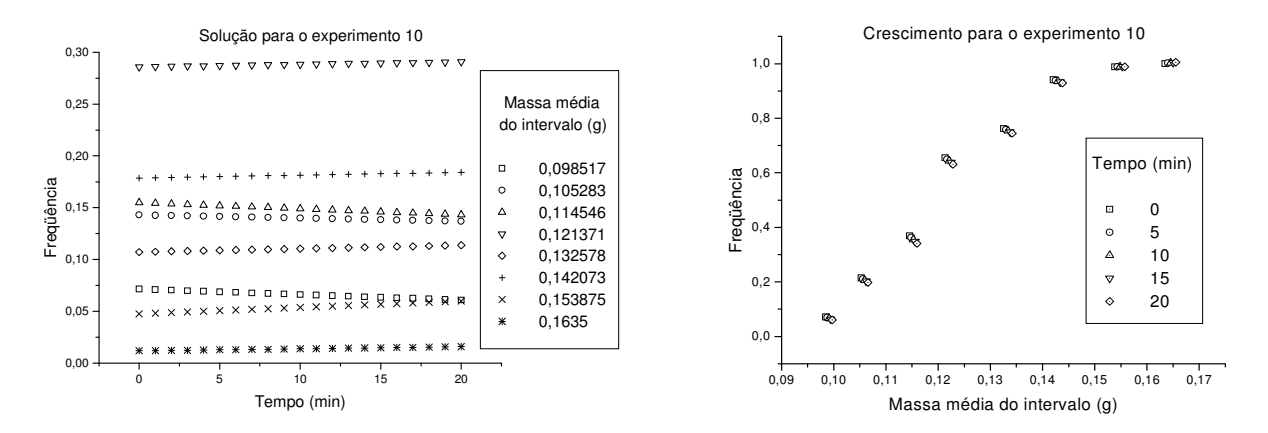

Figura F - 10: Solução e crescimento dos intervalos de massa para o experimento 10.

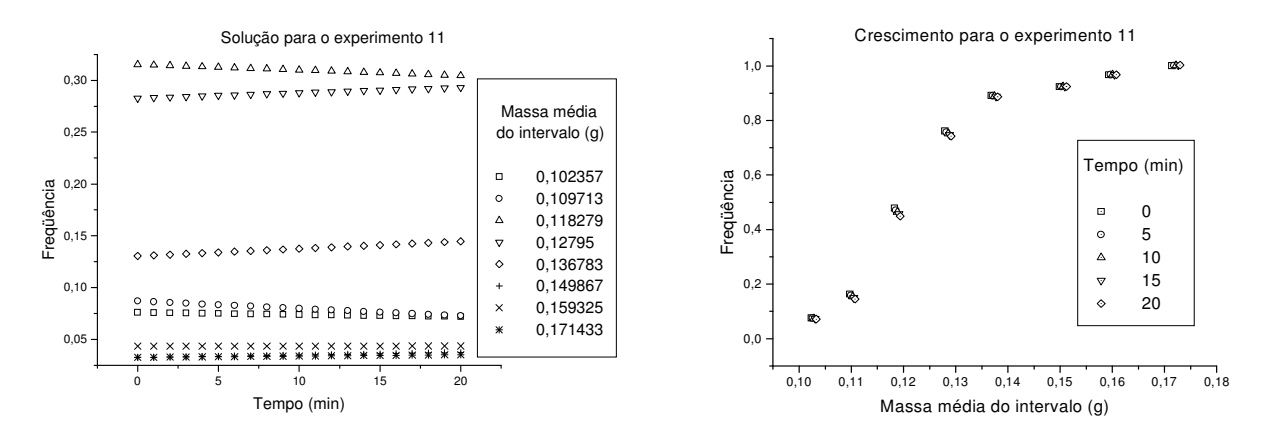

Figura F - 11: Solução e crescimento dos intervalos de massa para o experimento 11.

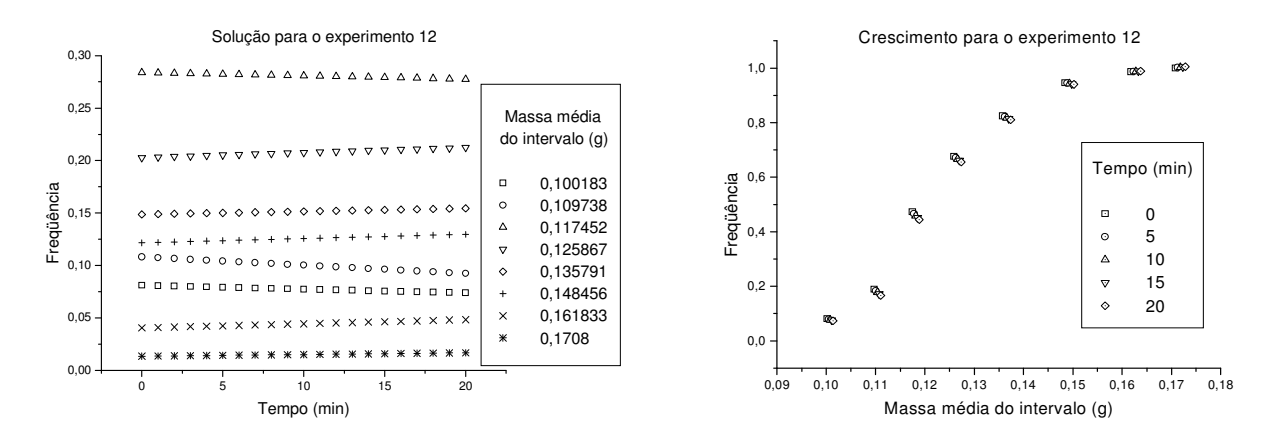

Figura F - 12: Solução e crescimento dos intervalos de massa para o experimento 12.

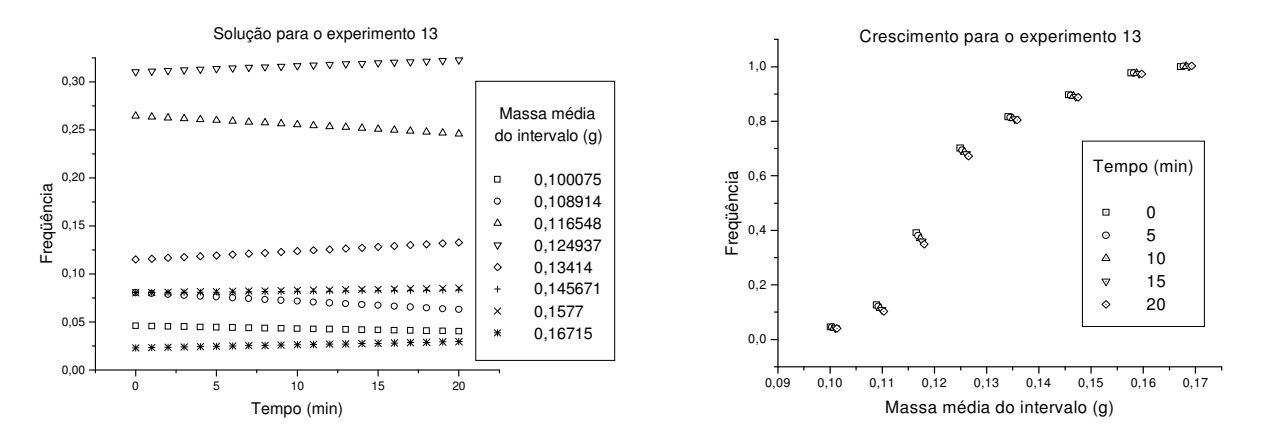

Figura F - 13: Solução e crescimento dos intervalos de massa para o experimento 13.

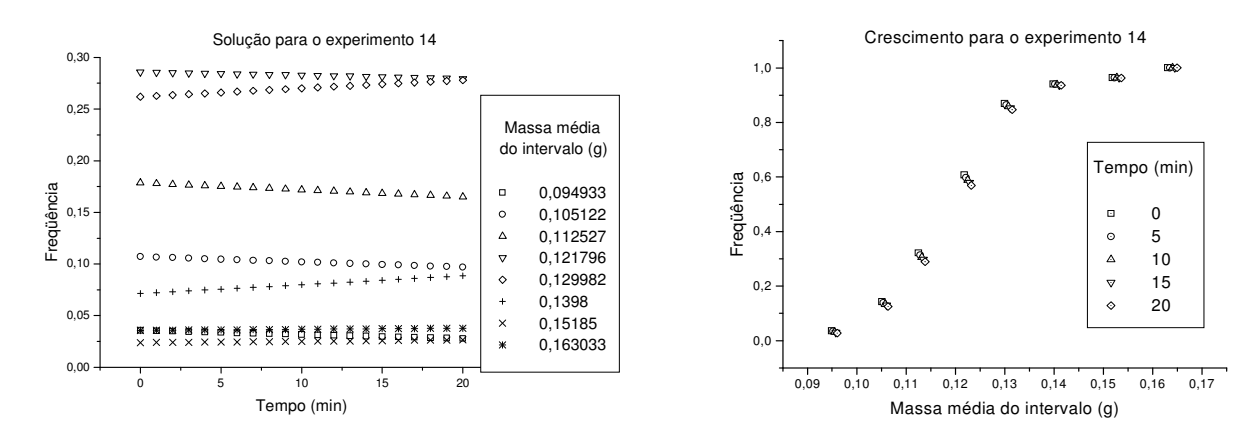

Figura F - 14: Solução e crescimento dos intervalos de massa para o experimento 14.

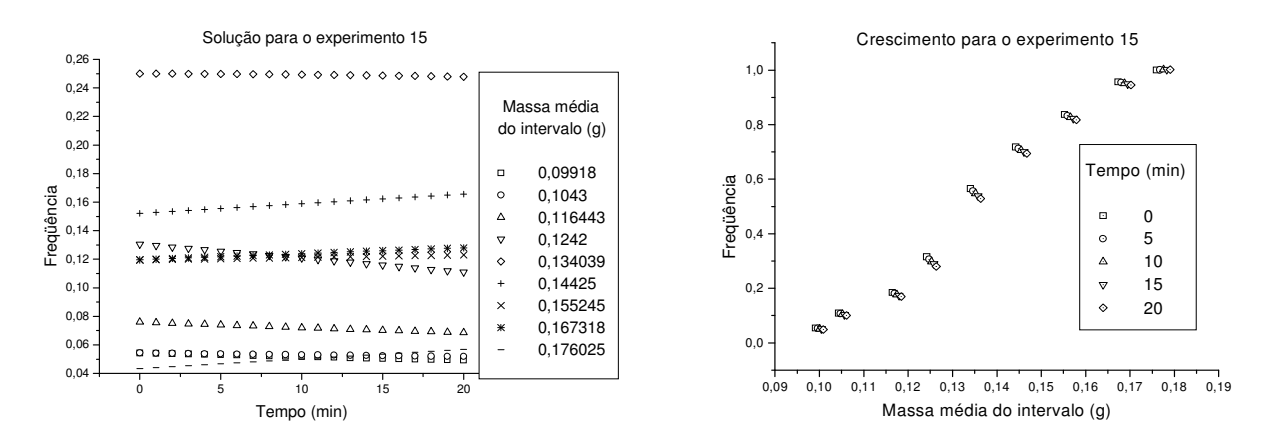

Figura F - 15: Solução e crescimento dos intervalos de massa para o experimento 15.

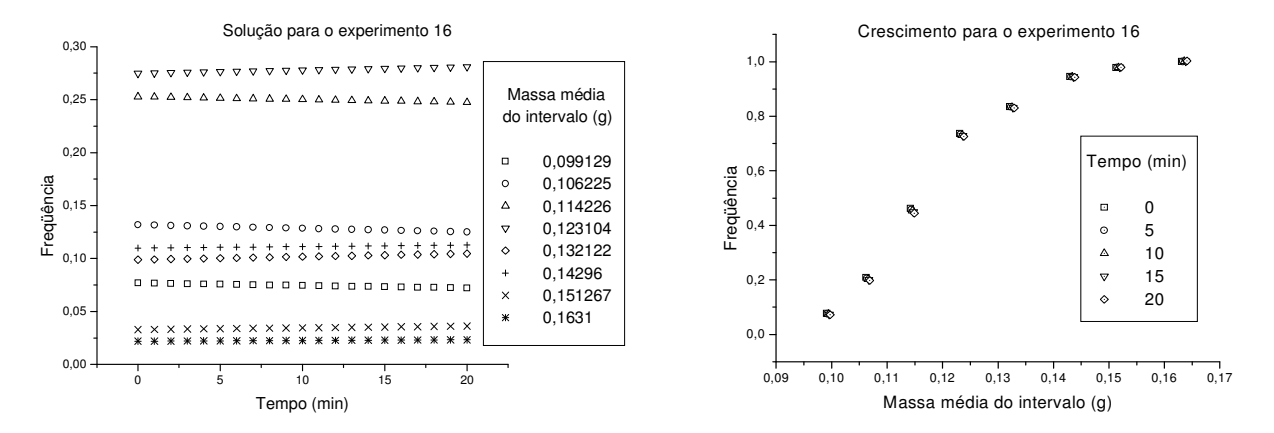

Figura F - 16: Solução e crescimento dos intervalos de massa para o experimento 16.

## APÊNDICE G: SENSIBILIDADE DA SOLUÇÃO DO SISTEMA<br>COM RELAÇÃO ÀS VARIÁVEIS EXPERIMENTAIS VIA **DDASPK.F**

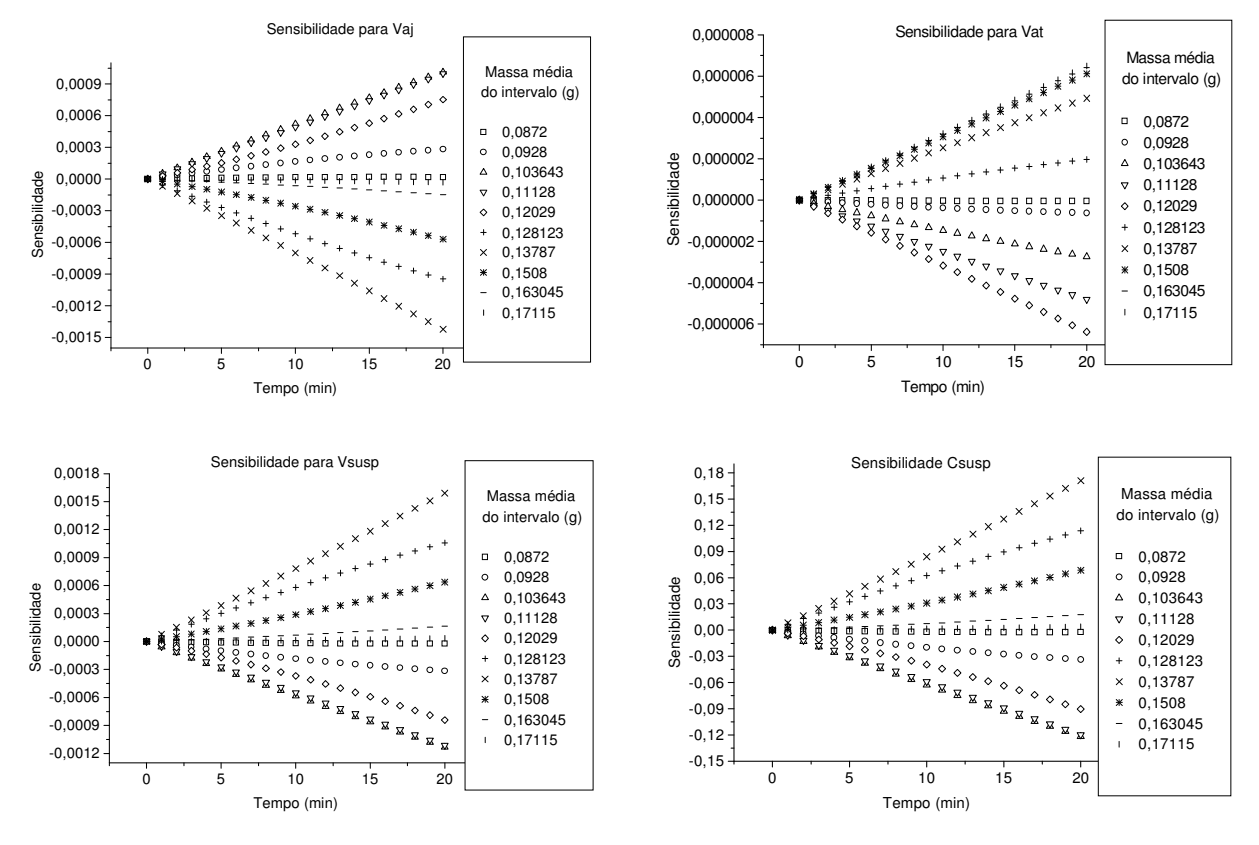

Figura G - 1: Sensibilidades calculadas para o experimento 1.

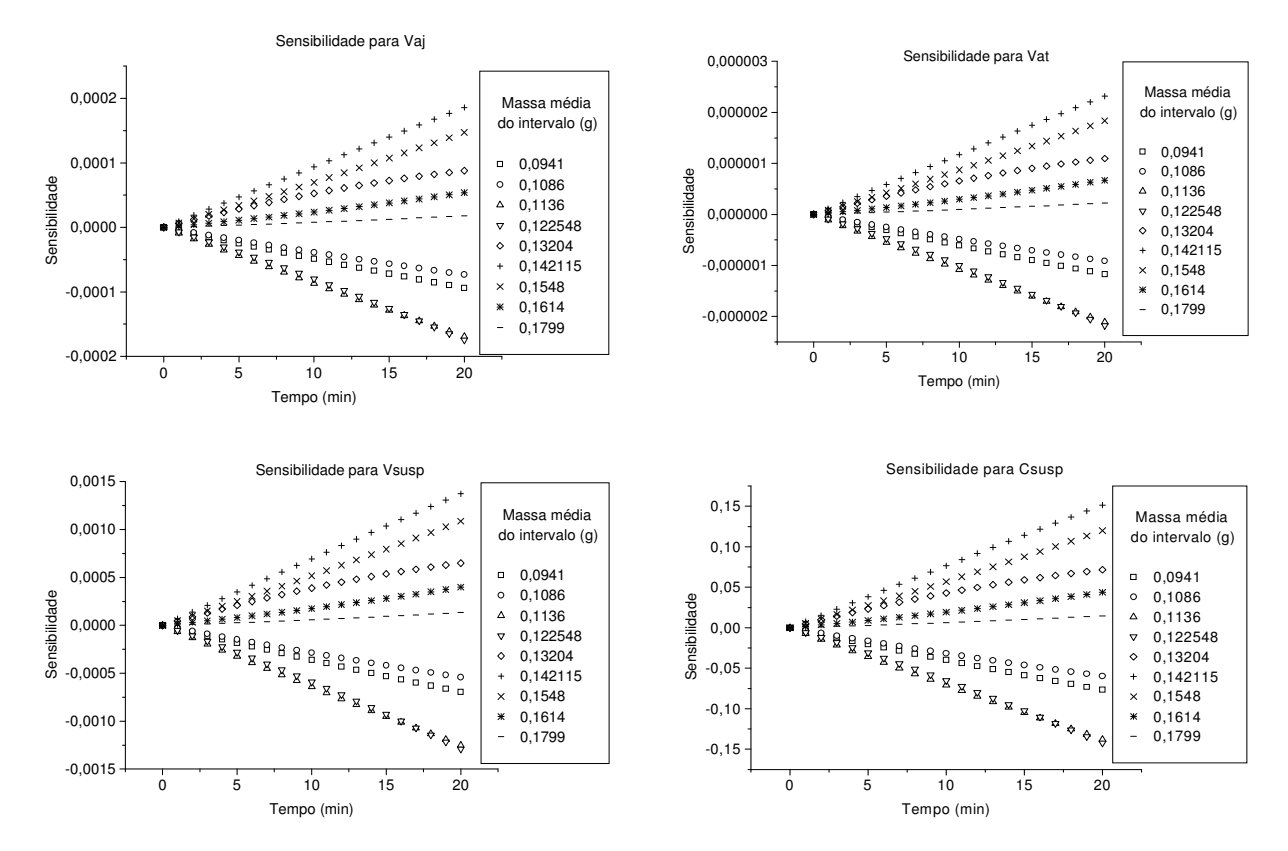

Figura G - 2: Sensibilidades calculadas para o experimento 2.

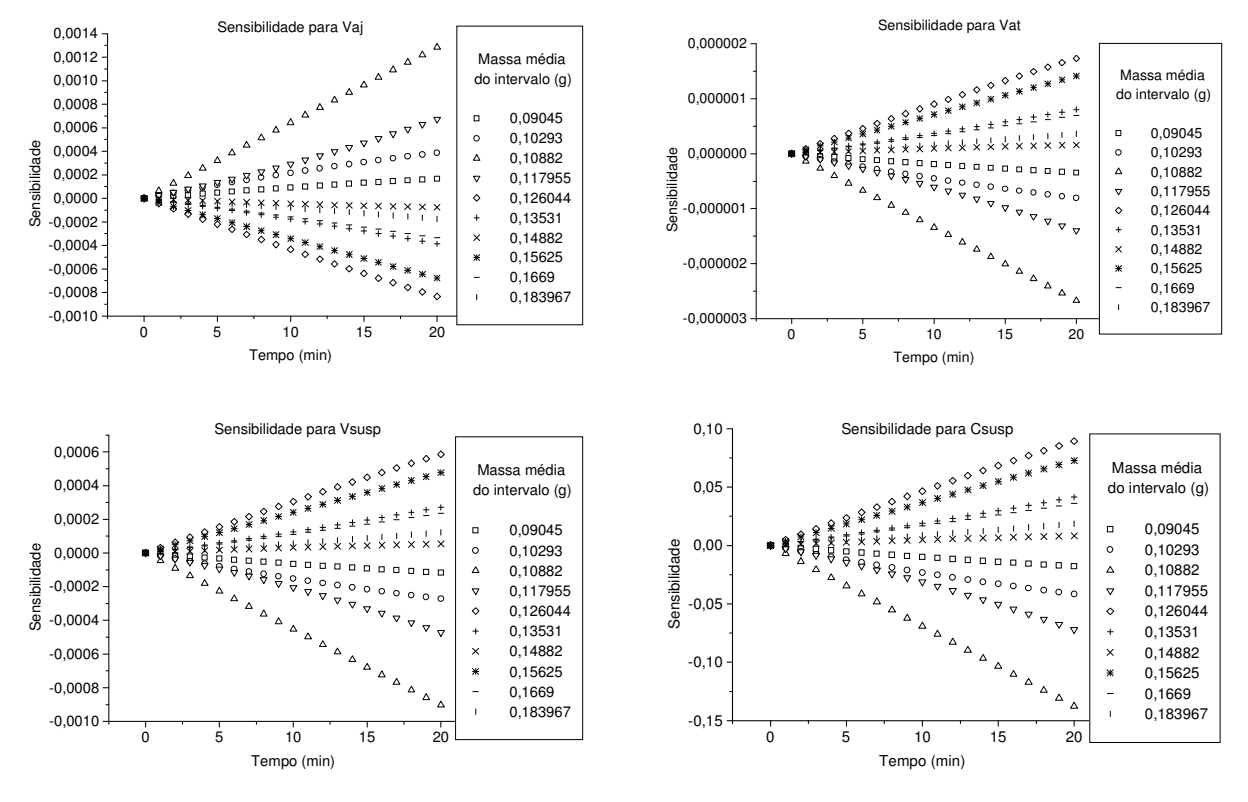

Figura G - 3: Sensibilidades calculadas para o experimento 3.

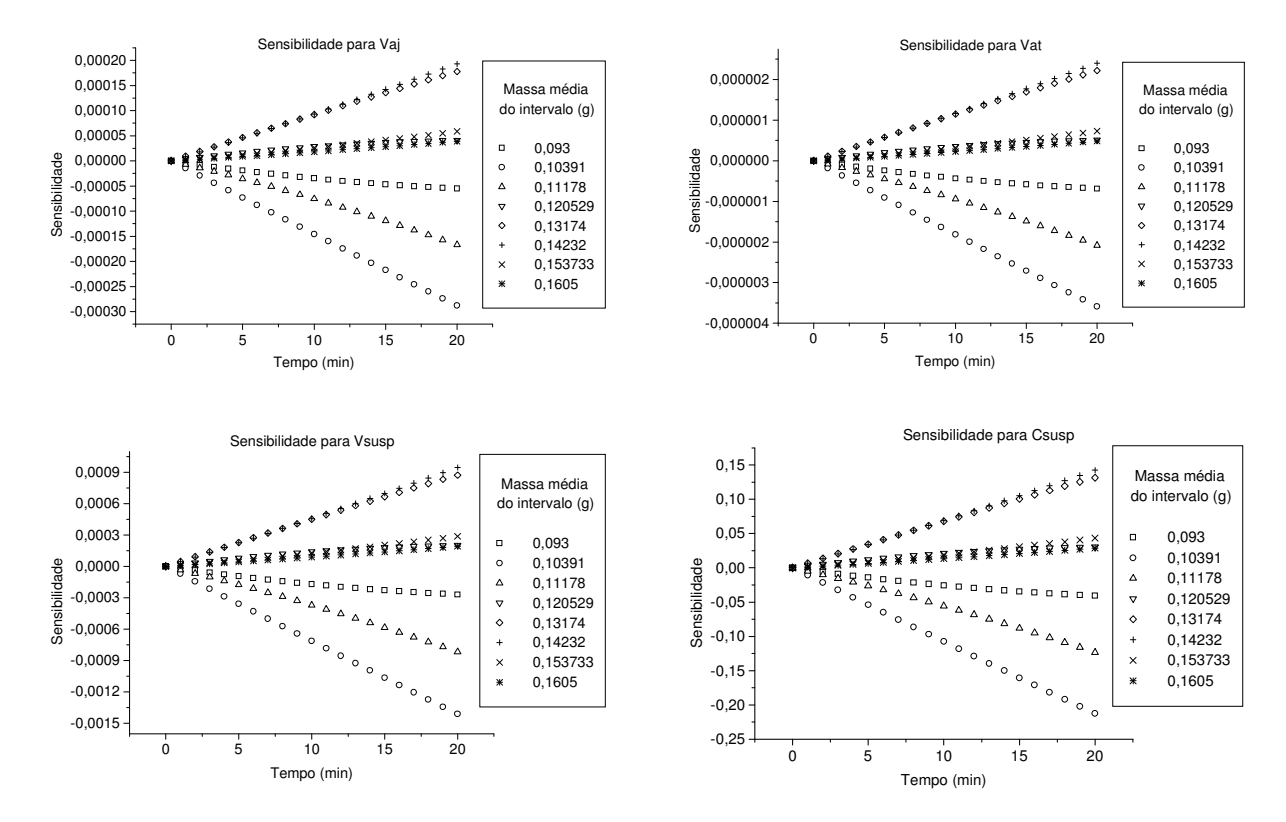

Figura G - 4: Sensibilidades calculadas para o experimento 4.

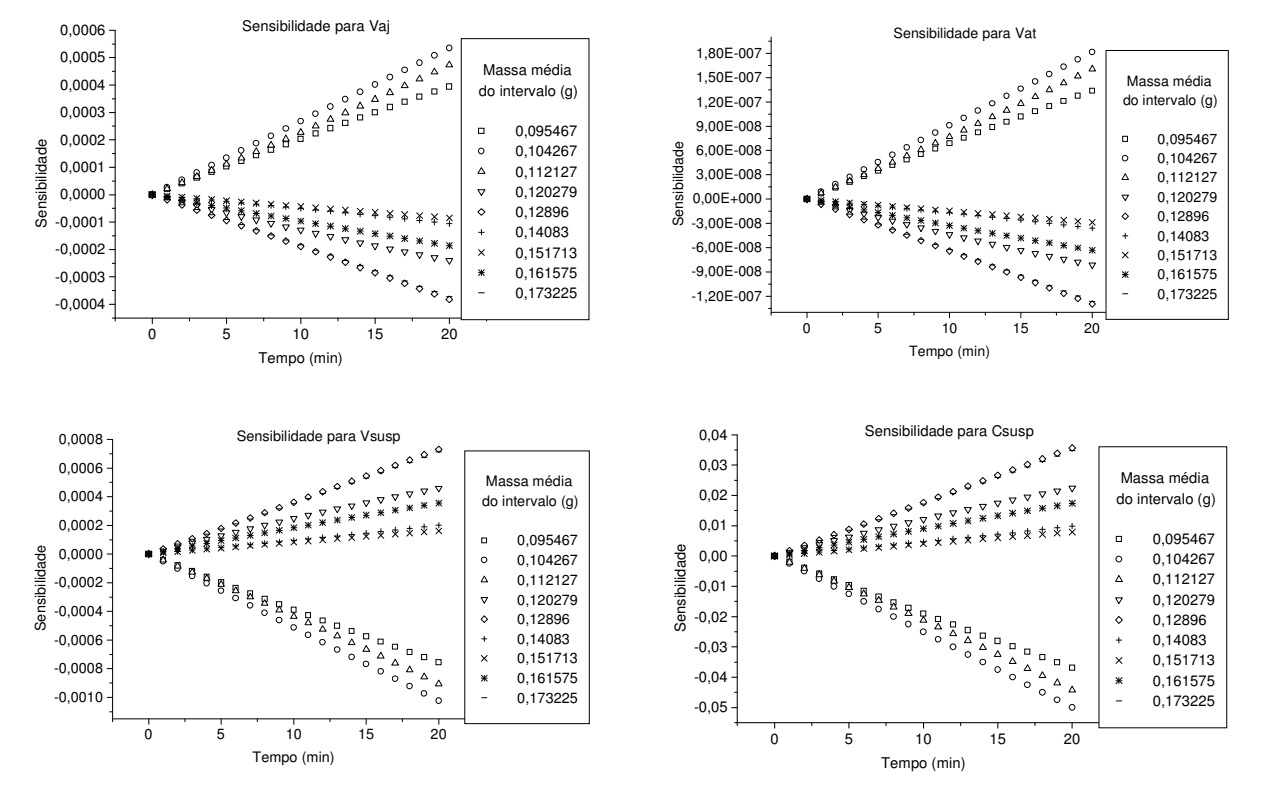

Figura G - 5: Sensibilidades calculadas para o experimento 5.

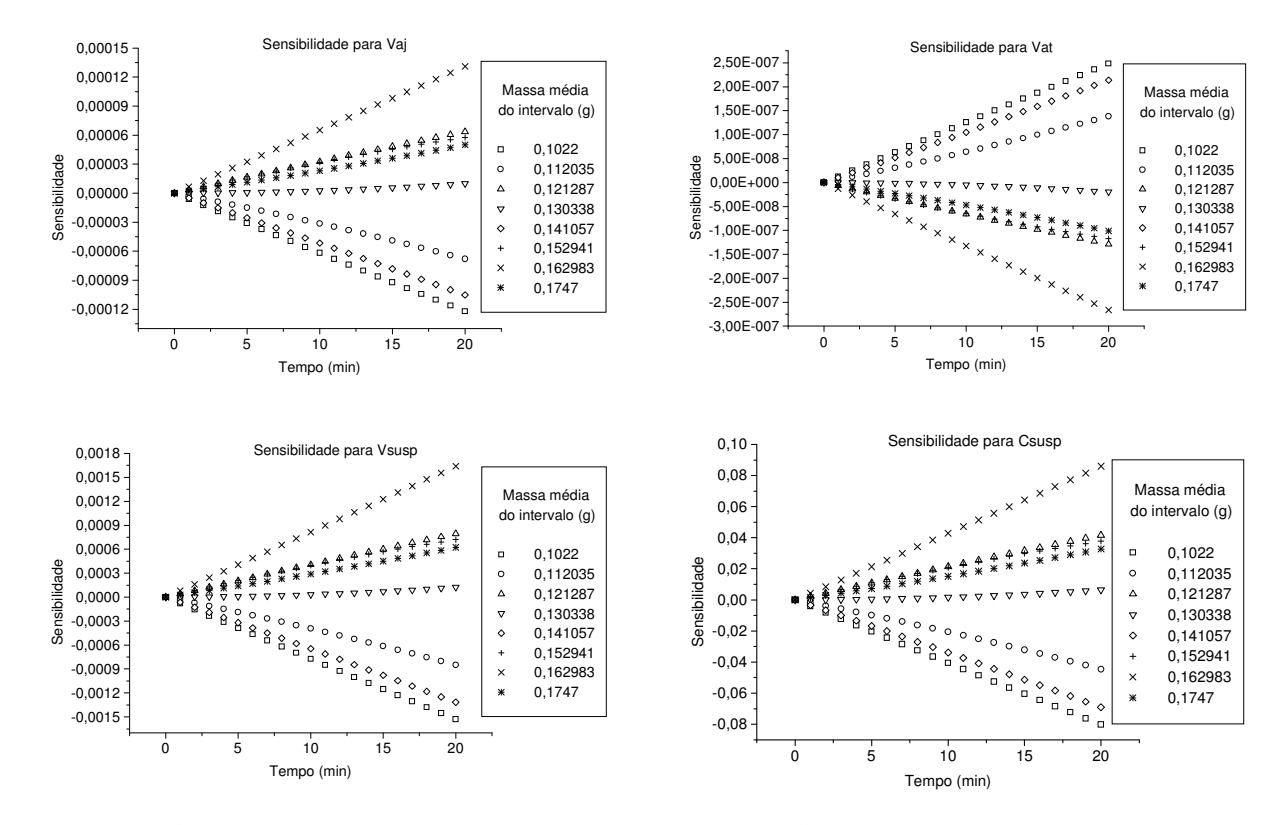

Figura G - 6: Sensibilidades calculadas para o experimento 6.

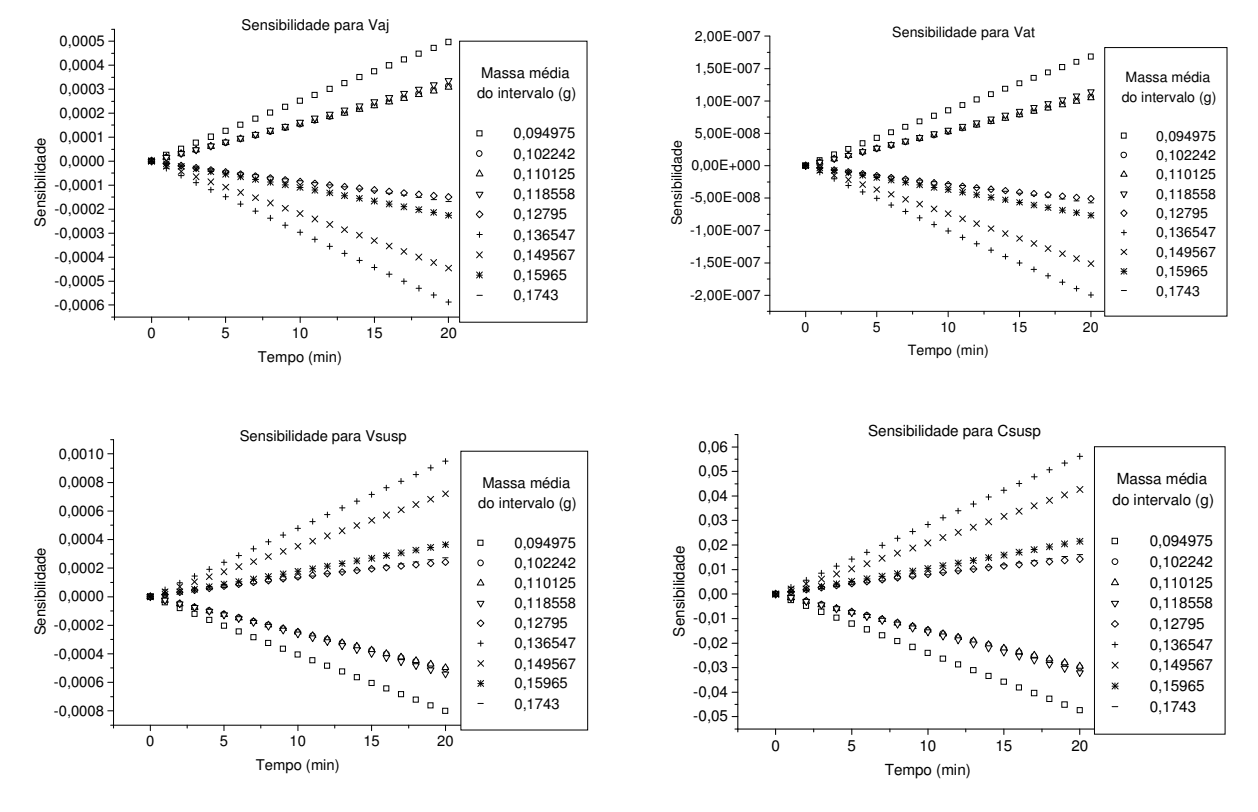

Figura G - 7: Sensibilidades calculadas para o experimento 7.

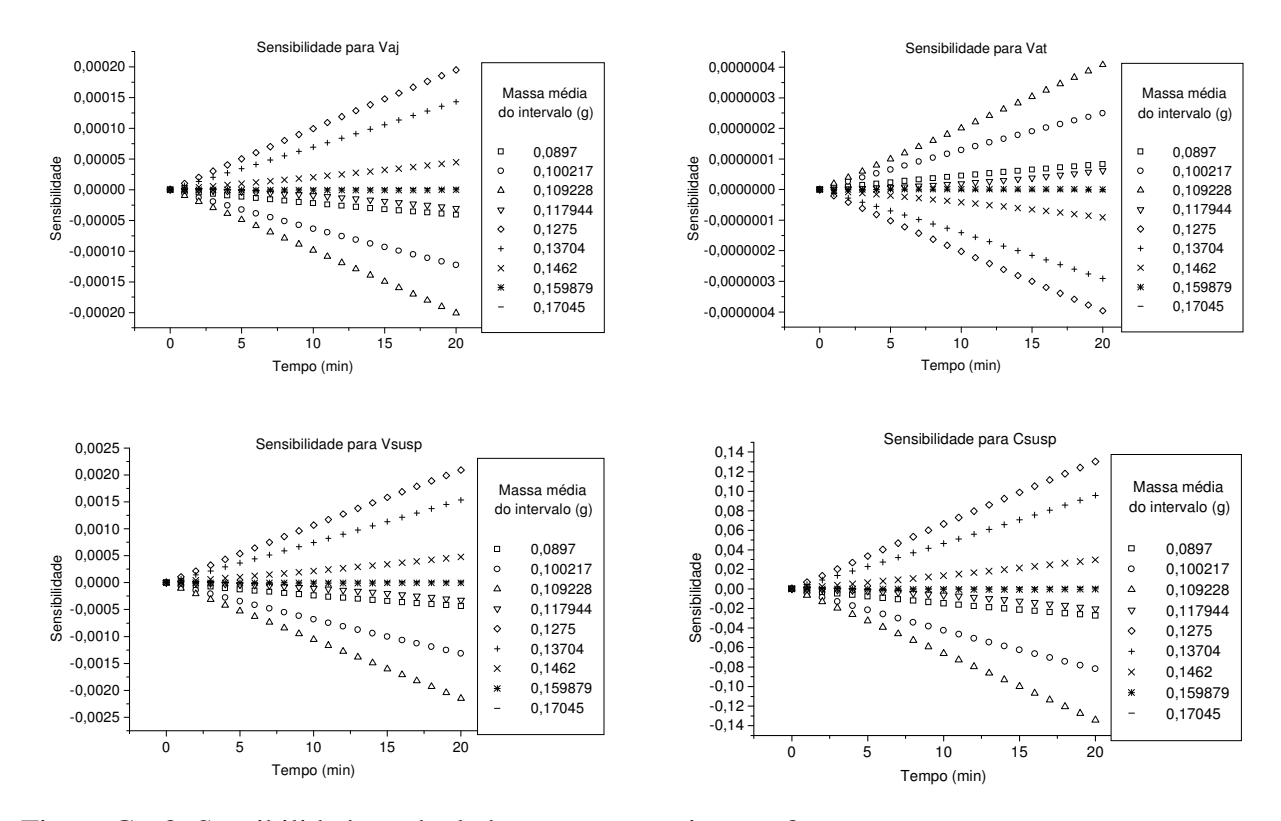

Figura G - 8: Sensibilidades calculadas para o experimento 8.

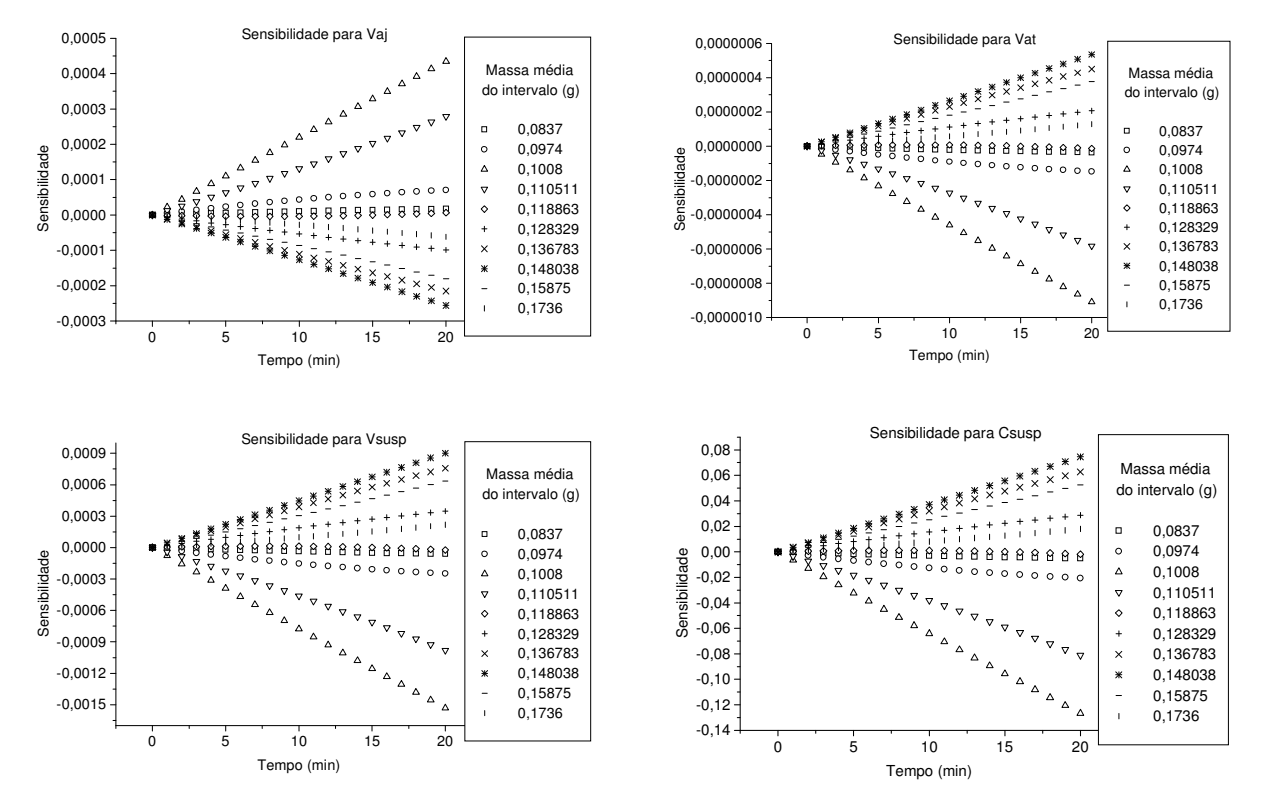

Figura G - 9: Sensibilidades calculadas para o experimento 9.

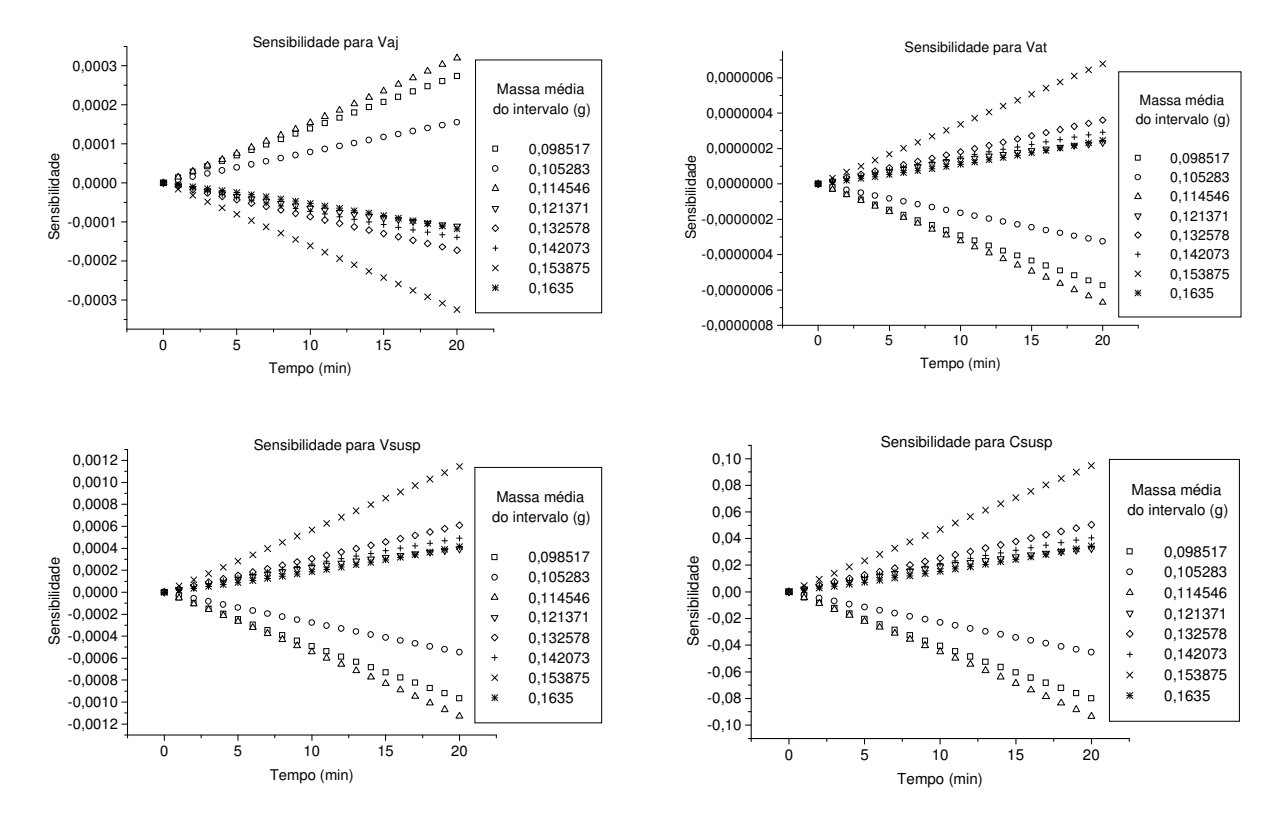

Figura G - 10: Sensibilidades calculadas para o experimento 10.

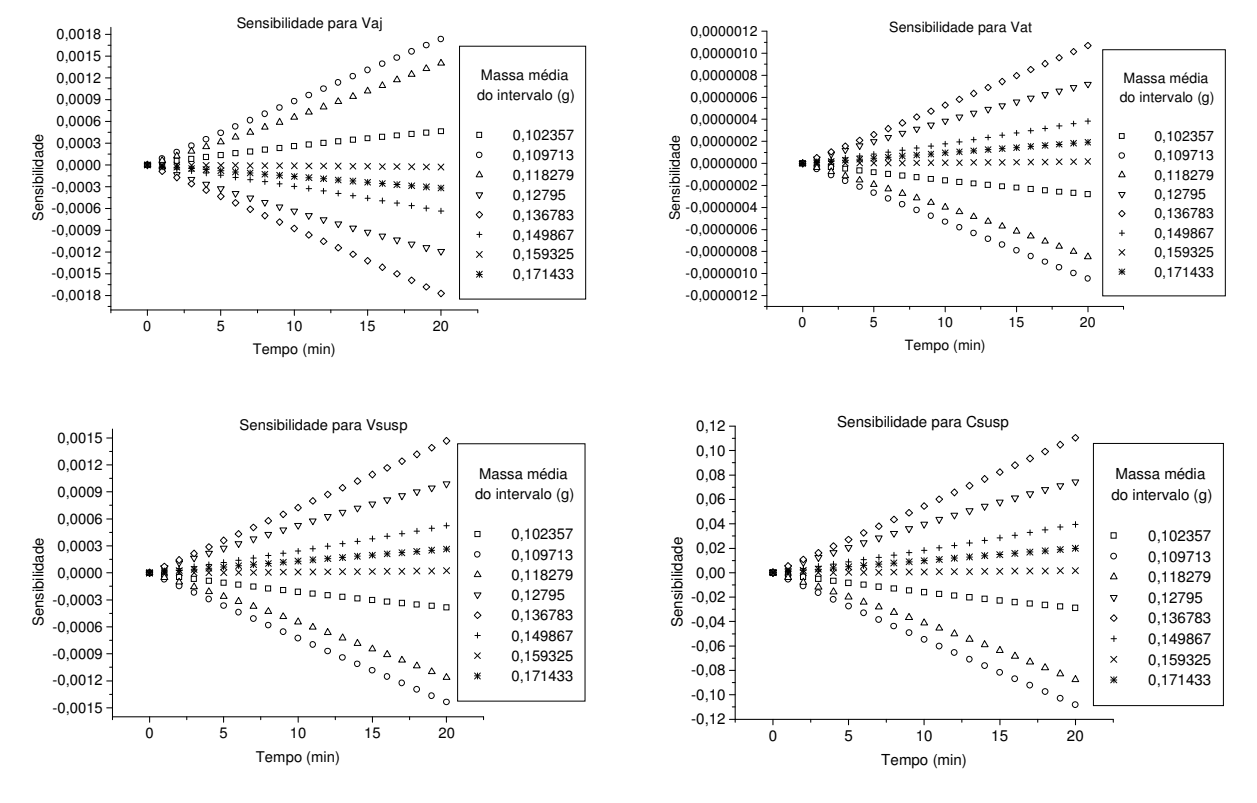

Figura G - 11: Sensibilidades calculadas para o experimento 11.

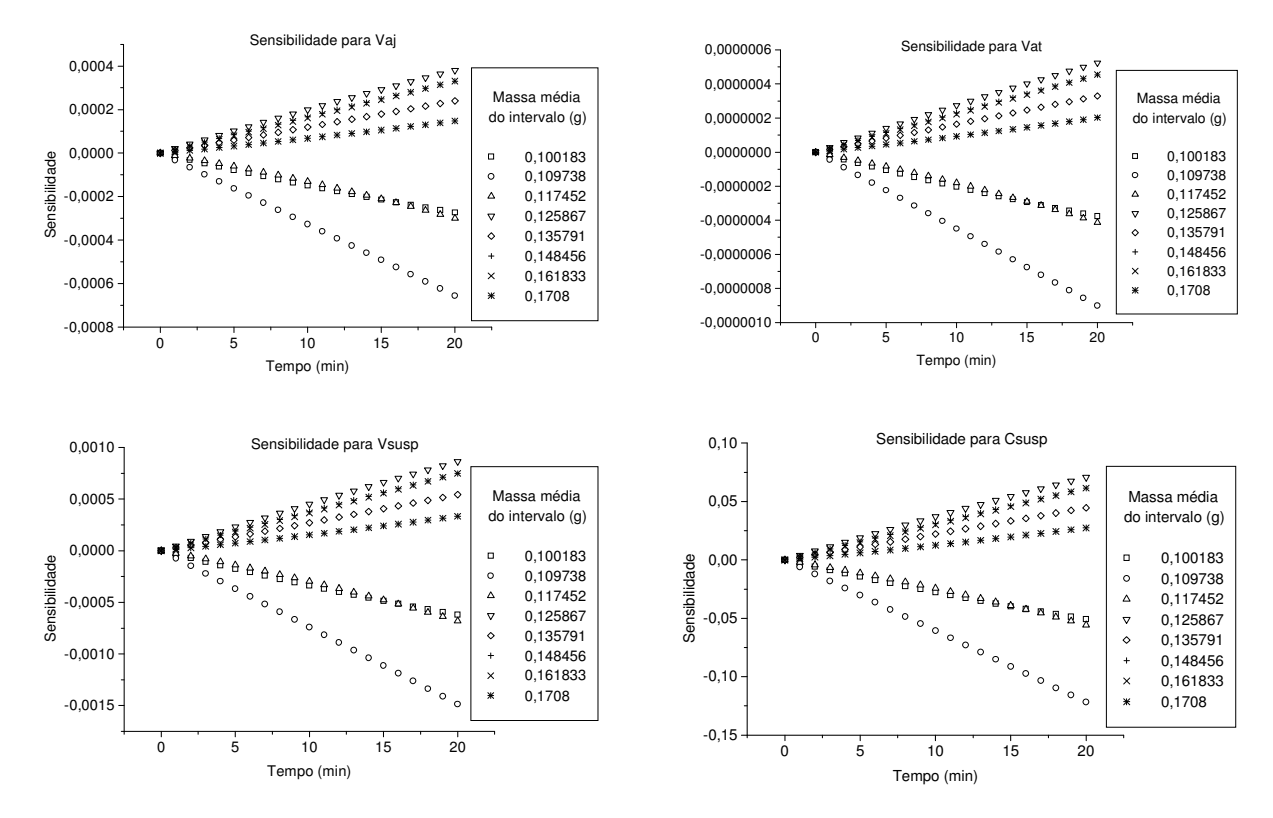

Figura G - 12: Sensibilidades calculadas para o experimento 12.

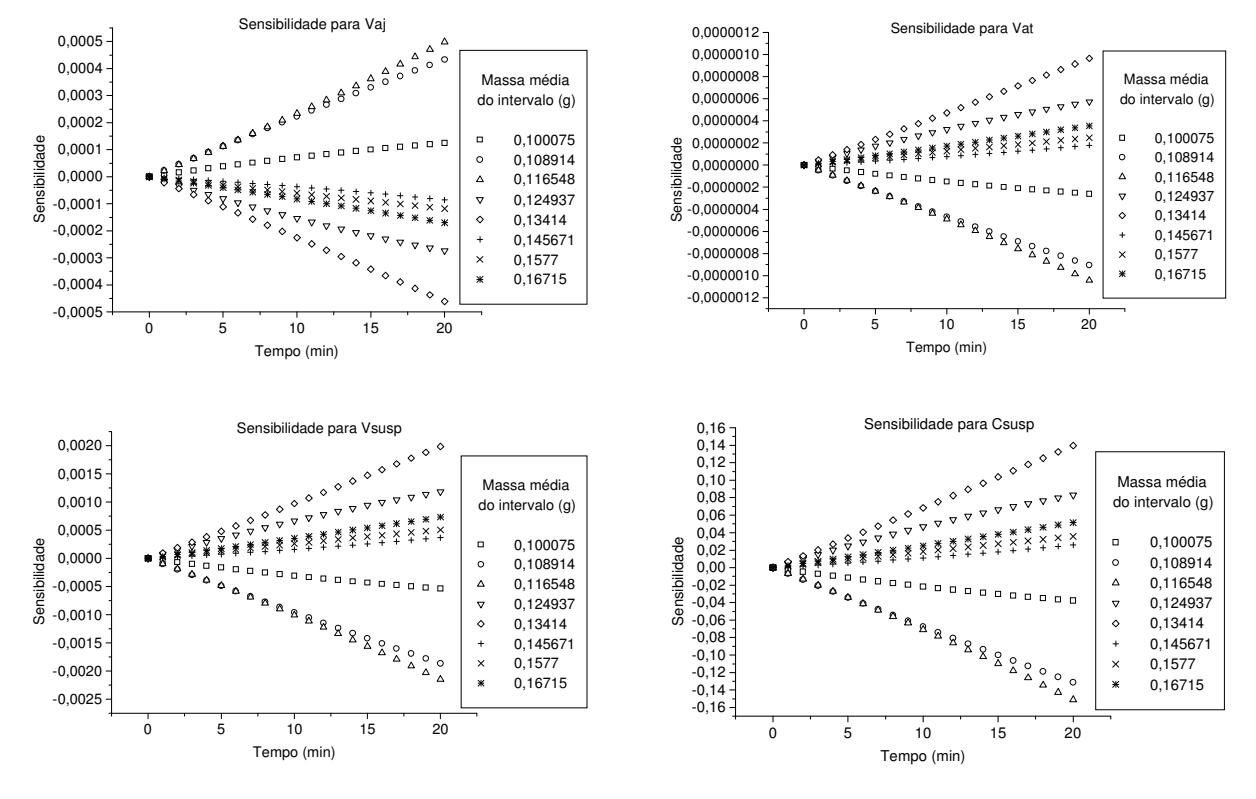

Figura G - 13: Sensibilidades calculadas para o experimento 13.

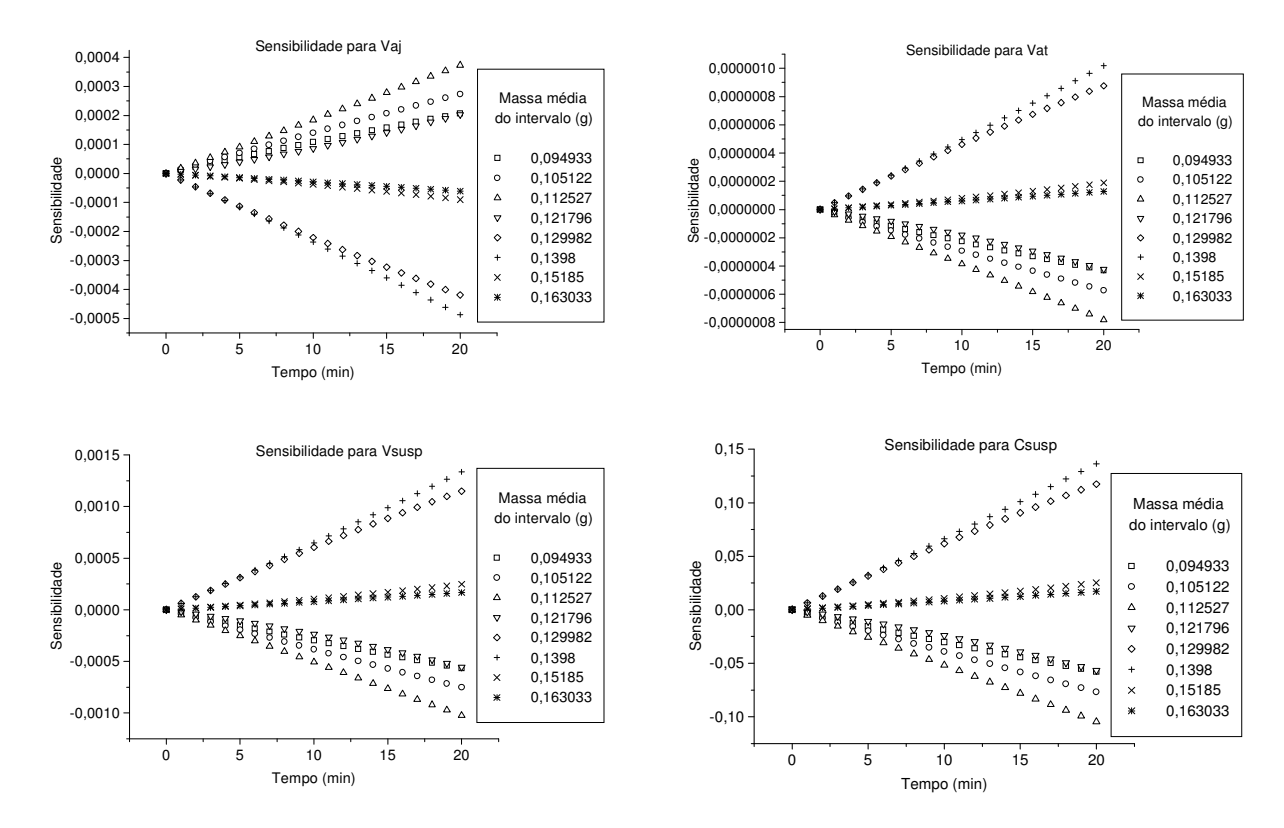

Figura G - 14: Sensibilidades calculadas para o experimento 14.

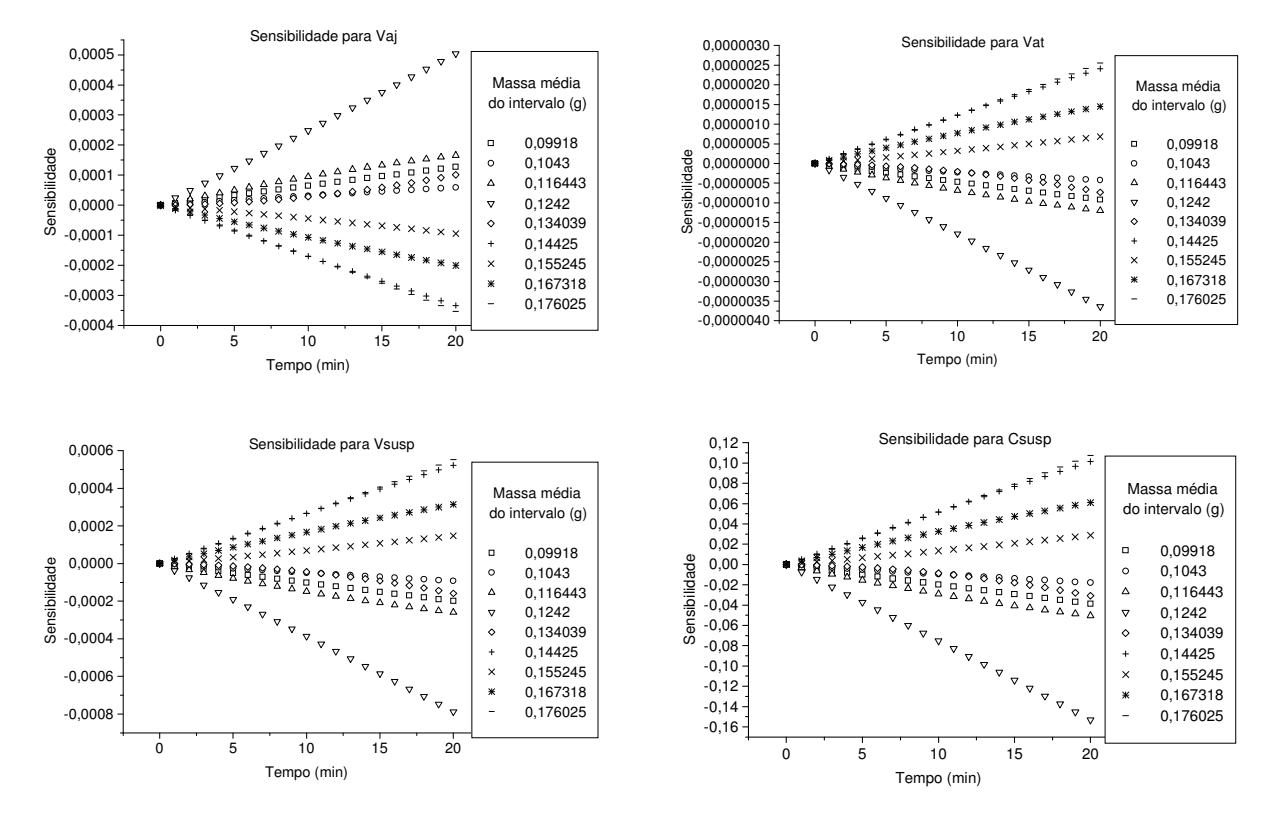

Figura G - 15: Sensibilidades calculadas para o experimento 15.

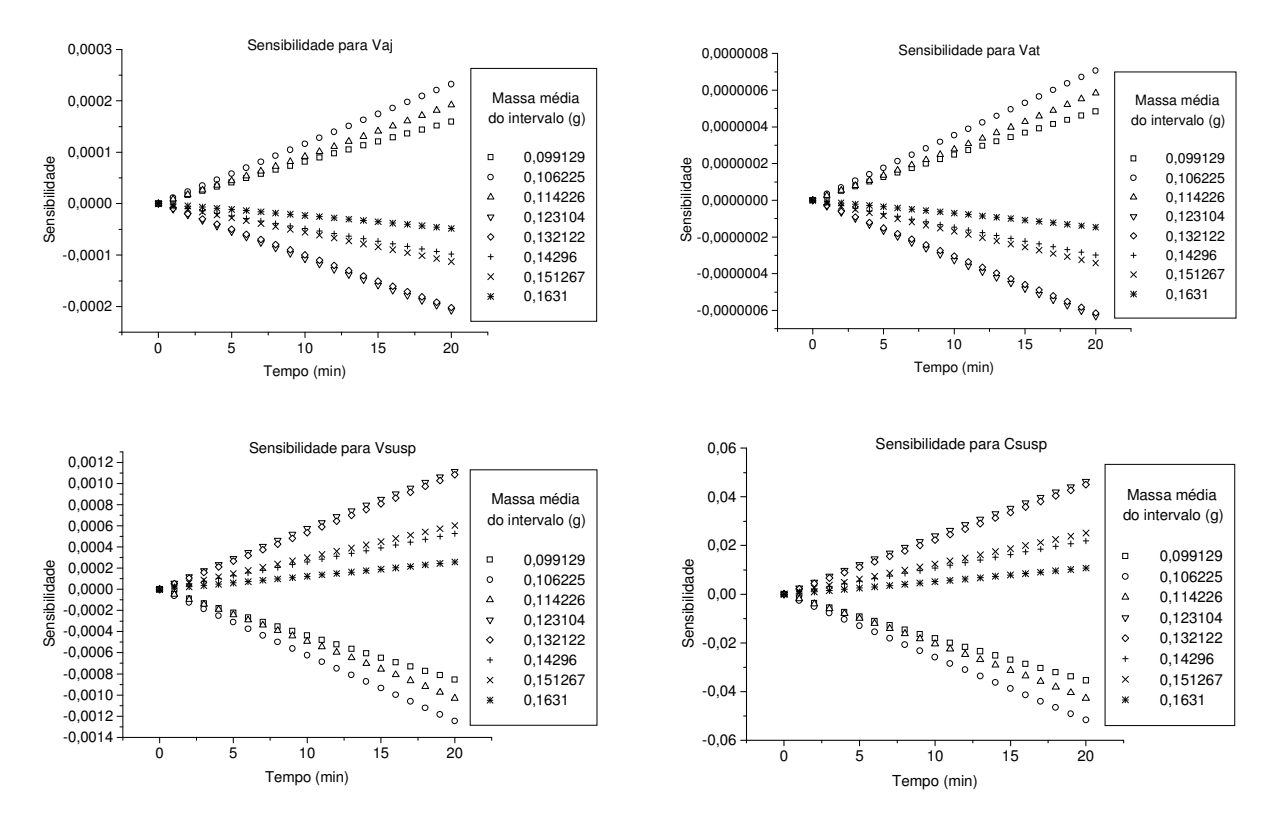

Figura G - 16: Sensibilidades calculadas para o experimento 16.

# APÊNDICE H: ELASTICIDADE DA SOLUÇÃO DO SISTEMA<br>COM RELAÇÃO ÀS VARIÁVEIS EXPERIMENTAIS VIA<br>DDASPK.F

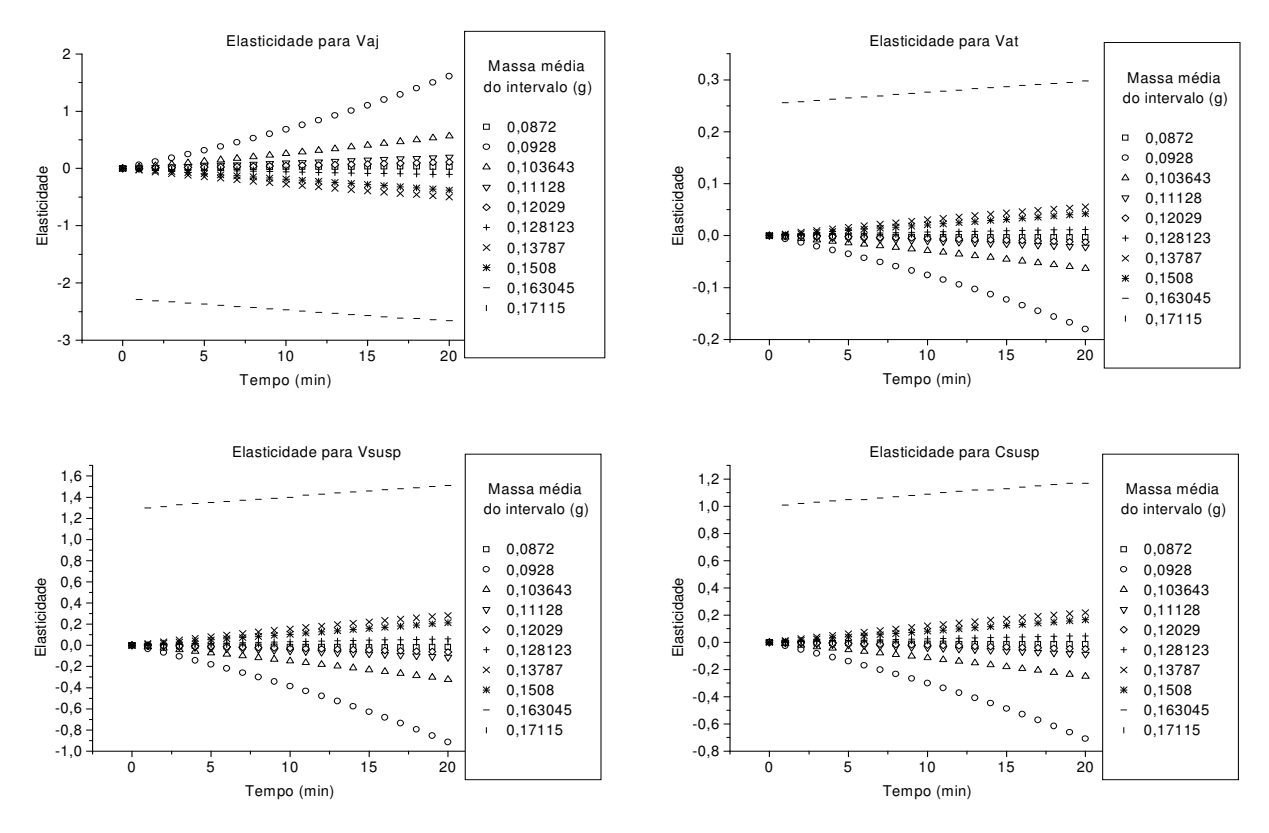

Figura H - 1: Elasticidades para o experimento 1

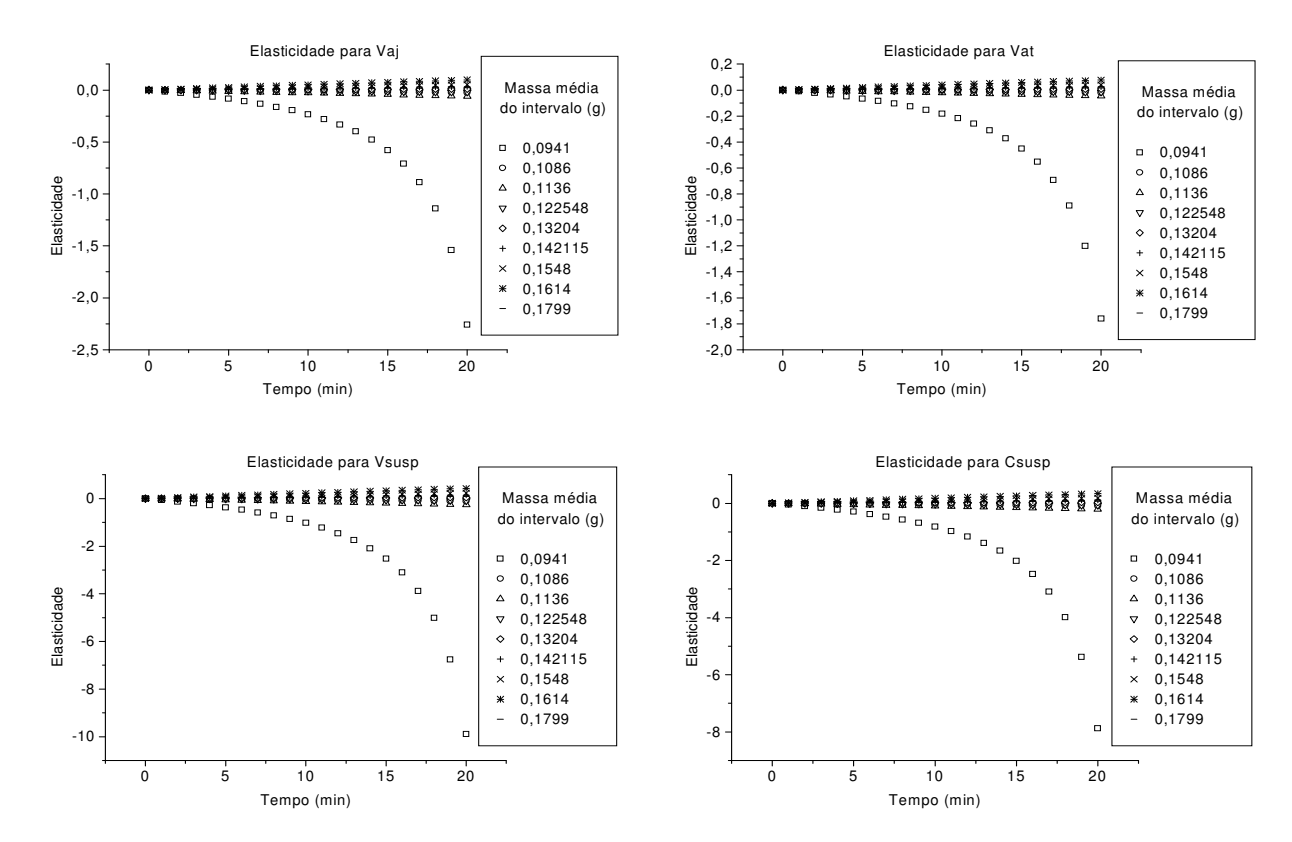

Figura H - 2: Elasticidades para o experimento 2

 $-0,040$ -0,035  $-0,030 -0,025$  $-0.020$  $-0,015$  $-0,010$  $-0.005$ 0,000 0,005 0,010  $0,015 -$ 0,020 0,025  $0,030 -$ 

-0,05 0,00 0,05 0,10 0,15 0,20

Elasticidade

0 5 10 15 20

Tempo (min)

Elasticidade para Csusp

Elasticidade para Vat

 Massa média do intervalo (g) 0,09045 0,10293 0,10882 0,117955 0,126044 0,13531 0,14882 0,15625 0,1669 0,183967

Δ

 Massa média do intervalo (g) 0,09045 0,10293 0,10882 0,117955

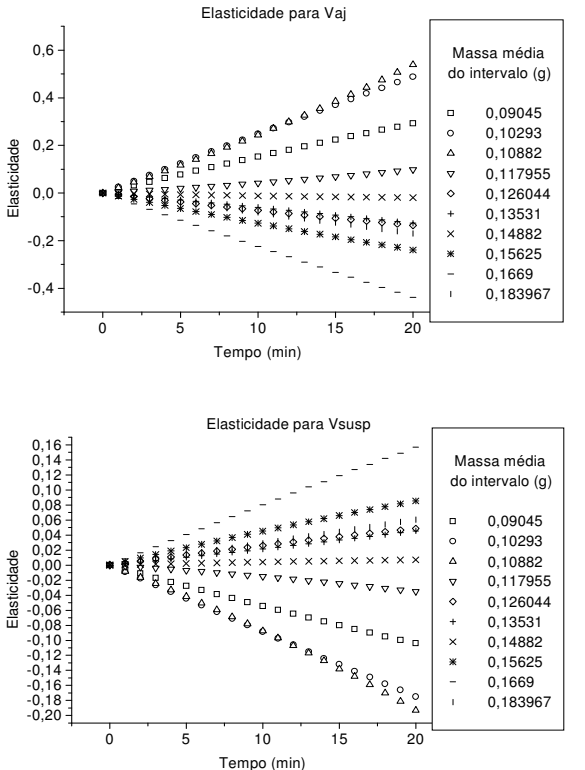

Figura H - 3: Elasticidades para o experimento 3

Elasticidade

Elasticidade

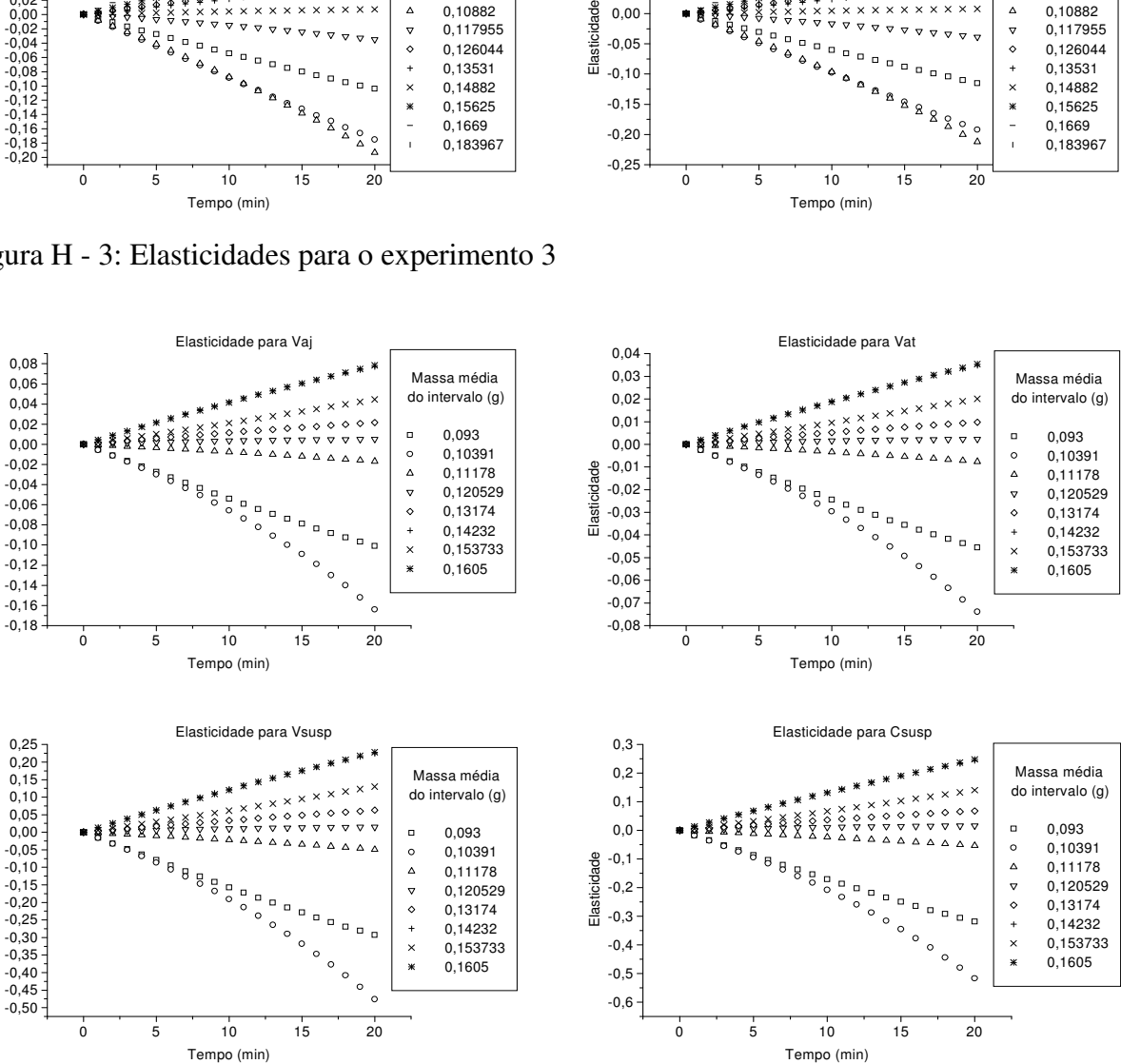

Figura H - 4: Elasticidades para o experimento 4

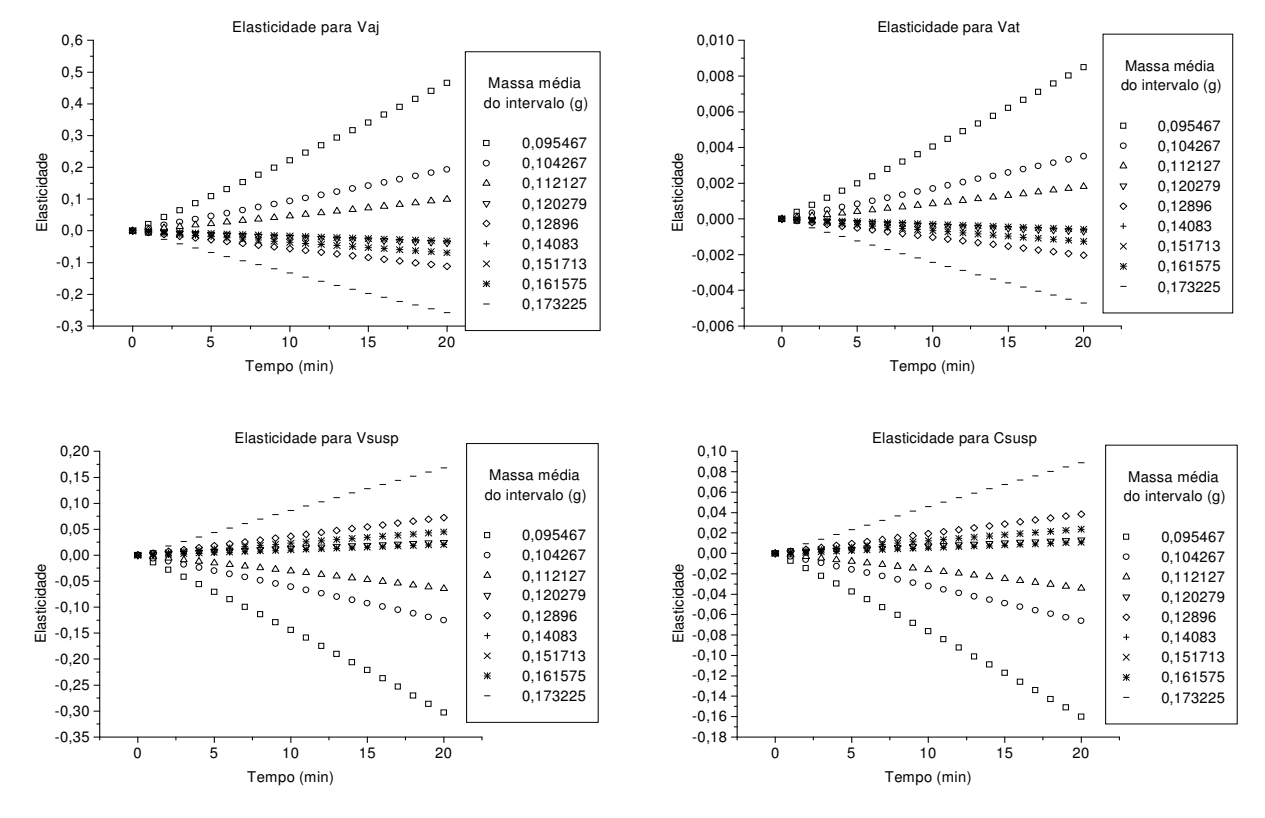

Figura H - 5: Elasticidades para o experimento 5

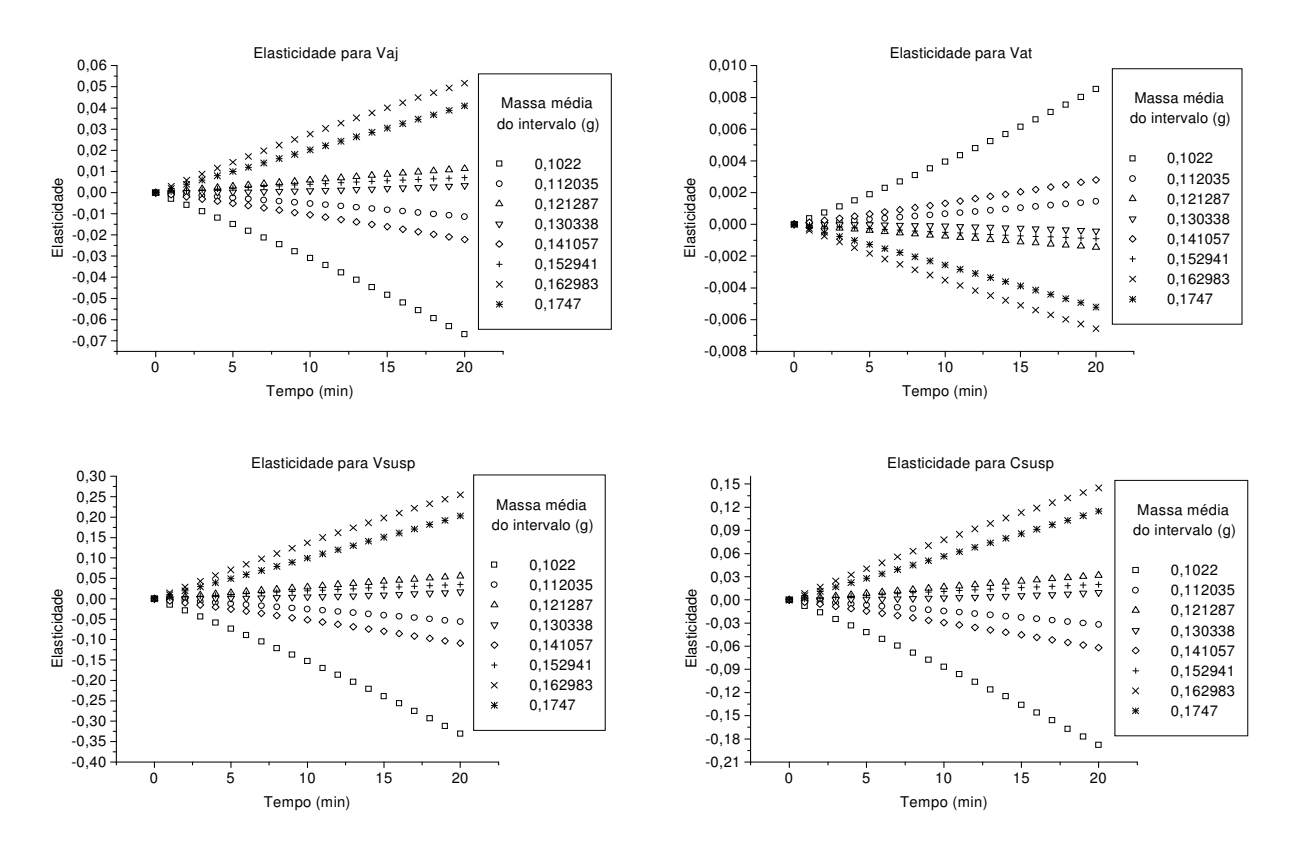

Figura H - 6: Elasticidades para o experimento 6

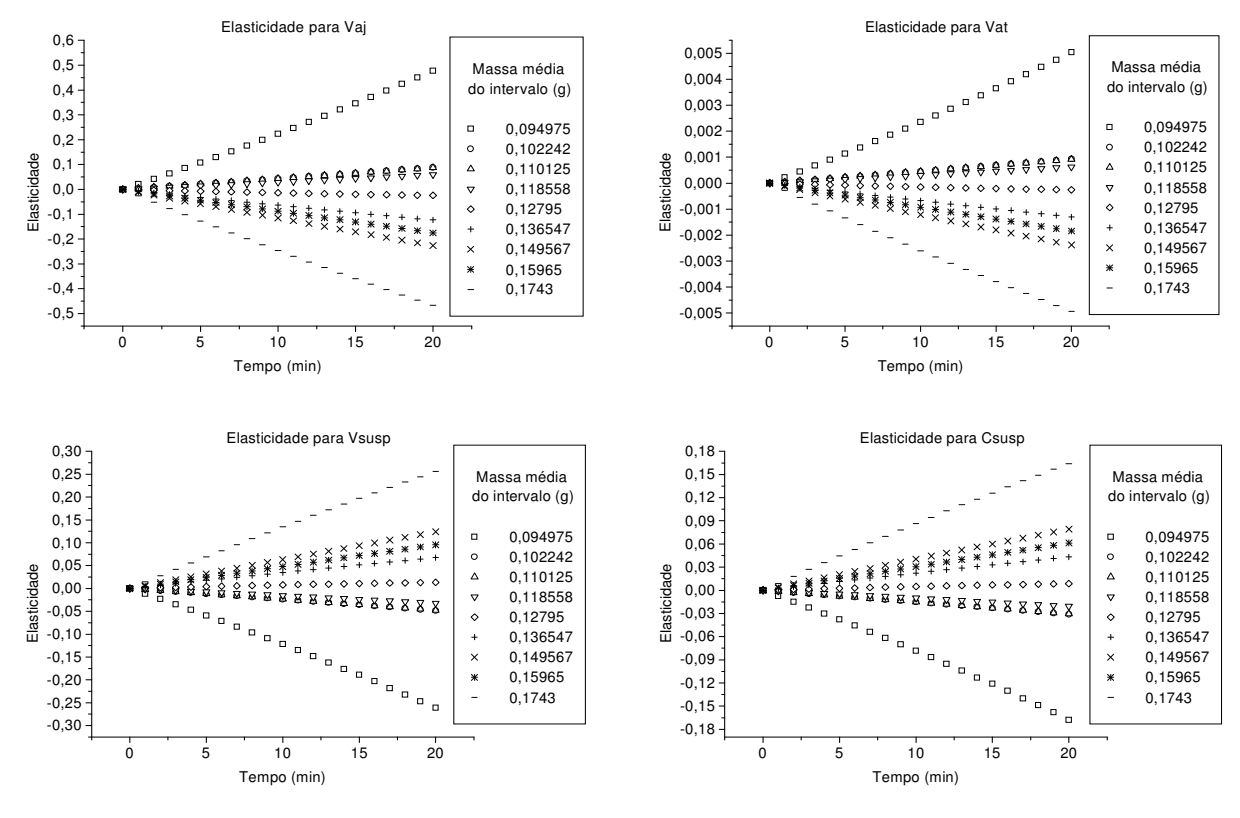

Figura H - 7: Elasticidades para o experimento 7

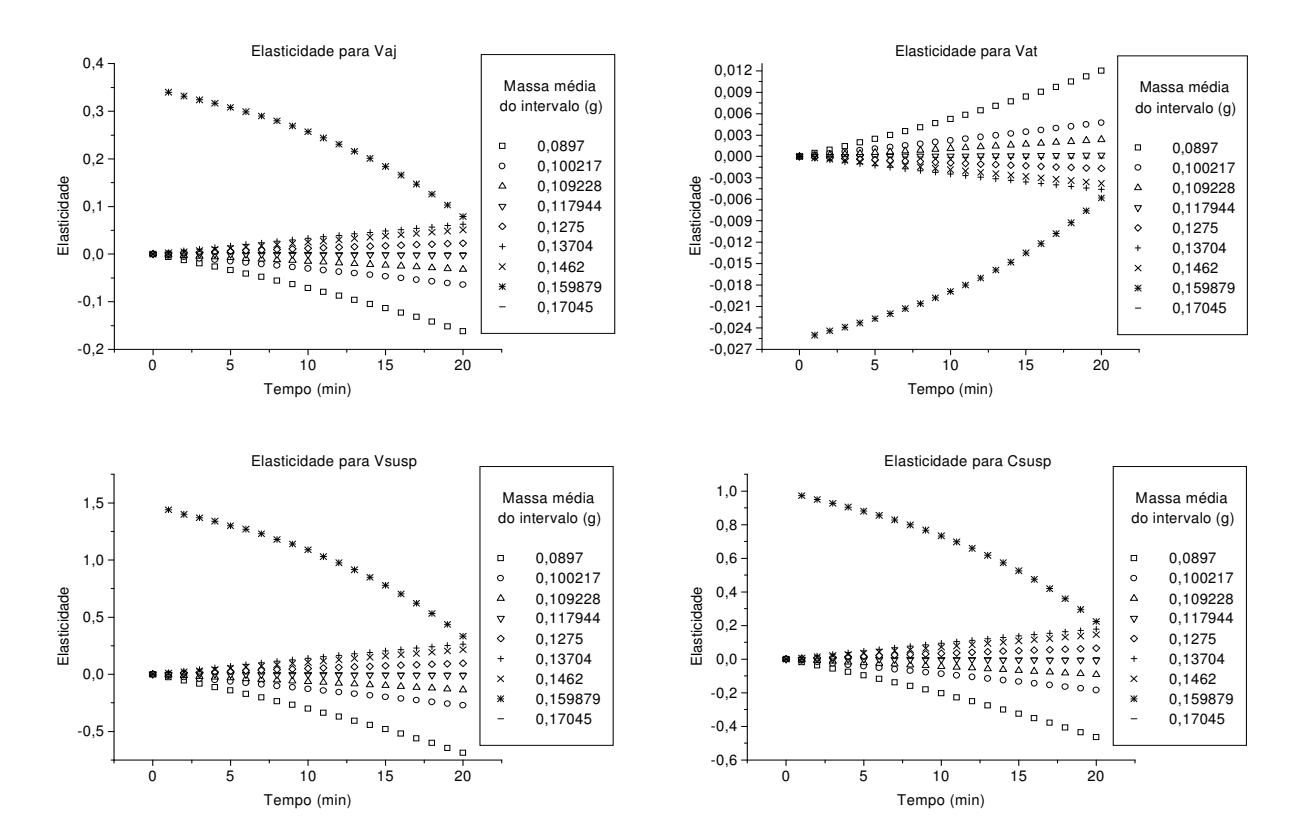

Figura H - 8: Elasticidades para o experimento 8

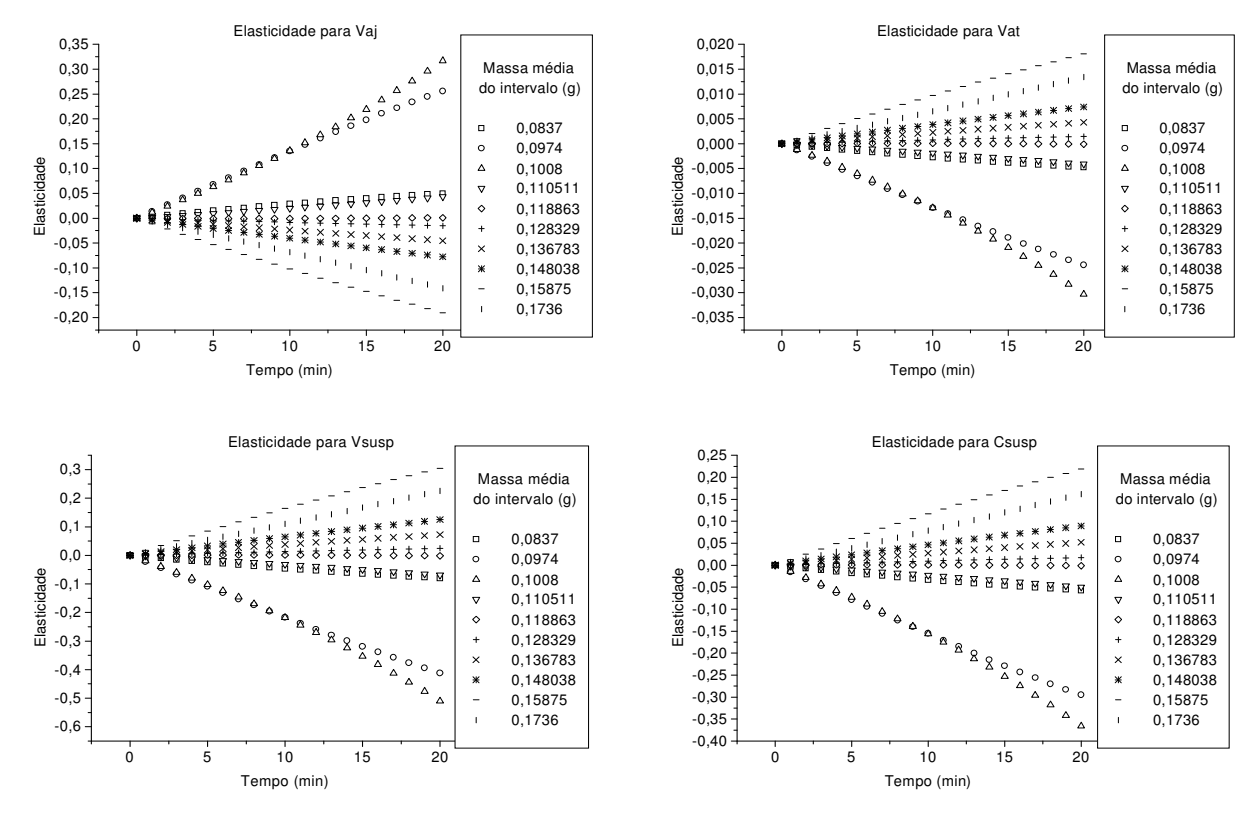

Figura H - 9: Elasticidades para o experimento 9

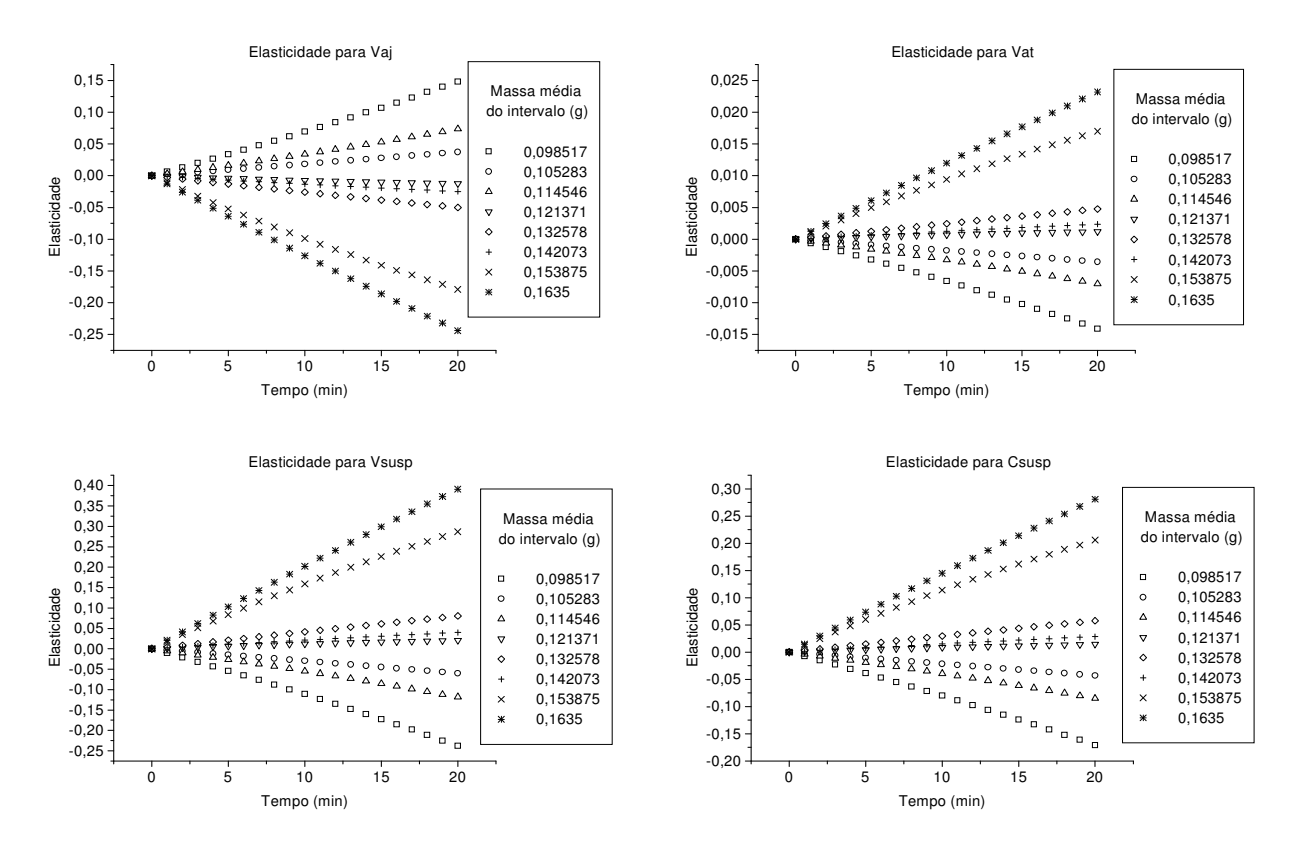

Figura H - 10: Elasticidades para o experimento 10

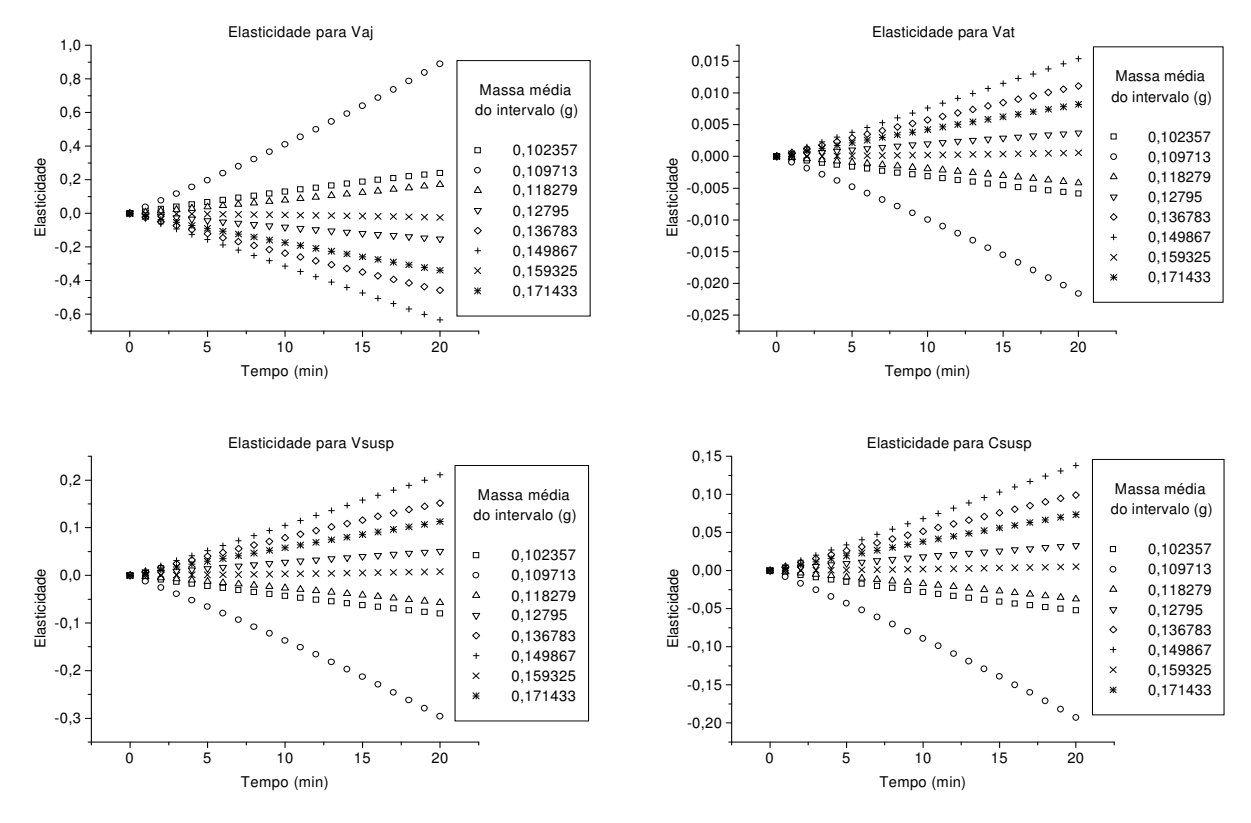

Figura H - 11: Elasticidades para o experimento 11

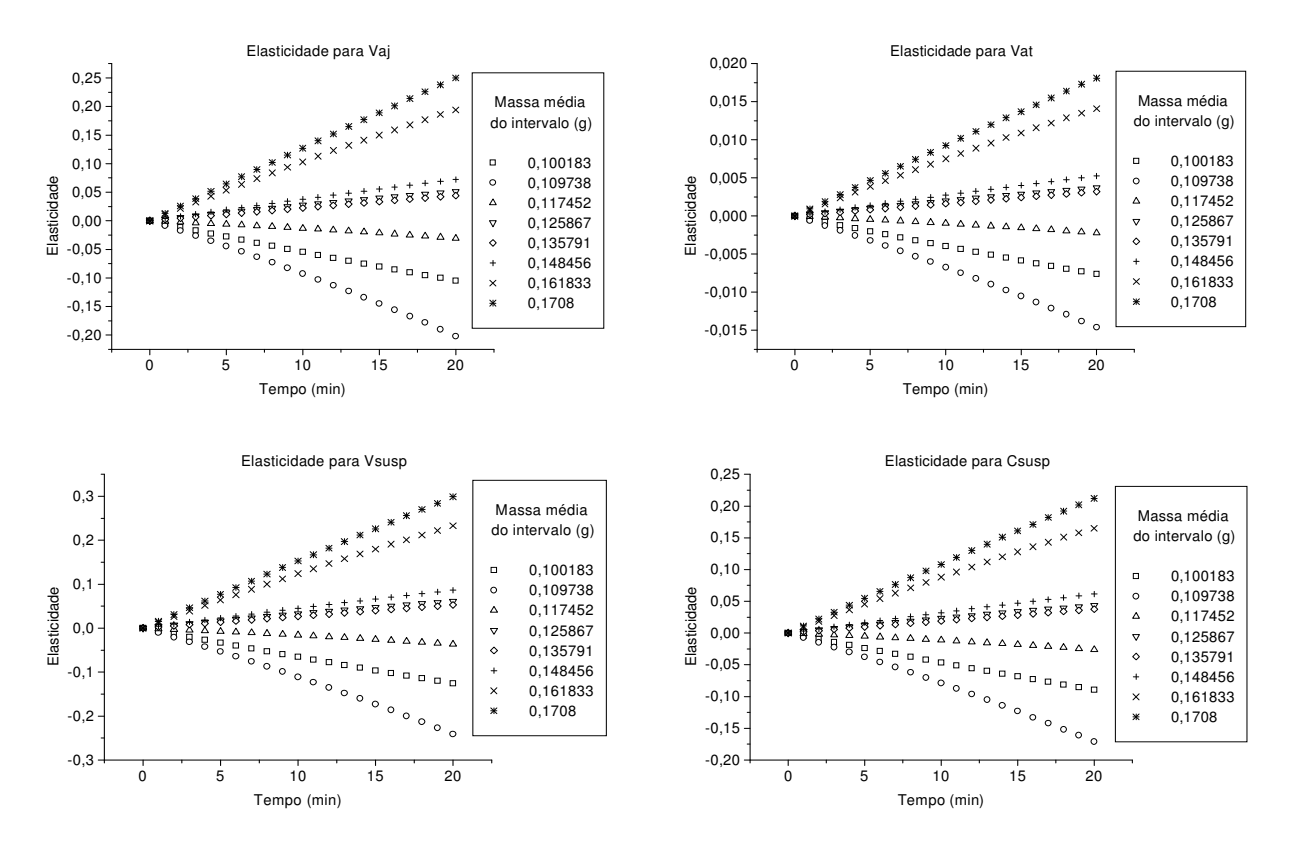

Figura H - 12: Elasticidades para o experimento 12

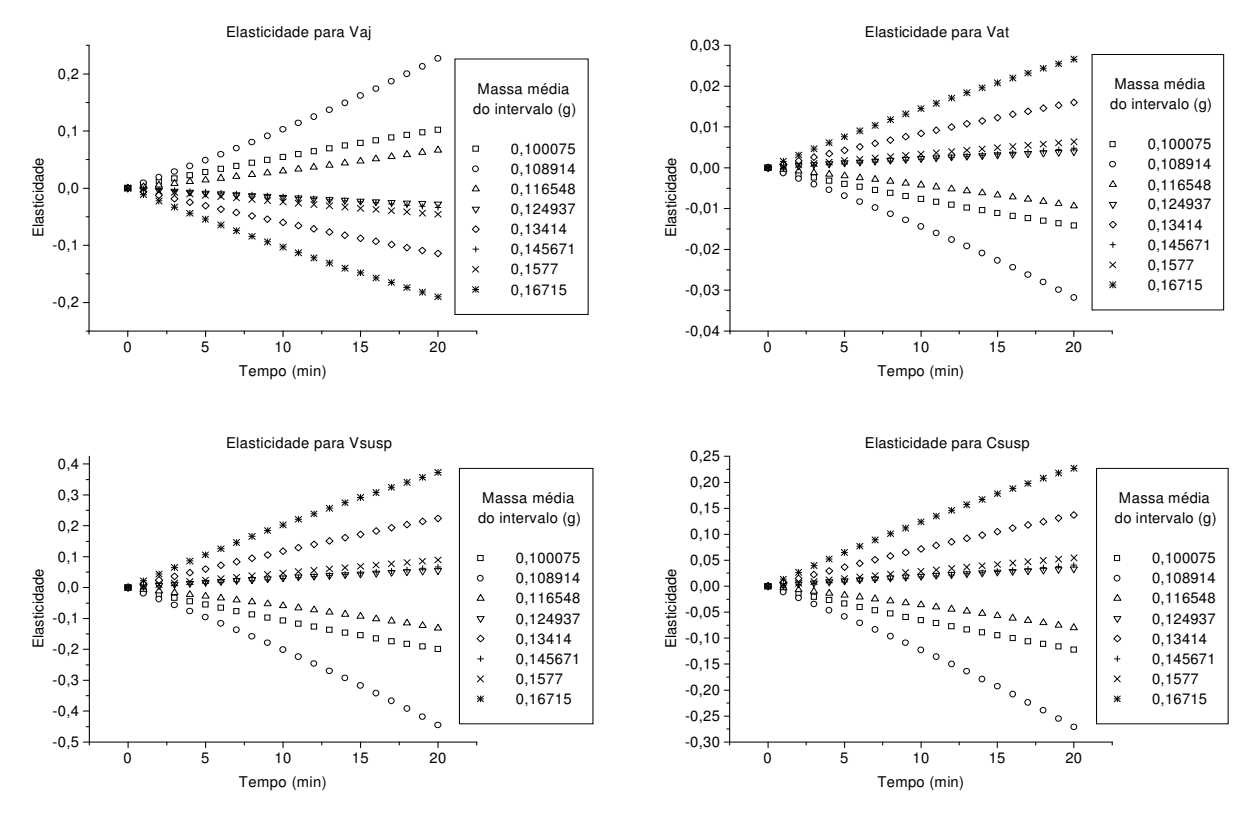

Figura H - 13: Elasticidades para o experimento 13

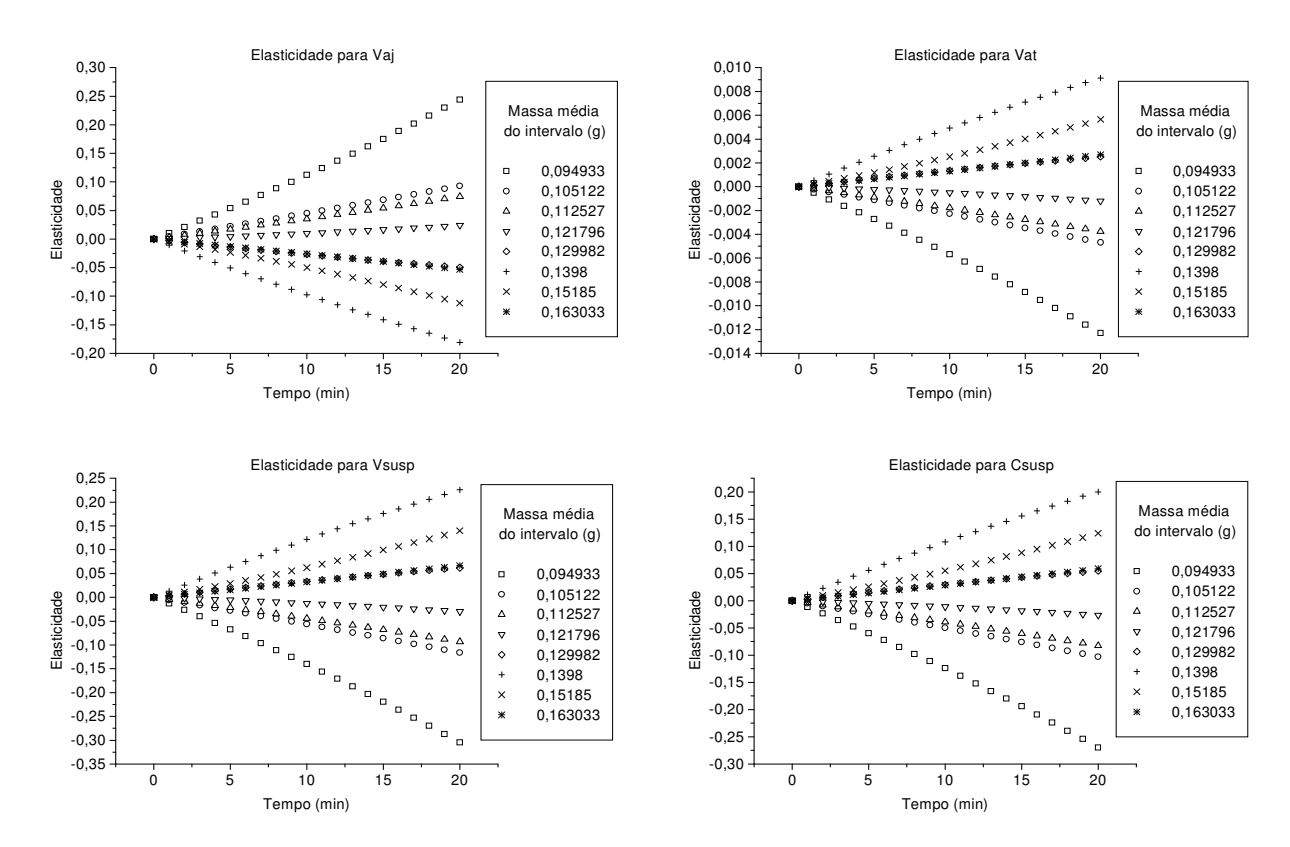

Figura H - 14: Elasticidades para o experimento 14

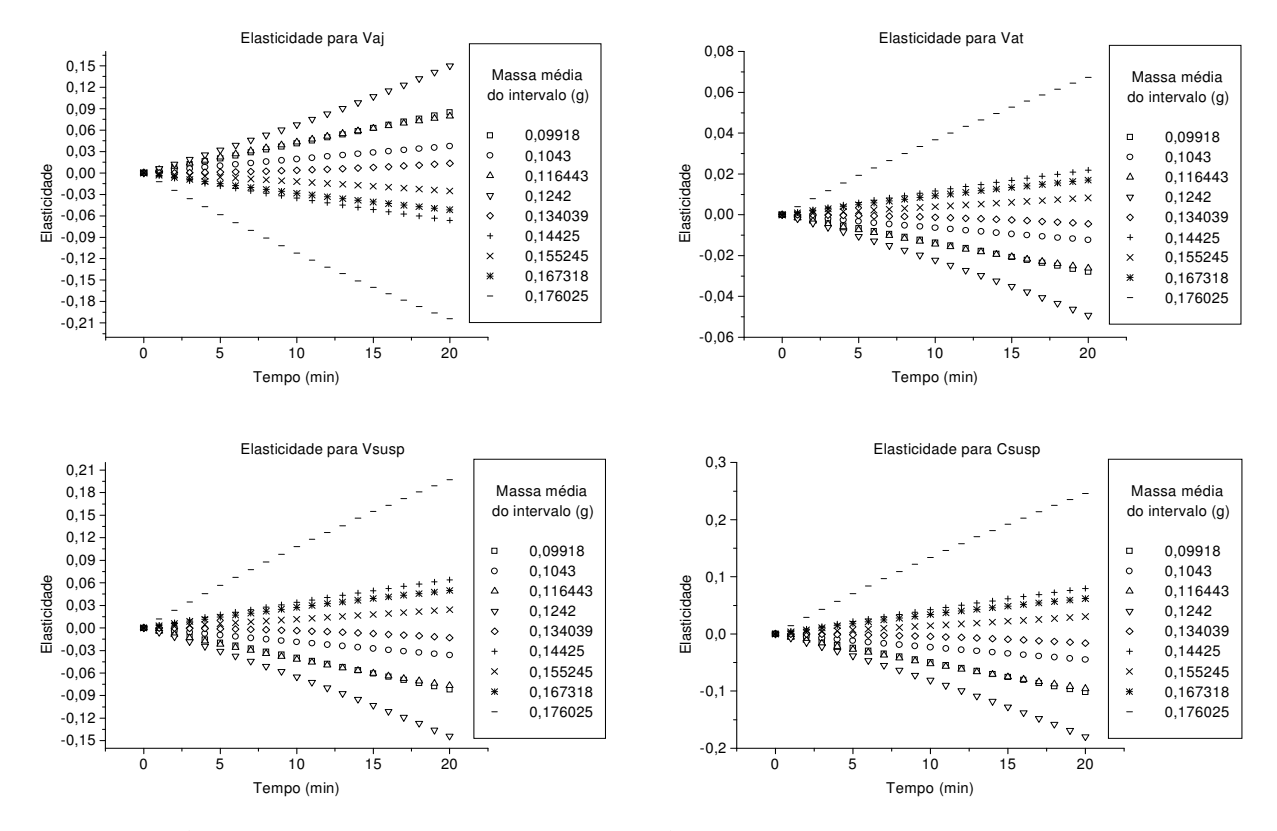

Figura H - 15: Elasticidades para o experimento 15

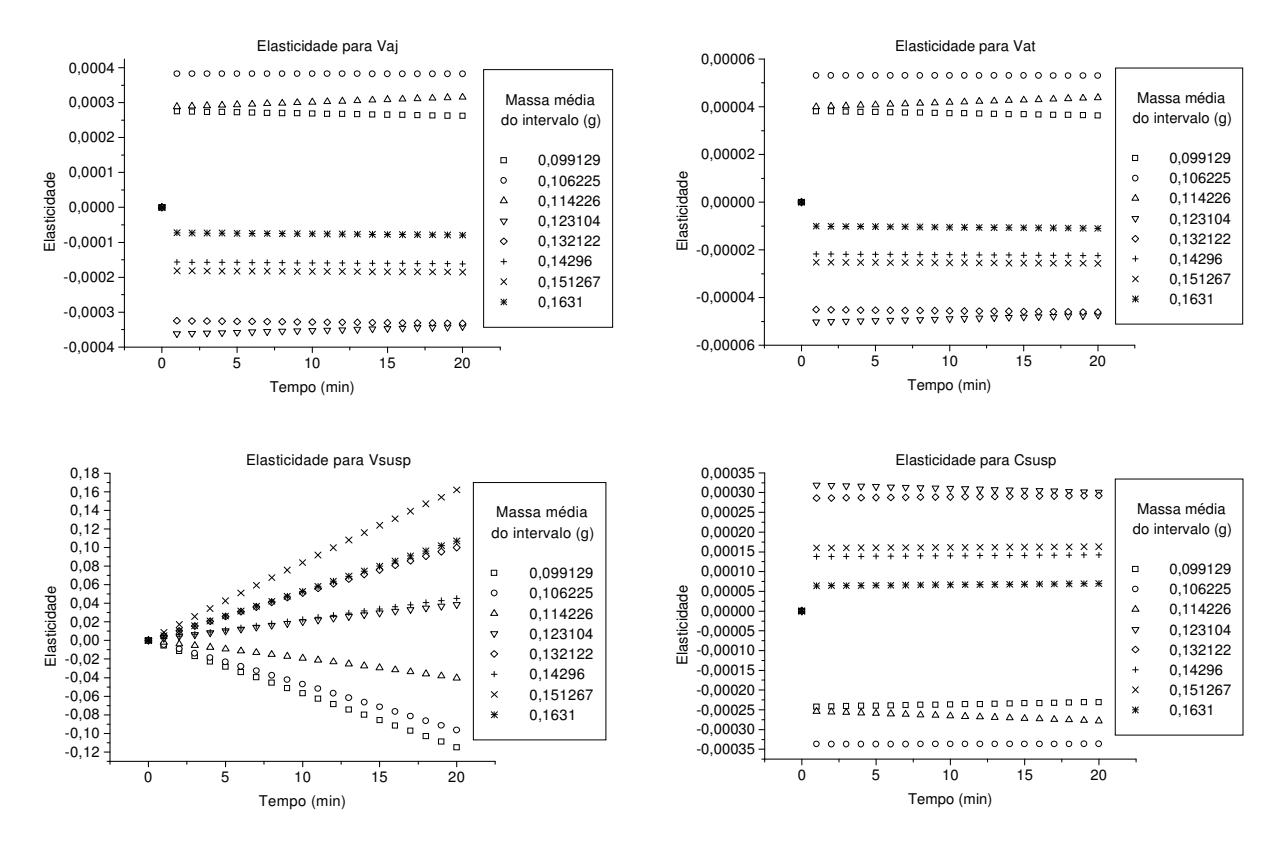

Figura H - 16: Elasticidades para o experimento 16

APÊNDICE I: ROTINA COATING<sup>1.0</sup>

#### Algoritmo na linguagem Maple, versão 9.5

#### $proc()$

local experimento, El, i, eficiencial, vazaoaj, vazaoat, vazaosusp, vazaoaat, indag, conc, tempocorrida, eficienciaexp, X1, X2, X3, eficiencialin, trustnoone, opcione, eficiencia, filename, Mat, n, semexp, msr, ms, massa, msin, msre, mrev, mdsin, mdsre, mdrev, mosin, mosre, morev, sdsin, sdsre, sdrev, sksin, sksre, skrev, kusin, kusre, kurev, cvsin, cvsre, cvrev, massatotal, Grafic, line, eq, aux1, cont, mra, aux2, j, nponto, grali, aux3, eqaux, aux1novareta, contador, aux5, eqauxab, contatotal, auxcont, msminimo, msmaximo, msminimor, msmaximor, range, ranger, parafaixa, points, Gral, Gra2, tamfaixa, nintervalos, M, Mr, nsnoint, nsnointr, Mmedia, Mmediar, msmediar, msmedia, massari, totsem, semtus, massarepass, erreur, titi, massarepassada, G, r, raux, raux1, a, b, c, Ednovo, methd, mett, Fnovo, graficoperfil, FNac, FNac2, FNnovoac, nsnointsimulado, mssimulado, msminimosimulado, msmaximosimulado, massasimulado, rangesimulado, errosimuladoindividual, pointssimulado, eqsimulado, erromediosimuladoindividual, Mmediasimulado, msmediasimulado, Nexac, Nexrac, erro, erromedio, Auxinovo, msmediageral, Indice1, Indice2,  $\epsilon$ 1,  $\epsilon$ 2, Rc, Ri, dp, Rb, Le, dtubo, H, hi, Ht, Hf, tamrec, esp, VI, VII, VIII, VIV,  $\alpha$ ,  $B$ , rta, W, ad, wmax, t, xis, danaux, wexp, wexpmax, wiexp, total, auxr, Auxt, Conj, Conj\_w, g1, sol\_f, sol\_g, soly, conj, Aux, L, Cumul, Simulado, massim, wsimduarte, auxrd, Auxtd, Conjd, Conj wd, g2, mimi, uaxl, uaxa, uax2, uaxs, uax4, nini, gix, gxl, Retaprincipal, Retaacima, Retaabaixo, Pontos, sigh;

\*\*\*\*\*\*\*\*\*\*\*\*\*\*\*\*\*\*\*\*\*\*\*\*\*\*\*\*\*\*\*\*\*\*\*\*

```
print('Programa para resolução do Balanço Populacional');
print( de sementes de soja recobertas em Leito de Jorro ; );
with(linalg);
```
with(*LinearAlgebra*); with $(stat);$ with( $plots$ ); lprint(`para o bom funcionamento do programa digite o número do experim \ *ento*  $1 - 16$ ;  $experimento := readstat("$  $El := \text{readdata}(\text{cat}(\text{`c:}/\text{Balpop/informa.txt'}), 4);$ 

Nota: O arquivo informa.txt deve conter os parâmetros experimentais e sua eficiência. Disposto em quatro coluna, sendo que na primeira deve estar disposta a eficiência do processo, na segunda a vazão de ar de jorro do experimento, na terceira a vazão de ar de atomização e finalmente na quarta coluna a vazão de suspensão.

```
El := convert(El, Matrix);
for i to 16 do
     e\{ficientical \mid i\} := El[i, 1];\textit{vazaoai}[i] := El[i, 2];\textit{vazao}at[i] := El[i, 3];\textit{vazaosusp}[i] := El[i, 4]end do:
lprint (`A Vazão de Suspensão é de:`, vazaosusp [experimento ], `mL/min`);
vazaosusp := vazaosusp experimento [ ];
lprint (`A Vazão de ar de jorro é de:`, vazaoaj [experimento ], `L/s`);
vazaoaj := vazaoaj[ experimento ];
lprint (`A Vazão do ar de atomização é de:`, vazaoat [experimento ], `L/h)`);
vazaoaat := vazaoat[ experimento ];
lprint(`concentração da suspensão e o tempo de total da corrida são: 0,13 g \
     /ml e 20 min respectivamente?` );
lprint(`se sim digite s, se não digite n` );
indag := \text{readstat}( \text{``);}if indag = s then conc := 0.13; tempocorrida := 20else
     lprint(`Entre com a Concentração da Suspensão: (g/mL)` );
     conc := readstat(``);
     lprint(`Entre com o tempo total da corrida: (min)` );
     tempocorrida := \text{readstat}( \cdots)end if:
eficienciaexp := eficiencial [ experimento ];
X1 := ( vazaoaj − 32.9 )/2.5;
X2 := 1/400 \times vazaoaat − 15/4;
X3 := 1/3 \times vazaosusp - 5;eficiencialin := 0.779353 − 0.051856×X1 − 0.035620×X1 <sup>2</sup> + 0.017199×X2
      + 0.061460 \times X3 - 0.024018 \times X3^{2} + 0.023850 \times X2 \times X3;
trustnoone := 100×( eficiencialin − eficienciaexp )/eficienciaexp ;
lprint(`deseja utilizar a eficiência experimental ou a regressão da eficiência` )
     ;
lprint(`caso deseja utilizar a eficiência experimental digite 1 senão digite 2` );
lprint(`o erro para o caso de utilizar a regressão é de:`, trustnoone, "%");
opcione := readstat(``);
if \textit{opcione} = 1 then eficiencia := eficienciaexp
elif \text{opcione} = 2 then eficiencia := eficiencialin
end if:
lprint(`Entre com o nome do arquivo em formato txt que contém:` );
```

```
lprint(`em uma primeira coluna a massa de sementes com recobrimento` );
lprint(`e na segunda coluna a massa da semente sem o recobrimento,` );
lprint(`o mesmo deve estar alocado na raiz do diretório c:` );
filename := readstat("Mat := \text{readdata}(\text{cat}(\text{`}C:\text{?Balpop}\text{/`}, \text{`}, \text{filename}, \text{`}. \text{`}, \text{txt}), 2);Mat := convert(Mat, Matrix);
n := LinearAlgebra: -RowDimension(Mat);semexp := 2500;
for i to n do
     msr[i] := Mat[i, 1]; ms[i] := Mat[i, 2]; mass[i] := msr[i] - ms[i]end do ;
msin := [seq(ms[i], i = 1..n)];msre := [seq(msr[i], i = 1.. n)];
mrev := [seq(massa[i], i = 1.. n)];
mdsin := describe[mean](msin);mdsre := describe[mean ](msre );
mdrev := describe[mean](mrev);mosin := describe[mode](msin);mosre := describe[mode](msre);morev := describe[mode](mrev);sdsin := describe[standarddeviation ](msin );
                                            sdsre := describe [ standarddeviation ](msre );
                                            sdrev := describe [standarddeviation ](mrev);
                                            sksin := describe[skewness](msin);sksre := describe [ skewness ]( msre );
skrev := describe[skewness](mrev );
kusin := describe[kurtosis](msin) - 3;kusre := describe[kurtosis](msre) - 3;kurev := describe[kurtosis](mrev) - 3;cvsin := sdsin/mdsin;cvsre := sdsre/mdsre;
cvrev := sdrev/mdrev :
massatotal := sum('ms[i]', 'i' = 1.. n);Grafic [6] := \text{pointplot}(\lceil \text{seq}(\lceil \text{ms}[i], \text{mass}[i] \rceil, i = 1..n)));lprint(`escolha a forma como deseja que os pontos sejam analisados` );
lprint(`digite o grau do polinômio utilizado para interpolar` );
lprint( `potências de 1 a 6 `);
line := readstat( ``);
if line = 1 then eq := \text{rhs}( fit [least square [[x, y], y = a \times x, \{a\}]][[\text{seq}(ms[i], i = 1..n)],[\text{seq}(massa[i], i = 1..n)]])
elif line = 2 then eq := rhs(fit[leastsquare[[(x, y], y = a \times x^2 + b \times x, {a, b}]](
     [[\text{seq}(ms[i], i = 1..n)],[\text{seq}(massa[i], i = 1..n)]])
elif line = 3 then eq := \text{rhs}fit[\text{leastsquare}[[ x, y],  y = a \times x^3 + b \times x^2 + c \times x, {  a, b, c }]](
     [[\text{seq}(ms[i], i = 1..n)], \text{seq}(massa[i], i = 1..n)]]))
```

```
elif line = 4 then eq :=rhs(
      fit[leastsquare[[x, y], y = a \times x^4 + b \times x^3 + c \times x^2 + d \times x, { d, a, b, c }]](
      [[\{ \text{seq}(\textit{ms}[i], i = 1..n)],[\text{seq}(\textit{mass}[i], i = 1..n)]])
elif line = 5 then eq := \text{rhs} (fit [leastsquare [
      [x, y], y = a \times x^5 + b \times x^4 + c \times x^3 + d \times x^2 + e \times x, \{d, e, a, b, c\}]
      [(\text{seq}(ms[i], i = 1..n)], [\text{seq}(massa[i], i = 1..n))]))elif line = 6 then eq := rhs(fit[least square][x, y], y = a \times x^6 + b \times x^5 + c \times x^4 + d \times x^3 + e \times x^2 + f \times x, \{d, e, f, a, b, c\}[ \, ] \, ( \, [ \, ] \, [ \, \text{seq}(\, ms[i], i = 1 \, \ldots \, n) \, ] \, , \, [ \, \text{seq}(\, massa[i], i = 1 \, \ldots \, n) \, ] \, ] \, ) \, )end if :
for i to n do aux1[i] := evalf(subs(x = ms[i], eq)) end do;
cont := 1;
for i to n do
      if aux1[i] < masa[i] then mra[cont] := aux1[i]; cont := cont + 1 end if
end do:
aux2 := sort(\lceilseq(mra[d], d = 1 .. cont − 1)]);
for j to cont - 1 do mra[j] := aux2[j] end do ;
;
grali := 1;
aux3 := 1/15 \times mra[cont - 1] - 1/15 \times mra[1];while 0.1 < nponto do
      \epsiloneqaux [ grali ] := evalf( \epsilonq + grali \timesaux3 );
      for i to n do
            auxInovareta[ <i>grali</i>, <i>i</i>] := evalf(subs(<math>x = ms[i]</math>, <i>egaux[</i> <i>grali</i>]))end do \vdotscontador\lceil \operatorname{gr} a \rceil \vdots = 0;
      for i to n do
            if auxInovareta[ grali, i ] < massa[i] then
                   \text{contador}[grali] := \text{contador}[grali] + 1
            end if
      end do ;

      aux5 := \text{grali};grali := grali + 1end do:
\epsiloneqauxab := evalf(2 \times \epsilon q - \epsilonqaux[\epsilonaux5]);
for i to n do
      if evalf(\text{subs}( x = m s[i], \text{ equals } [aux5])) < \text{mass}[i] then \text{ms}[i] := 0 end if
      ;
      if massa[i] < evalf(subs(x = ms[i], egauxab)) then ms[i] := 0 end if
```
### end do ;  $contatotal := 0$ ; for *i* to *n* do if  $ms[i] = 0$  then *contatotal* := *contatotal* + 1 end if end do;  $auxcont := 1$ ; for  $i$  to  $n$  do if  $ms[i] \neq 0$  then  $ms[$ *auxcont*  $] := ms[i];$  $msr[auxcont] := msr[i];$  $massa [auxcont] := massa[i];$  $auxcont := auxcont + 1$ end if end do :  $n := n - \text{contact}$ ;  $$  $$ for *i* to *n* do if  $ms[i] < msminimo$  then  $msminimo := ms[i]$  end if; if  $msmaximo < ms[i]$  then  $msmaximo := ms[i]$  end if end do :  $$  $$ for  $i$  to  $n$  do if  $msr[i] < msminimor$  then  $msminimor := msr[i]$  end if; if  $msmaximor < msr[i]$  then  $msmaximor := msr[i]$  end if end do  $\cdot$ *range* := *msmaximo* − *msminimo*; *ranger* := *msmaximor* − *msminimor*; *parafaixa* := *msmaximor* – *msminimo*;  $points := \{ seq([ms[i], massa[i]], i = 1..n) \};$  $Gral := plot( eq, x = msminimo ... msmaximo);$ *Gra2* := pointplot( *points*); lprint(*`digite o tamanho das faixas de intervalos com as quais você quer est* \ *udar`*); lprint(*`nota: valores pequenos levarão a um trabalho computacional elevad* \ *o e valores grandes a erros grosseiros`* ); lprint(*`para Paulo Filho (2006) = 1.225; para Duarte (2002) = 1.08; Houn* \ *slow (1988) = 1.25992105`*);  $tamfaixa := \text{readstat}($ <sup>*`*</sup>);  $nintervalos := \text{trunc}(\log(msmaximor/msminimo)/\log(tamfaixa)) + 1;$ for *i* to *nintervalos*  $+1$  do  $M[i] := \text{evalf}(\textit{msminimoxtamfaixa} \land (i-1));$  $Mr[i] := M[i];$  $nsnoint[i] := 0;$  $insnointr[i] := 0$ end do :

```
for j to nintervalos do for i to n do
          if M[j] \le ms[i] and ms[i] < M[j+1] then
               n\text{snoint}[j] := n\text{snoint}[j] + 1end if
     end do
                                                                       end do
end do:
                                                                  end do:
for i to nintervalos do for i to n do
          if Mr[j] \leq msr[i] and msr[i] < Mr[j+1] then
                                                                  Mmedia := 0;n\text{snointr}[j] := n\text{snointr}[j] + 1Mmediar := 0;
          end if
                                                                  for j to nintervalos do
     if nsnointr[i] \neq 0 then
          for i to n do
               if Mr[j] \leq msr[i] and msr[i] < Mr[j+1] then
                    Mmediar := Mmediar + msr[i]end if
          end do:
          msmedian[j] := Mmedian/nsnointr[j];Mmediar := 0end if:
     if nsnoint[i] \neq 0 then
          for i to n do
               if M[i] \le ms[i] and ms[i] < M[i+1] then
                    Mmedia := Mmedia + ms[i]end if
          end do:
          msmedia[i] := Mendialnsnoint[i];Mmedia := 0end if
end do:
for i to nintervalos do
     if nsnoint[j] = 0 then msmedia[j] := 1/2\times M[j] + 1/2\times M[j+1] end if ;
     if nsnointr[j] = 0 then msmediar[j] := 1/2\times Mr[j] + 1/2\times Mr[j+1] end if
end do:
massari := sum('massa[i]', 'i' = 1..n);totsem := sum('ms[i]', 'i' = 1 .. n);
semtus := semexp/totsem;mass are pass := eficiencia \times vazaosus p \times conc \times tempocorrida /semtus;erreur := abs(100 \times (massarepass - massari)/massari);lprint(`Escolha se para o cálculo da massa repassada para as sementes ser \
     á usada a massa experimental ou uma massa calculada`);
```

```
lprint(`caso seja escolhida a massa experimental, esta terá o valor de` , massari,
      `se for a calculda`, massarepass);
lprint(`Se o escolhido for a massa calculada teremos um erro já inerente de:` ,
     error, "%");
lprint(`para massa experimental digite 1, para calculada digite 2` );
\textit{titi} := \text{readstat}(^\circ);if titi = 1 then massarepassada := massari end if;
if titi = 2 then massarepassada := massarepass end if ;
print(`massarepassada=`, massarepassada);
print(`||||||||||||||||||||||||||||||||||||||||||||||||||||||||||||||||||||` );
for i to nintervalos do
     G[i] := mass are passada \times msmedia[i]sum('nsnoint[k]×msmedia[k]', 'k' = 1 .. nintervalos );
     print(\bigcap_i, i, \bigcap_j = \bigcup_j, G[i])
end do:
G[0] := 0;G[ nintervalos + 1 ] := 0;r := tanfaixa:
raux := r^2:
raux1 := 1 + r;
a := 2 \times r / (raux1 \times (raux - 1));b := 2 / r a u x l;
c := -2 \times r / (raux1 \times (raux - 1));for i to nintervalos do
     Ednovo[i] := diff(Nnovo[i](t), t) = (a \times G[i-1] \times Nnovo[i-1](t)+ b \times G[i] \times \text{N}novo[i](t) + c \times G[i+1] \times \text{N}novo[i+1](t))/M[i];
     Next[i](0) := evalf(nsnoint[i]/n);Nexr[i](0) := \text{evalf}(nsnointr[i]/n)end do \vdotslprint(`escolha o método a ser utilizado na resolução destes problemas` );
lprint(`digite 1 para rkf45, 2 para Rosenbrock, 3 para dverk78, 4 para lsode` )
      ;
lprint( `5 para gear e 6 para mebdfi `);
method := \text{readstat}(\text{``});
if methd = 1 then mett := rkf45elif methd = 2 then mett := rosenbrockelif methd = 3 then mett := dverk78
```

```
elif methd = 4 then mett := lsode
```

```
elif methd = 5 then mett := gear
```

```
elif methd = 6 then mett := mebdfi
```

```
end if ;
lprint(`o método de resolução escolhido foi:`, mett);

Ednovo [nintervalos ] :=
     subs(Nnovo[ nintervalos + 1 ](t) = 0, Ednovo[ nintervalos 1);
Fnovo := dsolve({seq(Ednovo[i], i = 1 .. nintervalos},
     seq(Nnovo[s](0) = Next[s](0), s = 1... nintervalos ) },
     \{ \text{seq}( \text{Nnovo} [ i ](t), i = 1 \dots \text{nintervals } ) \}, \text{method} = \text{mett, type} = \text{numeric},output = listprocedure );
for j from 0 to 4 do for i to nintervalos do
          FNnovo \parallel i := subs (Fnovo, Nnovo [i](t));
          if 1 < abs (FNnovo \parallel i(j)) then FNnovo \parallel i(j) := 0 end if
     end do
end do:
for j from 0 to 4 do for i to nintervalos -1 do
           FNnovo \parallel i := subs (Fnovo, Nnovo [i](t));
          if FNnovo \parallel i(j) < 0 then FNnovo \parallel i(j) := 0 end if
     end do
end do:
for j from 0 to 10 do
     graficoperfil [i] := \text{seq}(FMnovo \parallel i(j), i = 1 \dots \text{minervals})end do ;
for i to nintervalos do
     FNac [i] := sum('FN \parallel n(1)', 'n' = 1 .. i);
     FNac2[i] := sum('FN || n(2)', 'n' = 1 .. i)
end do ;
for i to nintervalos do
     FNac [i] := \text{sum('FN || } n(1)', 'n' = 1.. i)/FNac [nintervalos ]
end do :
for i to nintervalos do FNnovoac[i] := \text{sum}('F N n ovo \parallel n(1)', 'n'=1..i)end do:
for i to nintervalos do
     Flnovoac[i] := sum('Flnovo || n(1)', 'n' = 1.. i)/Flnovoac [nintervalos]
end do \colonFNnovoac[0] := 0;
FNac [i] := 0;
msmedia[0] := 0;for i to nintervalos do nsnointsimulado [i] := 0 end do;
for j to nintervalos do for i to n do
```

```
if M[i] \leq ms[i] and ms[i] < M[i+1] then
              mssimulado[i] := ms[i] + G[j]end if :
         if M nintervalos \vert < ms i \vert then
              mssimulado[i] := ms[i] + G[minervals]end if
     end do
end do ;
msminimosimulado := mssimulado[ ] 1 ;

for i to n do
     if mssimulado[i] < msminimosimulado then
          msminimosimulado := mssimulado[i]end if:
     if msmaximosimulado < mssimulado[i] then
          msmaximosimulado := mssimulado[i]
     end if
end do :
for i to n do massasimulado[i] := ms \times i \cdot [i] - ms[i] end do ;
rangesimulado := abs(msminimosimulado – msmaximosimulado);
print(`||||||||||||||||||||||||||||||||||||||||||||||||||||||||||||||||||` );
print(`As massas de recobrimento individuais das sementes simuladas e exp \
     erimental são ` );
for i to n do
     print(`Para a [`, i, `<sup>a</sup>] semente = = > Simulada: = `, massasimulado[i],
          `experimental:=`, massa[i]);
     errosimuladoindividual [i] :=abs(massasimulado[i] - massa[i])/massa[i]end do \vdotsprint(`||||||||||||||||||||||||||||||||||||||||||||||||||||||||||||||||||` );
pointssimulado := {seq([massa[i], massasimulado[i]], i = 1..n) };
eqsimulado := y = x;erromediosimuladoindividual := 
     100 \times \text{sum} 'errosimuladoindividual [s]', 's' = 1 .. n)/n;
print(`########################################################\
     #########`);
print(
     `O erro médio entre massa de recobrimento calculada e experimental é:`
     , , ); erromediosimuladoindividual %
print(`########################################################\
```

```
#########`);
for j to nintervalos do
     for i to n do
           if Mr[i] \leq ms \, \text{simulado}[i] and ms \, \text{simulado}[i] < Mr[i+1] then
                nsnointsimulado[j] := nsnointsimulado[j] + 1end if
     end do :
     if j =nintervalos then nsnointsimulado [j] := nsnointsimulado [j] + 1
     end if
end do \colonMmediasimulado := 0;
for j to nintervalos do
     if nsnointsimulado [j] \neq 0 then
           for i to n do
                if Mr[i] \leq ms \, \text{simulado}[i] and ms \, \text{simulado}[i] < Mr[i+1] then
                      Mmediasimulado := Mmediasimulado + mssimulado[i]
                end if
           end do :
           msmediasimulado j [ ] := Mmediasimulado/nsnointsimulado j [ ];
           Mmediasimulado := 0
     end if
end do:
for j to nintervalos do
     if nsnointsimulado [j] = 0 then
           msmediasimulado [j] := 1/2 \times Mr[j] \times (1 + r)end if
end do \vdotsmsmediasimulado [nintervalos ] := 1/2\times Mr [nintervalos ]\times(1+r);
print(`|||||||||||||||||||||||||||||||||||||||||||||||||||||||||||||||||` );
print(`As massas médias por intervalos referente ao tempo de 20 minutos sâo: ` )
     ;
for j to nintervalos do print(`Para o [`, j, `]<sup>o</sup> intervalo==> virgem:=`,
     msmedia[j], \mathcal{N} simultaneously = \mathcal{N}, msmediasimulado[j], \mathcal{N} = \mathcal{N},msmediar[i])
end do \colonprint(`|||||||||||||||||||||||||||||||||||||||||||||||||||||||||||||||||` );
for i to nintervalos do Nexac [i] := \text{sum}(\text{Var}[r](0)), 'r' = 1..i end do;
for i to nintervalos do Nexrac [i] := sum('Nexr[r](0)', 'r' = 1 .. i) end do ;
for i to nintervalos do
     error[j] := abs(msmediasimulado[j] - msmediar[j])/msmediar[j]
```
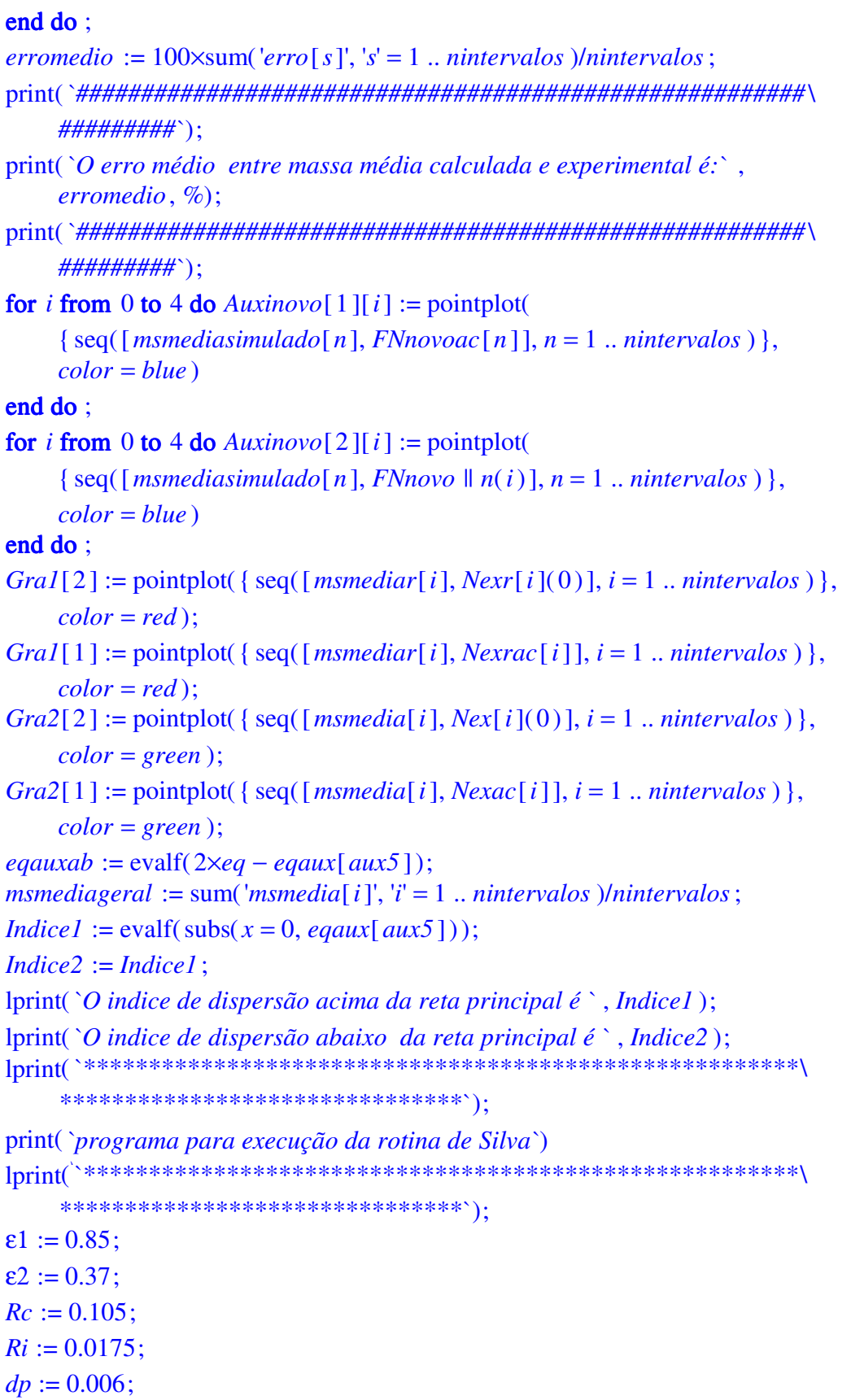

```
Rb := 2 \times RiLe := 0.05;
dtubo := 0.035:
H := 0.15;
hi := 0;Ht := 0.2536;Hf := evalf(-0.462653 + 0.012955 \times vazaoaj + 0.000091 \times vazaoaat);lprint('deseja utilizar uma espessura de recobrimento de tamanho menor (2)
       sementes) ou maior (5 sementes)' :
lprint(\text{`caso dese}je menor, digite 1 senão 2');
tamrec := \text{readstat}(\text{``});
if tamrec = 1 then esp := 2 \times dp elif tamrec = 2 then esp := 5 \times dp end if;
VI := evalf(\pi) \times(1/2\times Rb^{\wedge}2\times esp + Rb\times esp\times Hf - Rb\times esp^{\wedge}2 - 1/2\times esp^{\wedge}2\times Hf + 1/2\times esp^{\wedge}3);VII := 1/2 \times \text{evalf}(\pi) \times (Rb - esp) \times 2 \times (Hf - esp);VIII := evalf(\pi) \times Rc^2 \times hi;
VIV := 1/3 \times \text{evalf}(\pi) \times H \times (Rc^2 + Ri^2 + Rc \times Ri);\alpha := VI \times (1 - \varepsilon 1) / ((VI + VII) \times (1 - \varepsilon 1) + (VIII + VIV) \times (1 - \varepsilon 2));B := (1 - \alpha)/\alpha:
rta := 1/60xeficiencia xvazaosuspxconc/semexp;
W := 224.2 \times (1/1000 \times Le \times vazaoaj) 90.7 \times (1/1000 \times semexp) 90.3 \times dtubo 1.22 \times1000:ad := W/semexp;wmax := 60 \times rta\times tempocorrida/\alpha;t := 60 \times tempocorrida;
xis := w \times ad/(rta \times B);
danaux := w/xis;wexp := [seq(massa[i]/ms[i], i = 1..n)];wexp := sort(wexp);wexpmax := 0;
for i to n do
      wiexp[i] := massa[i]/ms[i];if wexpmax \langle wiexp[i] then wexpmax := wiexp[i] end if
end do:
total := add(i, i = wexp);
auxr[1] := 1;
for i from 2 to n do auxr[i] := auxr[i - 1] - wexp[n - i + 2]/total end do ;
Auxt := sort([\text{seq}(auxr[i], i = 1..n)]);for i to n do Conj[i] := [wexp[i], Auxt[i]] end do;
Conj_w := [seq(Conj[i], i = 1 ... nops(wexp))];
```

```
g1 := pointplot(Conj w, color = black, axes = boxed, symbol = cross,
      legend = "Pontos experimentais", axes = boxed,labels = ['w", "Freqüência esperada"]);sol_f := f(w, t) = (1 - \alpha) \times exp(((2 \times \alpha - 1) \times w \times ad - ad \times t \times rta)((rta \times (1 - \alpha))) \times(B \times \sqrt{(tx + a - \alpha} \times w)/(w \times (1 - \alpha))) \timesBesselI(1, 2xsqrt(wxad^2x(txrta - \alphaxw)/(rta^2x(1 - \alpha))))
      + BesselI(0, 2xsqrt(wxad^2x(txrta – \alpha xw)/(rta^2x(1 – \alpha)))))x
      Heaviside(ad \times (t \times rta - \alpha \times w)/(rta \times (1 - \alpha)));
sol\_g := g(w, t) = \alpha \times exp(((2 \times \alpha - 1) \times w \times ad - ad \times t \times rta)/(rtax(1 - \alpha))) \times (sqrt(wx(1 - \alpha)/(txrta - \alphaxw))x
      BesselI(1, 2xsqrt(wxad^2x(txrta – \alphaxw)/(rta^2x(1 – \alpha))))
      + B×BesselI(0, 2×sqrt(w×ad^2×(t×rta – \alpha×w)/(rta^2×(1 – \alpha))))
      + Dirac(ad \times (t \times rta - \alpha \times w)/(rta \times (1 - \alpha))) \timesHeaviside(ad \times (t \times rta - \alpha \times w)/(rta \times (1 - \alpha)));
solv :=rhs(sol f) +rhs(sol g):
cont := 1/25 \times add(i, i = wexp)/n;conj := \{ \};
for i from 0 by cont to wexpmax do conj := conj union {i } end do;
Aux := sort(\lceil op(coni)\rceil):
L := [evalf(Int(solyldanaux, w=0..Aux[1], method =_Gquad)), seq(evalf(Int(soly/danaux, w = Aux[k-1]... Aux[k], method = _Gquad)),
      k = 2... nops(Aux)) :
Cumul := [seq(\text{add}(L[i], i = 1.. j), j = 1..nops(L))];W := [seq(1/2 \times Aux[k] + 1/2 \times Aux[k-1], k = 2...nops(Aux)), wexpmax];Conj := [seq([Aux [l], Cumul [l]], l = 1 ... nops(Aux))];Simulado := pointplot(Coni, axes = boxed, color = black,legend = "curva da Simulação utilizando dois de mistura perfeita",
      connect = true );
for i to n do massim[i] := evalf(subs(x = ms[i], eq)) end do;
wsimduarte := \lceilseq(massim[i]/ms[i], i = 1..n)\rceil;
wsimduarte := sort(wsimduarte);
total := add(i, i = wsimduauxrd[1] := 1;
for i from 2 to n do auxrd[i] := auxrd[i - 1] - wsimduarte[n - i + 2]/total
end do:
Auxtd := sort([seq(auxrd[i], i = 1..n)]);
for i to n do Conjd[i] := [w\text{simduct}[i], \text{AutId}[i]] end do;
Conj\_wd := [seq(Conjd[i], i = 1...nops(wsimduarte))];g2 := pointplot(Conj_wd, color = blue, axes = boxed, legend = "Pontos enc)
      ontrados na Simulação usando balanço populacional (aproximação line)
```
```
ar)", axes = boxed, labels = ['w", "y"];
mini := 0;uax1 := sum('massa[i'], i' = 1..n);uaxa := [seq(massa[i], i = 1..n)];uax2 := sort( uaxa);for i to n do
    uaxs[i] := uax2[i]; mimi := mimi + uaxs[i]; uax4[i] := mimi/uax1
end do:
for i to n do nini[i] := [uax2[i], uax4[i]] end do;
gix := plot(statevalf[cdf, normald[mdrev, sdrev]], uax2[1]...uax2[n],
    style = point, symbol = cross, legend = "distribuição normal");
gx1 := \text{pointplot}(\text{[seq(nini[i], i = 1 ... n)], color = blue, axes = boxed,legend = "distribuição cumulativa das massas de revestimento");
*********************************
print('Vermelho=experimental, Azul=G(m), Preto=Ggeral, Verde=inicial);
*********************************
print(`A equação de ajuste é:`, eq);
Retaprincipal := plot(eq, x = 0 \dots msmaximo);
Retaacima := plot(eqaux[aux5], x = 0.. msmaximo );
Retaabaixo := plot(eqauxab, x = 0 \dots msmaximo);
points := { seq([ms[i], massa[i]], i = 1..n) };
Pontos := \text{pointplot}(points);Grafic [1] := plot( eq, x = msmedia[1] ... msmedia[ ^{intervalos} ], color = blue,title = "equação da reta ajustada em relação às massas médias";
Grafic [2] := gxl, gix;Grafic [3] := display(Retaacima, Retaabaixo, Retaprincipal, Pontos);
Grafic[4] := GraI[1], Gra2[1], Auxinovo[1][1],title = "distribuicão cumulativa das sementes";Grafic [5] := GraI[2], Gra2[2], Auxinovo[2][1],title = "distribuic\tilde{a}o simples das sementes";
Grafic [7] := g1, g2, Simulado,
    title = "Comparação entre simulado e experimental no experimento 2";
for sigh to 7 do
    print(display(Grafic[sigh]));
    print('Vermelho = experimental, Azul = G(m), Preto = Ggeral, Verde = inicial')end do:
lprint(`para as sementes in natura, temos:`);
lprint('média = `, mdsin, 'moda = `, mosin, 'desvio padrão = `, sdsin,
```
*`skewness =`*, *sksin*, *`curtose =`*, *kusin* ); lprint(*`coeficiente de variação* = `, *cvsin* ); lprint( `para as sementes revestidas, temos: `); lprint(*`média =`, mdsre, `moda =`, mosre, `desvio padrão =`, sdsre*,  $\text{'skewness} = \text{'}, \text{sks} = \text{'currose} = \text{'}, \text{kus} = \text{`}$ lprint(*`coeficiente de variação =`* , *cvsre* ); lprint( `para o revestimento, temos: `); lprint(*`média =`, mdrev, `moda =`, morev, `desvio padrão =`, sdrev*,  $\text{'skewness} = \text{'}, \text{skrev}, \text{'curtose} = \text{'}, \text{kurev};$ lprint (*`coeficiente de variação* = `, *cvrev* )

end proc

## **Livros Grátis**

( <http://www.livrosgratis.com.br> )

Milhares de Livros para Download:

[Baixar](http://www.livrosgratis.com.br/cat_1/administracao/1) [livros](http://www.livrosgratis.com.br/cat_1/administracao/1) [de](http://www.livrosgratis.com.br/cat_1/administracao/1) [Administração](http://www.livrosgratis.com.br/cat_1/administracao/1) [Baixar](http://www.livrosgratis.com.br/cat_2/agronomia/1) [livros](http://www.livrosgratis.com.br/cat_2/agronomia/1) [de](http://www.livrosgratis.com.br/cat_2/agronomia/1) [Agronomia](http://www.livrosgratis.com.br/cat_2/agronomia/1) [Baixar](http://www.livrosgratis.com.br/cat_3/arquitetura/1) [livros](http://www.livrosgratis.com.br/cat_3/arquitetura/1) [de](http://www.livrosgratis.com.br/cat_3/arquitetura/1) [Arquitetura](http://www.livrosgratis.com.br/cat_3/arquitetura/1) [Baixar](http://www.livrosgratis.com.br/cat_4/artes/1) [livros](http://www.livrosgratis.com.br/cat_4/artes/1) [de](http://www.livrosgratis.com.br/cat_4/artes/1) [Artes](http://www.livrosgratis.com.br/cat_4/artes/1) [Baixar](http://www.livrosgratis.com.br/cat_5/astronomia/1) [livros](http://www.livrosgratis.com.br/cat_5/astronomia/1) [de](http://www.livrosgratis.com.br/cat_5/astronomia/1) [Astronomia](http://www.livrosgratis.com.br/cat_5/astronomia/1) [Baixar](http://www.livrosgratis.com.br/cat_6/biologia_geral/1) [livros](http://www.livrosgratis.com.br/cat_6/biologia_geral/1) [de](http://www.livrosgratis.com.br/cat_6/biologia_geral/1) [Biologia](http://www.livrosgratis.com.br/cat_6/biologia_geral/1) [Geral](http://www.livrosgratis.com.br/cat_6/biologia_geral/1) [Baixar](http://www.livrosgratis.com.br/cat_8/ciencia_da_computacao/1) [livros](http://www.livrosgratis.com.br/cat_8/ciencia_da_computacao/1) [de](http://www.livrosgratis.com.br/cat_8/ciencia_da_computacao/1) [Ciência](http://www.livrosgratis.com.br/cat_8/ciencia_da_computacao/1) [da](http://www.livrosgratis.com.br/cat_8/ciencia_da_computacao/1) [Computação](http://www.livrosgratis.com.br/cat_8/ciencia_da_computacao/1) [Baixar](http://www.livrosgratis.com.br/cat_9/ciencia_da_informacao/1) [livros](http://www.livrosgratis.com.br/cat_9/ciencia_da_informacao/1) [de](http://www.livrosgratis.com.br/cat_9/ciencia_da_informacao/1) [Ciência](http://www.livrosgratis.com.br/cat_9/ciencia_da_informacao/1) [da](http://www.livrosgratis.com.br/cat_9/ciencia_da_informacao/1) [Informação](http://www.livrosgratis.com.br/cat_9/ciencia_da_informacao/1) [Baixar](http://www.livrosgratis.com.br/cat_7/ciencia_politica/1) [livros](http://www.livrosgratis.com.br/cat_7/ciencia_politica/1) [de](http://www.livrosgratis.com.br/cat_7/ciencia_politica/1) [Ciência](http://www.livrosgratis.com.br/cat_7/ciencia_politica/1) [Política](http://www.livrosgratis.com.br/cat_7/ciencia_politica/1) [Baixar](http://www.livrosgratis.com.br/cat_10/ciencias_da_saude/1) [livros](http://www.livrosgratis.com.br/cat_10/ciencias_da_saude/1) [de](http://www.livrosgratis.com.br/cat_10/ciencias_da_saude/1) [Ciências](http://www.livrosgratis.com.br/cat_10/ciencias_da_saude/1) [da](http://www.livrosgratis.com.br/cat_10/ciencias_da_saude/1) [Saúde](http://www.livrosgratis.com.br/cat_10/ciencias_da_saude/1) [Baixar](http://www.livrosgratis.com.br/cat_11/comunicacao/1) [livros](http://www.livrosgratis.com.br/cat_11/comunicacao/1) [de](http://www.livrosgratis.com.br/cat_11/comunicacao/1) [Comunicação](http://www.livrosgratis.com.br/cat_11/comunicacao/1) [Baixar](http://www.livrosgratis.com.br/cat_12/conselho_nacional_de_educacao_-_cne/1) [livros](http://www.livrosgratis.com.br/cat_12/conselho_nacional_de_educacao_-_cne/1) [do](http://www.livrosgratis.com.br/cat_12/conselho_nacional_de_educacao_-_cne/1) [Conselho](http://www.livrosgratis.com.br/cat_12/conselho_nacional_de_educacao_-_cne/1) [Nacional](http://www.livrosgratis.com.br/cat_12/conselho_nacional_de_educacao_-_cne/1) [de](http://www.livrosgratis.com.br/cat_12/conselho_nacional_de_educacao_-_cne/1) [Educação - CNE](http://www.livrosgratis.com.br/cat_12/conselho_nacional_de_educacao_-_cne/1) [Baixar](http://www.livrosgratis.com.br/cat_13/defesa_civil/1) [livros](http://www.livrosgratis.com.br/cat_13/defesa_civil/1) [de](http://www.livrosgratis.com.br/cat_13/defesa_civil/1) [Defesa](http://www.livrosgratis.com.br/cat_13/defesa_civil/1) [civil](http://www.livrosgratis.com.br/cat_13/defesa_civil/1) [Baixar](http://www.livrosgratis.com.br/cat_14/direito/1) [livros](http://www.livrosgratis.com.br/cat_14/direito/1) [de](http://www.livrosgratis.com.br/cat_14/direito/1) [Direito](http://www.livrosgratis.com.br/cat_14/direito/1) [Baixar](http://www.livrosgratis.com.br/cat_15/direitos_humanos/1) [livros](http://www.livrosgratis.com.br/cat_15/direitos_humanos/1) [de](http://www.livrosgratis.com.br/cat_15/direitos_humanos/1) [Direitos](http://www.livrosgratis.com.br/cat_15/direitos_humanos/1) [humanos](http://www.livrosgratis.com.br/cat_15/direitos_humanos/1) [Baixar](http://www.livrosgratis.com.br/cat_16/economia/1) [livros](http://www.livrosgratis.com.br/cat_16/economia/1) [de](http://www.livrosgratis.com.br/cat_16/economia/1) [Economia](http://www.livrosgratis.com.br/cat_16/economia/1) [Baixar](http://www.livrosgratis.com.br/cat_17/economia_domestica/1) [livros](http://www.livrosgratis.com.br/cat_17/economia_domestica/1) [de](http://www.livrosgratis.com.br/cat_17/economia_domestica/1) [Economia](http://www.livrosgratis.com.br/cat_17/economia_domestica/1) [Doméstica](http://www.livrosgratis.com.br/cat_17/economia_domestica/1) [Baixar](http://www.livrosgratis.com.br/cat_18/educacao/1) [livros](http://www.livrosgratis.com.br/cat_18/educacao/1) [de](http://www.livrosgratis.com.br/cat_18/educacao/1) [Educação](http://www.livrosgratis.com.br/cat_18/educacao/1) [Baixar](http://www.livrosgratis.com.br/cat_19/educacao_-_transito/1) [livros](http://www.livrosgratis.com.br/cat_19/educacao_-_transito/1) [de](http://www.livrosgratis.com.br/cat_19/educacao_-_transito/1) [Educação - Trânsito](http://www.livrosgratis.com.br/cat_19/educacao_-_transito/1) [Baixar](http://www.livrosgratis.com.br/cat_20/educacao_fisica/1) [livros](http://www.livrosgratis.com.br/cat_20/educacao_fisica/1) [de](http://www.livrosgratis.com.br/cat_20/educacao_fisica/1) [Educação](http://www.livrosgratis.com.br/cat_20/educacao_fisica/1) [Física](http://www.livrosgratis.com.br/cat_20/educacao_fisica/1) [Baixar](http://www.livrosgratis.com.br/cat_21/engenharia_aeroespacial/1) [livros](http://www.livrosgratis.com.br/cat_21/engenharia_aeroespacial/1) [de](http://www.livrosgratis.com.br/cat_21/engenharia_aeroespacial/1) [Engenharia](http://www.livrosgratis.com.br/cat_21/engenharia_aeroespacial/1) [Aeroespacial](http://www.livrosgratis.com.br/cat_21/engenharia_aeroespacial/1) [Baixar](http://www.livrosgratis.com.br/cat_22/farmacia/1) [livros](http://www.livrosgratis.com.br/cat_22/farmacia/1) [de](http://www.livrosgratis.com.br/cat_22/farmacia/1) [Farmácia](http://www.livrosgratis.com.br/cat_22/farmacia/1) [Baixar](http://www.livrosgratis.com.br/cat_23/filosofia/1) [livros](http://www.livrosgratis.com.br/cat_23/filosofia/1) [de](http://www.livrosgratis.com.br/cat_23/filosofia/1) [Filosofia](http://www.livrosgratis.com.br/cat_23/filosofia/1) [Baixar](http://www.livrosgratis.com.br/cat_24/fisica/1) [livros](http://www.livrosgratis.com.br/cat_24/fisica/1) [de](http://www.livrosgratis.com.br/cat_24/fisica/1) [Física](http://www.livrosgratis.com.br/cat_24/fisica/1) [Baixar](http://www.livrosgratis.com.br/cat_25/geociencias/1) [livros](http://www.livrosgratis.com.br/cat_25/geociencias/1) [de](http://www.livrosgratis.com.br/cat_25/geociencias/1) [Geociências](http://www.livrosgratis.com.br/cat_25/geociencias/1) [Baixar](http://www.livrosgratis.com.br/cat_26/geografia/1) [livros](http://www.livrosgratis.com.br/cat_26/geografia/1) [de](http://www.livrosgratis.com.br/cat_26/geografia/1) [Geografia](http://www.livrosgratis.com.br/cat_26/geografia/1) [Baixar](http://www.livrosgratis.com.br/cat_27/historia/1) [livros](http://www.livrosgratis.com.br/cat_27/historia/1) [de](http://www.livrosgratis.com.br/cat_27/historia/1) [História](http://www.livrosgratis.com.br/cat_27/historia/1) [Baixar](http://www.livrosgratis.com.br/cat_31/linguas/1) [livros](http://www.livrosgratis.com.br/cat_31/linguas/1) [de](http://www.livrosgratis.com.br/cat_31/linguas/1) [Línguas](http://www.livrosgratis.com.br/cat_31/linguas/1)

[Baixar](http://www.livrosgratis.com.br/cat_28/literatura/1) [livros](http://www.livrosgratis.com.br/cat_28/literatura/1) [de](http://www.livrosgratis.com.br/cat_28/literatura/1) [Literatura](http://www.livrosgratis.com.br/cat_28/literatura/1) [Baixar](http://www.livrosgratis.com.br/cat_30/literatura_de_cordel/1) [livros](http://www.livrosgratis.com.br/cat_30/literatura_de_cordel/1) [de](http://www.livrosgratis.com.br/cat_30/literatura_de_cordel/1) [Literatura](http://www.livrosgratis.com.br/cat_30/literatura_de_cordel/1) [de](http://www.livrosgratis.com.br/cat_30/literatura_de_cordel/1) [Cordel](http://www.livrosgratis.com.br/cat_30/literatura_de_cordel/1) [Baixar](http://www.livrosgratis.com.br/cat_29/literatura_infantil/1) [livros](http://www.livrosgratis.com.br/cat_29/literatura_infantil/1) [de](http://www.livrosgratis.com.br/cat_29/literatura_infantil/1) [Literatura](http://www.livrosgratis.com.br/cat_29/literatura_infantil/1) [Infantil](http://www.livrosgratis.com.br/cat_29/literatura_infantil/1) [Baixar](http://www.livrosgratis.com.br/cat_32/matematica/1) [livros](http://www.livrosgratis.com.br/cat_32/matematica/1) [de](http://www.livrosgratis.com.br/cat_32/matematica/1) [Matemática](http://www.livrosgratis.com.br/cat_32/matematica/1) [Baixar](http://www.livrosgratis.com.br/cat_33/medicina/1) [livros](http://www.livrosgratis.com.br/cat_33/medicina/1) [de](http://www.livrosgratis.com.br/cat_33/medicina/1) [Medicina](http://www.livrosgratis.com.br/cat_33/medicina/1) [Baixar](http://www.livrosgratis.com.br/cat_34/medicina_veterinaria/1) [livros](http://www.livrosgratis.com.br/cat_34/medicina_veterinaria/1) [de](http://www.livrosgratis.com.br/cat_34/medicina_veterinaria/1) [Medicina](http://www.livrosgratis.com.br/cat_34/medicina_veterinaria/1) [Veterinária](http://www.livrosgratis.com.br/cat_34/medicina_veterinaria/1) [Baixar](http://www.livrosgratis.com.br/cat_35/meio_ambiente/1) [livros](http://www.livrosgratis.com.br/cat_35/meio_ambiente/1) [de](http://www.livrosgratis.com.br/cat_35/meio_ambiente/1) [Meio](http://www.livrosgratis.com.br/cat_35/meio_ambiente/1) [Ambiente](http://www.livrosgratis.com.br/cat_35/meio_ambiente/1) [Baixar](http://www.livrosgratis.com.br/cat_36/meteorologia/1) [livros](http://www.livrosgratis.com.br/cat_36/meteorologia/1) [de](http://www.livrosgratis.com.br/cat_36/meteorologia/1) [Meteorologia](http://www.livrosgratis.com.br/cat_36/meteorologia/1) [Baixar](http://www.livrosgratis.com.br/cat_45/monografias_e_tcc/1) [Monografias](http://www.livrosgratis.com.br/cat_45/monografias_e_tcc/1) [e](http://www.livrosgratis.com.br/cat_45/monografias_e_tcc/1) [TCC](http://www.livrosgratis.com.br/cat_45/monografias_e_tcc/1) [Baixar](http://www.livrosgratis.com.br/cat_37/multidisciplinar/1) [livros](http://www.livrosgratis.com.br/cat_37/multidisciplinar/1) [Multidisciplinar](http://www.livrosgratis.com.br/cat_37/multidisciplinar/1) [Baixar](http://www.livrosgratis.com.br/cat_38/musica/1) [livros](http://www.livrosgratis.com.br/cat_38/musica/1) [de](http://www.livrosgratis.com.br/cat_38/musica/1) [Música](http://www.livrosgratis.com.br/cat_38/musica/1) [Baixar](http://www.livrosgratis.com.br/cat_39/psicologia/1) [livros](http://www.livrosgratis.com.br/cat_39/psicologia/1) [de](http://www.livrosgratis.com.br/cat_39/psicologia/1) [Psicologia](http://www.livrosgratis.com.br/cat_39/psicologia/1) [Baixar](http://www.livrosgratis.com.br/cat_40/quimica/1) [livros](http://www.livrosgratis.com.br/cat_40/quimica/1) [de](http://www.livrosgratis.com.br/cat_40/quimica/1) [Química](http://www.livrosgratis.com.br/cat_40/quimica/1) [Baixar](http://www.livrosgratis.com.br/cat_41/saude_coletiva/1) [livros](http://www.livrosgratis.com.br/cat_41/saude_coletiva/1) [de](http://www.livrosgratis.com.br/cat_41/saude_coletiva/1) [Saúde](http://www.livrosgratis.com.br/cat_41/saude_coletiva/1) [Coletiva](http://www.livrosgratis.com.br/cat_41/saude_coletiva/1) [Baixar](http://www.livrosgratis.com.br/cat_42/servico_social/1) [livros](http://www.livrosgratis.com.br/cat_42/servico_social/1) [de](http://www.livrosgratis.com.br/cat_42/servico_social/1) [Serviço](http://www.livrosgratis.com.br/cat_42/servico_social/1) [Social](http://www.livrosgratis.com.br/cat_42/servico_social/1) [Baixar](http://www.livrosgratis.com.br/cat_43/sociologia/1) [livros](http://www.livrosgratis.com.br/cat_43/sociologia/1) [de](http://www.livrosgratis.com.br/cat_43/sociologia/1) [Sociologia](http://www.livrosgratis.com.br/cat_43/sociologia/1) [Baixar](http://www.livrosgratis.com.br/cat_44/teologia/1) [livros](http://www.livrosgratis.com.br/cat_44/teologia/1) [de](http://www.livrosgratis.com.br/cat_44/teologia/1) [Teologia](http://www.livrosgratis.com.br/cat_44/teologia/1) [Baixar](http://www.livrosgratis.com.br/cat_46/trabalho/1) [livros](http://www.livrosgratis.com.br/cat_46/trabalho/1) [de](http://www.livrosgratis.com.br/cat_46/trabalho/1) [Trabalho](http://www.livrosgratis.com.br/cat_46/trabalho/1) [Baixar](http://www.livrosgratis.com.br/cat_47/turismo/1) [livros](http://www.livrosgratis.com.br/cat_47/turismo/1) [de](http://www.livrosgratis.com.br/cat_47/turismo/1) [Turismo](http://www.livrosgratis.com.br/cat_47/turismo/1)